## Сопротивление материалов

Вариант задания №1 для группы МТ11-33

### Домашнее задание №1. Вариант 1. Срок выполнения: 1–5 недели. Построение эпюр внутренних силовых факторов

Регистрационный код xdhhfpypedgshszm

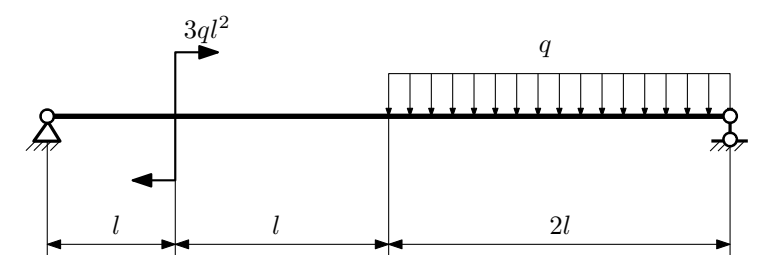

Для указанной расчётной схемы:

- 1. Перерисовать расчётную схему с соблюдением масштаба длин;
- 2. Определить значения реакций в опорах;
- 3. Построить эпюры поперечных сил $\mathbb{Q}_y$ и изгибающих моментов  $M_x.$

 $3a\mu a\ \mathbb{N}^{\mathfrak{g}}1.2$  Регистрационный код rgsebphjwnyvddyj

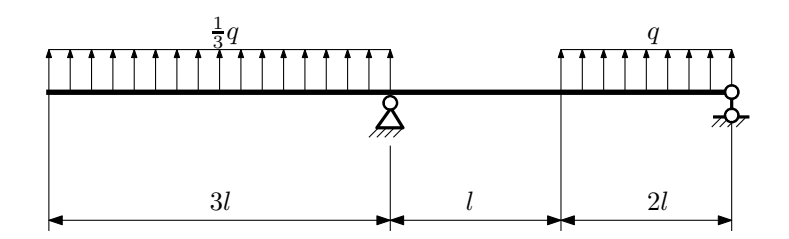

- 1. Перерисовать расчётную схему с соблюдением масштаба длин;
- 2. Определить значения реакций в опорах;
- 3. Построить эпюры поперечных сил $\mathbb{Q}_y$ и изгибающих моментов  $M_x.$

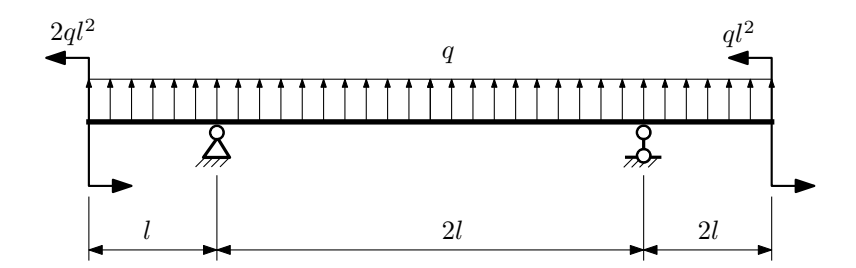

- 1. Перерисовать расчётную схему с соблюдением масштаба длин;
- 2. Определить значения реакций в опорах;
- 3. Построить эпюры поперечных сил  $Q_y$  и изгибающих моментов  $M_x$ .

 $3a$ дача  $N$ °1.4  $\,$ 

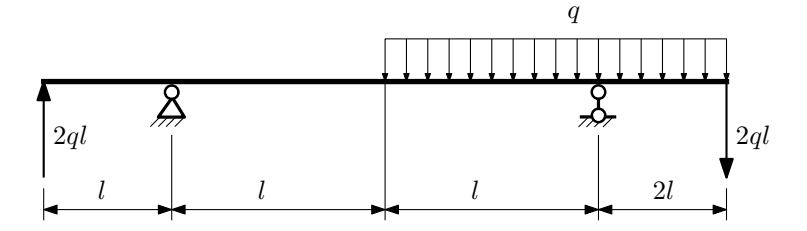

Для указанной расчётной схемы:

- 1. Перерисовать расчётную схему с соблюдением масштаба длин;
- 2. Определить значения реакций в опорах;
- 3. Построить эпюры поперечных сил $\mathcal{Q}_y$ и изгибающих моментов $M_x.$

 $3a$ дача  $N$ °1. $5$ 

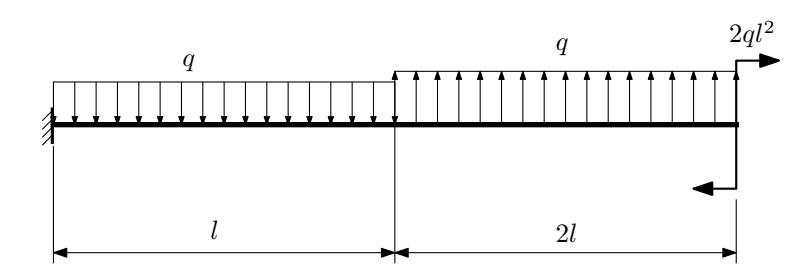

- 1. Перерисовать расчётную схему с соблюдением масштаба длин;
- 2. Определить значения реакций в заделке;
- 3. Построить эпюры поперечных сил $\mathbb{Q}_y$ и изгибающих моментов $M_x.$

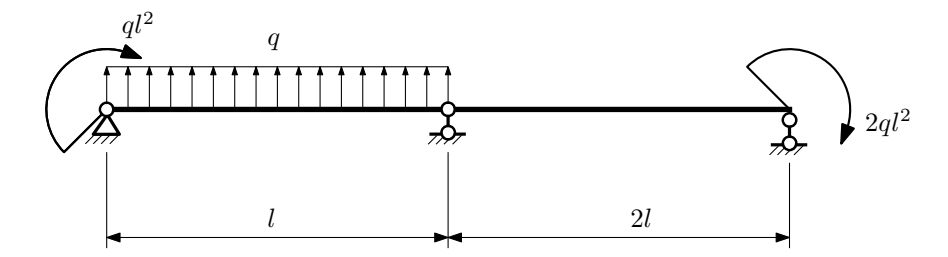

- 1. Перерисовать расчётную схему с соблюдением масштаба длин;
- 2. Определить значения реакций в опорах;
- 3. Построить эпюры поперечных сил $Q_y$ и изгибающих моментов  $M_x$ .

 $3a\mu a$   $N$ °1.7  $\hspace{3cm}$   $P$ егистрационный код mxhpzqvmfalkbtex

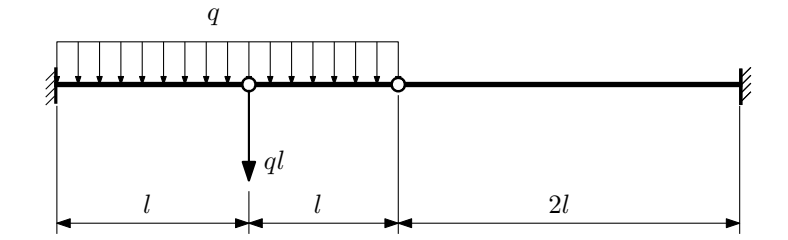

Для указанной расчётной схемы:

1. Перерисовать расчётную схему с соблюдением масштаба длин;

2. Определить значения реакций в заделке;

3. Построить эпюры поперечных сил $\mathbb{Q}_y$ и изгибающих моментов  $M_x.$ 

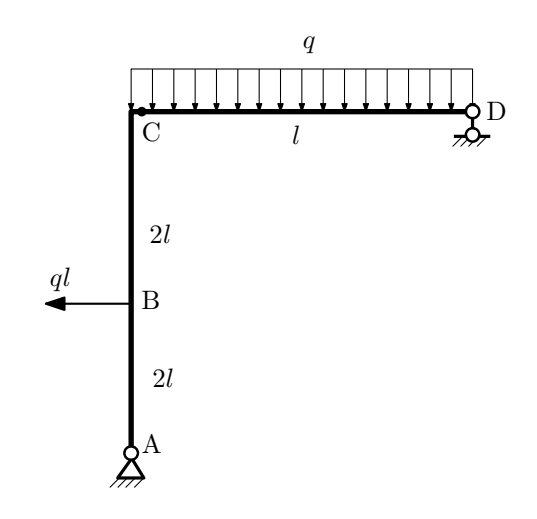

- 1. Перерисовать расчётную схему с соблюдением масштаба длин;
- 2. Определить значения реакций в опорах;
- 3. Построить эпюру изгибающих моментов  $M_{\hbox{\tiny H3T}}.$

 $3$ адача  $N$ °1.9 Регистрационный код gxwmdgskrbdarmix

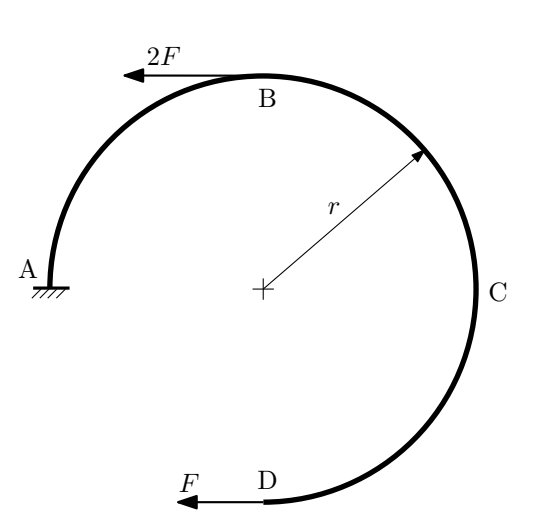

- 1. Определить значения реакций в заделке;
- 2. Построить эпюру изгибающих моментов  $M_{\texttt{M3T}}$ .

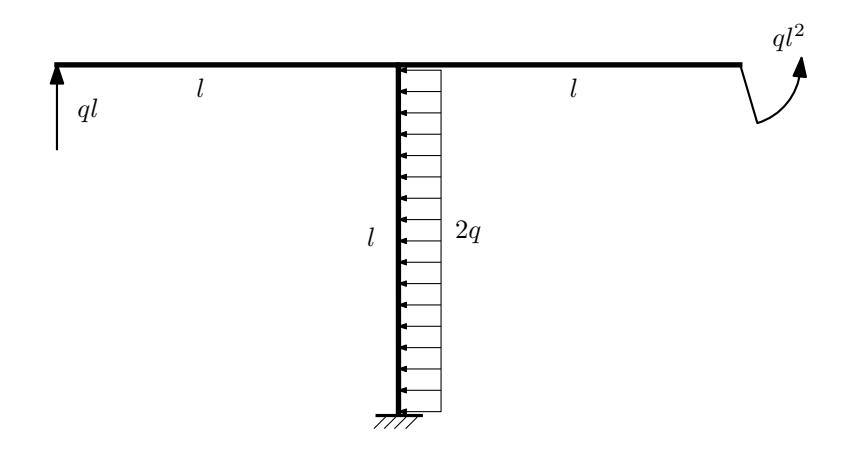

- 1. Определить значения реакций в заделке;
- 2. Построить эпюру изгибающих моментов  $M_{\text{max}}$ .

Домашнее задание №2. Вариант 1.  $\hspace{1cm} Cpos \; \emph{conne}{\text{max}}$ .  $5\text{--}8 \; \emph{ne}{\text{d}}\emph{eu}$ Растяжение-сжатие, кручение  $3a$ дача  $N$ °2.1 Регистрационный код jitplxpdtmamgljg

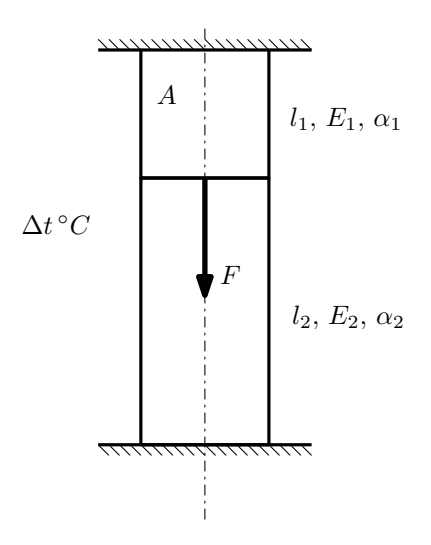

- 1. Найти коэффициент запаса конструкции.
- 2. Построить эпюры  $N, \sigma, w$  после нагрева.

Материал 1 — алюминий, материал 2 — сталь.

Параметры задачи:  $A = 100$ мм<sup>2</sup>,  $F = 15$ кН,  $\Delta t = 50^{\circ}$ С,  $l_1 = 200$ мм,  $l_2 = 100$ мм,  $E_1 = 7 \cdot 10^4$ МПа,  $E_2 =$ 2,1 · 10<sup>5</sup>MПа,  $\alpha_1 = 2.2 \cdot 10^{-5} (^{\circ}C)^{-1}$ ,  $\alpha_2 = 1.2 \cdot 10^{-5} (^{\circ}C)^{-1}$ ,  $\sigma_{11} = 150$ MПа,  $\sigma_{12} = 300$ MПа.

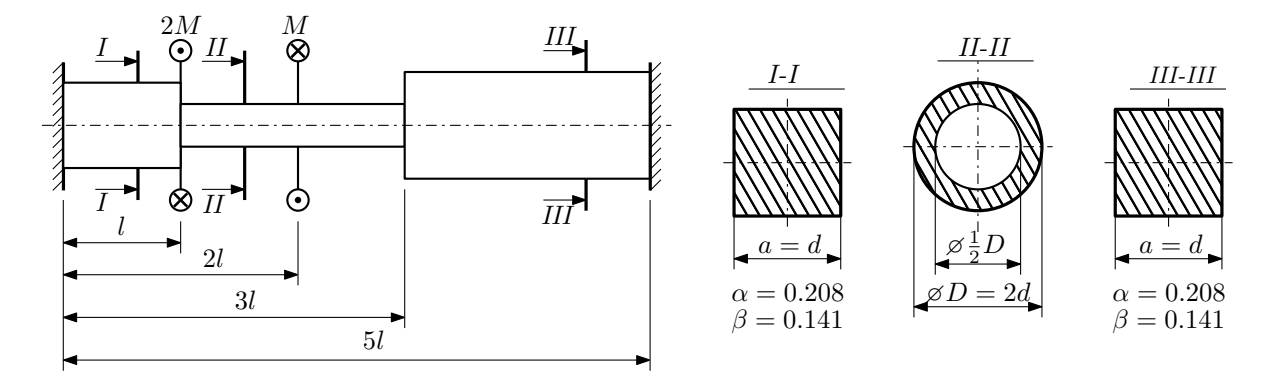

Участки вала соединяются абсолютно жёсткими фланцами, толщиной которых следует пренебречь. Для заданного вала:

- 1. Раскрыть статическую неопределимость и построить эпюры моментов, напряжений и углов поворотов сечений;
- 2. Подсчитать работу внешних моментов и потенциальную энергию деформации;
- 3. Подобрать размеры поперечных сечений и вычислить максимальный угол поворота.

Параметры задачи:  $M = 400H \cdot M$ ,  $l = 100$ мм,  $\tau_{\rm r} = 200M\Pi$ а,  $G = 8 \cdot 10^4 M\Pi$ а,  $n_{\rm r} = 2$ .

Домашнее задание №3. Вариант 1. Срок выполнения: 12–15 недели. Статически определимый изгиб<br>Задача №3.1

Регистрационный код zmfqceimrdamkypm

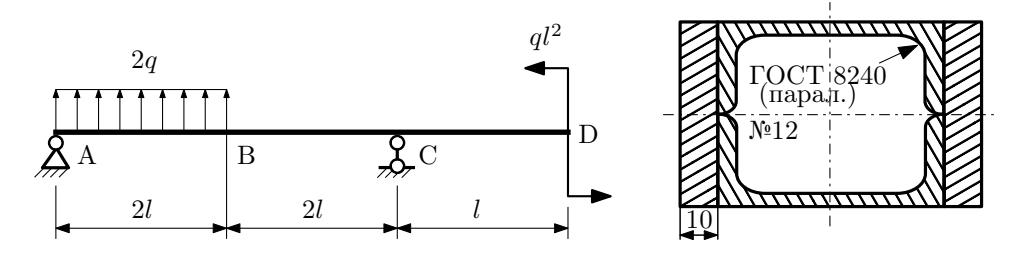

- 1. Построить эпюры  $Q_y$  и  $M_x$ ;
- 2. Определить величину нагрузки q при  $l = 700$ мм,  $\sigma_{\text{tp}} = \sigma_{\text{TCK}} = 300 \text{M}$ Па,  $[n_{\text{r}}] = 2$ ;
- 3. Определить линейное перемещение сечения  $D$ ,  $v_D$   $(E = 2 \cdot 10^5 \text{M}$ Па);
- 4. Нарисовать примерный вид изогнутой оси балки.

# Сопротивление материалов

Вариант задания №2 для группы МТ11-33

### Домашнее задание №1. Вариант 2. Срок выполнения: 1–5 недели. Построение эпюр внутренних силовых факторов

Регистрационный код oclwpdaqploexzjj

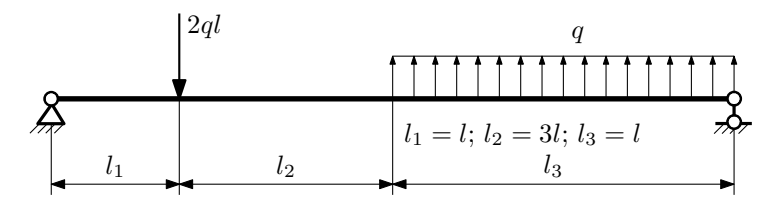

Для указанной расчётной схемы:

- 1. Перерисовать расчётную схему с соблюдением масштаба длин;
- 2. Определить значения реакций в опорах;
- 3. Построить эпюры поперечных сил $\mathbb{Q}_y$ и изгибающих моментов  $M_x.$

 $3a$ дача  $N$ °1.2 Регистрационный код gamdzvnmbbawzmmu

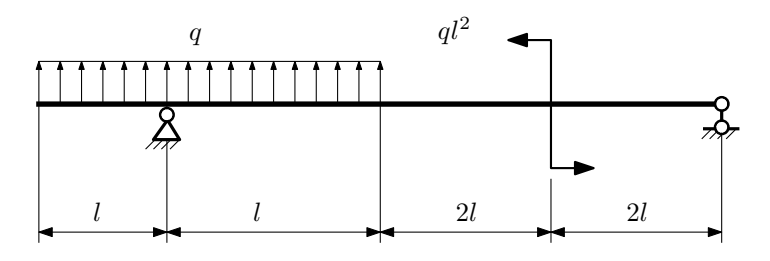

- 1. Перерисовать расчётную схему с соблюдением масштаба длин;
- 2. Определить значения реакций в опорах;
- 3. Построить эпюры поперечных сил $\mathbb{Q}_y$ и изгибающих моментов $M_x.$

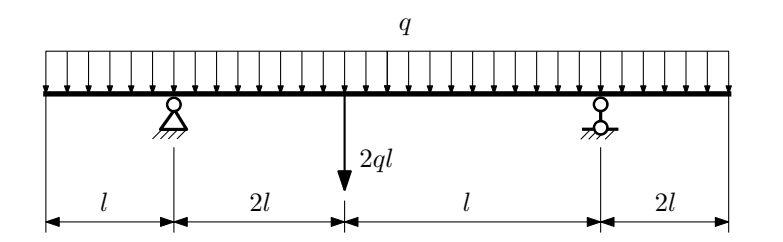

- 1. Перерисовать расчётную схему с соблюдением масштаба длин;
- 2. Определить значения реакций в опорах;
- 3. Построить эпюры поперечных сил $\mathbb{Q}_y$ и изгибающих моментов  $M_x.$

 $3a$ дача  $N$ °1.4  $\,$ 

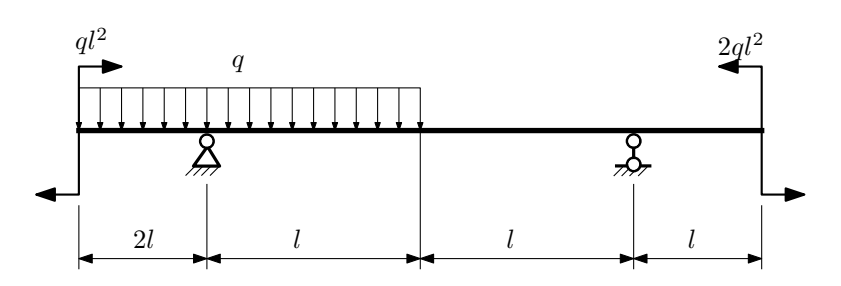

Для указанной расчётной схемы:

- 1. Перерисовать расчётную схему с соблюдением масштаба длин;
- 2. Определить значения реакций в опорах;
- 3. Построить эпюры поперечных сил $\mathbb{Q}_y$ и изгибающих моментов $M_x.$

 $3a$ лача  $N$ °1.5 Регистрационный код stymomhqrrmorcbg

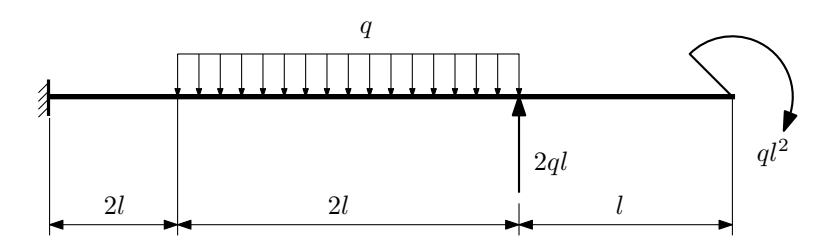

- 1. Перерисовать расчётную схему с соблюдением масштаба длин;
- 2. Определить значения реакций в заделке;
- 3. Построить эпюры поперечных сил $\mathbb{Q}_y$ и изгибающих моментов  $M_x.$

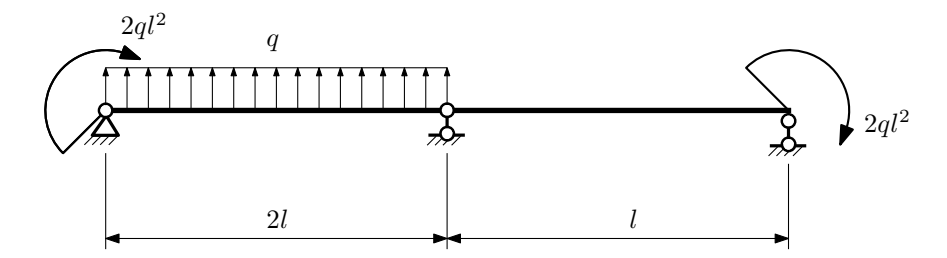

- 1. Перерисовать расчётную схему с соблюдением масштаба длин;
- 2. Определить значения реакций в опорах;
- 3. Построить эпюры поперечных сил $Q_y$ и изгибающих моментов  $M_x$ .

 $3a$ дача  $N$ °1.7 Регистрационный код vewngqlffqgfxbqj

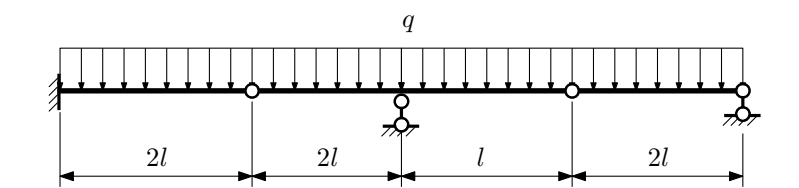

- 1. Перерисовать расчётную схему с соблюдением масштаба длин;
- 2. Определить значения реакций в опорах и заделке;
- 3. Построить эпюры поперечных сил $\mathcal{Q}_y$ и изгибающих моментов  $M_x.$

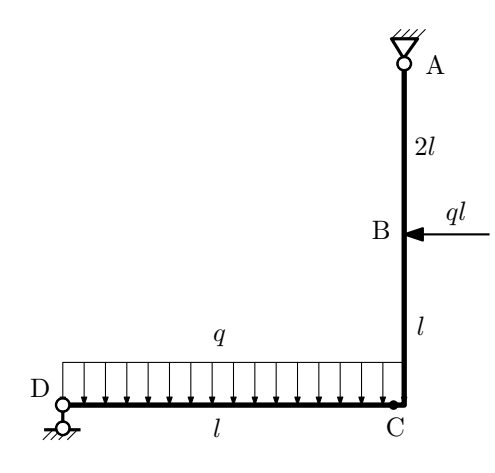

- 1. Перерисовать расчётную схему с соблюдением масштаба длин;
- 2. Определить значения реакций в опорах;
- 3. Построить эпюру изгибающих моментов  $M_{\texttt{wsr}}$ .

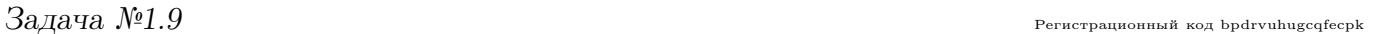

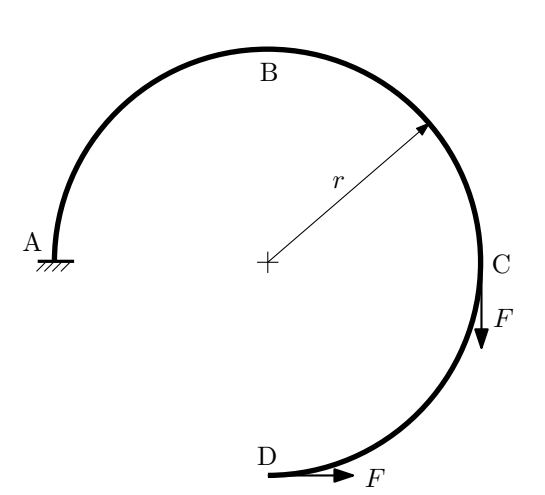

- 1. Определить значения реакций в заделке;
- 2. Построить эпюру изгибающих моментов  $M_{\mathtt{wsr}}$ .

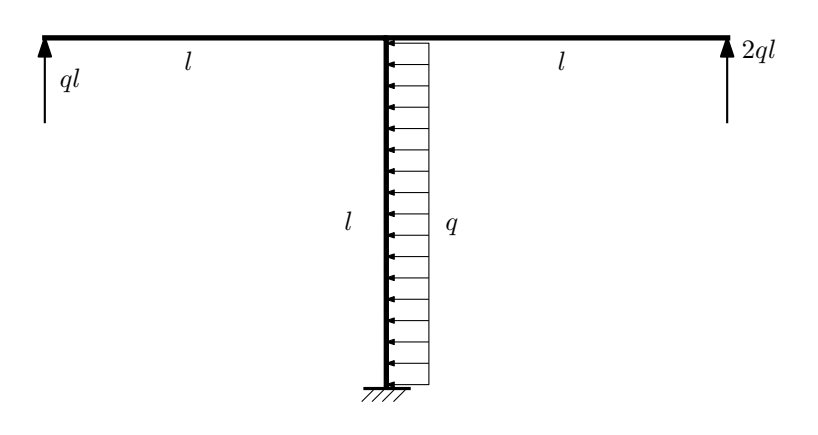

- 1. Определить значения реакций в заделке;
- 2. Построить эпюру изгибающих моментов  $M_{\text{ustr}}$ .

Домашнее задание №2. Вариант 2.  $\hspace{1.6cm}Cpos \hspace{1.5cm} \epsilon$  выполнения: 5–8 недели. Растяжение-сжатие, кручение  $3a\mu a\ \mathit{N}^2.1$  Регистрационный код sqnaaiujyqisdchy

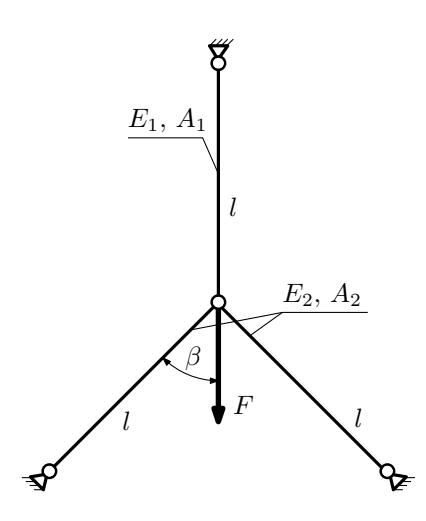

Для указанной конструкции:

- 1. Найти значение угла  $\beta$  из условия равнопрочности;
- 2. Вычислить перемещение центрального узла при найденном значении угла, а также усилия и напряжения в тягах.

Материал тяги  $1 -$  титан, материал тяг  $2 -$  сталь. Параметры задачи:  $F = 35$  кН,  $l = 200$  мм,  $E_1 = 1 \cdot 10^5$  МПа,  $E_2 = 2 \cdot 10^5$  МПа,  $A_1 = 100$  мм<sup>2</sup>,  $A_2 = 200$  мм<sup>2</sup>,  $[n_{\rm T}]=2, \sigma_{{\rm T}1}=350$  MIIa,  $\sigma_{{\rm T}2}=250$  MIIa.

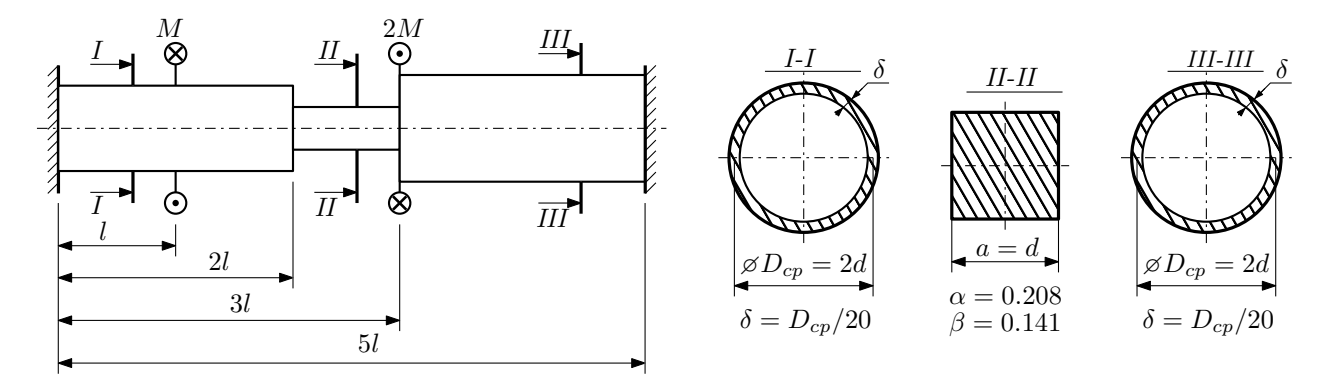

Участки вала соединяются абсолютно жёсткими фланцами, толщиной которых следует пренебречь. Для заданного вала:

- 1. Раскрыть статическую неопределимость и построить эпюры моментов, напряжений и углов поворотов сечений;
- 2. Подсчитать работу внешних моментов и потенциальную энергию деформации;
- 3. Определить максимальное напряжение и коэффициент запаса по текучести;
- 4. Вычислить максимальный угол поворота сечения.

Параметры задачи:  $M = 400H \cdot M$ ,  $l = 100$ мм,  $\tau_{\textrm{\tiny T}} = 200\text{M}$ Па,  $G = 8 \cdot 10^{4}\text{M}$ Па,  $d = 20$ мм.

### Домашнее задание №3. Вариант 2. Срок выполнения: 12–15 недели. Статически определимый изгиб<br>Задача №3.1

Регистрационный код ecocuqysqwyhgfdc

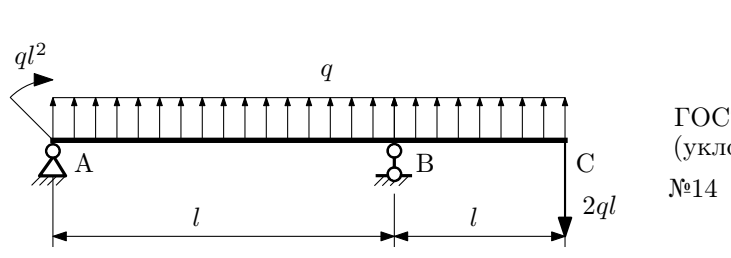

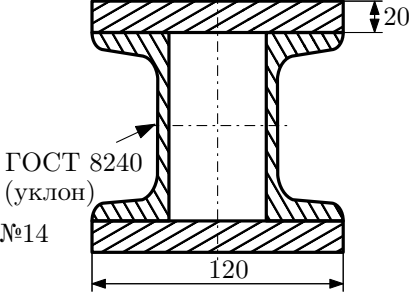

- 1. Построить эпюры  $Q_y$  и  $M_x$ ;
- 2. Определить коэффициент запаса конструкции  $n_x$  при  $q = 15H/\text{mm}$ ,  $l = 2000\text{mm}$ ,  $\sigma_{\text{TD}} = \sigma_{\text{TCK}} = 300\text{m}$
- 3. Определить угловое перемещение сечения  $B, \vartheta_B$  ( $E = 2 \cdot 10^5$ МПа);
- 4. Нарисовать примерный вид изогнутой оси балки.

# Сопротивление материалов

Вариант задания №3 для группы МТ11-33

### Домашнее задание №1. Вариант 3. Срок выполнения: 1–5 недели. Построение эпюр внутренних силовых факторов

Регистрационный код olyntftwhxqdqqhz

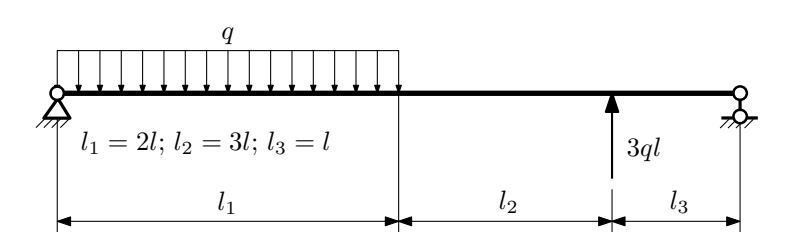

Для указанной расчётной схемы:

- 1. Перерисовать расчётную схему с соблюдением масштаба длин;
- 2. Определить значения реакций в опорах;
- 3. Построить эпюры поперечных сил  $Q_y$  и изгибающих моментов  $M_x$ .

 $3a$ дача  $N$ °1.2 Регистрационный код iqcgrweblabbxgtr

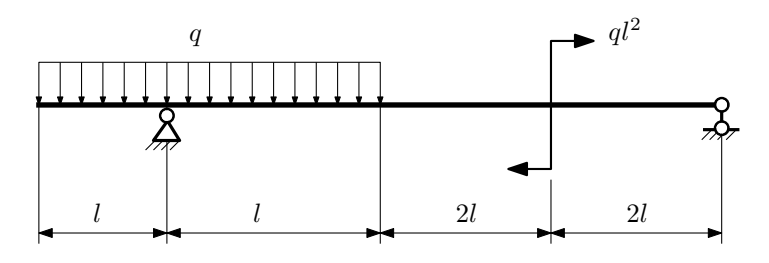

- 1. Перерисовать расчётную схему с соблюдением масштаба длин;
- 2. Определить значения реакций в опорах;
- 3. Построить эпюры поперечных сил $\mathbb{Q}_y$ и изгибающих моментов  $M_x.$

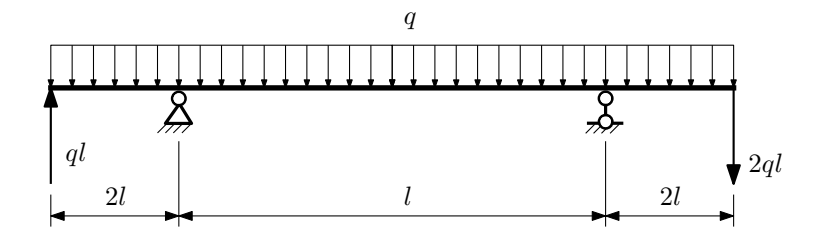

- 1. Перерисовать расчётную схему с соблюдением масштаба длин;
- 2. Определить значения реакций в опорах;
- 3. Построить эпюры поперечных сил $\mathbb{Q}_y$ и изгибающих моментов  $M_x.$

 $3a$ дача  $N$ °1.4  $\,$ 

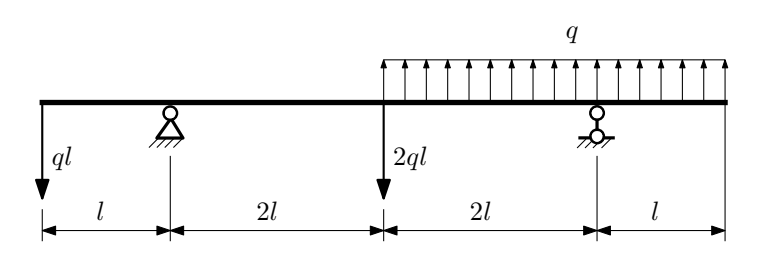

Для указанной расчётной схемы:

- 1. Перерисовать расчётную схему с соблюдением масштаба длин;
- 2. Определить значения реакций в опорах;
- 3. Построить эпюры поперечных сил $\mathbb{Q}_y$ и изгибающих моментов  $M_x.$

 $3a$ дача  $N$ ° $1.5$ 

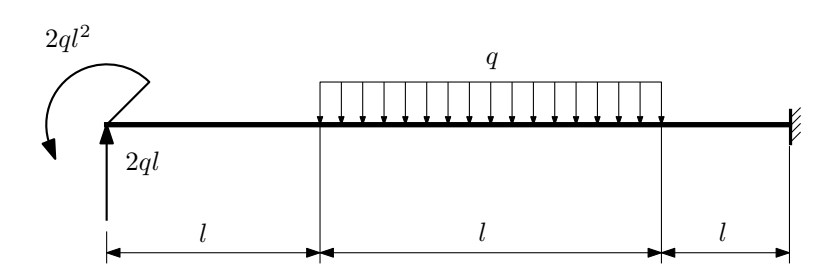

- 1. Перерисовать расчётную схему с соблюдением масштаба длин;
- 2. Определить значения реакций в заделке;
- 3. Построить эпюры поперечных сил $\mathbb{Q}_y$ и изгибающих моментов  $M_x.$

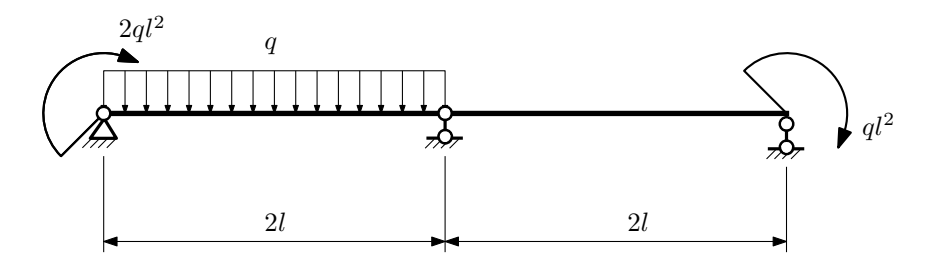

- 1. Перерисовать расчётную схему с соблюдением масштаба длин;
- 2. Определить значения реакций в опорах;
- 3. Построить эпюры поперечных сил $\mathbb{Q}_y$ и изгибающих моментов  $M_x.$

 $3a\mu a$   $N$ ° $1.7$  Регистрационный код zdjxykgrgwlcghas

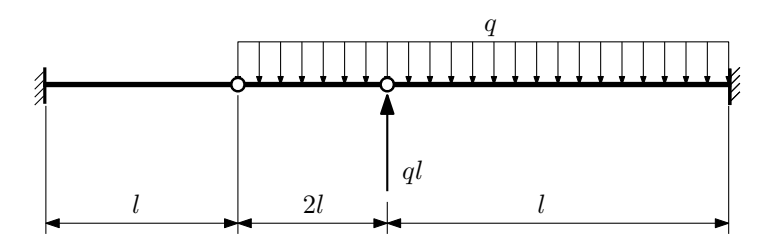

Для указанной расчётной схемы:

- 1. Перерисовать расчётную схему с соблюдением масштаба длин;
- 2. Определить значения реакций в заделке;
- 3. Построить эпюры поперечных сил $\mathbb{Q}_y$ и изгибающих моментов  $M_x.$

 $3a$ дача  $N$ °1.8 Регистрационный код qhvcgzmdxwjpdgbf

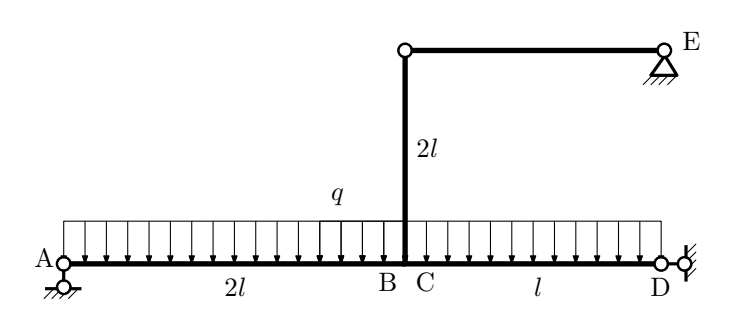

- 1. Перерисовать расчётную схему с соблюдением масштаба длин;
- 2. Определить значения реакций в опорах;
- 3. Построить эпюру изгибающих моментов  $M_{\text{ustr}}$ .

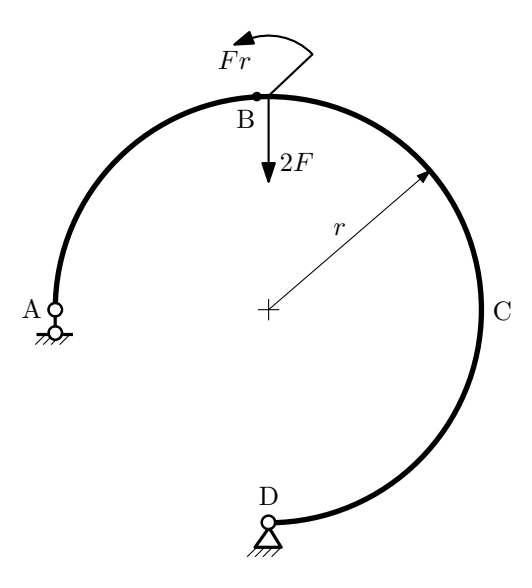

- 1. Определить значения реакций в опорах;
- 2. Построить эпюру изгибающих моментов  $M_{\text{usr}}$ .

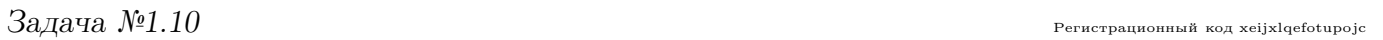

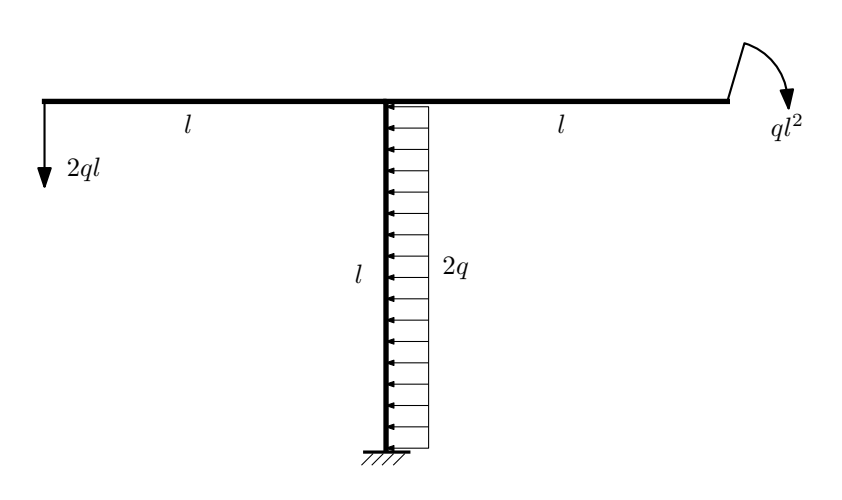

- 1. Определить значения реакций в заделке;
- 2. Построить эпюру изгибающих моментов  $M_{\mathtt{msr}}$ .

Домашнее задание №2. Вариант 3.  $C_{p}$ ок выполнения: 5–8 недели. Растяжение-сжатие, кручение  $3a\mu a\ \mathit{N}^2.1$  Регистрационный код psvgyslgbissnxhg

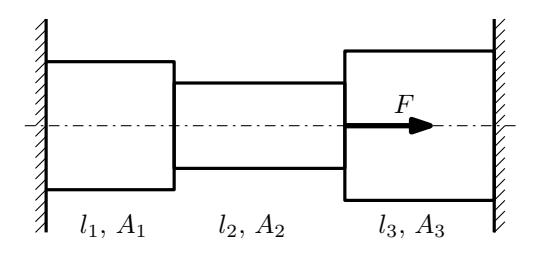

- 1. Найти допускаемую величину нагрузки  $F$  из условия прочности;
- 2. Построить эпюры  $N, \sigma, w;$
- 3. Определить работу внешних сил и потенциальную энергию деформации.

Параметры задачи:  $E = 2 \cdot 10^5$ МПа,  $A_1 = 100$ мм<sup>2</sup>,  $A_2 = 200$ мм<sup>2</sup>,  $A_3 = 200$ мм<sup>2</sup>,  $l_1 = 200$ мм,  $l_2 = 100$ мм,  $l_3 = 200$ мм,  $[n_T] = 2, \sigma_T = 300$ МПа.

 $3a$ дача  $N$ °2.2 Регистрационный код nahapawwyoheqqxj

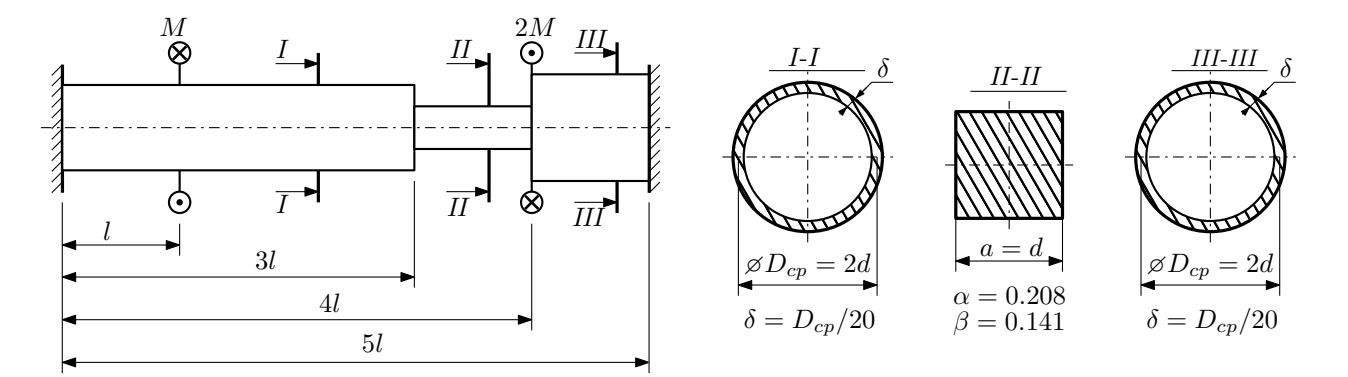

Участки вала соединяются абсолютно жёсткими фланцами, толщиной которых следует пренебречь. Для заданного вала:

- 1. Раскрыть статическую неопределимость и построить эпюры моментов, напряжений и углов поворотов сечений;
- 2. Подсчитать работу внешних моментов и потенциальную энергию деформации;
- 3. Подобрать размеры поперечных сечений и вычислить максимальный угол поворота.

Параметры задачи:  $M = 400H \cdot M$ ,  $l = 100$ мм,  $\tau_{\rm r} = 200M\Pi$ а,  $G = 8 \cdot 10^4 M\Pi$ а,  $n_{\rm r} = 2$ .

Домашнее задание №3. Вариант 3.  $\hspace{1cm} Cpos \; \emph{connonnenu}$ я: 12–15 недели. Статически определимый изгиб  $3a\mu a$   $N$ °3.1  $\cdots$ 

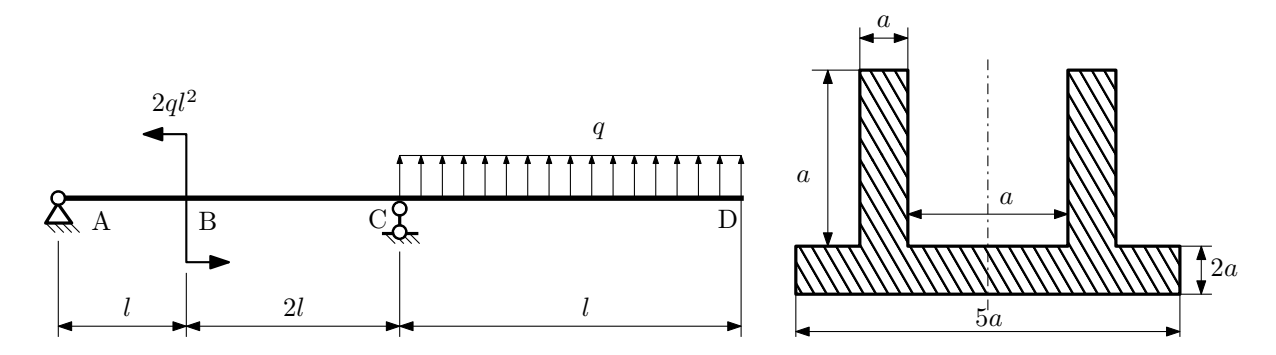

- 1. Построить эпюры $Q_y$ и $M_x;$
- 2. Определить размер сечения  $a$  при  $q = 10H/\text{mm}$ ,  $l = 1000\text{mm}$ ,  $\sigma_{\text{rp}} = \sigma_{\text{TCK}} = 300\text{M}$ Па,  $[n_{\text{T}}] = 2$ ;
- 3. Определить линейное перемещение сечения  $D,$   $v_D$   $(E=2\cdot 10^5\mathrm{M} \mathrm{Ra});$
- 4. Нарисовать примерный вид изогнутой оси балки.

# Сопротивление материалов

Вариант задания №4 для группы МТ11-33

### Домашнее задание №1. Вариант 4. Срок выполнения: 1–5 недели. Построение эпюр внутренних силовых факторов

Регистрационный код nrbpbzrbxqytedtj

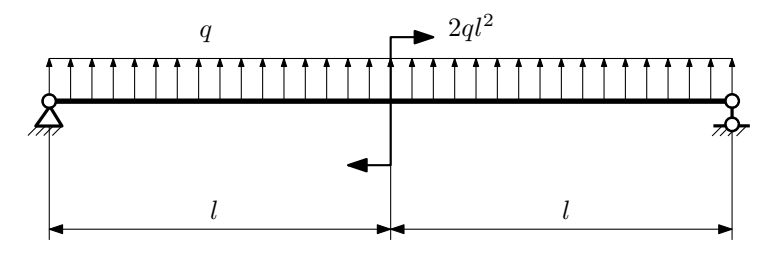

Для указанной расчётной схемы:

- 1. Перерисовать расчётную схему с соблюдением масштаба длин;
- 2. Определить значения реакций в опорах;
- 3. Построить эпюры поперечных сил $\mathbb{Q}_y$ и изгибающих моментов  $M_x.$

 $3a\mu a$   $N$ °1.2 Регистрационный код meukvsigwovuifbc

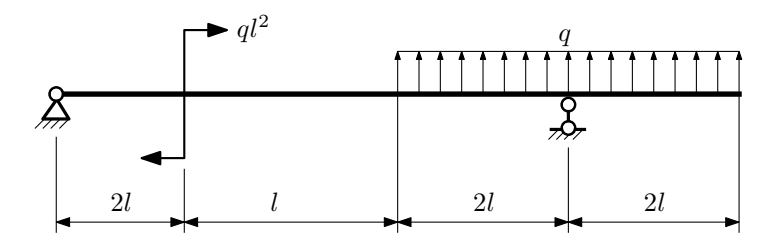

- 1. Перерисовать расчётную схему с соблюдением масштаба длин;
- 2. Определить значения реакций в опорах;
- 3. Построить эпюры поперечных сил $\mathbb{Q}_y$ и изгибающих моментов $M_x.$

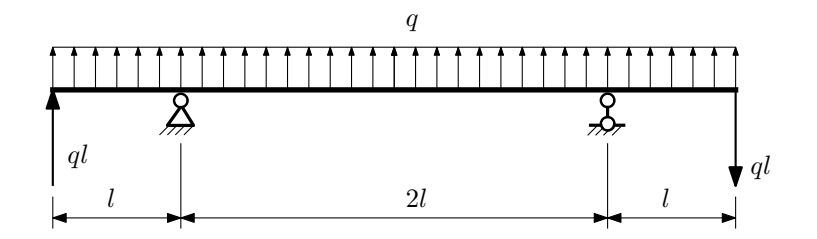

- 1. Перерисовать расчётную схему с соблюдением масштаба длин;
- 2. Определить значения реакций в опорах;
- 3. Построить эпюры поперечных сил $\mathbb{Q}_y$ и изгибающих моментов  $M_x.$

 $3a$ дача  $N$ °1.4  $\,$ 

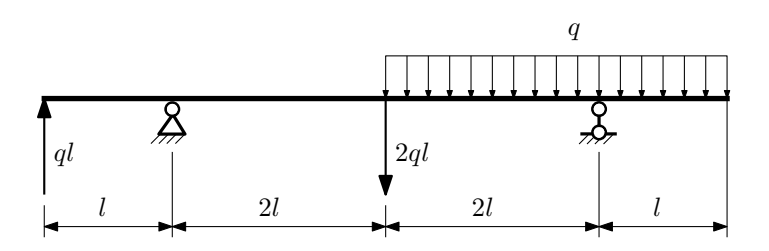

Для указанной расчётной схемы:

- 1. Перерисовать расчётную схему с соблюдением масштаба длин;
- 2. Определить значения реакций в опорах;
- 3. Построить эпюры поперечных сил $\mathbb{Q}_y$ и изгибающих моментов  $M_x.$

 $3a$ дача  $N$ ° $1.5$ 

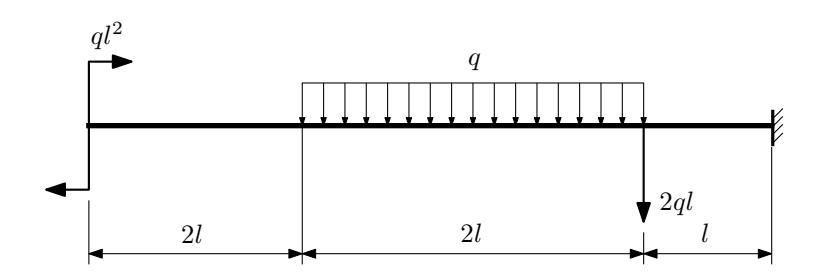

- 1. Перерисовать расчётную схему с соблюдением масштаба длин;
- 2. Определить значения реакций в заделке;
- 3. Построить эпюры поперечных сил $\mathbb{Q}_y$ и изгибающих моментов  $M_x.$

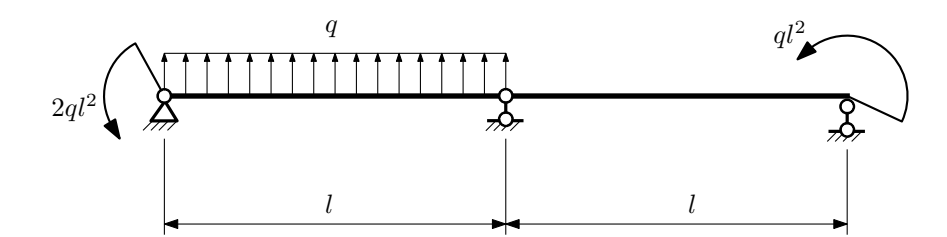

- 1. Перерисовать расчётную схему с соблюдением масштаба длин;
- 2. Определить значения реакций в опорах;
- 3. Построить эпюры поперечных сил $\mathcal{Q}_y$ и изгибающих моментов  $M_x.$

 $3a$ дача  $N$ °1.7 верситрационный код crkisukkwrksmmtv

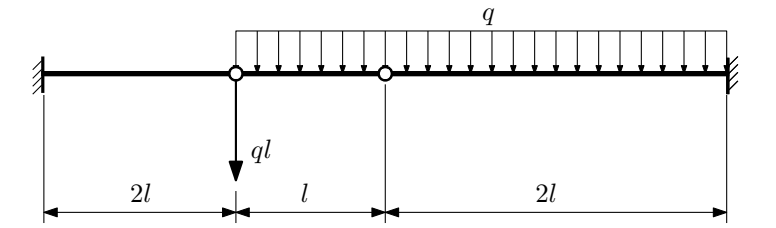

- 1. Перерисовать расчётную схему с соблюдением масштаба длин;
- 2. Определить значения реакций в заделке;
- 3. Построить эпюры поперечных сил $\mathbb{Q}_y$ и изгибающих моментов  $M_x.$

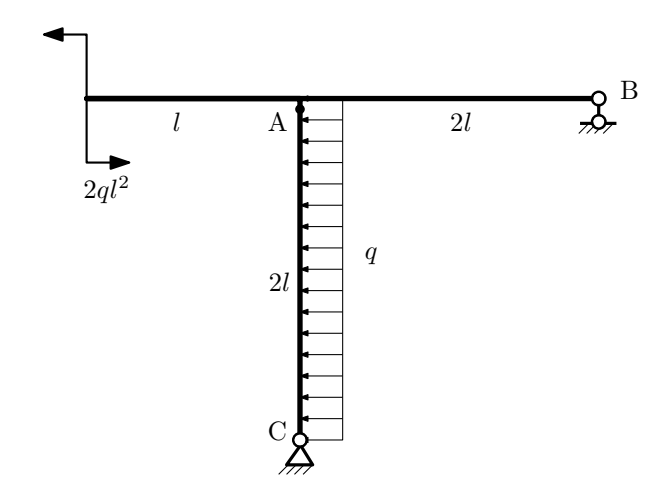

- 1. Перерисовать расчётную схему с соблюдением масштаба длин;
- 2. Определить значения реакций в опорах;
- 3. Построить эпюру изгибающих моментов  $M_{\mathtt{msr}}$ .

 $3a$ дача  $N$ °1.9  $\hspace{0.8cm}$  Регистрационный код zmysxbhxhohvnmux

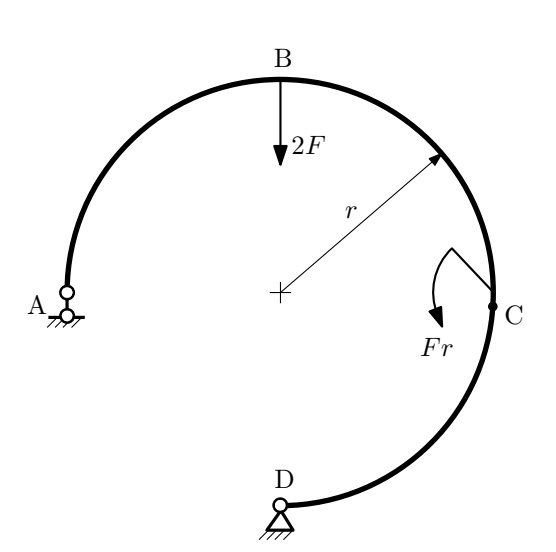

- 1. Определить значения реакций в опорах;
- 2. Построить эпюру изгибающих моментов  $M_{\text{H3F}}$ .

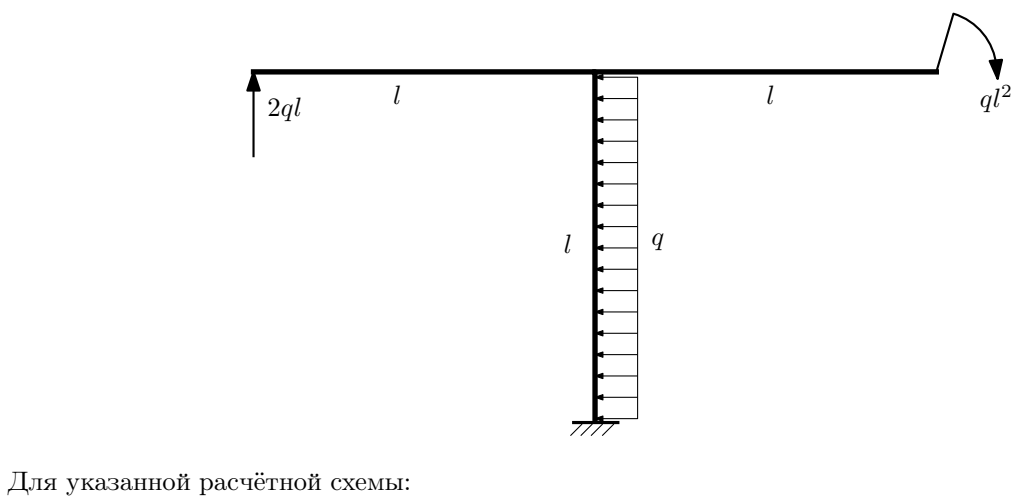

- 1. Определить значения реакций в заделке;
- 2. Построить эпюру изгибающих моментов  $M_{\text{ustr}}$ .

Домашнее задание №2. Вариант 4.  $C_{p}$ ок выполнения: 5–8 недели. Растяжение-сжатие, кручение  $3a\mu a$   $N^2$ .1 регистрационный код zfdmcsqltvgtszuw

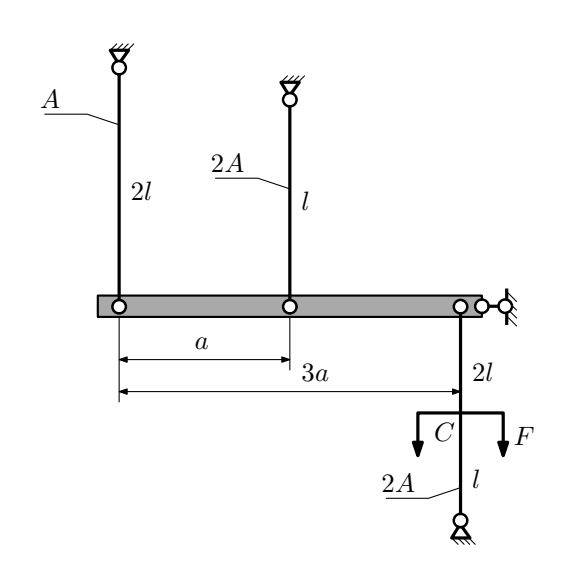

Для данной плоской фермы:

1. Вычислить удлинение правой тяги;

2. Найти коэффициент запаса констукции.

Исходные данные:  $F = 30$ к $\rm H$ ,  $l = 100$ мм,  $A = 100$ мм<sup>2</sup>,  $E = 2 \cdot 10^5 M \Pi$ а,  $\sigma_{\rm T} = 200 M \Pi$ а

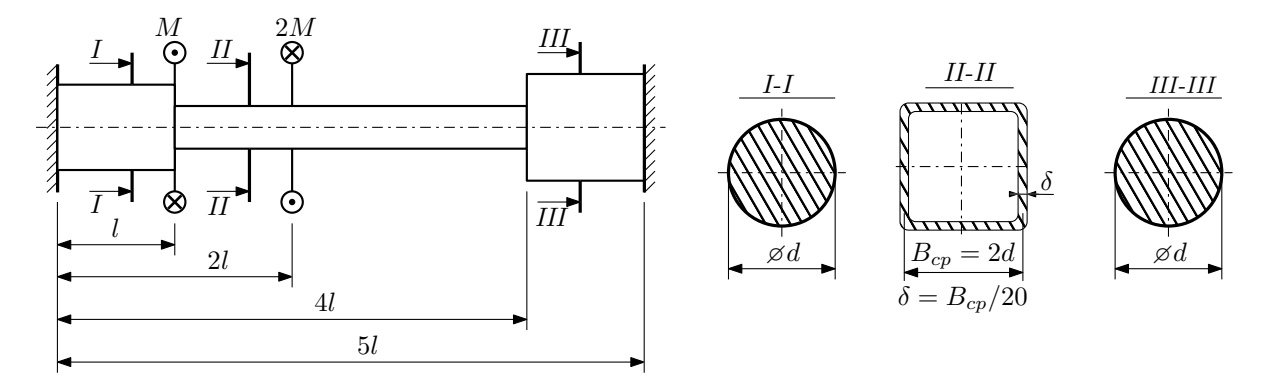

Участки вала соединяются абсолютно жёсткими фланцами, толщиной которых следует пренебречь. Для заданного вала:

- 1. Раскрыть статическую неопределимость и построить эпюры моментов, напряжений и углов поворотов сечений;
- 2. Подсчитать работу внешних моментов и потенциальную энергию деформации;
- 3. Подобрать размеры поперечных сечений и вычислить максимальный угол поворота.

Параметры задачи:  $M = 400H \cdot M$ ,  $l = 100$ мм,  $\tau_{\rm r} = 200M\Pi$ а,  $G = 8 \cdot 10^4 M\Pi$ а,  $n_{\rm r} = 2$ .

Домашнее задание №3. Вариант 4. Срок выполнения: 12–15 недели. Статически определимый изгиб  $3a$ дача  $N$ °3.1  $\,$ 

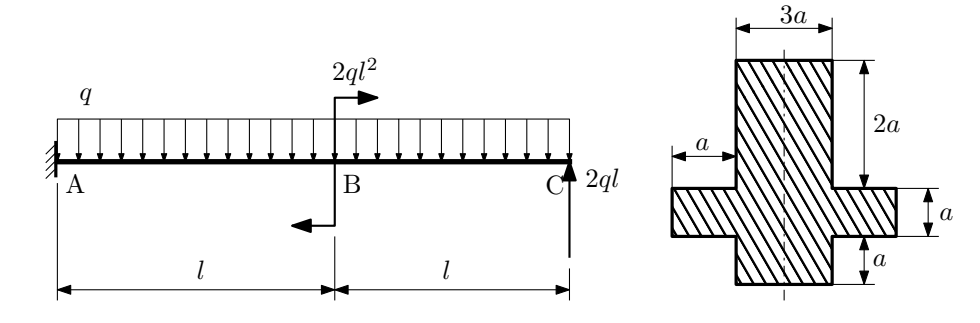

- 1. Построить эпюры  $Q_u$  и  $M_x$ ;
- 2. Определить размер сечения а при  $q=10\rm H/\rm{mm},$   $l=1000\rm{mm},$   $\sigma_{\rm rp}=\sigma_{\rm rcx}=300\rm{M}\rm{Ta},$   $[n_{\rm r}]=2;$
- 3. Определить угловое перемещение сечения  $C, \vartheta_C$  ( $E = 2 \cdot 10^5$ МПа);
- 4. Нарисовать примерный вид изогнутой оси балки.

# Сопротивление материалов

Вариант задания №5 для группы МТ11-33

### Домашнее задание №1. Вариант 5. Срок выполнения: 1–5 недели. Построение эпюр внутренних силовых факторов

Задача №1.1 Регистрационный код xlvtqqodlptxvgxw

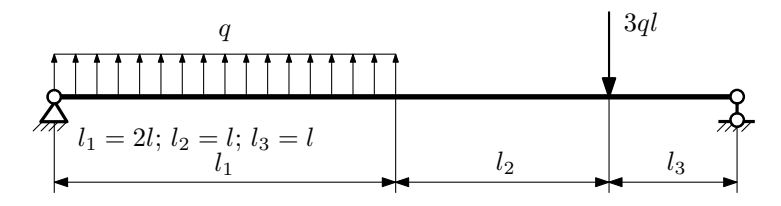

Для указанной расчётной схемы:

- 1. Перерисовать расчётную схему с соблюдением масштаба длин;
- 2. Определить значения реакций в опорах;
- 3. Построить эпюры поперечных сил $\mathbb{Q}_y$ и изгибающих моментов  $M_x.$

 $3a$ дача  $N$ °1.2 Регистрационный код ггс $z$ ztxmjkvbuqpy

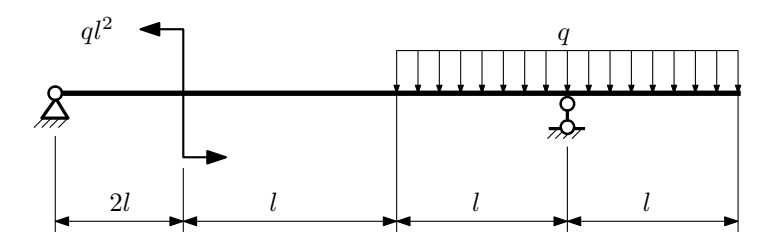

- 1. Перерисовать расчётную схему с соблюдением масштаба длин;
- 2. Определить значения реакций в опорах;
- 3. Построить эпюры поперечных сил $\mathcal{Q}_y$ и изгибающих моментов $M_x.$

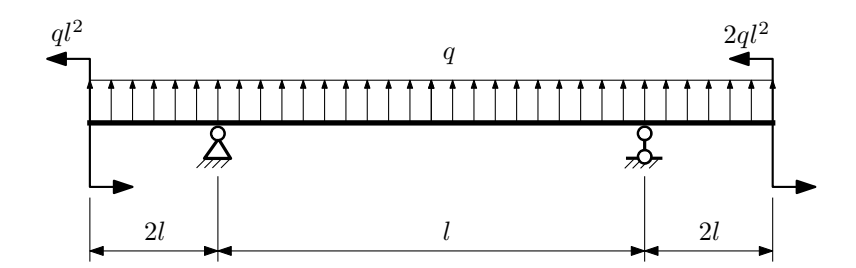

- 1. Перерисовать расчётную схему с соблюдением масштаба длин;
- 2. Определить значения реакций в опорах;
- 3. Построить эпюры поперечных сил $\mathbb{Q}_y$ и изгибающих моментов  $M_x.$

 $3a$ дача  $N$ °1.4 Регистрационный код lzyhodfyoajlzvzi

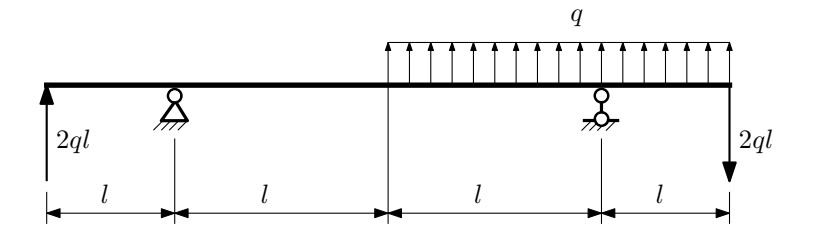

Для указанной расчётной схемы:

- 1. Перерисовать расчётную схему с соблюдением масштаба длин;
- 2. Определить значения реакций в опорах;
- 3. Построить эпюры поперечных сил $\mathbb{Q}_y$ и изгибающих моментов $M_x.$

 $3a$ дача  $N$ °1.5  $^{\circ}$ 

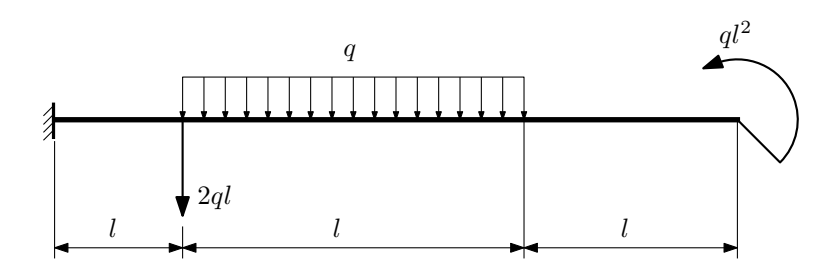

- 1. Перерисовать расчётную схему с соблюдением масштаба длин;
- 2. Определить значения реакций в заделке;
- 3. Построить эпюры поперечных сил $\mathbb{Q}_y$ и изгибающих моментов $M_x.$

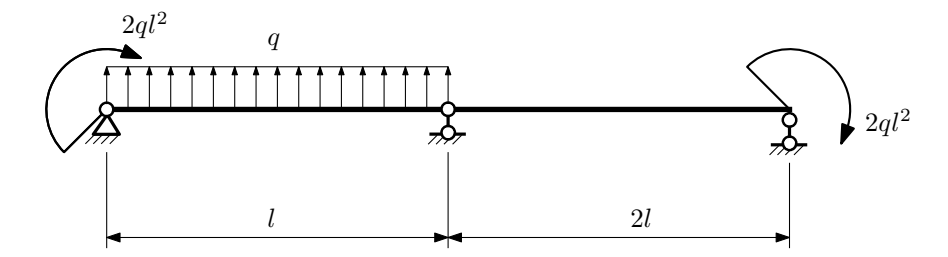

- 1. Перерисовать расчётную схему с соблюдением масштаба длин;
- 2. Определить значения реакций в опорах;
- 3. Построить эпюры поперечных сил $Q_y$ и изгибающих моментов  $M_x$ .

 $3a\mu a$   $N$ ° $1.7$  Регистрационный код dvlajfriqbtkhyqq

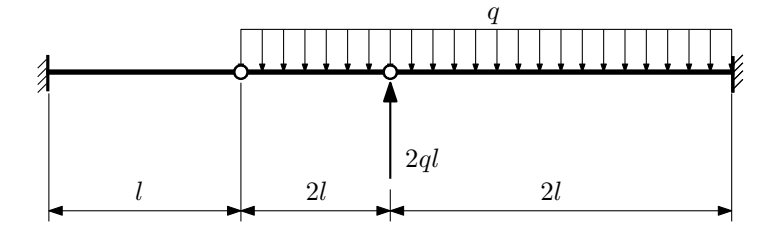

Для указанной расчётной схемы:

1. Перерисовать расчётную схему с соблюдением масштаба длин;

2. Определить значения реакций в заделке;

3. Построить эпюры поперечных сил $\mathbb{Q}_y$ и изгибающих моментов  $M_x.$ 

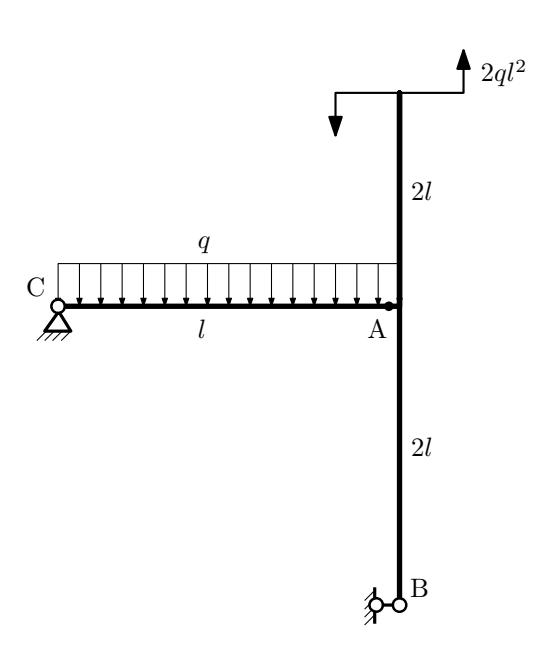

- 1. Перерисовать расчётную схему с соблюдением масштаба длин;
- 2. Определить значения реакций в опорах;
- 3. Построить эпюру изгибающих моментов  $M_{\hbox{\tiny H3T}}.$

 $3a$ дача  $N$ °1.9 Регистрационный код zostnnrhuqlggxjx

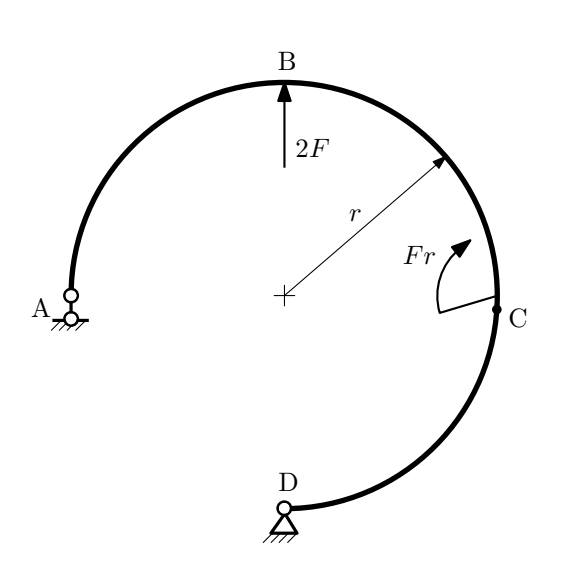

- 1. Определить значения реакций в опорах;
- 2. Построить эпюру изгибающих моментов  $M_{\mathtt{msr}}$ .

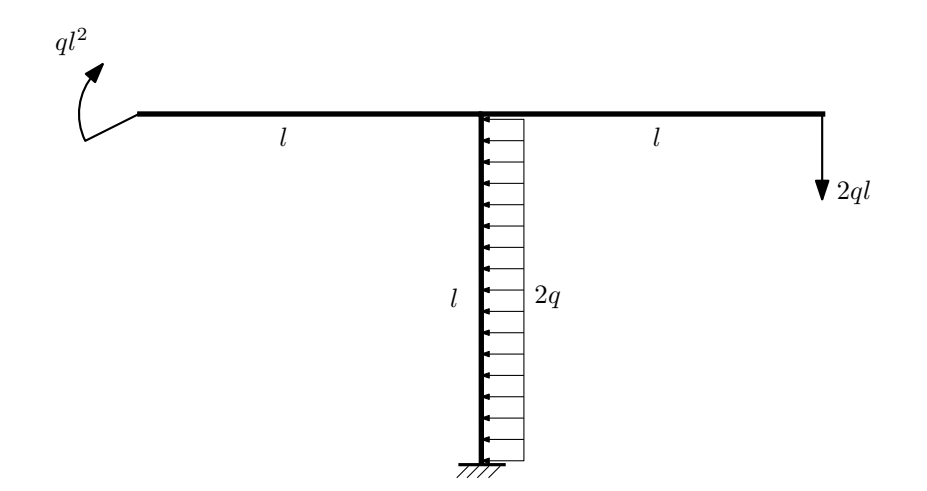

- 1. Определить значения реакций в заделке;
- 2. Построить эпюру изгибающих моментов  $M_{\text{msr}}$ .

### Домашнее задание №2. Вариант 5. Срок выполнения: 5–8 недели. Растяжение-сжатие, кручение  $3a$ дача  $N$ °2.1 Регистрационный код qflenpkpgdiersol

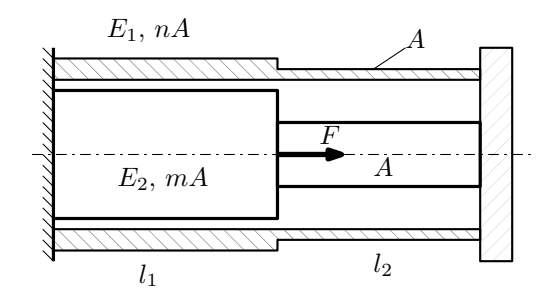

Трубка и стержень одним торцом заделаны, а с другого скреплены абсолютно жёсткой плитой. Материал трубки — сталь, материал стержня — алюминий. Для заданной конструкции:

- 1. Определить коэффициент запаса;
- 2. Построить эпюры  $N$ ,  $\sigma$ ,  $w$  для трубки и стержня.

Параметры задачи:  $F = 25$  кН,  $A = 100$  мм<sup>2</sup>,  $m = 2$ ,  $n = 2$ ,  $l_1 = 100$  мм,  $l_2 = 100$  мм,  $E_1 = 2.1 \cdot 10^5$  МПа,  $E_2 = 7 \cdot 10^4 \text{ M}$ Па,  $[\sigma_1] = 300 \text{ M}$ Па,  $[\sigma_2] = 150 \text{ M}$ Па

 $3a\mu a$   $N$ ° $2.2$ 

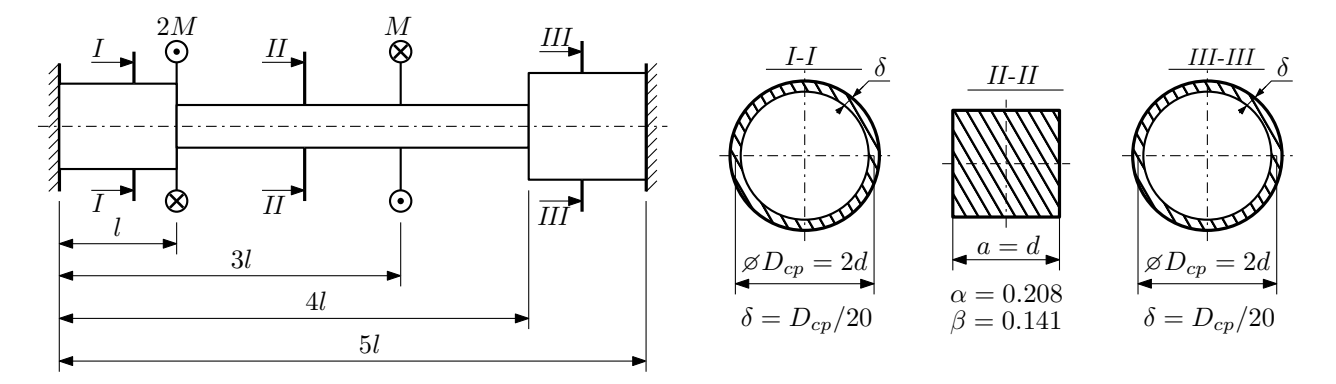

Участки вала соединяются абсолютно жёсткими фланцами, толщиной которых следует пренебречь. Для заданного вала:

- 1. Раскрыть статическую неопределимость и построить эпюры моментов, напряжений и углов поворотов сечений;
- 2. Подсчитать работу внешних моментов и потенциальную энергию деформации;
- 3. Определить максимальное напряжение и коэффициент запаса по текучести;
- 4. Вычислить максимальный угол поворота сечения.

Параметры задачи:  $M = 400H \cdot M$ ,  $l = 100$ мм,  $\tau_{\text{\tiny T}} = 200 \text{M}$ Па,  $G = 8 \cdot 10^4 \text{M}$ Па,  $d = 20$ мм.

### Домашнее задание №3. Вариант 5. Срок выполнения: 12–15 недели. Статически определимый изгиб<br>Задача №3.1

Регистрационный код tnufwputtkapzfux

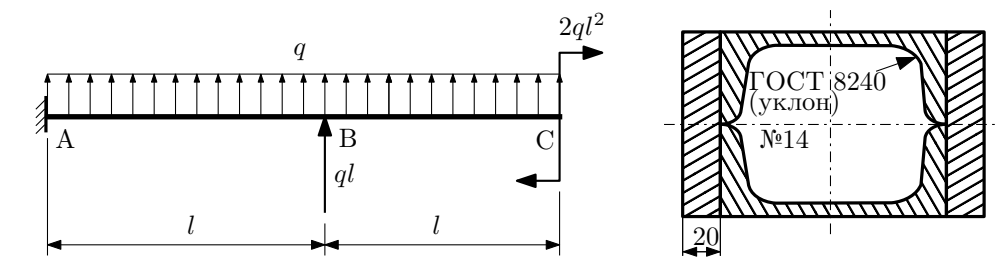

- 1. Построить эпюры  $Q_y$  и  $M_x$ ;
- 2. Определить коэффициент запаса конструкции  $n_x$  при  $q = 10H/\text{mm}$ ,  $l = 1500\text{mm}$ ,  $\sigma_{\text{TD}} = \sigma_{\text{TCK}} = 300\text{m}$
- 3. Определить линейное перемещение сечения B,  $v_B$  ( $E = 2 \cdot 10^5$ МПа);
- 4. Нарисовать примерный вид изогнутой оси балки.

# Сопротивление материалов

Вариант задания №6 для группы МТ11-33

### Домашнее задание №1. Вариант 6. Срок выполнения: 1–5 недели. Построение эпюр внутренних силовых факторов

Регистрационный код tgfkexrwisytiblt

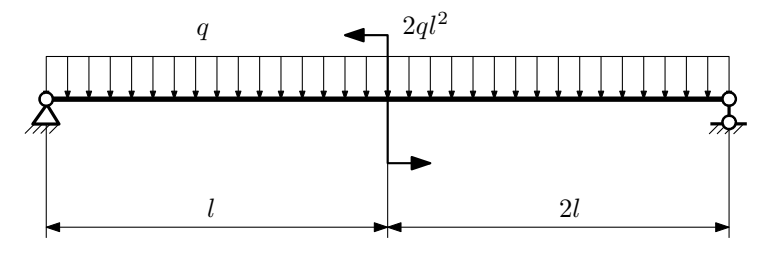

Для указанной расчётной схемы:

- 1. Перерисовать расчётную схему с соблюдением масштаба длин;
- 2. Определить значения реакций в опорах;
- 3. Построить эпюры поперечных сил $\mathbb{Q}_y$ и изгибающих моментов  $M_x.$

 $3a$ дача  $N$ °1.2 Регистрационный код fqkhrbhgeejltomw

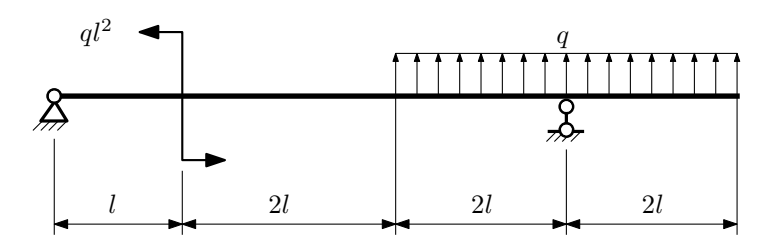

- 1. Перерисовать расчётную схему с соблюдением масштаба длин;
- 2. Определить значения реакций в опорах;
- 3. Построить эпюры поперечных сил $\mathbb{Q}_y$ и изгибающих моментов $M_x.$

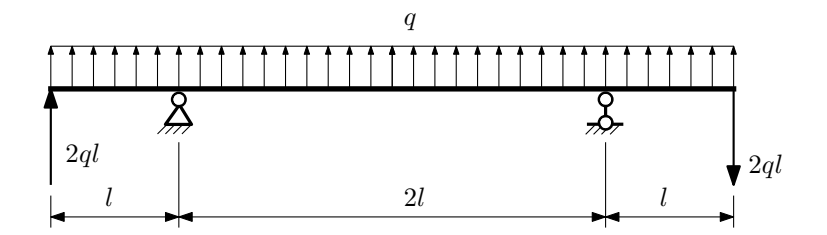

- 1. Перерисовать расчётную схему с соблюдением масштаба длин;
- 2. Определить значения реакций в опорах;
- 3. Построить эпюры поперечных сил $\mathbb{Q}_y$ и изгибающих моментов  $M_x.$

 $3a$ дача  $N$ °1.4  $\,$ 

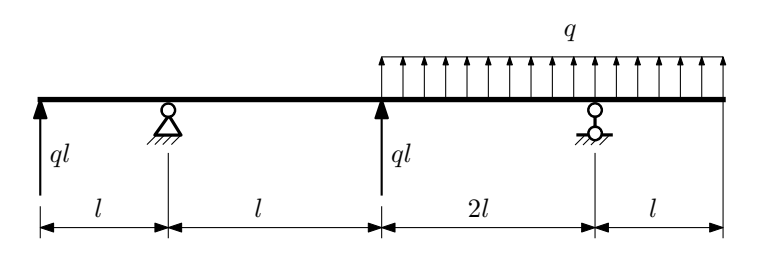

Для указанной расчётной схемы:

- 1. Перерисовать расчётную схему с соблюдением масштаба длин;
- 2. Определить значения реакций в опорах;
- 3. Построить эпюры поперечных сил $\mathbb{Q}_y$ и изгибающих моментов  $M_x.$

 $3a$ дача  $N$ °1.5 Регистрационный код pavplrvbpqvtdlpg

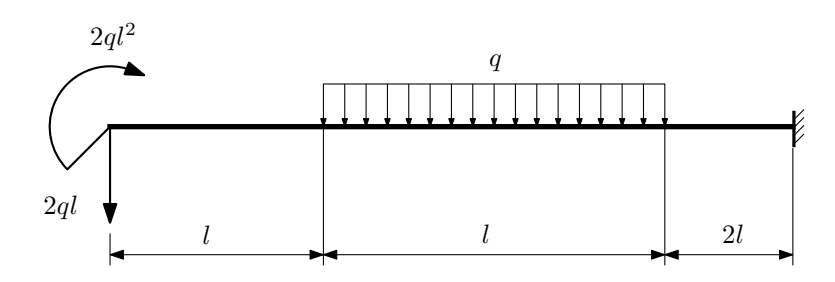

- 1. Перерисовать расчётную схему с соблюдением масштаба длин;
- 2. Определить значения реакций в заделке;
- 3. Построить эпюры поперечных сил $\mathbb{Q}_y$ и изгибающих моментов  $M_x.$

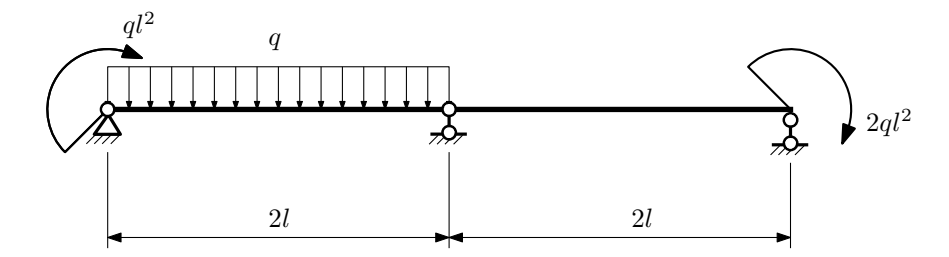

- 1. Перерисовать расчётную схему с соблюдением масштаба длин;
- 2. Определить значения реакций в опорах;
- 3. Построить эпюры поперечных сил $Q_y$ и изгибающих моментов  $M_x$ .

 $3a\mu a$   $N$ °1.7 Регистрационный код tjkaedywewvhokql

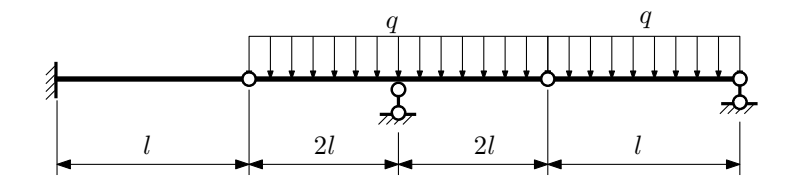

- 1. Перерисовать расчётную схему с соблюдением масштаба длин;
- 2. Определить значения реакций в опорах и заделке;
- 3. Построить эпюры поперечных сил $\mathbb{Q}_y$ и изгибающих моментов  $M_x.$

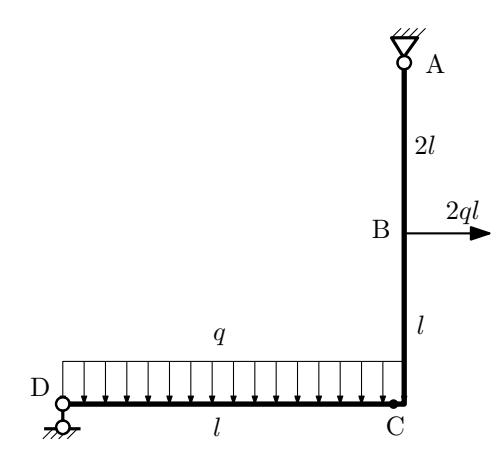

- 1. Перерисовать расчётную схему с соблюдением масштаба длин;
- 2. Определить значения реакций в опорах;
- 3. Построить эпюру изгибающих моментов  $M_{\texttt{wsr}}$ .

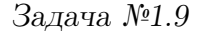

 $3a\mu a$   $N$ ° $1.9$   $P$ егистрационный код jrecdzuknwccbwqd

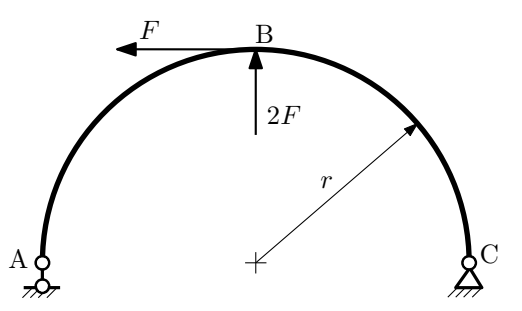

- 1. Определить значения реакций в опорах;
- 2. Построить эпюру изгибающих моментов  $M_{\text{\tiny{H3T}}}.$

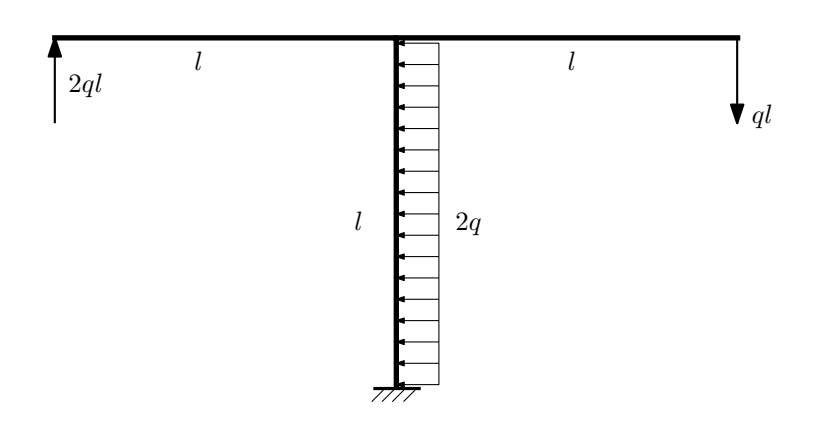

- 1. Определить значения реакций в заделке;
- 2. Построить эпюру изгибающих моментов  $M_{\text{user}}$ .

Домашнее задание №2. Вариант 6. Срок выполнения: 5–8 недели. Растяжение-сжатие, кручение  $3a$ дача  $N$ °2.1 регистрационный код jjlkjmolqtiflbwg

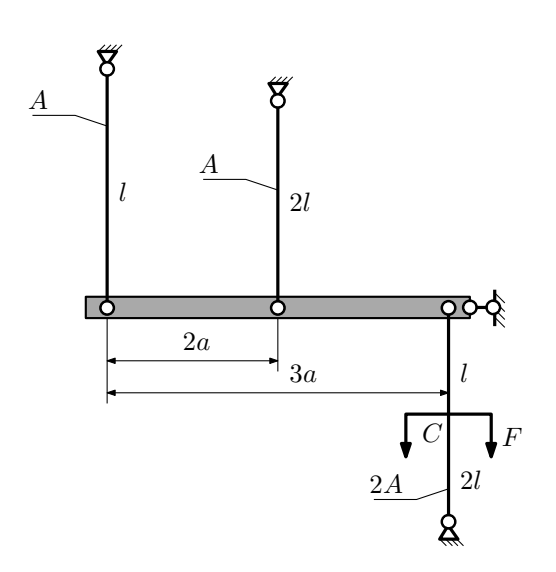

Для данной плоской фермы:

- 1. Найти площадь А поперечного сечения из условия прочности;
- 2. Вычислить усилия и напряжения в тягах при найденной площади.

Исходные данные:  $F = 30$ кН,  $l = 100$ мм,  $E = 2 \cdot 10^5$ МПа,  $[\sigma] = 200$ МПа.

 $3a\mu a$   $N$ °2.2 Регистрационный код nlghmqqxaakplaiu

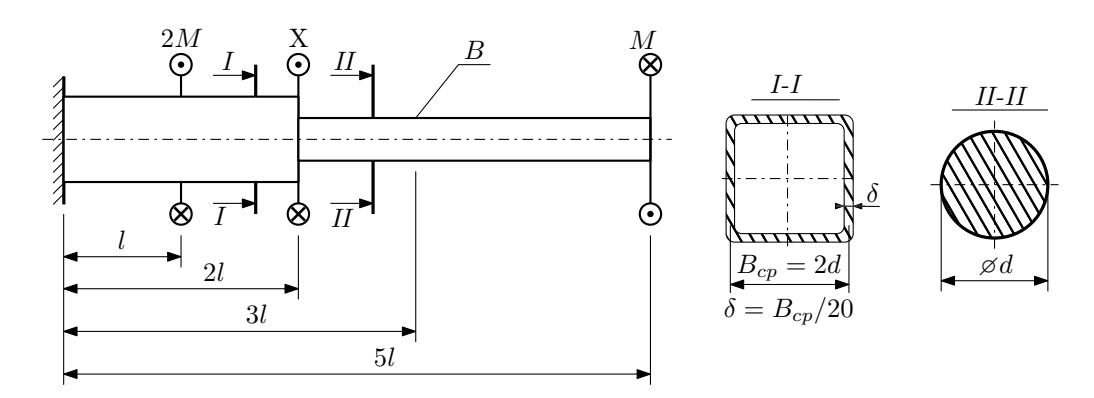

При каком значении момента X угол поворота сечения B ( $\varphi_B$ ) будет равен заданной величине  $\varphi_0$ ? Участки вала соединяются абсолютно жёсткими фланцами, толщиной которых следует пренебречь.

Для найденного значения X построить эпюры крутящих моментов, напряжений и углов поворота сечений. Подсчитать работу внешних моментов и потенциальную энергию деформации. Определить размеры поперечных сечений и максимальный угол поворота.

Параметры задачи:  $M = 400H \cdot M$ ,  $l = 100$ мм,  $\tau_{\textrm{\tiny T}} = 200 \textrm{M}$ Па,  $G = 8 \cdot 10^{4} \textrm{M}$ Па,  $\varphi_{0} = 2 \frac{M l}{G I_{\textrm{\tiny KL}}}$ ,  $n_{\textrm{\tiny T}} = 2$ .

Домашнее задание №3. Вариант 6.  $C_{p}$  Срок выполнения: 12–15 недели. Статически определимый изгиб<br>Задача №3.1

ГОСТ 8240 (уклон) №14a

125

Регистрационный код qnsjgwbklyywffjw

 $\sqrt{20}$ 

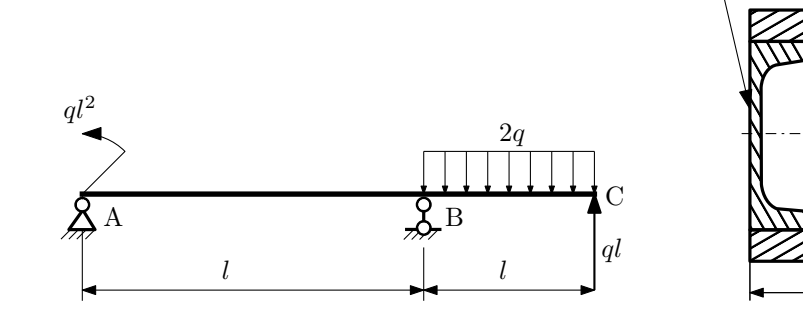

- 1. Построить эпюры  $Q_y$  и  $M_x$ ;
- 2. Определить величину нагрузки $q$ при  $l=1500$ мм,  $\sigma_{\text{\tiny{TP}}}=\sigma_{\text{\tiny{TCK}}} = 300 \text{M} \Pi \text{a},$   $[n_{\text{\tiny{T}}}] = 2;$
- 3. Определить угловое перемещение сечения  $C, \vartheta_C$  ( $E = 2 \cdot 10^5 \text{M}$ Па);
- 4. Нарисовать примерный вид изогнутой оси балки.
## Сопротивление материалов

Вариант задания №7 для группы МТ11-33

### Домашнее задание №1. Вариант 7. Срок выполнения: 1–5 недели. Построение эпюр внутренних силовых факторов

Регистрационный код sjkjwysutxsxopbb

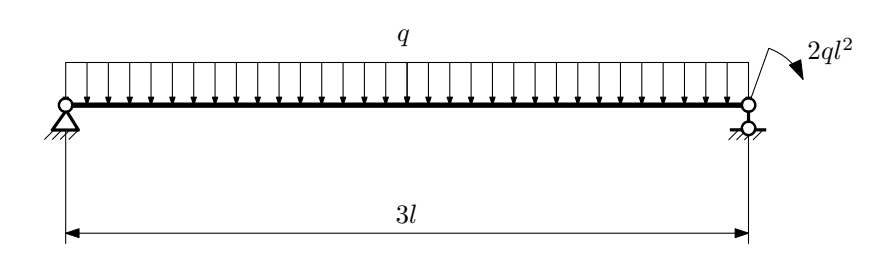

Для указанной расчётной схемы:

- 1. Перерисовать расчётную схему с соблюдением масштаба длин;
- 2. Определить значения реакций в опорах;
- 3. Построить эпюры поперечных сил $\mathbb{Q}_y$ и изгибающих моментов  $M_x.$

 $3a\mu a\ \mathbb{N}^{\mathfrak{g}}1.2$  Регистрационный код pewjdcfosvituzsl

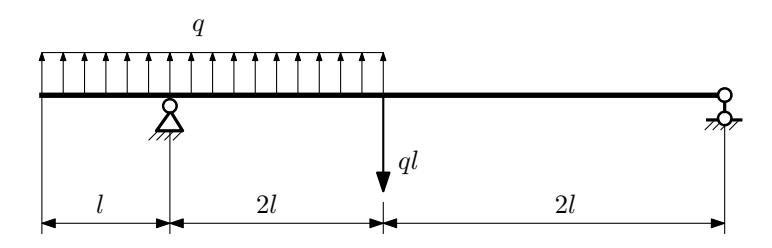

- 1. Перерисовать расчётную схему с соблюдением масштаба длин;
- 2. Определить значения реакций в опорах;
- 3. Построить эпюры поперечных сил $\mathbb{Q}_y$ и изгибающих моментов  $M_x.$

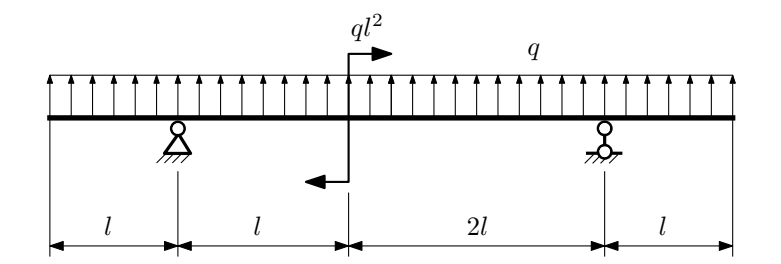

- 1. Перерисовать расчётную схему с соблюдением масштаба длин;
- 2. Определить значения реакций в опорах;
- 3. Построить эпюры поперечных сил $\mathbb{Q}_y$ и изгибающих моментов  $M_x.$

 $3a$ дача  $N$ °1.4 Регистрационный код fodqddrkajogsvpn

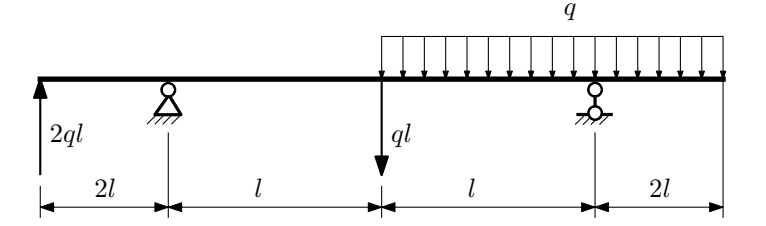

Для указанной расчётной схемы:

- 1. Перерисовать расчётную схему с соблюдением масштаба длин;
- 2. Определить значения реакций в опорах;
- 3. Построить эпюры поперечных сил $\mathbb{Q}_y$ и изгибающих моментов $M_x.$

 $3a$ дача  $N$ ° $1.5$ 

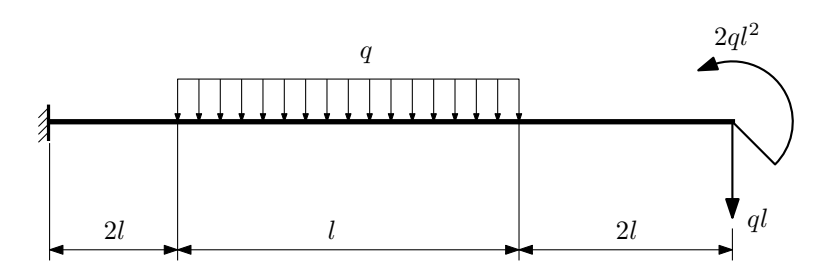

- 1. Перерисовать расчётную схему с соблюдением масштаба длин;
- 2. Определить значения реакций в заделке;
- 3. Построить эпюры поперечных сил $\mathbb{Q}_y$ и изгибающих моментов $M_x.$

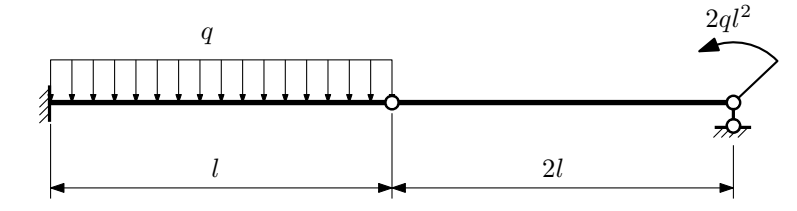

- 1. Перерисовать расчётную схему с соблюдением масштаба длин;
- 2. Определить значения реакций в опоре и заделке;
- 3. Построить эпюры поперечных сил $\mathcal{Q}_y$ и изгибающих моментов  $M_x.$

 $3a\mu a$   $N$ °1.7  $\blacksquare$ 

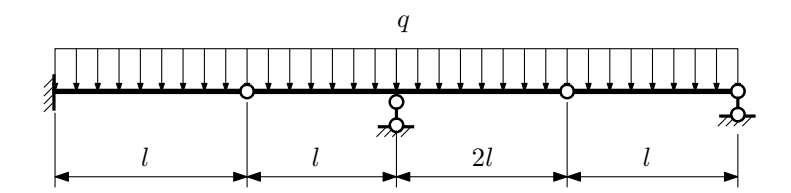

- 1. Перерисовать расчётную схему с соблюдением масштаба длин;
- 2. Определить значения реакций в опорах и заделке;
- 3. Построить эпюры поперечных сил $\mathbb{Q}_y$ и изгибающих моментов  $M_x.$

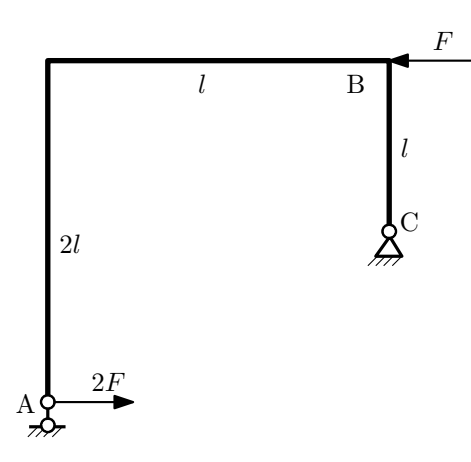

- 1. Перерисовать расчётную схему с соблюдением масштаба длин;
- 2. Определить значения реакций в опорах;
- 3. Построить эпюру изгибающих моментов  $M_{\mathtt{wsr}}$ .

 $3a\mu a$   $N$ °1.9  $\blacksquare$ 

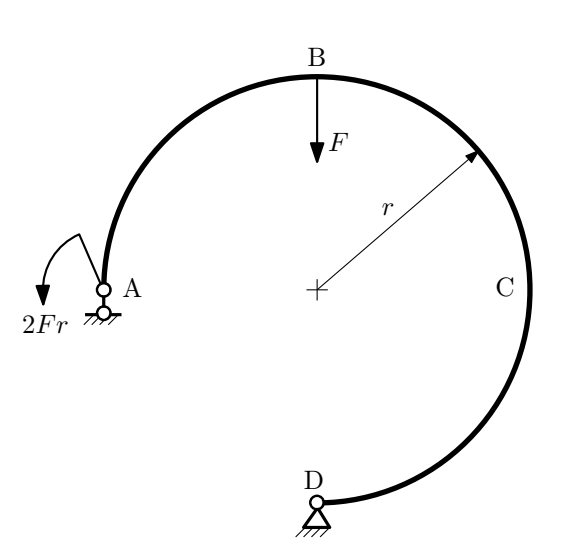

- 1. Определить значения реакций в опорах;
- 2. Построить эпюру изгибающих моментов  $M_{\mathtt{msr}}$ .

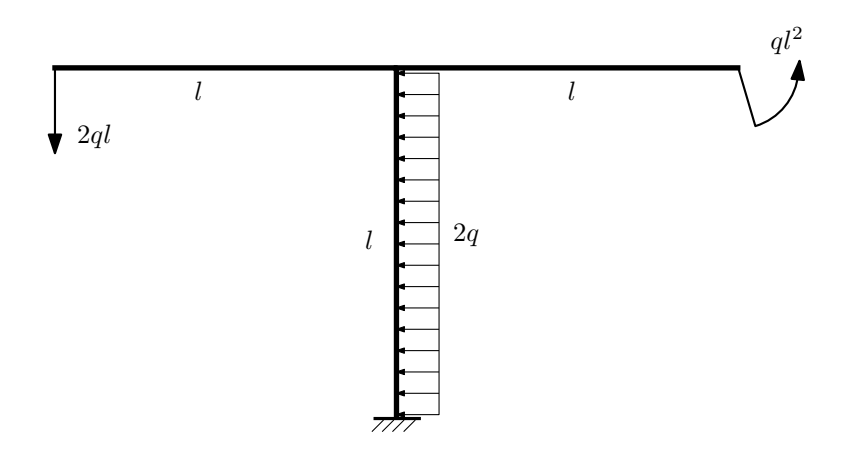

- 1. Определить значения реакций в заделке;
- 2. Построить эпюру изгибающих моментов  $M_{\mathtt{msr}}$ .

Домашнее задание №2. Вариант 7. Срок выполнения: 5-8 недели. Растяжение-сжатие, кручение<br>Задача №2.1

Задача №2.1 Регистрационный код zajffvjyhcieqpce

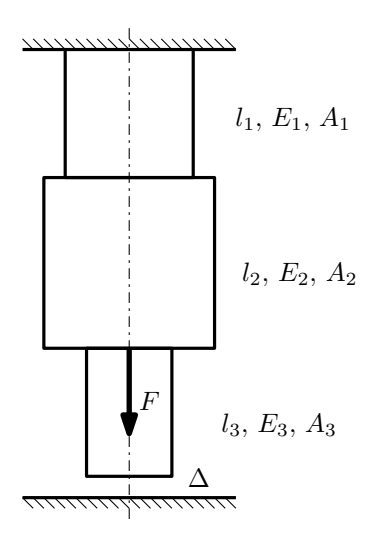

До нагружения между торцем колонны и абсолютно жесткой плитой существует зазор  $\Delta$ .

1. Найти допускаемую величину площади A из условия прочности;

2. Построить эпюры  $N, \sigma, w$  после нагружения.

Параметры задачи:  $F = 50$ кН,  $\Delta = 0.35$ мм,  $l_1 = 200$ мм,  $l_2 = 200$ мм,  $l_3 = 100$ мм,  $E_1 = E_2 = E_3 = 200000$ МПа,  $A_1 = A, A_2 = 2A, A_3 = A, [\sigma] = 300$ MIIa.

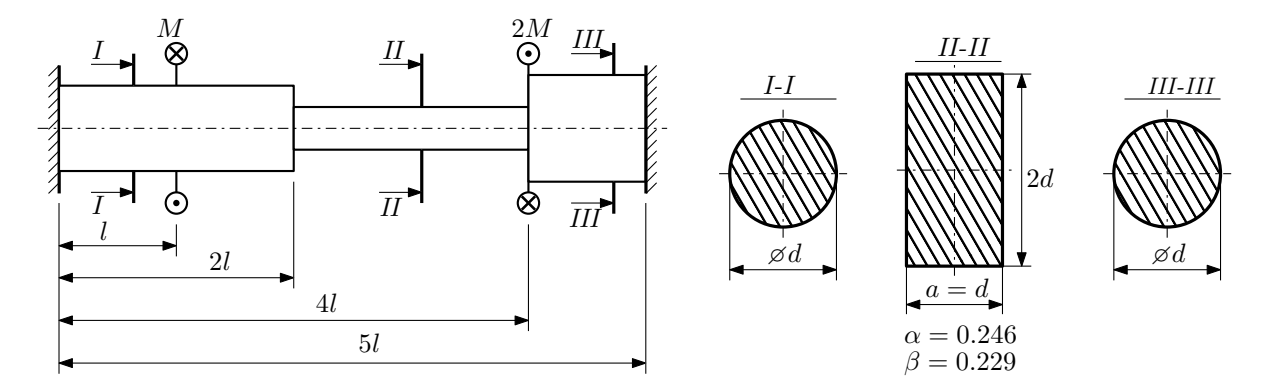

Участки вала соединяются абсолютно жёсткими фланцами, толщиной которых следует пренебречь. Для заданного вала:

- 1. Раскрыть статическую неопределимость и построить эпюры моментов, напряжений и углов поворотов сечений;
- 2. Подсчитать работу внешних моментов и потенциальную энергию деформации;
- 3. Определить допустимую нагрузку на вал и вычислить максимальный угол поворота.

Параметры задачи:  $l = 100$ мм,  $\tau_{\rm r} = 200$ МПа,  $G = 8 \cdot 10^4$ МПа,  $d = 20$ мм,  $n_{\rm r} = 2$ .

## Домашнее задание №3. Вариант 7. Срок выполнения: 12–15 недели. Статически определимый изгиб<br>Задача №3.1

Регистрационный код snqlmkerjdojdvoi

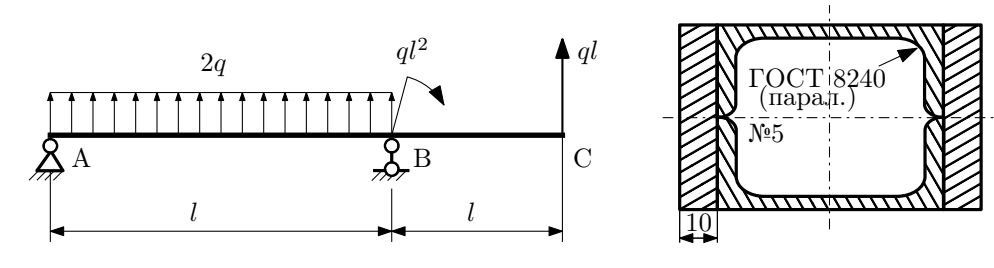

- 1. Построить эпюры  $Q_y$  и  $M_x$ ;
- 2. Определить величину нагрузки q при  $l = 700$ мм,  $\sigma_{\text{tp}} = \sigma_{\text{TCK}} = 300 \text{M}$ Па,  $[n_{\text{r}}] = 2$ ;
- 3. Определить линейное перемещение сечения  $C, v_C$   $(E = 2 \cdot 10^5 \text{M} \text{Hz})$ ;
- 4. Нарисовать примерный вид изогнутой оси балки.

## Сопротивление материалов

Вариант задания №8 для группы МТ11-33

#### Домашнее задание №1. Вариант 8. Срок выполнения: 1–5 недели. Построение эпюр внутренних силовых факторов

Регистрационный код arhwujwpvbyqidzy

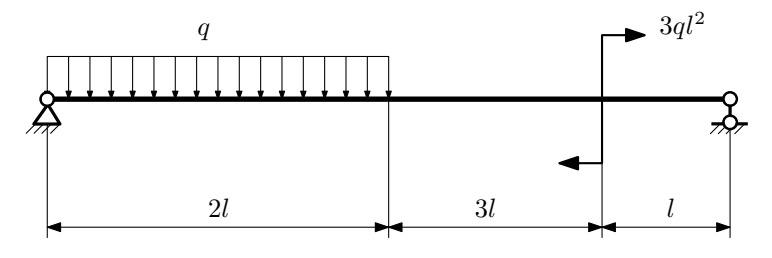

Для указанной расчётной схемы:

- 1. Перерисовать расчётную схему с соблюдением масштаба длин;
- 2. Определить значения реакций в опорах;
- 3. Построить эпюры поперечных сил $\mathbb{Q}_y$ и изгибающих моментов  $M_x.$

 $3a$ дача  $N$ °1.2 Регистрационный код hsdcdjxgyvhmataw

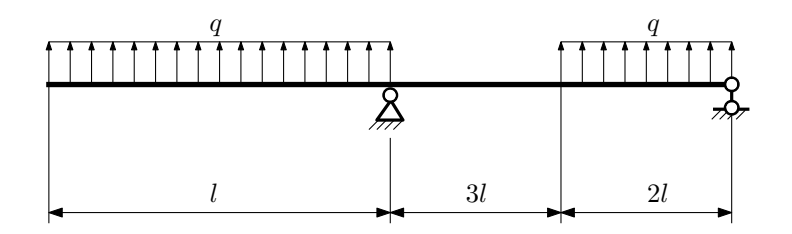

- 1. Перерисовать расчётную схему с соблюдением масштаба длин;
- 2. Определить значения реакций в опорах;
- 3. Построить эпюры поперечных сил  $Q_y$  и изгибающих моментов  $M_x$ .

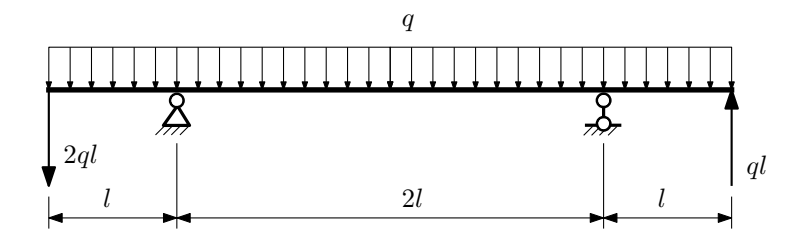

- 1. Перерисовать расчётную схему с соблюдением масштаба длин;
- 2. Определить значения реакций в опорах;
- 3. Построить эпюры поперечных сил $\mathbb{Q}_y$ и изгибающих моментов  $M_x.$

 $3a$ дача  $N$ °1.4  $\,$ 

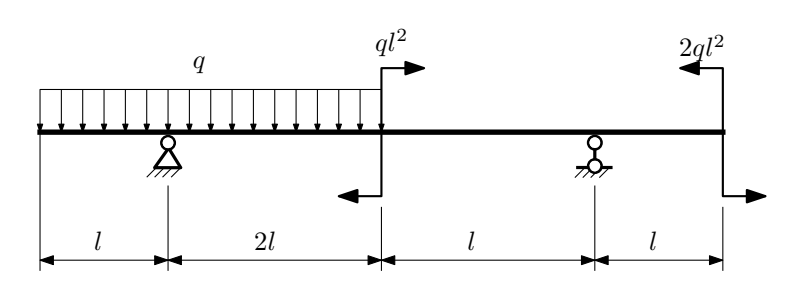

Для указанной расчётной схемы:

- 1. Перерисовать расчётную схему с соблюдением масштаба длин;
- 2. Определить значения реакций в опорах;
- 3. Построить эпюры поперечных сил $\mathbb{Q}_y$ и изгибающих моментов $M_x.$

 $3a$ дача  $N$ ° $1.5$ 

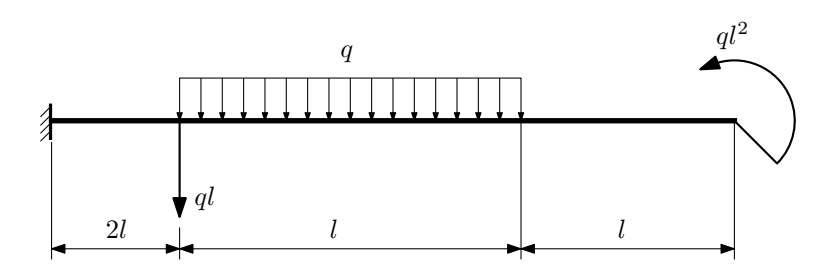

- 1. Перерисовать расчётную схему с соблюдением масштаба длин;
- 2. Определить значения реакций в заделке;
- 3. Построить эпюры поперечных сил $\mathbb{Q}_y$ и изгибающих моментов $M_x.$

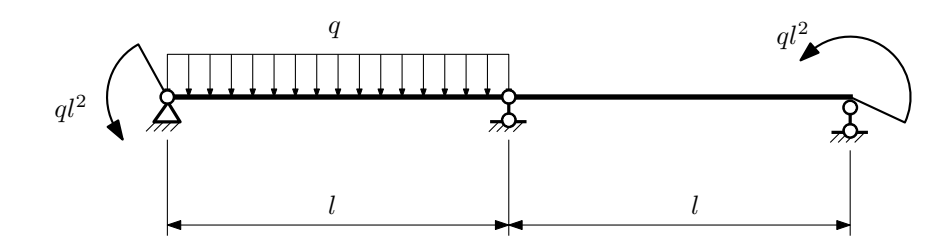

- 1. Перерисовать расчётную схему с соблюдением масштаба длин;
- 2. Определить значения реакций в опорах;
- 3. Построить эпюры поперечных сил $\mathcal{Q}_y$ и изгибающих моментов  $M_x.$

 $3a\mu a$   $N$ ° $1.7$ 

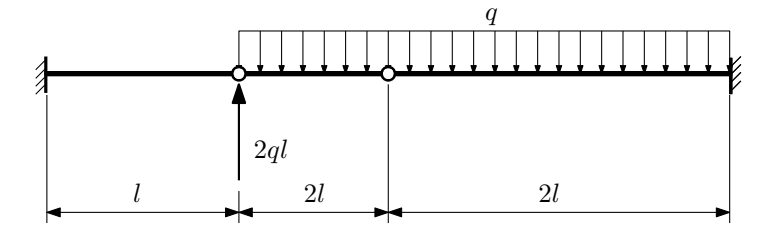

- 1. Перерисовать расчётную схему с соблюдением масштаба длин;
- 2. Определить значения реакций в заделке;
- 3. Построить эпюры поперечных сил $\mathbb{Q}_y$ и изгибающих моментов  $M_x.$

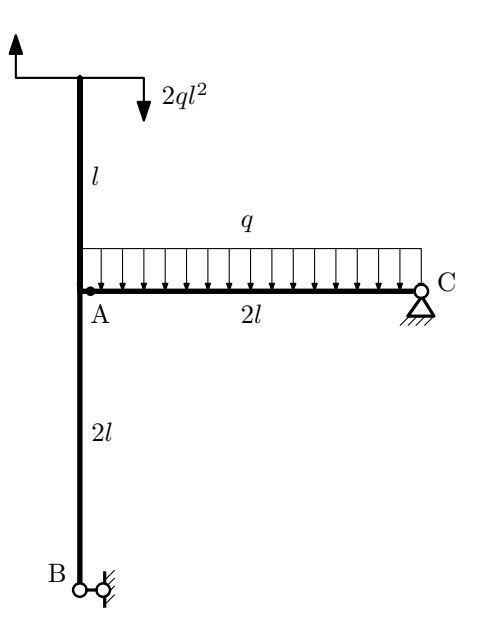

- 1. Перерисовать расчётную схему с соблюдением масштаба длин;
- 2. Определить значения реакций в опорах;
- 3. Построить эпюру изгибающих моментов  $M_{\hbox{\tiny H3T}}.$

 $3a\mu a\ \mathcal{N}$   $1.9$  Регистрационный код jtnbsumgwmimzhdg

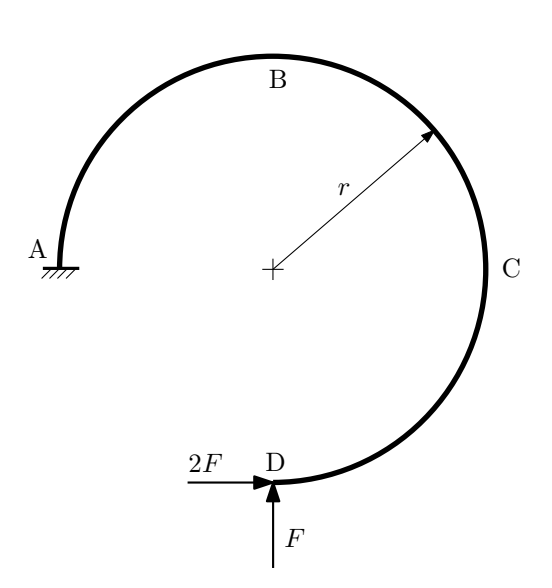

- 1. Определить значения реакций в заделке;
- 2. Построить эпюру изгибающих моментов  $M_{\mathtt{msr}}$ .

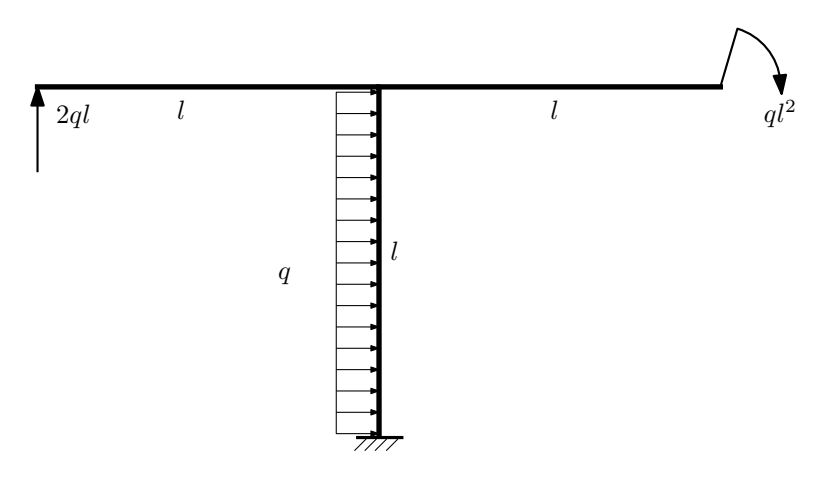

- 1. Определить значения реакций в заделке;
- 2. Построить эпюру изгибающих моментов  $M_{\text{max}}$ .

Домашнее задание №2. Вариант 8.  $C_{p}$ ок выполнения: 5–8 недели. Растяжение-сжатие, кручение  $3a\mu a\ \mathcal{N}^2.1$  Регистрационный код borznlrylfxugvjl

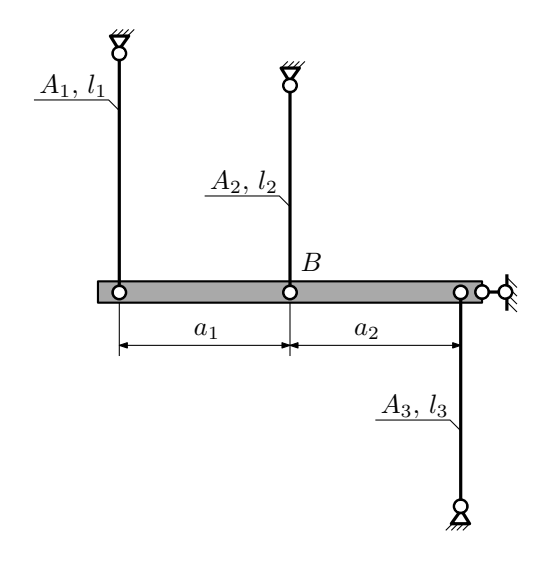

Брус, податливостью которого следует пренебречь, закреплен тремя тягами. Найти коэффициент запаса конструкции при нагреве третьей тяги на $\Delta t.$ 

Параметры задачи:  $l_1 = 100$ мм,  $l_2 = 200$ мм,  $l_3 = 100$ мм,  $A_1 = 100$ мм<sup>2</sup>,  $A_2 = 200$ мм<sup>2</sup>,  $A_3 = 100$ мм<sup>2</sup>,  $a_1 = 2a$ ,  $a_2 = a, \ \alpha = 1, 2 \cdot 10^{-5} \frac{1}{\circ}, \ \Delta t = 150^{\circ}C, \ E = 2 \cdot 10^5 M \Pi$ a,  $\sigma_{\text{T}} = 300 M \Pi$ a.

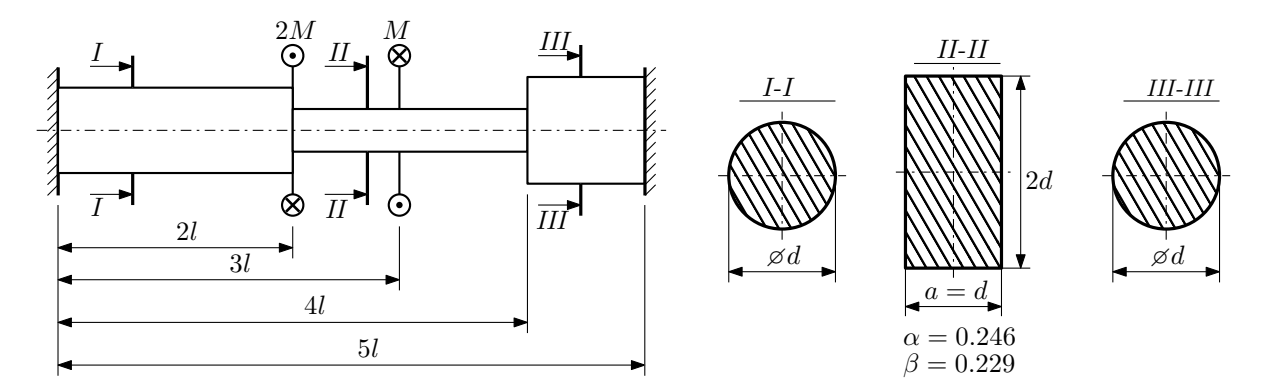

Участки вала соединяются абсолютно жёсткими фланцами, толщиной которых следует пренебречь. Для заданного вала:

- 1. Раскрыть статическую неопределимость и построить эпюры моментов, напряжений и углов поворотов сечений;
- 2. Подсчитать работу внешних моментов и потенциальную энергию деформации;
- 3. Подобрать размеры поперечных сечений и вычислить максимальный угол поворота.

Параметры задачи:  $M = 400H \cdot M$ ,  $l = 100M$ м,  $\tau_r = 200M\Pi$ а,  $G = 8 \cdot 10^4 M\Pi$ а,  $n_r = 2$ .

### Домашнее задание №3. Вариант 8. Срок выполнения: 12–15 недели. Статически определимый изгиб<br>Задача №3.1

Регистрационный код tpvvgehpejbseltk

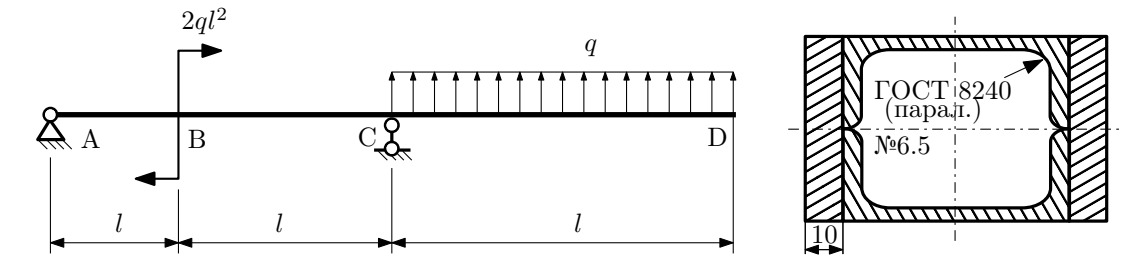

- 1. Построить эпюры  $Q_y$  и  $M_x$ ;
- 2. Определить коэффициент запаса конструкции  $n_x$  при  $q = 30$ Н/мм,  $l = 500$ мм,  $\sigma_{\text{rp}} = \sigma_{\text{TCK}} = 300$ МПа;

3. Определить линейное перемещение сечения D,  $v_D$  ( $E = 2 \cdot 10^5$ МПа);

4. Нарисовать примерный вид изогнутой оси балки.

# Сопротивление материалов

Вариант задания №9 для группы МТ11-33

### Домашнее задание №1. Вариант 9. Срок выполнения: 1–5 недели. Построение эпюр внутренних силовых факторов

Регистрационный код huxospcgmavccvkp

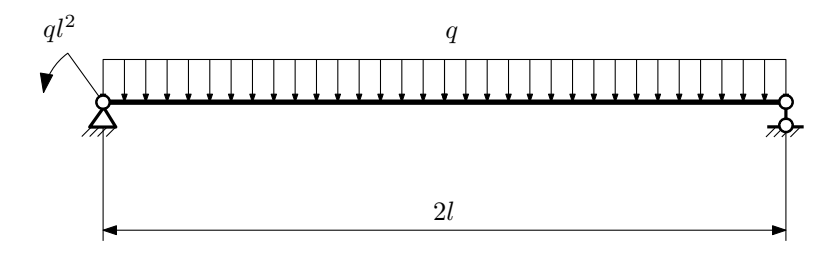

Для указанной расчётной схемы:

- 1. Перерисовать расчётную схему с соблюдением масштаба длин;
- 2. Определить значения реакций в опорах;
- 3. Построить эпюры поперечных сил $\mathbb{Q}_y$ и изгибающих моментов $M_x.$

 $3a\mu a$   $N$ °1.2  $P$ егистрационный код xysuzhmczzqgxprp

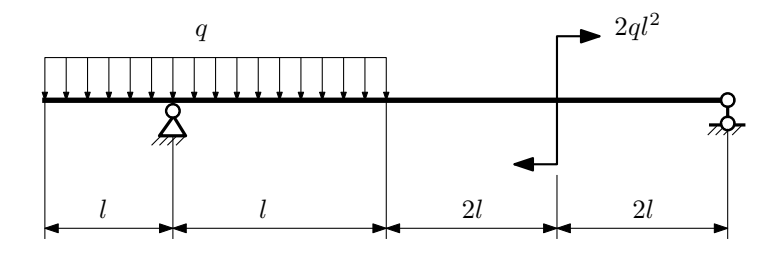

- 1. Перерисовать расчётную схему с соблюдением масштаба длин;
- 2. Определить значения реакций в опорах;
- 3. Построить эпюры поперечных сил $\mathbb{Q}_y$ и изгибающих моментов  $M_x.$

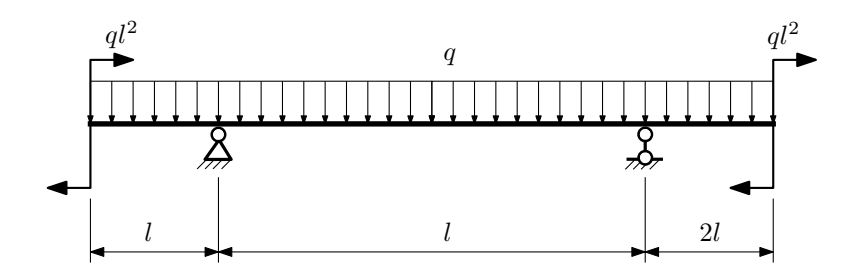

- 1. Перерисовать расчётную схему с соблюдением масштаба длин;
- 2. Определить значения реакций в опорах;
- 3. Построить эпюры поперечных сил $\mathbb{Q}_y$ и изгибающих моментов  $M_x.$

 $3a$ дача  $N$ °1.4  $\,$ 

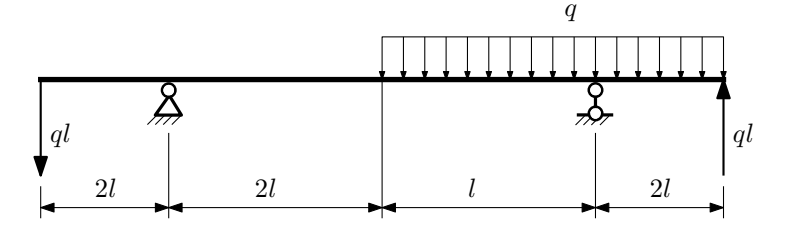

Для указанной расчётной схемы:

- 1. Перерисовать расчётную схему с соблюдением масштаба длин;
- 2. Определить значения реакций в опорах;
- 3. Построить эпюры поперечных сил $\mathcal{Q}_y$ и изгибающих моментов $M_x.$

 $3a\mu a\ N$ ° $1.5$  Регистрационный код ybfzgmbnpktiuigd

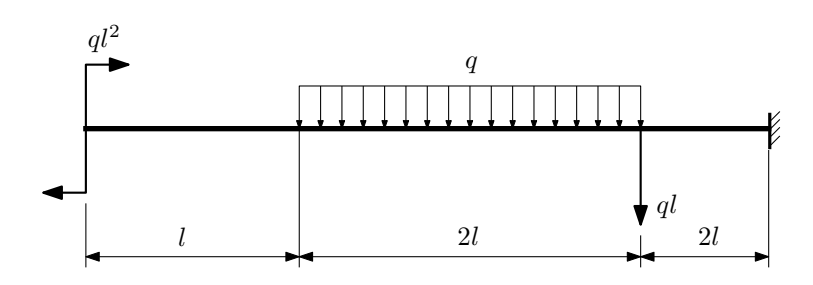

- 1. Перерисовать расчётную схему с соблюдением масштаба длин;
- 2. Определить значения реакций в заделке;
- 3. Построить эпюры поперечных сил $\mathbb{Q}_y$ и изгибающих моментов $M_x.$

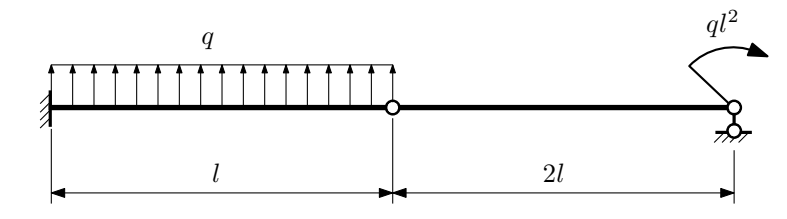

- 1. Перерисовать расчётную схему с соблюдением масштаба длин;
- 2. Определить значения реакций в опоре и заделке;
- 3. Построить эпюры поперечных сил $\mathbb{Q}_y$ и изгибающих моментов  $M_x.$

 $3a\mu a$   $N$ °1.7  $\blacksquare$ 

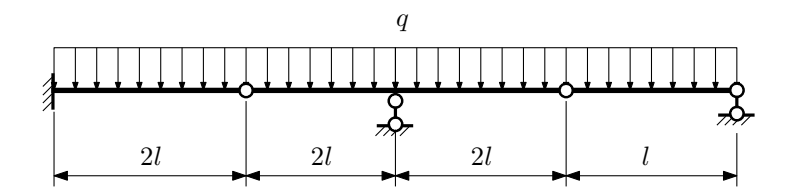

- 1. Перерисовать расчётную схему с соблюдением масштаба длин;
- 2. Определить значения реакций в опорах и заделке;
- 3. Построить эпюры поперечных сил $\mathbb{Q}_y$ и изгибающих моментов  $M_x.$

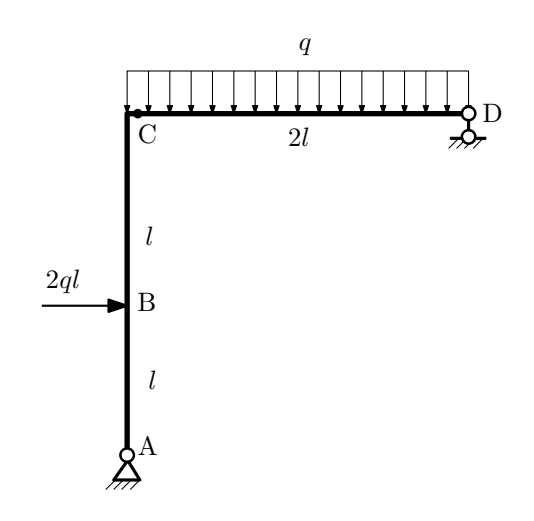

- 1. Перерисовать расчётную схему с соблюдением масштаба длин;
- 2. Определить значения реакций в опорах;
- 3. Построить эпюру изгибающих моментов  $M_{\mathtt{wsr}}$ .

 $3a\mu a\ \mathbb{N}^21.9$  Регистрационный код nrgmzzovkkrqhtlf

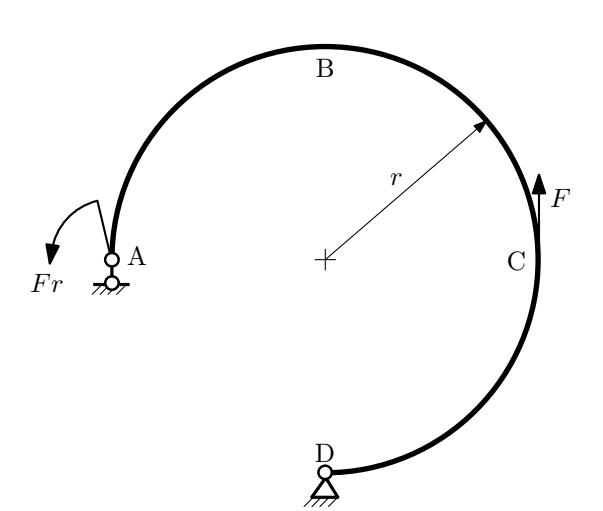

- 1. Определить значения реакций в опорах;
- 2. Построить эпюру изгибающих моментов  $M_{\mathtt{wsr}}$ .

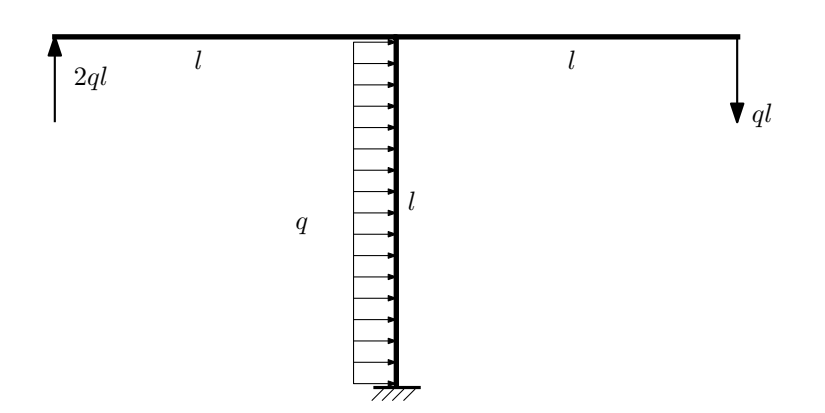

- 1. Определить значения реакций в заделке;
- 2. Построить эпюру изгибающих моментов  $M_{\text{ustr}}$ .

Домашнее задание №2. Вариант 9.  $C_{p}$ ок выполнения: 5–8 недели. Растяжение-сжатие, кручение  $3a$ дача  $N$ °2.1 Регистрационный код qxdjwryepeduenfk

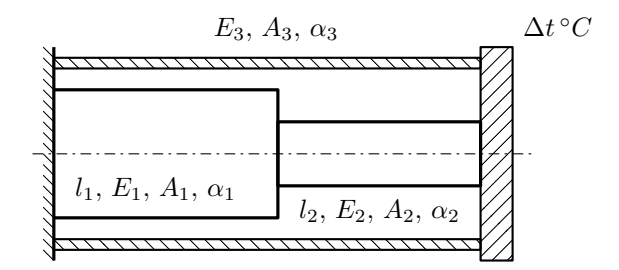

Стержень и трубка заделаны с одного торца, а с другого скреплены абсолютно жесткой плитой. Построить эпюры  $N, \sigma, w$  отдельно для трубки и стержня после нагрева стержня на  $\Delta t$ °С. Найти коэффициент запаса конструкции.

Материал 1 — медь, материал 2 — медь, материал 3 — сталь.

Параметры задачи:  $\Delta t = 60^{\circ}\text{C}$ ,  $l_1 = 100$ мм,  $l_2 = 100$ мм,  $E_1 = 1 \cdot 10^5$ МПа,  $E_2 = 1 \cdot 10^5$ МПа,  $E_3 = 2 \cdot 10^5$ МПа,  $A_1 = 100$ мм<sup>2</sup>,  $A_2 = 200$ мм<sup>2</sup>,  $A_3 = 100$ мм<sup>2</sup>,  $\alpha = 1.7 \cdot 10^{-5} (°C)^{-1}$ ,  $\sigma_{\text{T1}} = 100$ МПа,  $\sigma_{\text{T2}} = 100$ МПа,  $\sigma_{\text{T3}} = 300$ МПа.

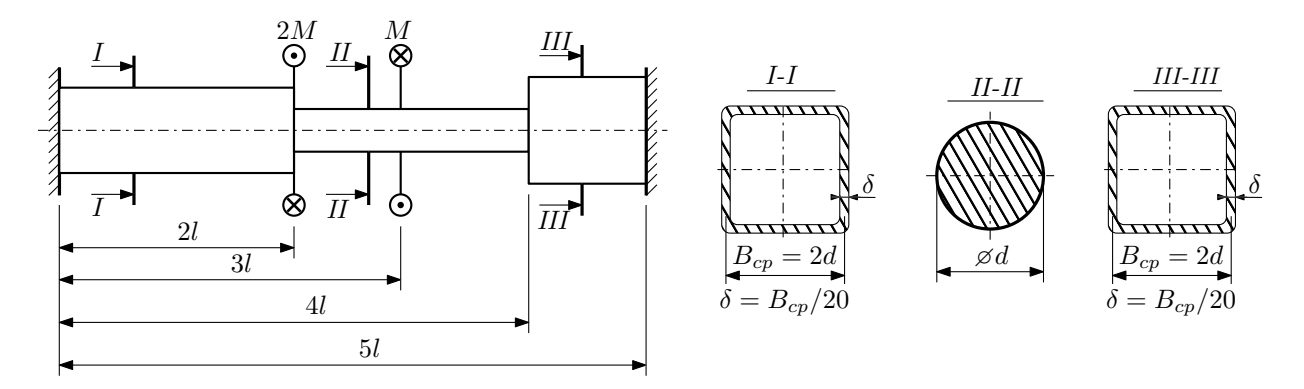

Участки вала соединяются абсолютно жёсткими фланцами, толщиной которых следует пренебречь. Для заданного вала:

- 1. Раскрыть статическую неопределимость и построить эпюры моментов, напряжений и углов поворотов сечений;
- 2. Подсчитать работу внешних моментов и потенциальную энергию деформации;
- 3. Определить допустимую нагрузку на вал и вычислить максимальный угол поворота.

Параметры задачи:  $l = 100$ мм,  $\tau_{\rm r} = 200$ МПа,  $G = 8 \cdot 10^4$ МПа,  $d = 20$ мм,  $n_{\rm r} = 2$ .

Домашнее задание №3. Вариант 9. Срок выполнения: 12–15 недели. Статически определимый изгиб<br>Задача №3.1

Регистрационный код foptieigvrxstkoa

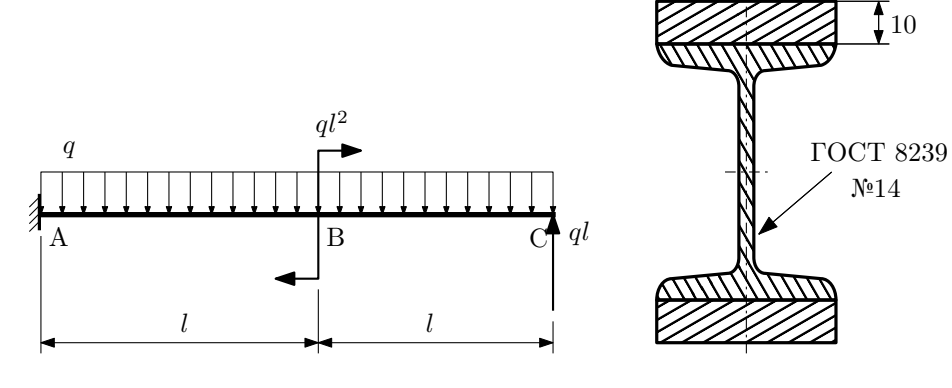

- 1. Построить эпюры  $Q_y$  и  $M_x$ ;
- 2. Определить коэффициент запаса конструкции  $n_x$  при  $q = 40$ Н/мм,  $l = 1000$ мм,  $\sigma_{\text{rp}} = \sigma_{\text{TCK}} = 300$ МПа;
- 3. Определить угловое перемещение сечения  $B, \vartheta_B$  ( $E = 2 \cdot 10^5$ МПа);
- 4. Нарисовать примерный вид изогнутой оси балки.

# Сопротивление материалов

Вариант задания №10 для группы МТ11-33

### Домашнее задание №1. Вариант 10. Срок выполнения: 1–5 недели. Построение эпюр внутренних силовых факторов

Регистрационный код bqwunuunabixgxnv

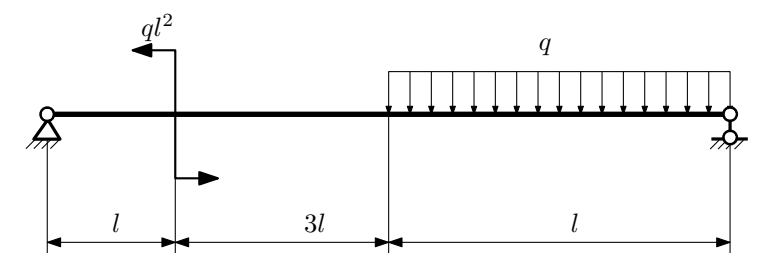

Для указанной расчётной схемы:

- 1. Перерисовать расчётную схему с соблюдением масштаба длин;
- 2. Определить значения реакций в опорах;
- 3. Построить эпюры поперечных сил $\mathbb{Q}_y$ и изгибающих моментов  $M_x.$

 $3a\mu a\ \mathcal{N}^{\mathfrak{g}}1.2$  Регистрационный код oejezecsfxycthxb

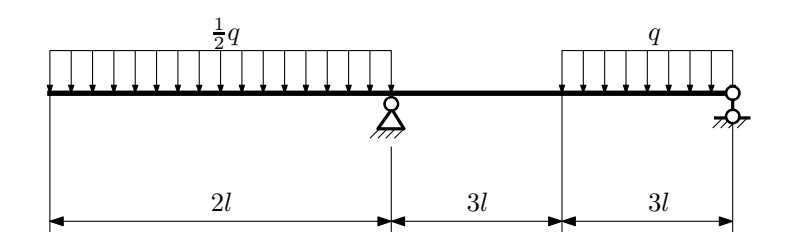

- 1. Перерисовать расчётную схему с соблюдением масштаба длин;
- 2. Определить значения реакций в опорах;
- 3. Построить эпюры поперечных сил $\mathbb{Q}_y$ и изгибающих моментов  $M_x.$

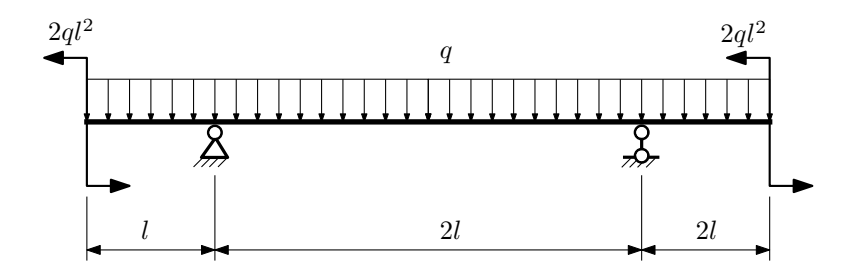

- 1. Перерисовать расчётную схему с соблюдением масштаба длин;
- 2. Определить значения реакций в опорах;
- 3. Построить эпюры поперечных сил $\mathbb{Q}_y$ и изгибающих моментов  $M_x.$

 $3a$ дача  $N$ °1.4 Регистрационный код oilvtrwwzudwcthy

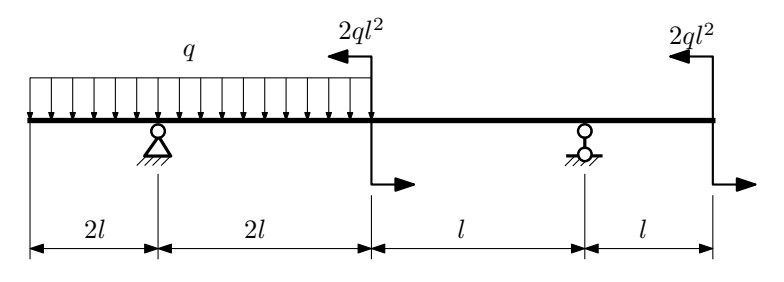

Для указанной расчётной схемы:

- 1. Перерисовать расчётную схему с соблюдением масштаба длин;
- 2. Определить значения реакций в опорах;
- 3. Построить эпюры поперечных сил $\mathbb{Q}_y$ и изгибающих моментов  $M_x.$

 $3a$ дача  $N$ °1.5 Регистрационный код ohfypkktsqfyayma

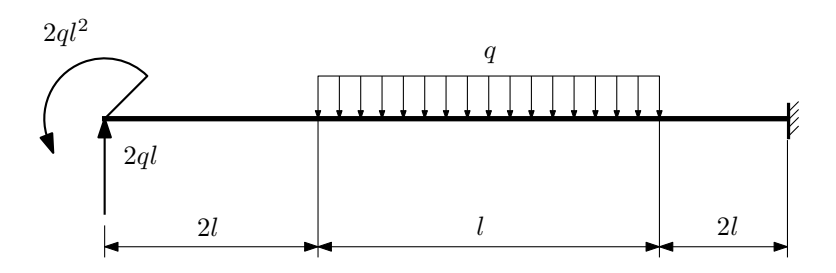

- 1. Перерисовать расчётную схему с соблюдением масштаба длин;
- 2. Определить значения реакций в заделке;
- 3. Построить эпюры поперечных сил $\mathbb{Q}_y$ и изгибающих моментов  $M_x.$

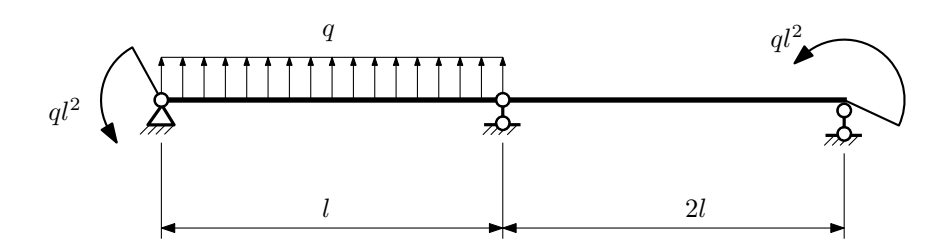

- 1. Перерисовать расчётную схему с соблюдением масштаба длин;
- 2. Определить значения реакций в опорах;
- 3. Построить эпюры поперечных сил $\mathcal{Q}_y$ и изгибающих моментов  $M_x.$

 $3a$ дача  $N$ °1.7 Регистрационный код vxilbknvdeqrzccw

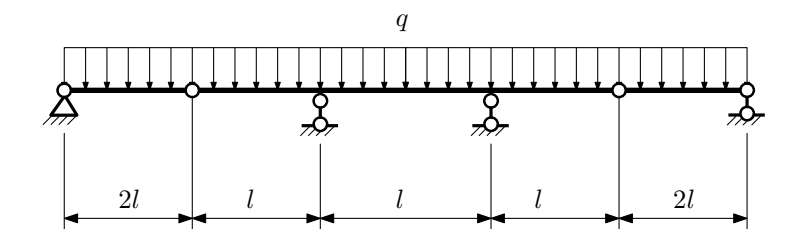

- 1. Перерисовать расчётную схему с соблюдением масштаба длин;
- 2. Определить значения реакций в опорах;
- 3. Построить эпюры поперечных сил $\mathbb{Q}_y$ и изгибающих моментов  $M_x.$

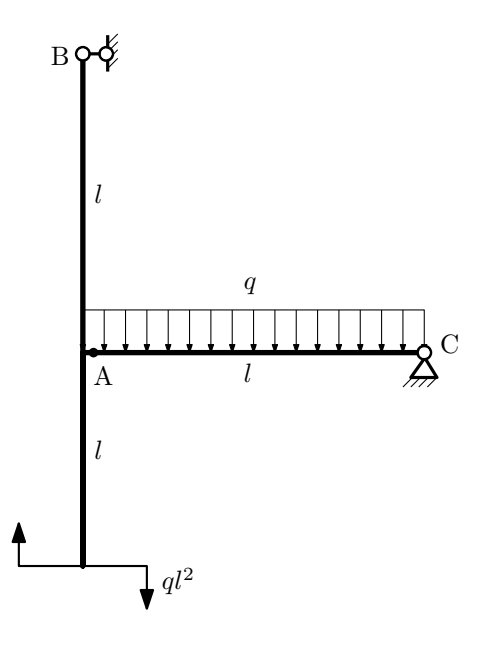

- 1. Перерисовать расчётную схему с соблюдением масштаба длин;
- 2. Определить значения реакций в опорах;
- 3. Построить эпюру изгибающих моментов  $M_{\hbox{\tiny H3T}}.$

 $3a\mu a$   $N$ ° $1.9$  Регистрационный код gudetaxrhbpytjtp

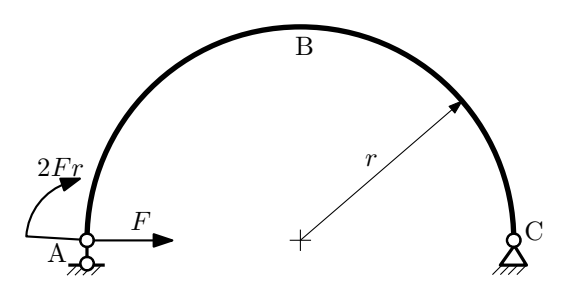

- 1. Определить значения реакций в опорах;
- 2. Построить эпюру изгибающих моментов  $M_{\mathtt{msr}}$ .

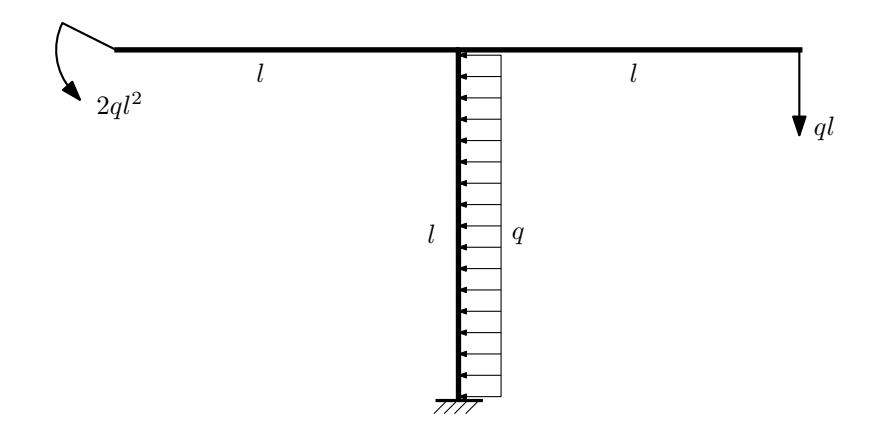

- 1. Определить значения реакций в заделке;
- 2. Построить эпюру изгибающих моментов  $M_{\text{max}}$ .

Домашнее задание №2. Вариант 10.  $\hspace{1cm} Cpos$  выполнения: 5–8 недели. Растяжение-сжатие, кручение  $3a\mu a\ \mathcal{N}^2.1$  Регистрационный код xfflvldfttgilyvw

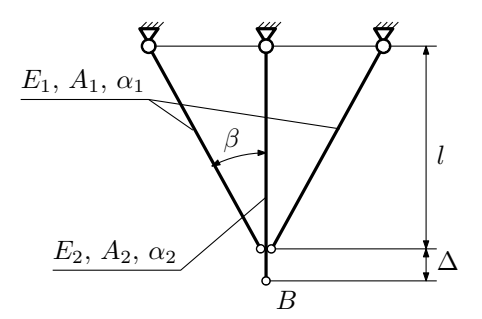

Для указанной плоской фермы найти:

- 1. Усилия в тягах после сборки;
- 2. Температуру, на которую необходимо нагреть конструкцию, чтобы избавиться от сборочных напряжений;
- 3. Перемещение узла B после сборки и нагрева.

Материал тяг 1 — алюминий, материал тяги 2 — сталь. Параметры задачи:  $l = 500$ мм,  $\Delta = 2$ мм,  $\beta = 45^{\circ}$ ,  $E_1 = 7 \cdot 10^4$ МПа,  $E_2 = 2.1 \cdot 10^5$ МПа,  $A_1 = 200$ мм<sup>2</sup>,  $A_2 = 100$ мм<sup>2</sup>,  $\alpha_1 = 2.2 \cdot 10^{-5} \frac{1}{\circ}, \ \alpha_2 = 1.2 \cdot 10^{-5} \frac{1}{\circ}.$ 

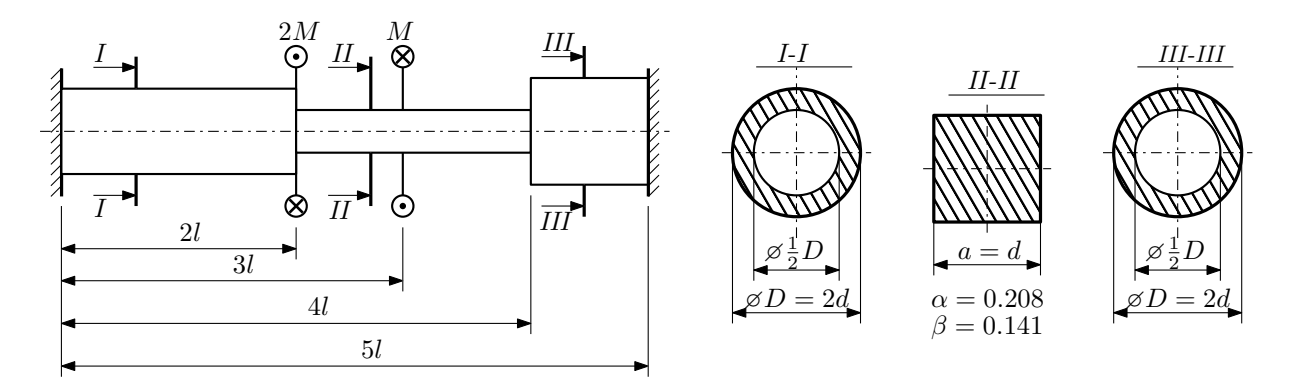

Участки вала соединяются абсолютно жёсткими фланцами, толщиной которых следует пренебречь. Для заданного вала:

- 1. Раскрыть статическую неопределимость и построить эпюры моментов, напряжений и углов поворотов сечений;
- 2. Подсчитать работу внешних моментов и потенциальную энергию деформации;
- 3. Определить максимальное напряжение и коэффициент запаса по текучести;
- 4. Вычислить максимальный угол поворота сечения.

Параметры задачи:  $M = 400H \cdot M$ ,  $l = 100$ мм,  $\tau_{\text{\tiny T}} = 200 \text{M}$ Па,  $G = 8 \cdot 10^4 \text{M}$ Па,  $d = 20$ мм.

#### Домашнее задание №3. Вариант 10. Срок выполнения: 12–15 недели. Статически определимый изгиб<br>Задача №3.1

Регистрационный код sbytyrhgicchiewy

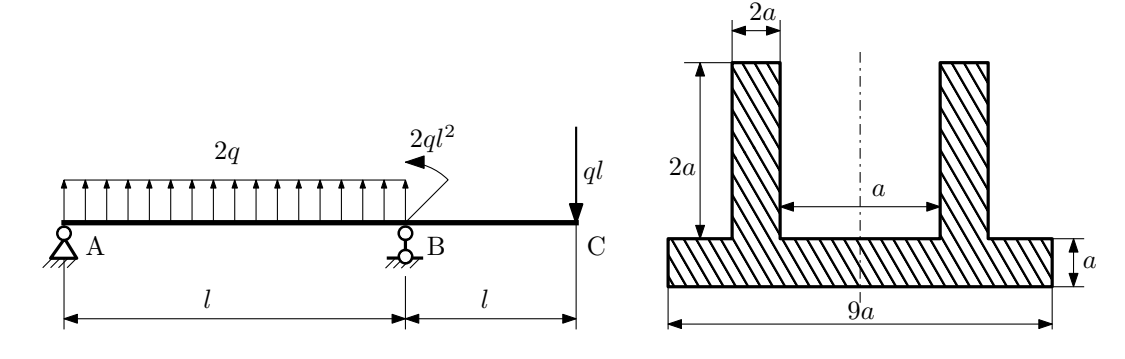

- 1. Построить эпюры  $Q_y$  и  $M_x$ ;
- 2. Определить размер сечения а при  $q = 20H/\text{mm}$ ,  $l = 500 \text{mm}$ ,  $\sigma_{\text{TP}} = \sigma_{\text{TCK}} = 300 \text{M}$ Па,  $[n_{\text{T}}] = 2$ ;
- 3. Определить линейное перемещение сечения  $C$ ,  $v_C$   $(E = 2 \cdot 10^5 \text{M}$ Па);
- 4. Нарисовать примерный вид изогнутой оси балки.

## Сопротивление материалов

Вариант задания №11 для группы МТ11-33

### Домашнее задание №1. Вариант 11. Срок выполнения: 1–5 недели. Построение эпюр внутренних силовых факторов

Регистрационный код vjfesyxxhnelrest

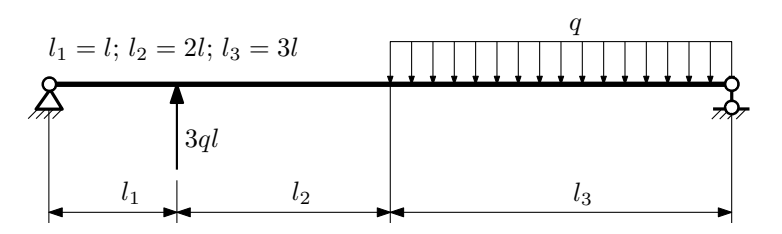

Для указанной расчётной схемы:

- 1. Перерисовать расчётную схему с соблюдением масштаба длин;
- 2. Определить значения реакций в опорах;
- 3. Построить эпюры поперечных сил  $Q_y$  и изгибающих моментов  $M_x$ .

 $3a$ дача  $N$ °1.2 Регистрационный код bagvnvtmcwddlust

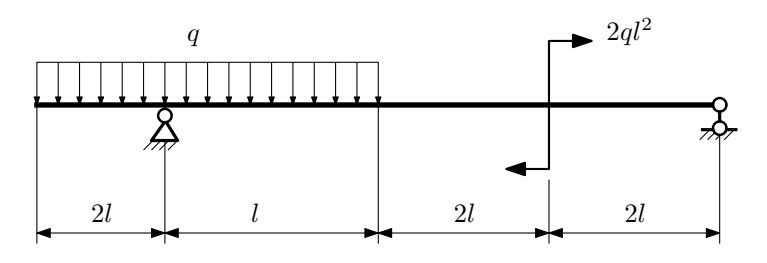

- 1. Перерисовать расчётную схему с соблюдением масштаба длин;
- 2. Определить значения реакций в опорах;
- 3. Построить эпюры поперечных сил $\mathbb{Q}_y$ и изгибающих моментов  $M_x.$

#### $3a$ дача  $N$ °1.3 Регистрационный код qknjszfdvximfweb

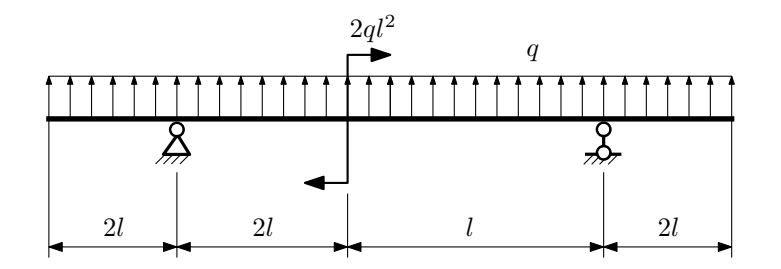

Для указанной расчётной схемы:

- 1. Перерисовать расчётную схему с соблюдением масштаба длин;
- 2. Определить значения реакций в опорах;
- 3. Построить эпюры поперечных сил $\mathbb{Q}_y$ и изгибающих моментов  $M_x.$

 $3a$ дача  $N$ °1.4  $\,$ 

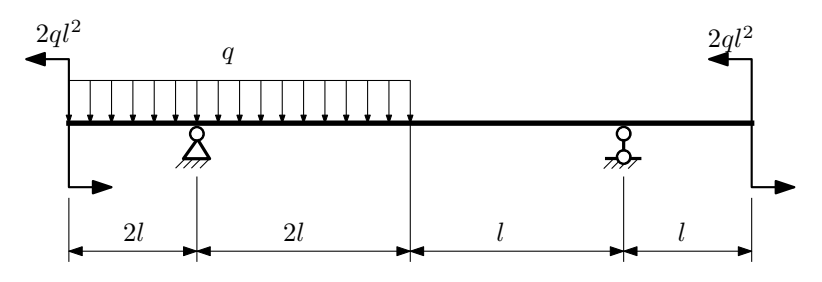

Для указанной расчётной схемы:

- 1. Перерисовать расчётную схему с соблюдением масштаба длин;
- 2. Определить значения реакций в опорах;
- 3. Построить эпюры поперечных сил $\mathbb{Q}_y$ и изгибающих моментов $M_x.$

 $3a\mu a\ \mathbb{N}^21.5$  Регистрационный код cieinldsboefbbkb

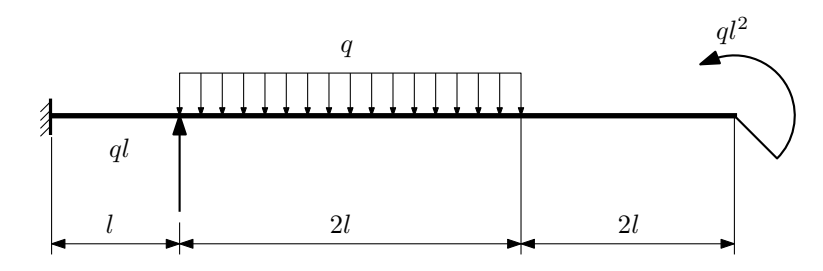

- 1. Перерисовать расчётную схему с соблюдением масштаба длин;
- 2. Определить значения реакций в заделке;
- 3. Построить эпюры поперечных сил $\mathbb{Q}_y$ и изгибающих моментов  $M_x.$

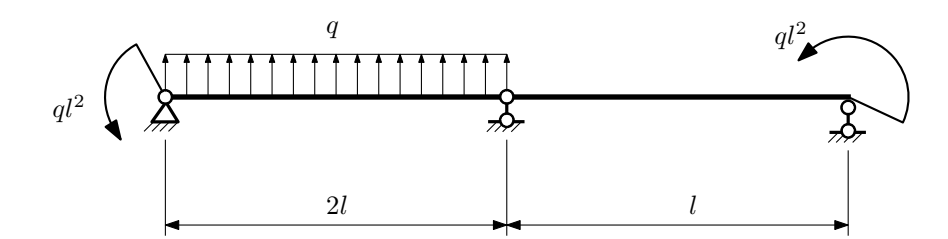

- 1. Перерисовать расчётную схему с соблюдением масштаба длин;
- 2. Определить значения реакций в опорах;
- 3. Построить эпюры поперечных сил $\mathcal{Q}_y$ и изгибающих моментов  $M_x.$

 $3a\mu a$   $N$ <sup>2</sup>1.7  $P$ егистрационный код dxyvhphxfipxrlwc

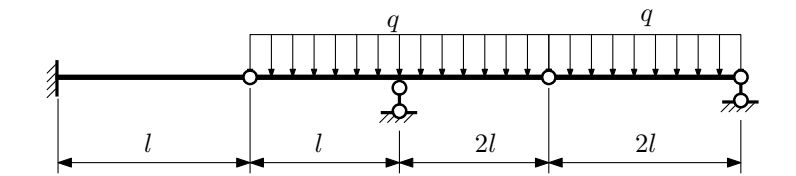

- 1. Перерисовать расчётную схему с соблюдением масштаба длин;
- 2. Определить значения реакций в опорах и заделке;
- 3. Построить эпюры поперечных сил $\mathbb{Q}_y$ и изгибающих моментов $M_x.$

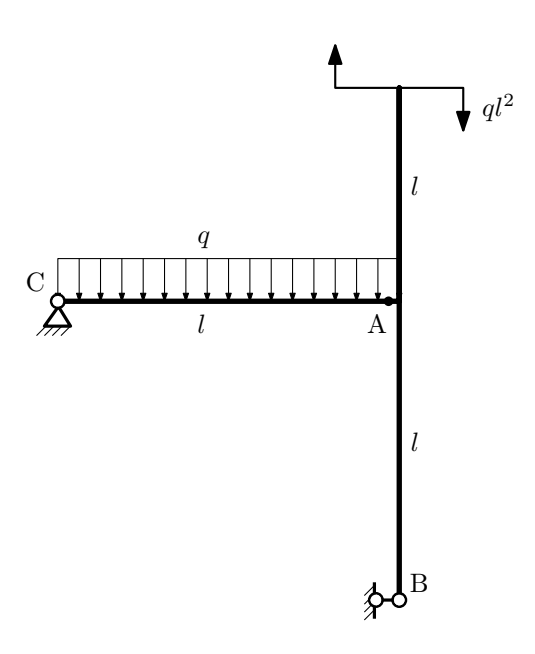

- 1. Перерисовать расчётную схему с соблюдением масштаба длин;
- 2. Определить значения реакций в опорах;
- 3. Построить эпюру изгибающих моментов  $M_{\hbox{\tiny H3T}}.$

 $3a\mu a$   $N$ ° $1.9$   $P$ егистрационный код dbfmtobafoneqxvd

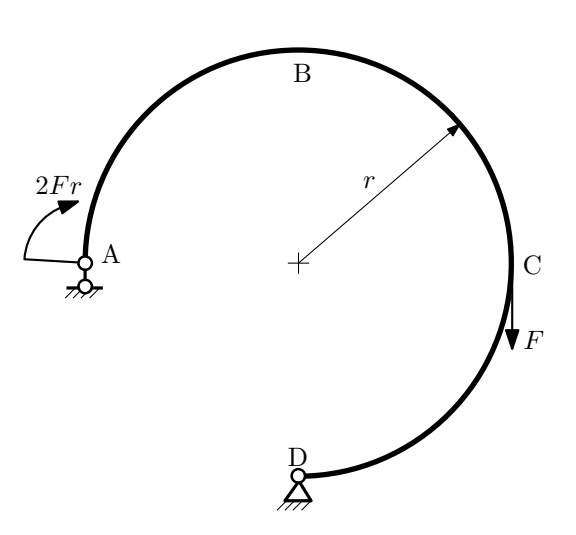

- 1. Определить значения реакций в опорах;
- 2. Построить эпюру изгибающих моментов  $M_{\mathtt{wsr}}$ .

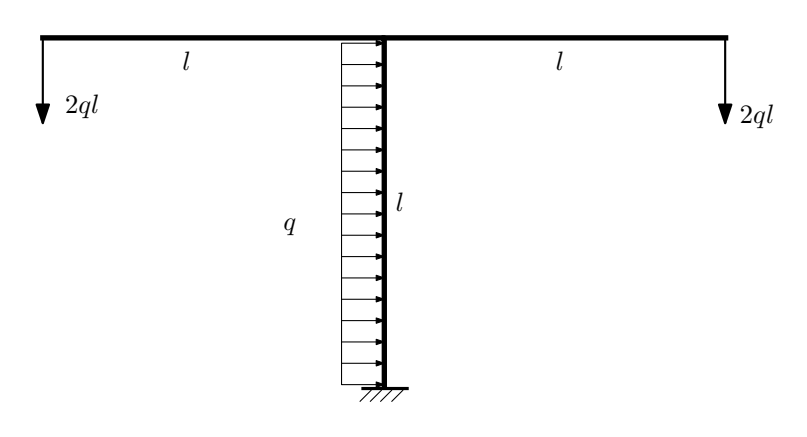

- 1. Определить значения реакций в заделке;
- 2. Построить эпюру изгибающих моментов  $M_{\text{ustr}}$ .

Домашнее задание №2. Вариант 11. Срок выполнения: 5–8 недели. Растяжение-сжатие, кручение

Задача №2.1 Регистрационный код czyghiytjnanhxyu

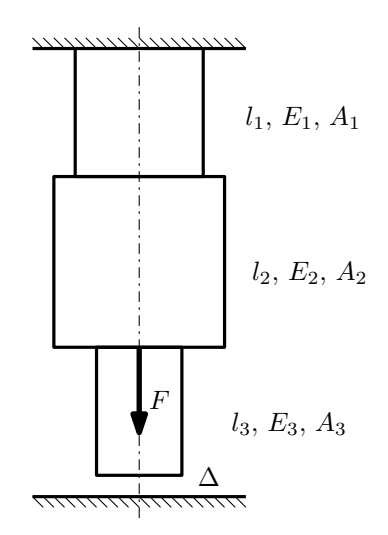

До нагружения между торцем колонны и абсолютно жесткой плитой существует зазор  $\Delta$ .

- 1. Найти допускаемую величину силы  $F$  из условия прочности;
- 2. Построить эпюры  $N, \sigma, w$  после нагружения.

Параметры задачи:  $\Delta = 0,2$ мм,  $l_1 = 200$ мм,  $l_2 = 200$ мм,  $l_3 = 100$ мм,  $E_1 = E_2 = E_3 = 200000$ МПа,  $A_1 =$  $100\text{mm}^2$ ,  $A_2 = 200\text{mm}^2$ ,  $A_3 = 100\text{mm}^2$ ,  $\sigma_{\text{t}} = 300\text{M}$ IIa,  $[n_{\text{t}}] = 1.5$ .

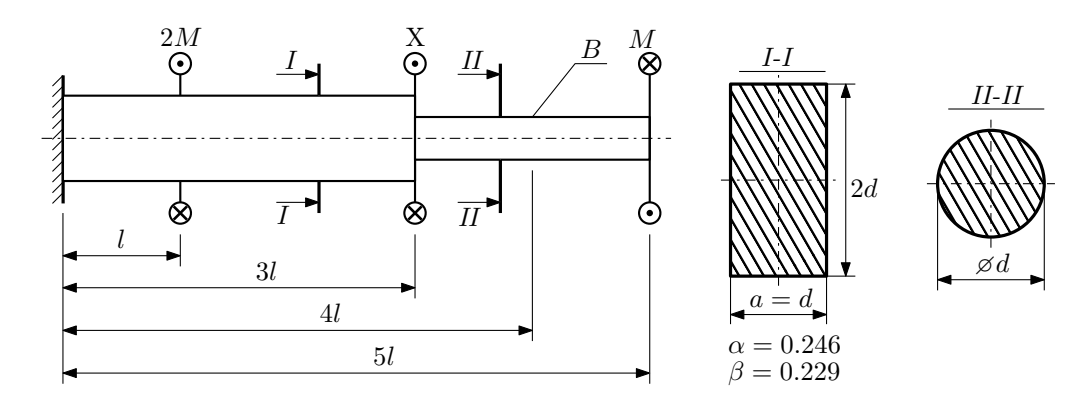

При каком значении момента X угол поворота сечения B ( $\varphi_B$ ) будет равен заданной величине  $\varphi_0$ ?

Участки вала соединяются абсолютно жёсткими фланцами, толщиной которых следует пренебречь. Для найденного значения X построить эпюры крутящих моментов, напряжений и углов поворота сечений.

Подсчитать работу внешних моментов и потенциальную энергию деформации. Определить размеры поперечных сечений и максимальный угол поворота.

Параметры задачи:  $M = 400H \cdot M$ ,  $l = 100$ мм,  $\tau_{\text{\tiny T}} = 200M\Pi$ а,  $G = 8 \cdot 10^4 M\Pi$ а,  $\varphi_0 = \frac{Ml}{GI_{\text{\tiny KL}}}, n_{\text{\tiny T}} = 2$ .

Домашнее задание №3. Вариант 11.  $\qquad \qquad Cpos~\epsilon$ ыполнения: 12–15 недели. Статически определимый изгиб  $3a_7a_8$   $N^23.1$  Регистрационный код repynnetnmylalsm

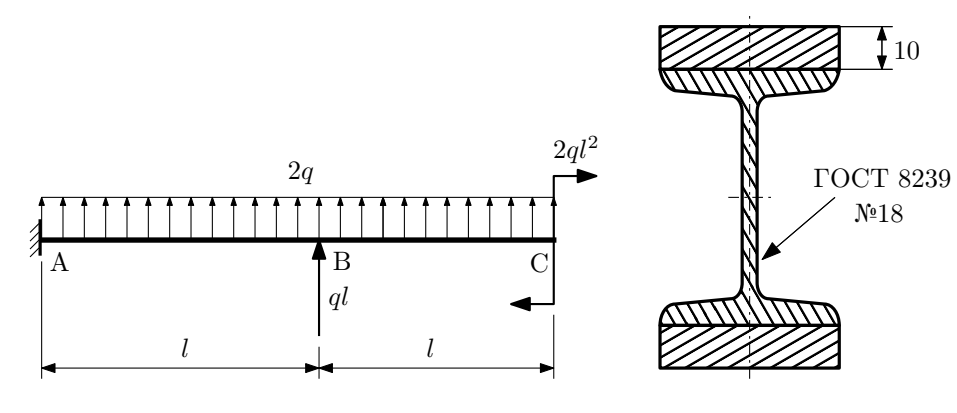

- 1. Построить эпюры  $Q_y$  и  $M_x$ ;
- 2. Определить величину нагрузки q при  $l = 750$ мм,  $\sigma_{\text{tp}} = \sigma_{\text{TCK}} = 300 \text{M}$ Па,  $[n_{\text{r}}] = 2$ ;

3. Определить линейное перемещение сечения  $C, v_C$  ( $E = 2 \cdot 10^5$ МПа);

4. Нарисовать примерный вид изогнутой оси балки.

# Сопротивление материалов

Вариант задания №12 для группы МТ11-33

#### Домашнее задание №1. Вариант 12. Срок выполнения: 1–5 недели. Построение эпюр внутренних силовых факторов

Регистрационный код yquddnhbgwsncsgg

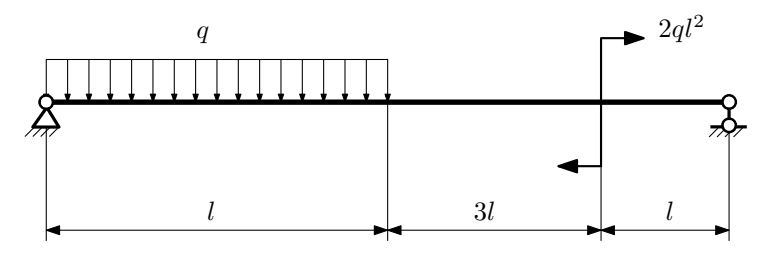

Для указанной расчётной схемы:

- 1. Перерисовать расчётную схему с соблюдением масштаба длин;
- 2. Определить значения реакций в опорах;
- 3. Построить эпюры поперечных сил $\mathbb{Q}_y$ и изгибающих моментов  $M_x.$

 $3a\mu a$   $N$ °1.2 Регистрационный код gwmlyhineyhjwwah

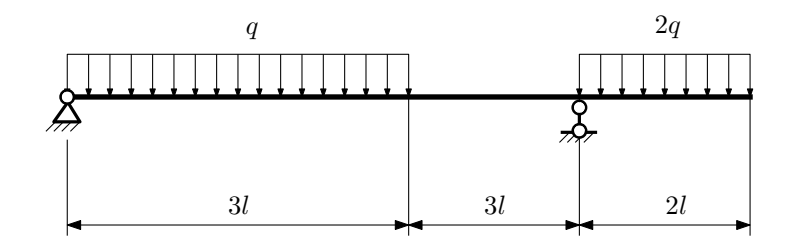

- 1. Перерисовать расчётную схему с соблюдением масштаба длин;
- 2. Определить значения реакций в опорах;
- 3. Построить эпюры поперечных сил $\mathbb{Q}_y$ и изгибающих моментов  $M_x.$

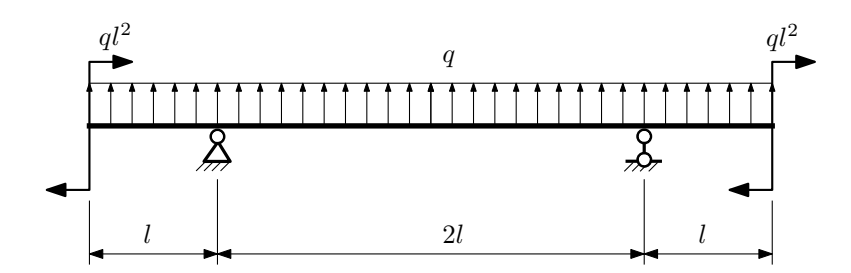

- 1. Перерисовать расчётную схему с соблюдением масштаба длин;
- 2. Определить значения реакций в опорах;
- 3. Построить эпюры поперечных сил $\mathbb{Q}_y$ и изгибающих моментов  $M_x.$

 $3a$ дача  $N$ °1.4  $\,$ 

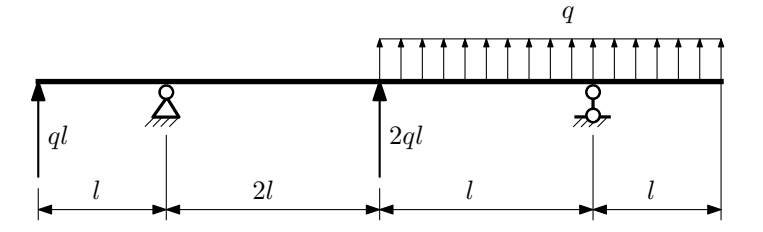

Для указанной расчётной схемы:

- 1. Перерисовать расчётную схему с соблюдением масштаба длин;
- 2. Определить значения реакций в опорах;
- 3. Построить эпюры поперечных сил $\mathcal{Q}_y$ и изгибающих моментов $M_x.$

 $3a\mu a$   $N$ ° $1.5$   $P$ егистрационный код ааwyqmfxbsxgazst

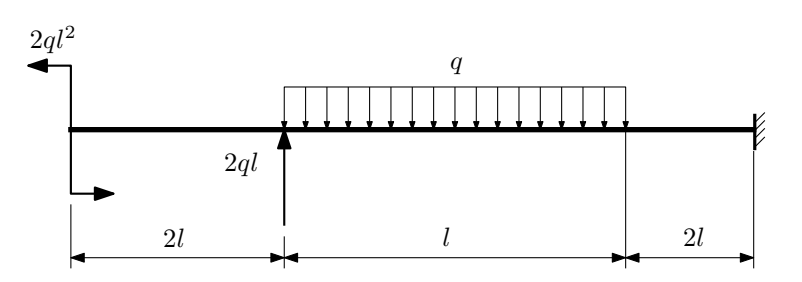

Для указанной расчётной схемы:

1. Перерисовать расчётную схему с соблюдением масштаба длин;

2. Определить значения реакций в заделке;

3. Построить эпюры поперечных сил $\mathbb{Q}_y$ и изгибающих моментов $M_x.$ 

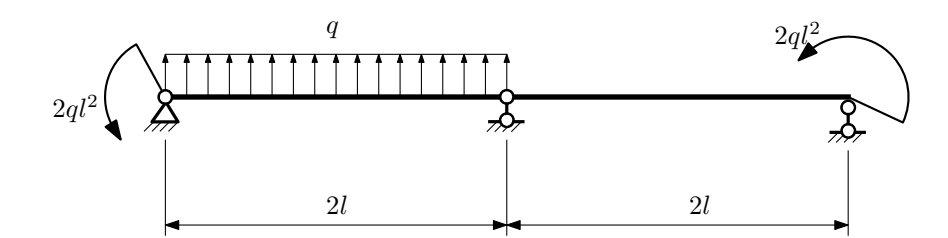

- 1. Перерисовать расчётную схему с соблюдением масштаба длин;
- 2. Определить значения реакций в опорах;
- 3. Построить эпюры поперечных сил $\mathcal{Q}_y$ и изгибающих моментов  $M_x.$

 $3a$ дача  $N$ °1.7 Регистрационный код dekxsszfeueannol

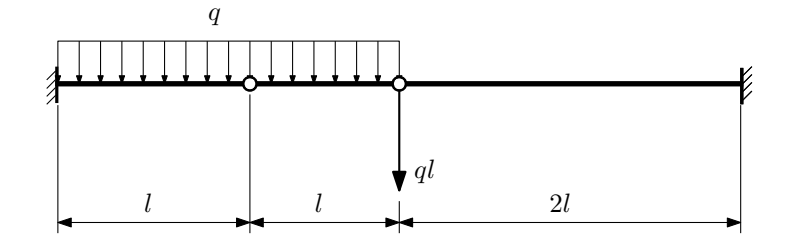

Для указанной расчётной схемы:

1. Перерисовать расчётную схему с соблюдением масштаба длин;

2. Определить значения реакций в заделке;

3. Построить эпюры поперечных сил $\mathbb{Q}_y$ и изгибающих моментов  $M_x.$ 

 $3a\mu a\ \mathcal{N}^21.8$  Регистрационный код mkswilohqtbvtpji

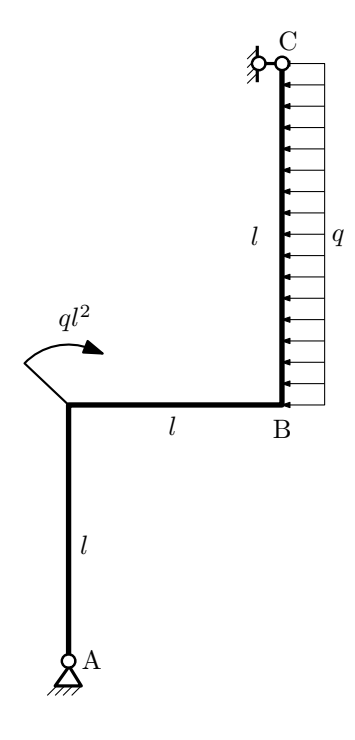

Для указанной расчётной схемы:

- 1. Перерисовать расчётную схему с соблюдением масштаба длин;
- 2. Определить значения реакций в опорах;
- 3. Построить эпюру изгибающих моментов  $M_{\hbox{\tiny H3T}}.$

 $3a$ дача  $N$ ° $1.9$  Регистрационный код сеһооаlwladbtfxn

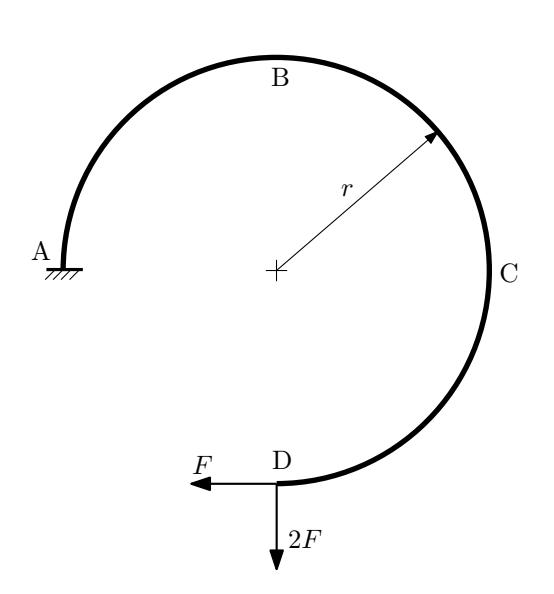

- 1. Определить значения реакций в заделке;
- 2. Построить эпюру изгибающих моментов  $M_{\mathtt{msr}}$ .

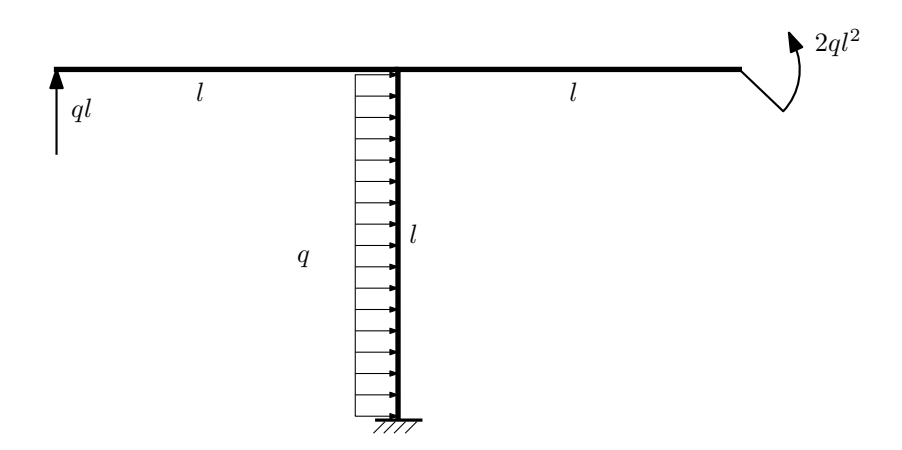

- 1. Определить значения реакций в заделке;
- 2. Построить эпюру изгибающих моментов  $M_{\text{ustr}}$ .

Домашнее задание №2. Вариант 12.  $\hspace{1.6cm}Cpos \hspace{1.5cm} s w nononenuar: \hspace{1.5cm} 5–8 \hspace{1.5cm} neede.nu.$ Растяжение-сжатие, кручение  $3a\mu a\ \mathit{N}^2.1$  Регистрационный код vvceuksrfbvwfgxor регистрационный код vvceuksrfbvwfgxor регистрационный код vvceuksrfbvwfgxor  $\mathcal{S}$ 

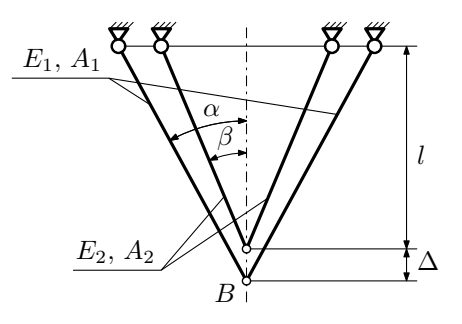

Для указанной плоской фермы:

- 1. Для заданного значения зазора  $\Delta$  найти перемещение узла  $B$  и коэффициент запаса конструкции после сборки;
- 2. Вычислить усилия и напряжения в стержнях.

Параметры задачи:  $\Delta = 1,5$ мм,  $\alpha = 45^{\circ}, \beta = 30^{\circ}, l = 500$ мм,  $A_1 = 100$ мм $^2, A_2 = 100$ мм $^2, E_1 = E_2 = 2 \cdot 10^5$ МПа,  $\sigma_{\textrm{\tiny T}} = 300\text{M} \Pi \text{a}.$ 

 $3a\mu a$   $N$ °2.2 Регистрационный код gqqbsuwcnoiojeuq

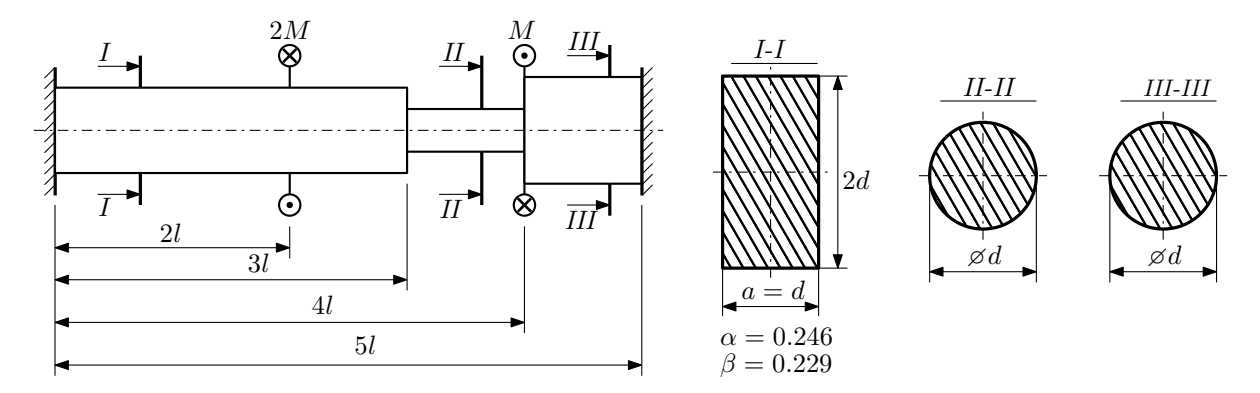

Участки вала соединяются абсолютно жёсткими фланцами, толщиной которых следует пренебречь. Для заданного вала:

- 1. Раскрыть статическую неопределимость и построить эпюры моментов, напряжений и углов поворотов сечений;
- 2. Подсчитать работу внешних моментов и потенциальную энергию деформации;
- 3. Определить допустимую нагрузку на вал и вычислить максимальный угол поворота.

Параметры задачи:  $l = 100$ мм,  $\tau_{\rm r} = 200$ МПа,  $G = 8 \cdot 10^4$ МПа,  $d = 20$ мм,  $n_{\rm r} = 2$ .

Домашнее задание №3. Вариант 12. Срок выполнения: 12–15 недели. Статически определимый изгиб<br>Залача №3.1

Задача №3.1 Регистрационный код hyjhzefzipacvqsx

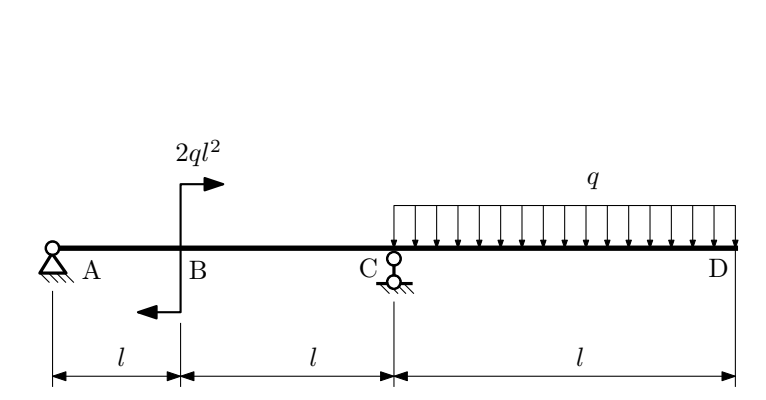

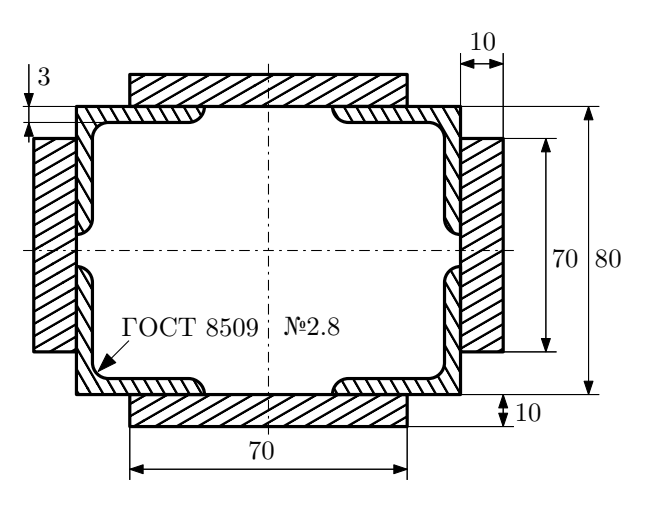

- 1. Построить эпюры  $Q_y$  и  $M_x$ ;
- 2. Определить коэффициент запаса конструкции  $n_x$  при  $q = 10H/\text{mm}$ ,  $l = 1000\text{mm}$ ,  $\sigma_{\text{rp}} = \sigma_{\text{TCK}} = 300\text{m}$ Па;
- 3. Определить линейное перемещение сечения D,  $v_D$  ( $E = 2 \cdot 10^5$ МПа);
- 4. Нарисовать примерный вид изогнутой оси балки.
# Сопротивление материалов

Вариант задания №13 для группы МТ11-33

### Домашнее задание №1. Вариант 13. Срок выполнения: 1–5 недели. Построение эпюр внутренних силовых факторов

Регистрационный код ritiofzxmhyrzorc

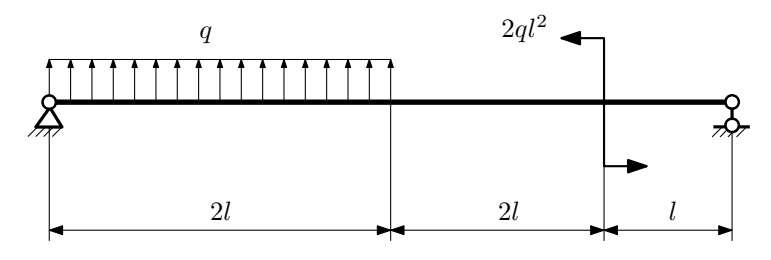

Для указанной расчётной схемы:

- 1. Перерисовать расчётную схему с соблюдением масштаба длин;
- 2. Определить значения реакций в опорах;
- 3. Построить эпюры поперечных сил $\mathbb{Q}_y$ и изгибающих моментов  $M_x.$

 $3a$ дача  $N$ °1.2 Регистрационный код акрсwgcaxrvqlolp

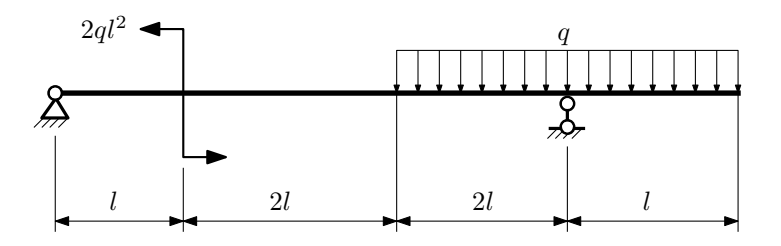

- 1. Перерисовать расчётную схему с соблюдением масштаба длин;
- 2. Определить значения реакций в опорах;
- 3. Построить эпюры поперечных сил $\mathbb{Q}_y$ и изгибающих моментов  $M_x.$

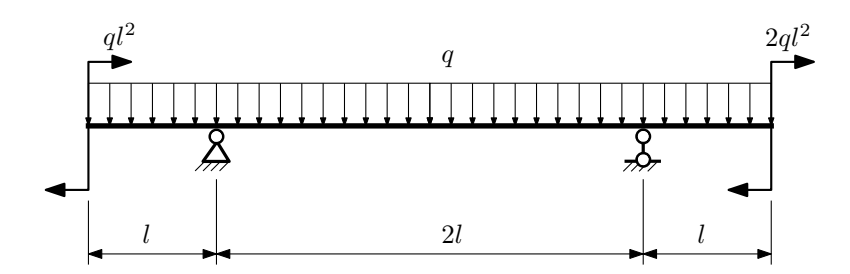

- 1. Перерисовать расчётную схему с соблюдением масштаба длин;
- 2. Определить значения реакций в опорах;
- 3. Построить эпюры поперечных сил $\mathbb{Q}_y$ и изгибающих моментов  $M_x.$

 $3a$ дача  $N$ °1.4  $\,$ 

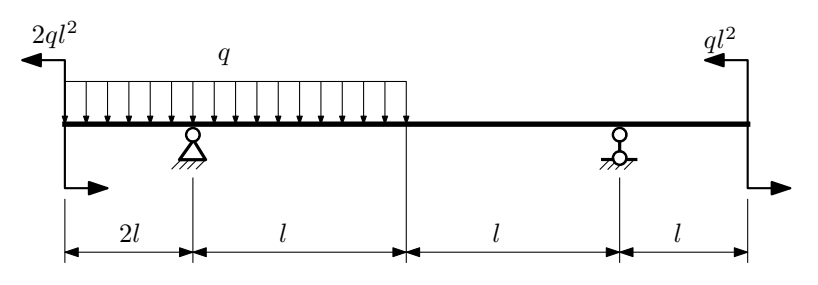

Для указанной расчётной схемы:

- 1. Перерисовать расчётную схему с соблюдением масштаба длин;
- 2. Определить значения реакций в опорах;
- 3. Построить эпюры поперечных сил $\mathbb{Q}_y$ и изгибающих моментов  $M_x.$

 $3a$ дача  $N$ ° $1.5$ 

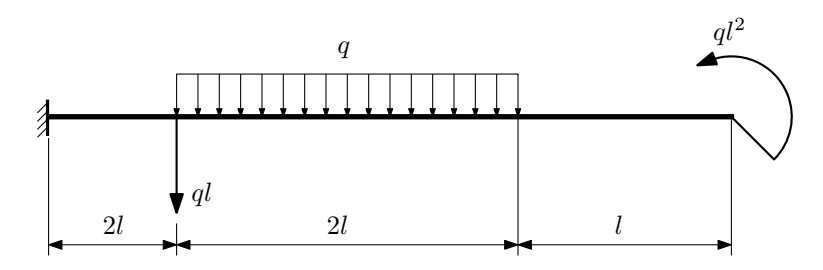

- 1. Перерисовать расчётную схему с соблюдением масштаба длин;
- 2. Определить значения реакций в заделке;
- 3. Построить эпюры поперечных сил $\mathbb{Q}_y$ и изгибающих моментов $M_x.$

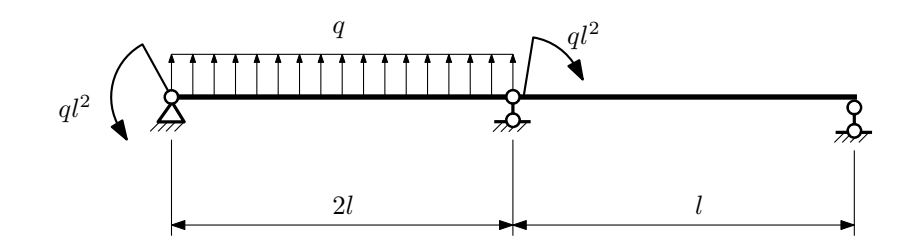

- 1. Перерисовать расчётную схему с соблюдением масштаба длин;
- 2. Определить значения реакций в опорах;
- 3. Построить эпюры поперечных сил $\mathcal{Q}_y$ и изгибающих моментов  $M_x.$

 $3a$ дача  $N$ °1.7 вернострационный код abjmwseuruupxknh

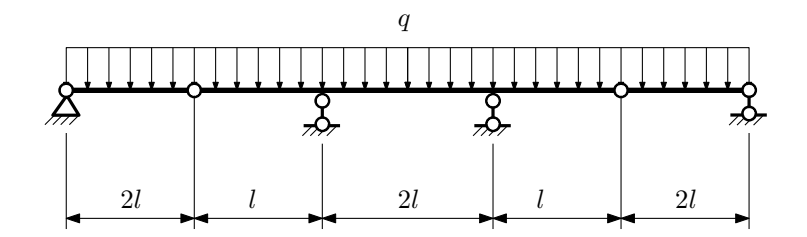

- 1. Перерисовать расчётную схему с соблюдением масштаба длин;
- 2. Определить значения реакций в опорах;
- 3. Построить эпюры поперечных сил $\mathbb{Q}_y$ и изгибающих моментов  $M_x.$

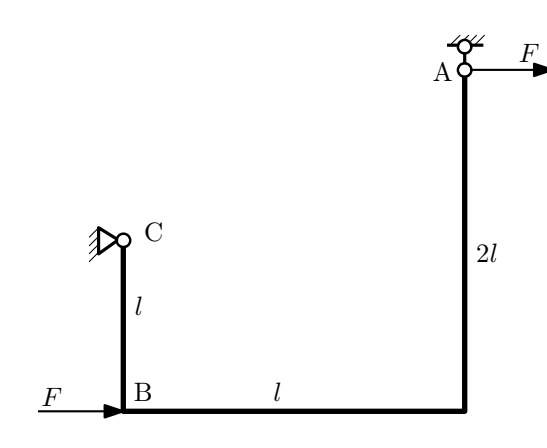

- 1. Перерисовать расчётную схему с соблюдением масштаба длин;
- 2. Определить значения реакций в опорах;
- 3. Построить эпюру изгибающих моментов  $M_{\mathtt{msr}}$ .

 $3a\mu a\ \mathbb{N}^{\mathfrak{q}}1.9$  Регистрационный код lzawvbpdzcrsgzfa

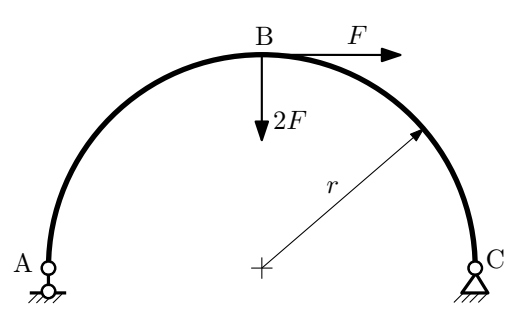

- 1. Определить значения реакций в опорах;
- 2. Построить эпюру изгибающих моментов  $M_{\mathtt{wsr}}$ .

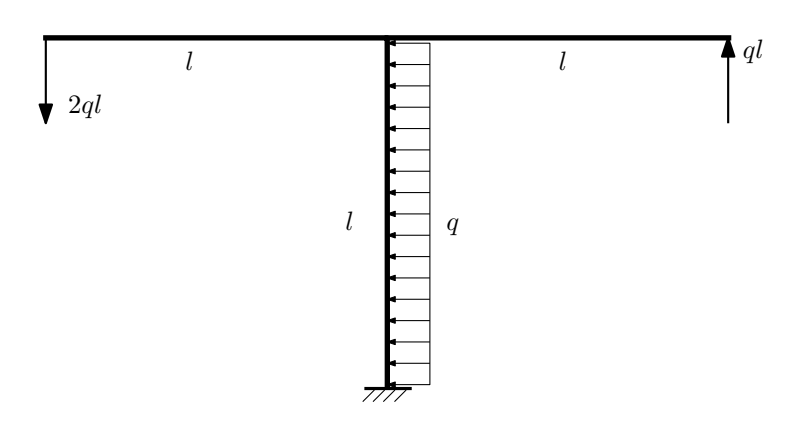

- 1. Определить значения реакций в заделке;
- 2. Построить эпюру изгибающих моментов  $M_{\text{ustr}}$ .

Домашнее задание №2. Вариант 13. Срок выполнения: 5-8 недели. Растяжение-сжатие, кручение  $3a$ дача  $N$ °2.1 Регистрационный код yaykxpylysynnrfp

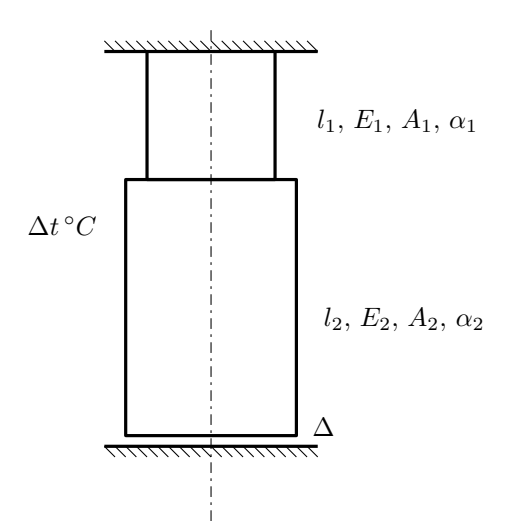

До нагрева между торцем колонны и абсолютно жесткой плитой существует зазор ∆.

1. Найти допускаемую температуру нагрева  $\Delta t^{\circ} \text{C}$  из условия прочности;

2. Построить эпюры  $N$ ,  $\sigma$ ,  $w$  после нагрева.

Материал 1 — бронза, материал 2 — сталь.

Параметры задачи:  $\Delta = 0,2$ мм,  $l_1 = 100$ мм,  $l_2 = 100$ мм,  $E_1 = 1 \cdot 10^5$ МПа,  $E_2 = 2 \cdot 10^5$ МПа,  $A_1 = 200$ мм<sup>2</sup>,  $A_2 = 100$ мм<sup>2</sup>,  $\alpha_1 = 1.7 \cdot 10^{-5} (°C)^{-1}$ ,  $\alpha_2 = 1.2 \cdot 10^{-5} (°C)^{-1}$ ,  $[n_x] = 2$ ,  $\sigma_{x1} = 200$ MHa,  $\sigma_{x2} = 300$ MHa.

 $3a\mu a$   $N$ °2.2 Регистрационный код gsbgrldgkoednrqf

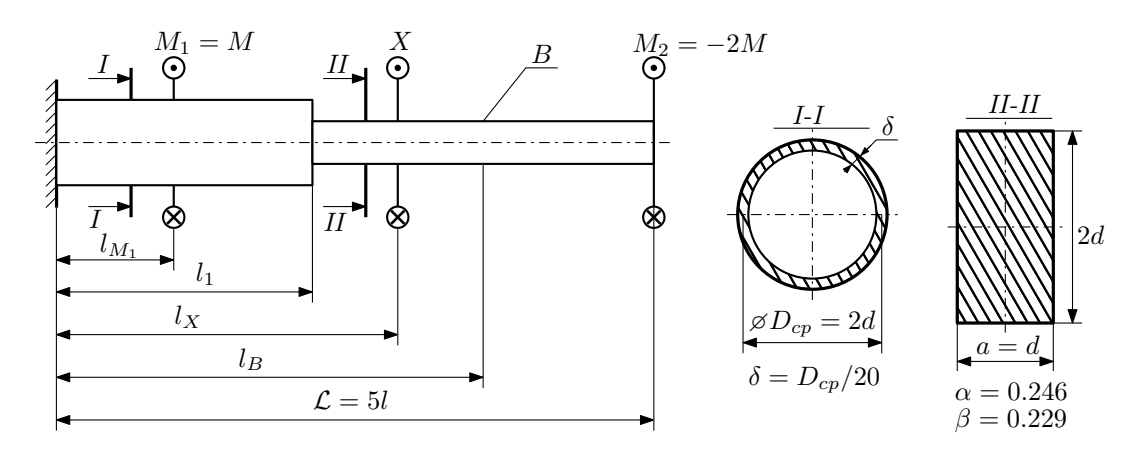

При каком значении момента X угол поворота сечения B ( $\varphi_B$ ) будет равен заданной величине  $\varphi_0$ ? Участки вала соединяются абсолютно жёсткими фланцами, толщиной которых следует пренебречь.

Для найденного значения X построить эпюры крутящих моментов, напряжений и углов поворота сечений. Подсчитать работу внешних моментов и потенциальную энергию деформации. Определить размеры поперечных сечений и максимальный угол поворота.

Параметры задачи:  $M = 400\text{H} \cdot \text{m}$ ,  $l = 100\text{mm}$ ,  $\tau_{\text{\tiny T}} = 200\text{M}$ Па,  $[n_{\text{\tiny T}}] = 2, \, G = 8 \cdot 10^{4}\text{M}$ Па,  $l_1 = 2l, \, l_X = 3l, \, l_B = 4l,$  $l_{M_1} = l, \, \varphi_0 = \frac{Ml}{GI_{\text{KI}}}.$ 

### Домашнее задание №3. Вариант 13. Срок выполнения: 12–15 недели. Статически определимый изгиб<br>Задача №3.1

Регистрационный код oiruasbsefypudsh

 ${1}_3$ 

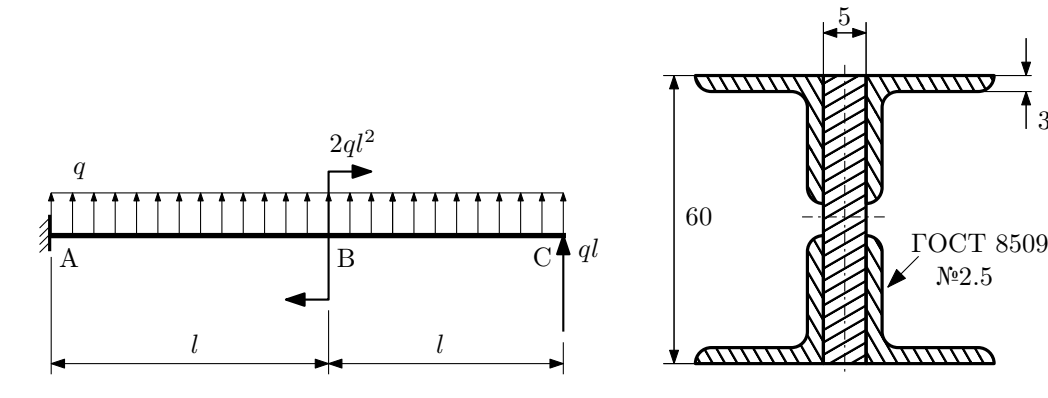

1. Построить эпюры  $Q_y$  и  $M_x$ ;

2. Определить коэффициент запаса конструкции  $n_x$  при  $q = 20H/\text{mm}$ ,  $l = 250\text{mm}$ ,  $\sigma_{\text{TD}} = \sigma_{\text{TCK}} = 300\text{m}$ 

- 3. Определить линейное перемещение сечения B,  $v_B$  ( $E = 2 \cdot 10^5$ МПа);
- 4. Нарисовать примерный вид изогнутой оси балки.

# Сопротивление материалов

Вариант задания №14 для группы МТ11-33

### Домашнее задание №1. Вариант 14. Срок выполнения: 1–5 недели. Построение эпюр внутренних силовых факторов

Задача №1.1 Регистрационный код dcvbhaxbzwogrkad

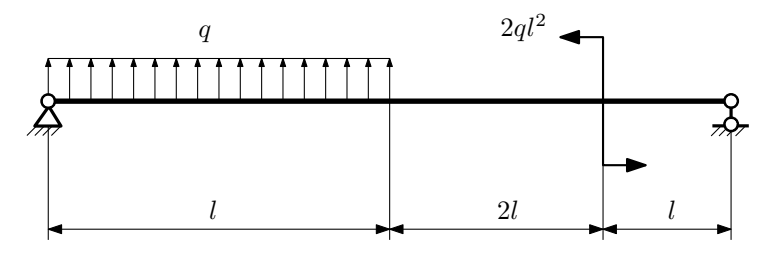

Для указанной расчётной схемы:

- 1. Перерисовать расчётную схему с соблюдением масштаба длин;
- 2. Определить значения реакций в опорах;
- 3. Построить эпюры поперечных сил $\mathbb{Q}_y$ и изгибающих моментов $M_x.$

 $3a\mu a$   $N$ °1.2 Регистрационный код cszmvmlfqtpxzrpb

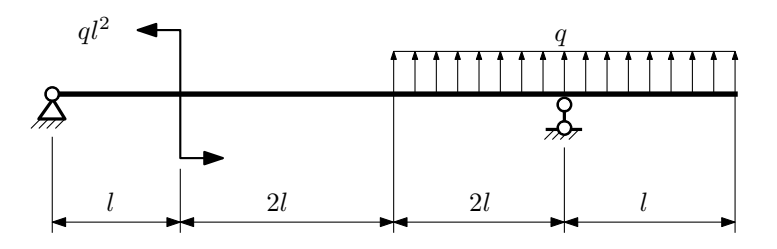

- 1. Перерисовать расчётную схему с соблюдением масштаба длин;
- 2. Определить значения реакций в опорах;
- 3. Построить эпюры поперечных сил $\mathbb{Q}_y$ и изгибающих моментов  $M_x.$

#### $3a$ дача  $N$ °1.3 Регистрационный код ssssiiivxqyombfw

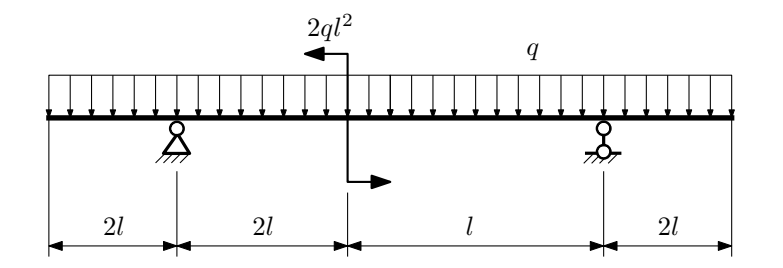

Для указанной расчётной схемы:

- 1. Перерисовать расчётную схему с соблюдением масштаба длин;
- 2. Определить значения реакций в опорах;
- 3. Построить эпюры поперечных сил $\mathbb{Q}_y$ и изгибающих моментов  $M_x.$

 $3a$ дача  $N$ °1.4  $\,$ 

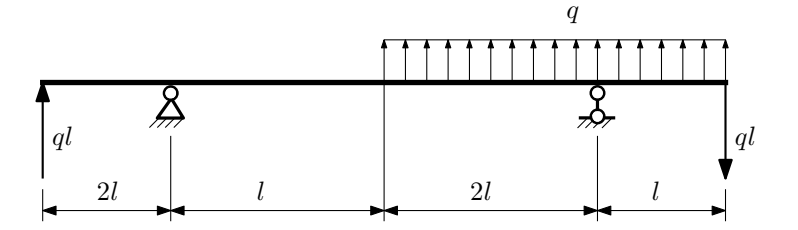

Для указанной расчётной схемы:

- 1. Перерисовать расчётную схему с соблюдением масштаба длин;
- 2. Определить значения реакций в опорах;
- 3. Построить эпюры поперечных сил $\mathbb{Q}_y$ и изгибающих моментов  $M_x.$

 $3a$ дача  $N$ ° $1.5$ 

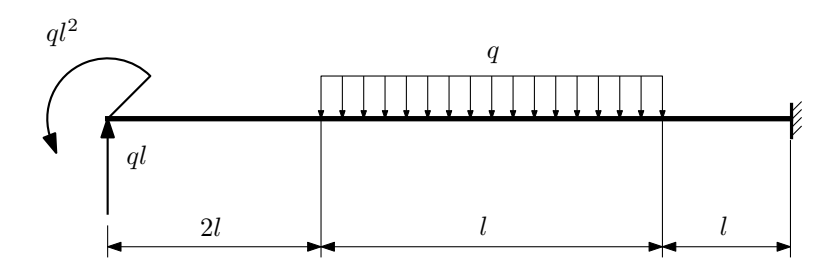

- 1. Перерисовать расчётную схему с соблюдением масштаба длин;
- 2. Определить значения реакций в заделке;
- 3. Построить эпюры поперечных сил $\mathbb{Q}_y$ и изгибающих моментов $M_x.$

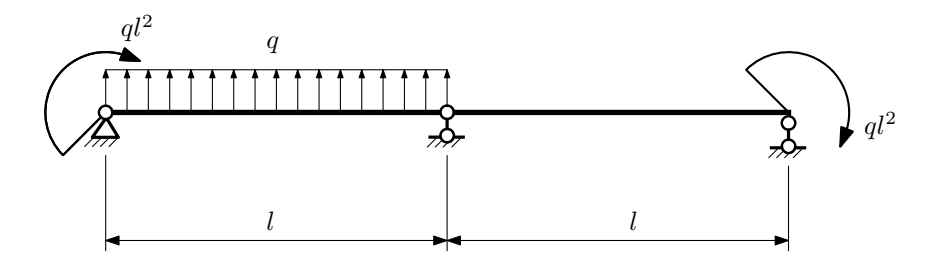

- 1. Перерисовать расчётную схему с соблюдением масштаба длин;
- 2. Определить значения реакций в опорах;
- 3. Построить эпюры поперечных сил $Q_y$ и изгибающих моментов  $M_x$ .

 $3a$ дача  $N$ °1.7 Регистрационный код zipgebirefizbdrv

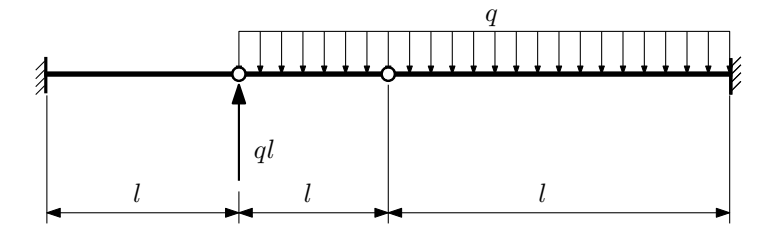

- 1. Перерисовать расчётную схему с соблюдением масштаба длин;
- 2. Определить значения реакций в заделке;
- 3. Построить эпюры поперечных сил $\mathcal{Q}_y$ и изгибающих моментов $M_x.$

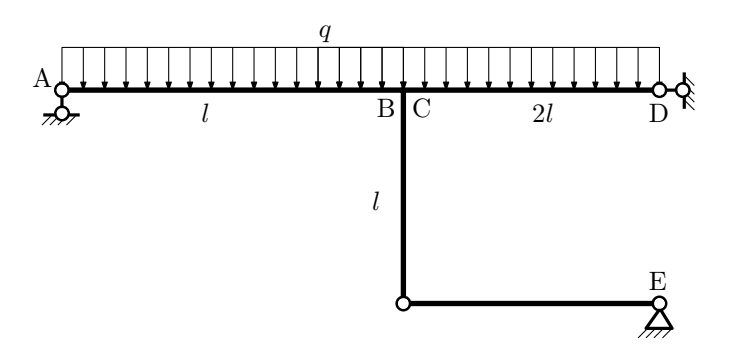

- 1. Перерисовать расчётную схему с соблюдением масштаба длин;
- 2. Определить значения реакций в опорах;
- 3. Построить эпюру изгибающих моментов  $M_{\texttt{msr}}$ .

 $3a\mu a\ \mathcal{N}$ °1.9 Регистрационный код thqnzmntperyepjh

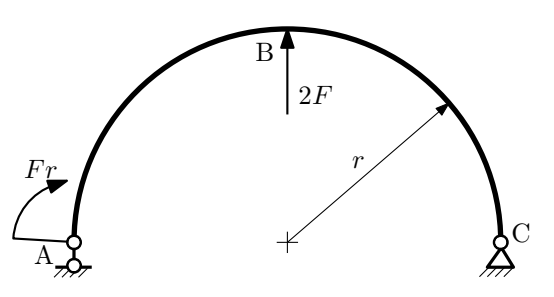

- 1. Определить значения реакций в опорах;
- 2. Построить эпюру изгибающих моментов  $M_{\mathtt{wsr}}$ .

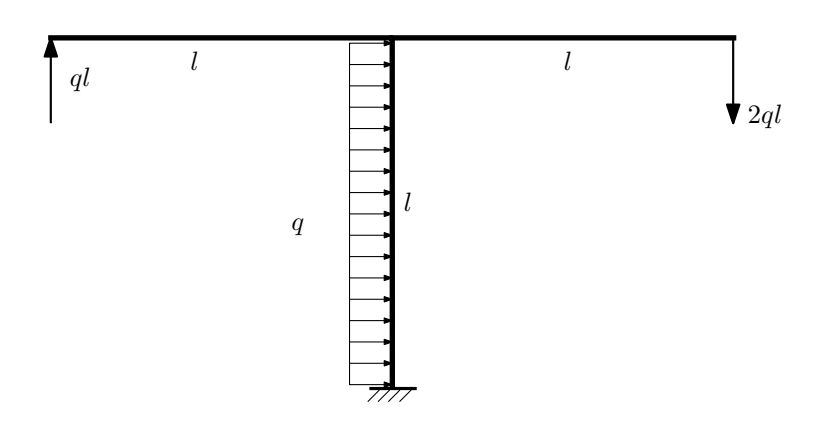

- 1. Определить значения реакций в заделке;
- 2. Построить эпюру изгибающих моментов  $M_{\text{user}}$ .

Домашнее задание №2. Вариант 14.  $\hspace{1cm} Cpos$  выполнения: 5–8 недели. Растяжение-сжатие, кручение  $3a\mu a\ \mathit{N}^\circ 2.1$  Регистрационный код uapzvcbnslpricsa

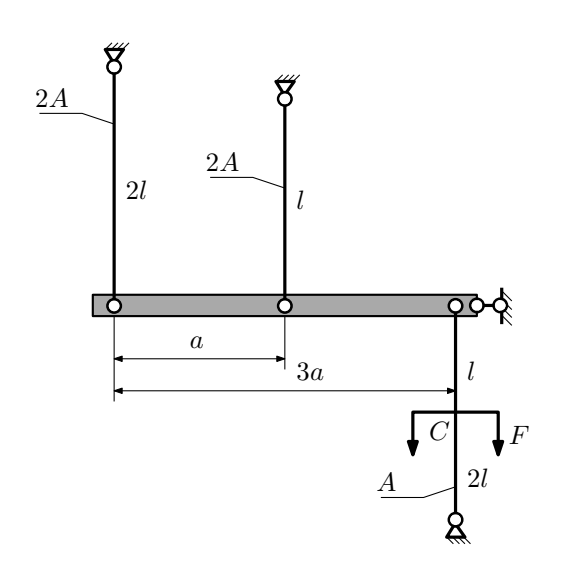

Для данной плоской фермы:

- 1. Найти допускаемую силу из условия прочности;
- 2. Определить усилия и напряжения в тягах при найденной силе.

Исходные данные:  $l = 100$ мм,  $A = 100$ мм<sup>2</sup>,  $E = 2 \cdot 10^5$ МПа,  $[\sigma] = 200$ МПа.

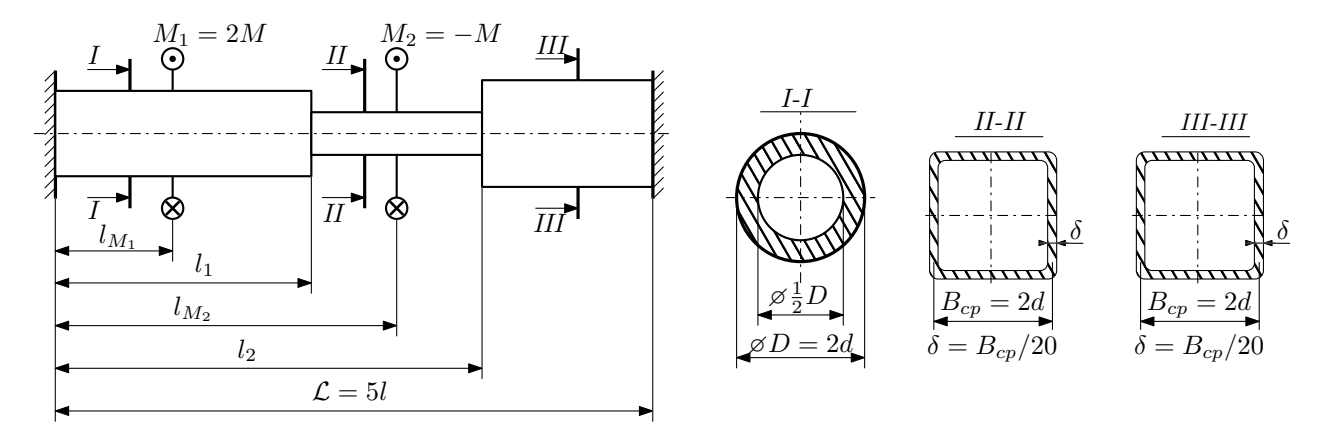

Участки вала соединяются абсолютно жёсткими фланцами, толщиной которых следует пренебречь. Для заданного вала:

- 1. Раскрыть статическую неопределимость и построить эпюры моментов, напряжений и углов поворотов сечений;
- 2. Подсчитать работу внешних моментов и потенциальную энергию деформации;
- 3. Определить допустимую нагрузку на вал и вычислить максимальный угол поворота.

Параметры задачи:  $d = 20$ мм,  $l = 100$ мм,  $\tau_{\textsc{t}} = 200 \text{M}$ Па,  $[n_{\textsc{t}}] = 2$ ,  $G = 8 \cdot 10^4 \text{M}$ Па,  $l_1 = l$ ,  $l_2 = 2l$ ,  $l_{M_1} = l$ ,  $l_{M_2} = 4l.$ 

Домашнее задание №3. Вариант 14. Срок выполнения: 12–15 недели. Статически определимый изгиб<br>Задача №3.1

Регистрационный код xrrgroickfnxbumz

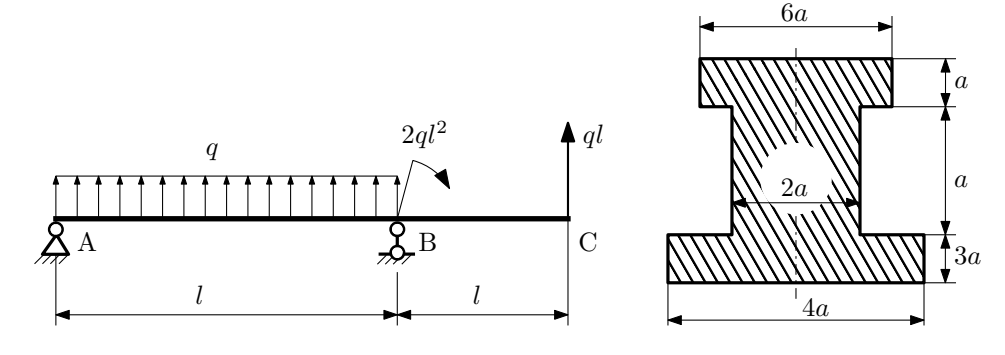

1. Построить эпюры  $Q_y$  и  $M_x$ ;

2. Определить размер сечения а при  $q = 10H/\text{mm}$ ,  $l = 1000\text{mm}$ ,  $\sigma_{\text{rp}} = \sigma_{\text{TCK}} = 300\text{M}$ Па,  $[n_{\text{T}}] = 2$ ;

3. Определить угловое перемещение сечения  $C, \vartheta_C$  ( $E = 2 \cdot 10^5$ МПа);

4. Нарисовать примерный вид изогнутой оси балки.

### Сопротивление материалов

Вариант задания №15 для группы МТ11-33

### Домашнее задание №1. Вариант 15. Срок выполнения: 1–5 недели. Построение эпюр внутренних силовых факторов

Регистрационный код hxclkedvjptmqkyo

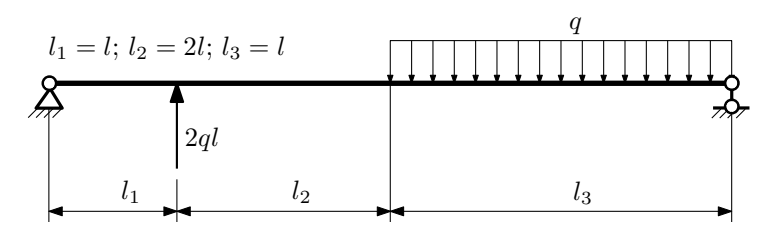

Для указанной расчётной схемы:

- 1. Перерисовать расчётную схему с соблюдением масштаба длин;
- 2. Определить значения реакций в опорах;
- 3. Построить эпюры поперечных сил  $Q_y$  и изгибающих моментов  $M_x$ .

 $3a$ дача  $N$ ° $1.2$ 

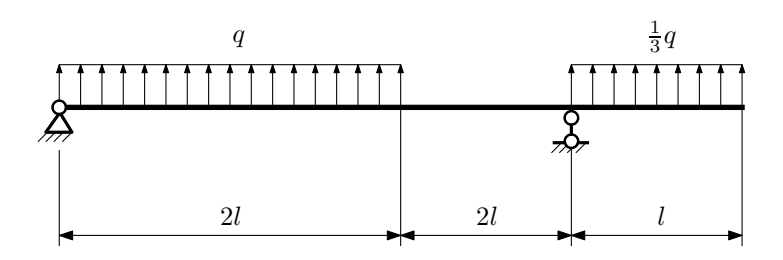

- 1. Перерисовать расчётную схему с соблюдением масштаба длин;
- 2. Определить значения реакций в опорах;
- 3. Построить эпюры поперечных сил  $Q_y$  и изгибающих моментов  $M_x$ .

#### $3a\mu a\ \mathbb{M}1.3$  Регистрационный код impgtebiuzqdaqvi

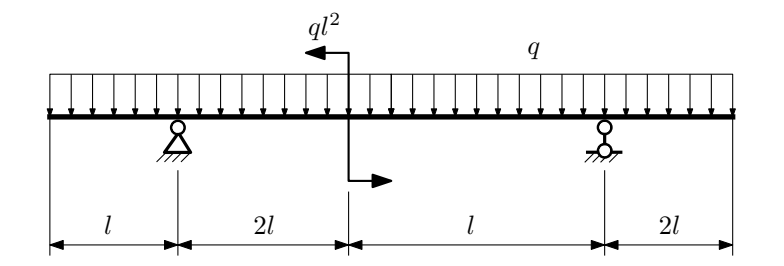

Для указанной расчётной схемы:

- 1. Перерисовать расчётную схему с соблюдением масштаба длин;
- 2. Определить значения реакций в опорах;
- 3. Построить эпюры поперечных сил $\mathbb{Q}_y$ и изгибающих моментов  $M_x.$

 $3a$ дача  $N$ °1.4  $\,$ 

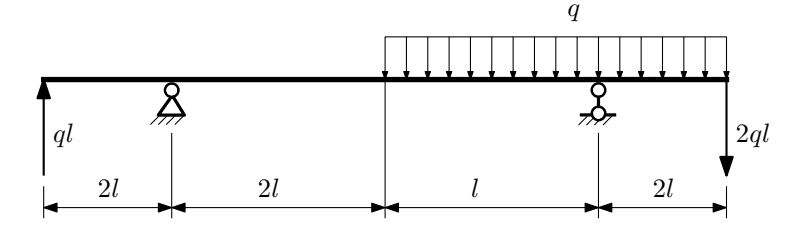

Для указанной расчётной схемы:

- 1. Перерисовать расчётную схему с соблюдением масштаба длин;
- 2. Определить значения реакций в опорах;
- 3. Построить эпюры поперечных сил $\mathcal{Q}_y$ и изгибающих моментов  $M_x.$

 $3a$ дача  $N$ ° $1.5$ 

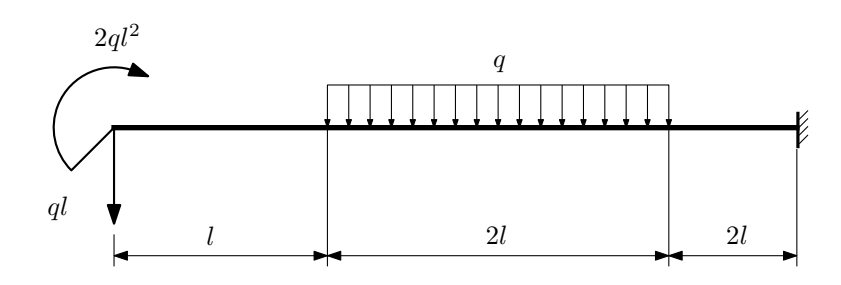

- 1. Перерисовать расчётную схему с соблюдением масштаба длин;
- 2. Определить значения реакций в заделке;
- 3. Построить эпюры поперечных сил $\mathbb{Q}_y$ и изгибающих моментов $M_x.$

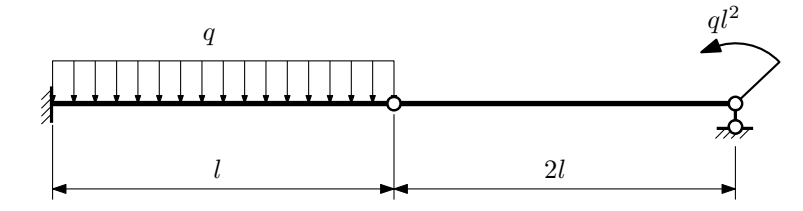

- 1. Перерисовать расчётную схему с соблюдением масштаба длин;
- 2. Определить значения реакций в опоре и заделке;
- 3. Построить эпюры поперечных сил $\mathcal{Q}_y$ и изгибающих моментов  $M_x.$

 $3a\mu a$   $N$ °1.7  $\blacksquare$ 

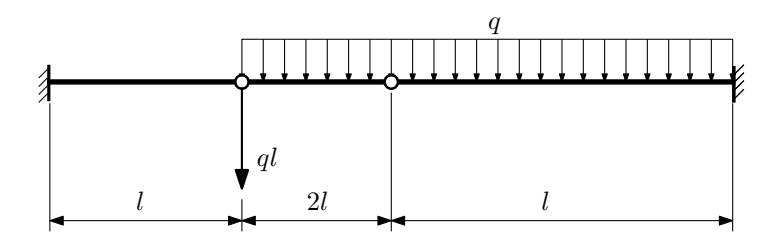

- 1. Перерисовать расчётную схему с соблюдением масштаба длин;
- 2. Определить значения реакций в заделке;
- 3. Построить эпюры поперечных сил $\mathbb{Q}_y$ и изгибающих моментов  $M_x.$

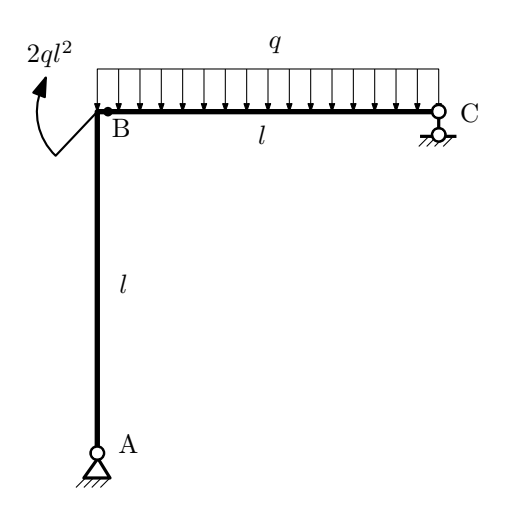

- 1. Перерисовать расчётную схему с соблюдением масштаба длин;
- 2. Определить значения реакций в опорах;
- 3. Построить эпюру изгибающих моментов  $M_{\mathtt{wsr}}$ .

 $3a\mu a\ \mathbb{M}1.9$  Регистрационный код njjcxuinqeuhuttv

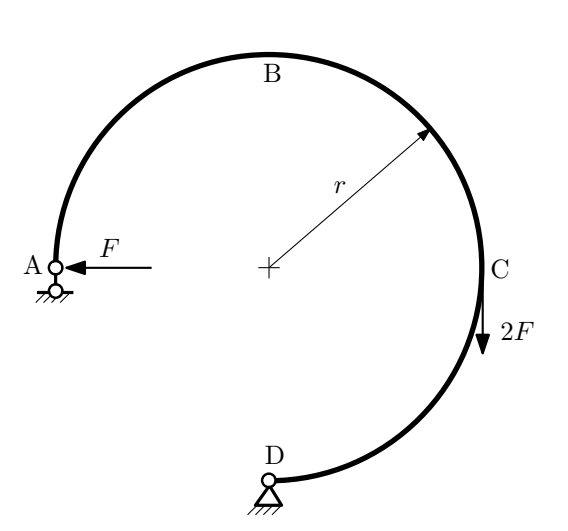

- 1. Определить значения реакций в опорах;
- 2. Построить эпюру изгибающих моментов  $M_{\mathtt{msr}}$ .

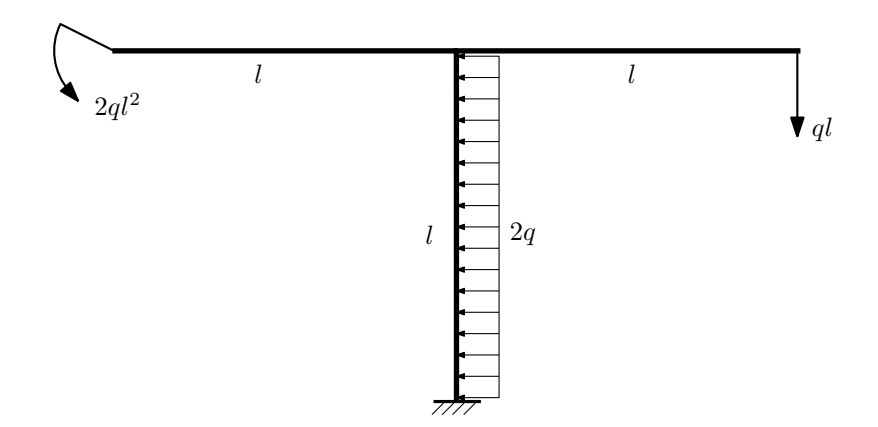

- 1. Определить значения реакций в заделке;
- 2. Построить эпюру изгибающих моментов  $M_{\text{max}}$ .

Домашнее задание №2. Вариант 15. Срок выполнения: 5–8 недели. Растяжение-сжатие, кручение

Задача №2.1 Регистрационный код cfeaxffjzdqhqtry

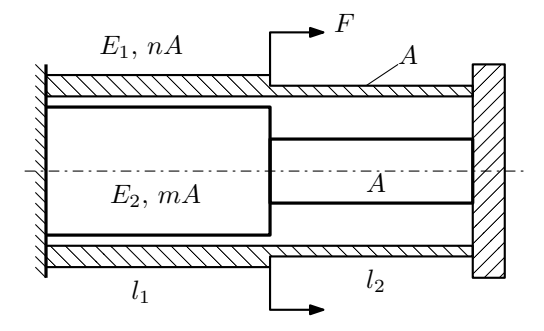

Трубка и стержень одним торцом заделаны, а с другого скреплены абсолютно жёсткой плитой. Материал трубки — сталь, материал стержня — латунь. Для заданной конструкции:

- 1. Определить допускаемую силу из условия прочности;
- 2. Построить эпюры  $N$ ,  $\sigma$ ,  $w$  для трубки и стержня.

Параметры задачи:  $A = 100$  мм<sup>2</sup>,  $m = 1$ ,  $n = 2$ ,  $l_1 = 100$  мм,  $l_2 = 200$  мм,  $E_1 = 2 \cdot 10^5$  МПа,  $E_2 = 1 \cdot 10^5$  МПа,  $[\sigma_1] = 300 \text{ M}$ Па,  $[\sigma_2] = 100 \text{ M}$ Па

 $3a\mu a$   $N$ °2.2 Регистрационный код fjedmkhmhmrrlvit

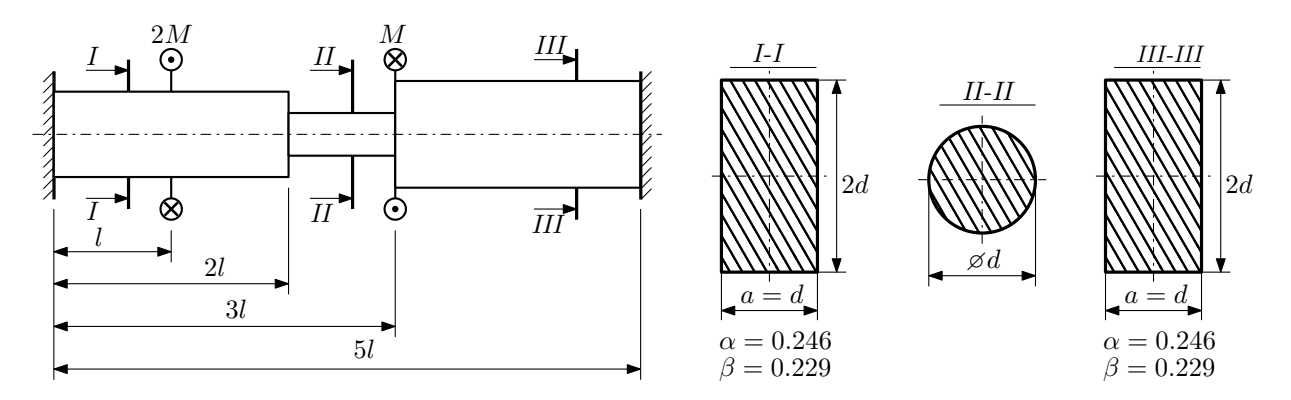

Участки вала соединяются абсолютно жёсткими фланцами, толщиной которых следует пренебречь. Для заданного вала:

- 1. Раскрыть статическую неопределимость и построить эпюры моментов, напряжений и углов поворотов сечений;
- 2. Подсчитать работу внешних моментов и потенциальную энергию деформации;
- 3. Подобрать размеры поперечных сечений и вычислить максимальный угол поворота.

Параметры задачи:  $M = 400H \cdot M$ ,  $l = 100$ мм,  $\tau_{\rm r} = 200M\Pi$ а,  $G = 8 \cdot 10^4 M\Pi$ а,  $n_{\rm r} = 2$ .

Домашнее задание №3. Вариант 15. Срок выполнения: 12–15 недели. Статически определимый изгиб<br>Задача №3.1

70

Задача №3.1 Регистрационный код ebjtrnsrcfxmjayt

 $\clubsuit$ 10

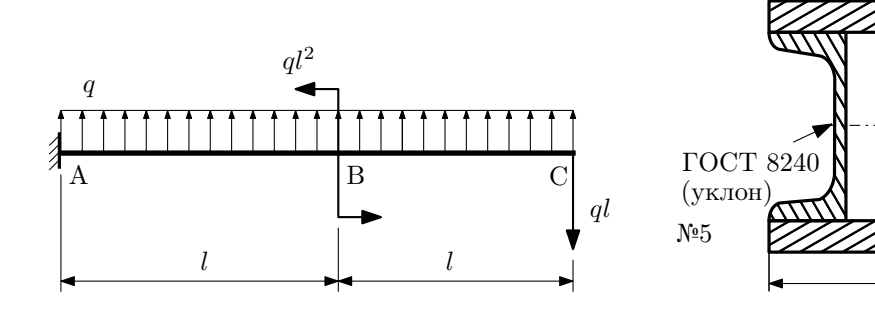

- 1. Построить эпюры  $Q_y$  и  $M_x$ ;
- 2. Определить величину нагрузки q при  $l = 700$ мм,  $\sigma_{\text{TD}} = \sigma_{\text{TCK}} = 300 \text{M}$ Па,  $[n_{\text{T}}] = 2$ ;
- 3. Определить угловое перемещение сечения  $C, \vartheta_C$  ( $E = 2 \cdot 10^5$ МПа);
- 4. Нарисовать примерный вид изогнутой оси балки.

# Сопротивление материалов

Вариант задания №16 для группы МТ11-33

### Домашнее задание №1. Вариант 16. Срок выполнения: 1–5 недели. Построение эпюр внутренних силовых факторов

Регистрационный код vacankclbfjmqsyx

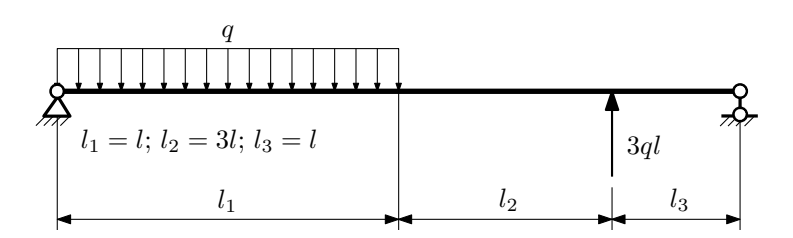

Для указанной расчётной схемы:

- 1. Перерисовать расчётную схему с соблюдением масштаба длин;
- 2. Определить значения реакций в опорах;
- 3. Построить эпюры поперечных сил  $Q_y$  и изгибающих моментов  $M_x$ .

 $3a\mu a\ \mathbb{N}^{\mathfrak{g}}1.2$  Регистрационный код kqfjxksqfshywbdn

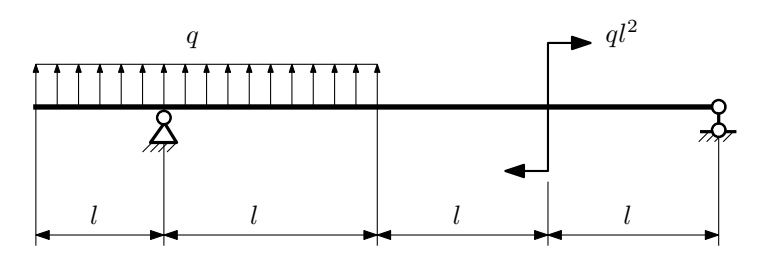

- 1. Перерисовать расчётную схему с соблюдением масштаба длин;
- 2. Определить значения реакций в опорах;
- 3. Построить эпюры поперечных сил $\mathbb{Q}_y$ и изгибающих моментов  $M_x.$

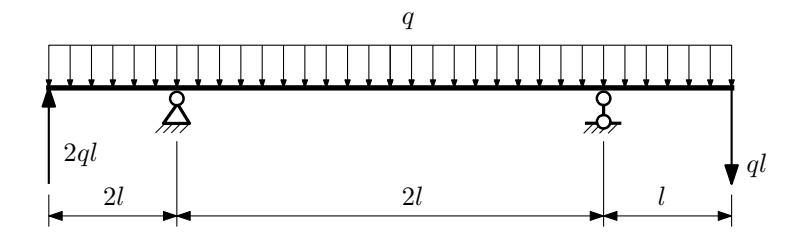

- 1. Перерисовать расчётную схему с соблюдением масштаба длин;
- 2. Определить значения реакций в опорах;
- 3. Построить эпюры поперечных сил $\mathbb{Q}_y$ и изгибающих моментов  $M_x.$

 $3a$ дача  $N$ °1.4 Регистрационный код pbhcsnmdjfyqisyg

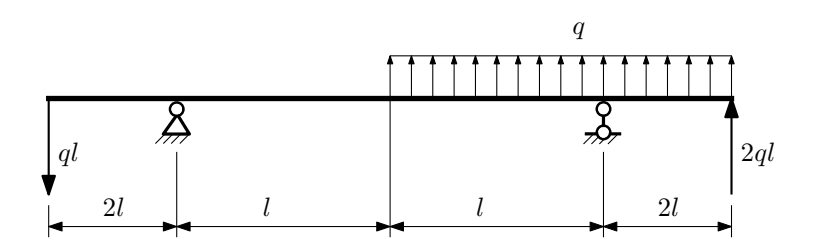

Для указанной расчётной схемы:

- 1. Перерисовать расчётную схему с соблюдением масштаба длин;
- 2. Определить значения реакций в опорах;
- 3. Построить эпюры поперечных сил $\mathbb{Q}_y$ и изгибающих моментов  $M_x.$

 $3a$ дача  $N$ °1.5  $\hspace{1cm}$  Регистрационный код jdnenpxpzjprhzws

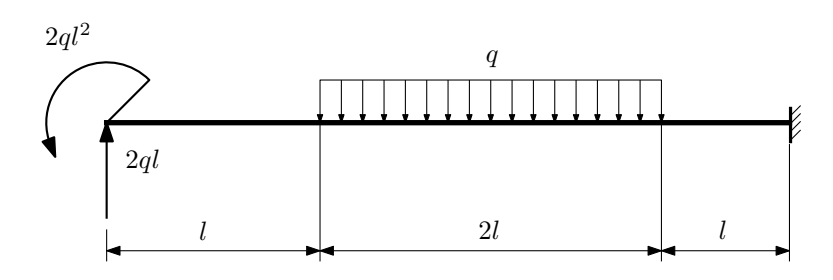

- 1. Перерисовать расчётную схему с соблюдением масштаба длин;
- 2. Определить значения реакций в заделке;
- 3. Построить эпюры поперечных сил $\mathbb{Q}_y$ и изгибающих моментов  $M_x.$

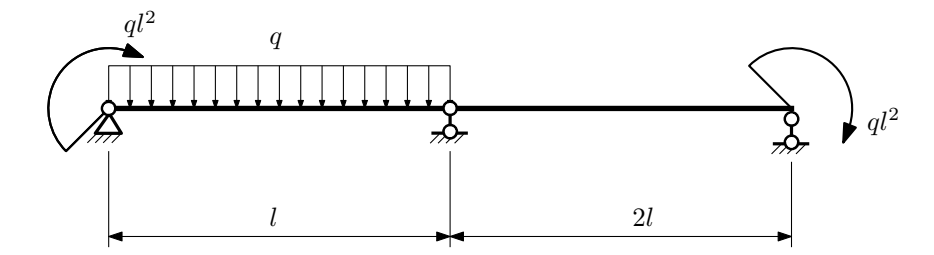

- 1. Перерисовать расчётную схему с соблюдением масштаба длин;
- 2. Определить значения реакций в опорах;
- 3. Построить эпюры поперечных сил $Q_y$ и изгибающих моментов  $M_x$ .

 $3a\mu a$   $N$ ° $1.7$   $P$ егистрационный код gegasxcsnlrwvqvg

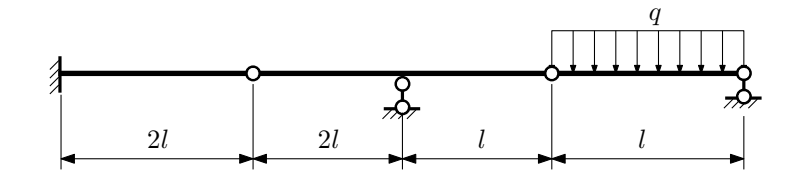

- 1. Перерисовать расчётную схему с соблюдением масштаба длин;
- 2. Определить значения реакций в опорах и заделке;
- 3. Построить эпюры поперечных сил $\mathbb{Q}_y$ и изгибающих моментов  $M_x.$

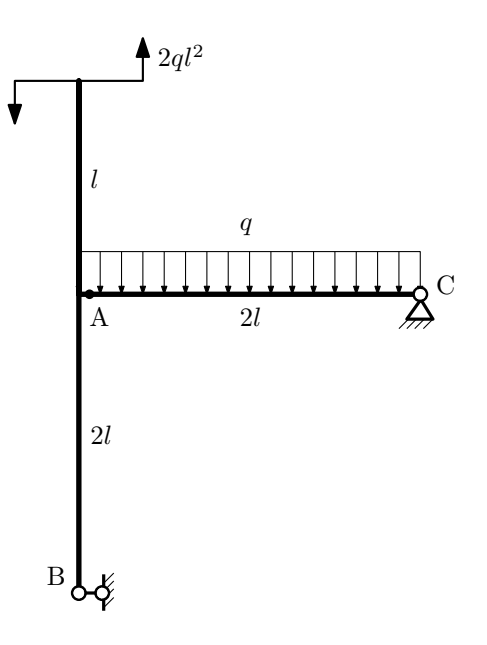

- 1. Перерисовать расчётную схему с соблюдением масштаба длин;
- 2. Определить значения реакций в опорах;
- 3. Построить эпюру изгибающих моментов  $M_{\hbox{\tiny H3T}}.$

 $3a\mu a\ \mathcal{N}^21.9$  Регистрационный код obavysjqromnlbfn

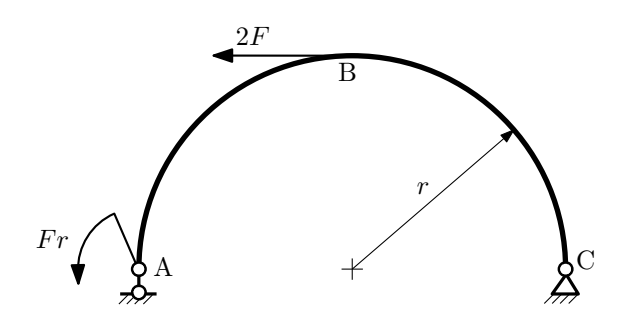

- 1. Определить значения реакций в опорах;
- 2. Построить эпюру изгибающих моментов  $M_{\mathtt{msr}}$ .

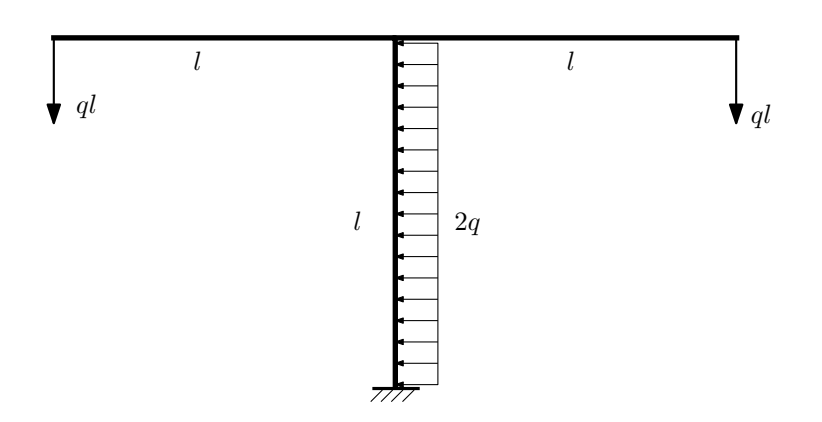

- 1. Определить значения реакций в заделке;
- 2. Построить эпюру изгибающих моментов  $M_{\text{user}}$ .

Домашнее задание №2. Вариант 16.  $C_{p}$ ок выполнения: 5–8 недели. Растяжение-сжатие, кручение  $3a\mu a\ \mathcal{N}^2.1$  Регистрационный код syfwapgqgrhjzqxk

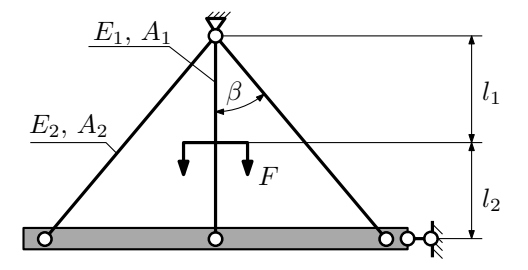

Найти потенциальную энергию деформации и работу силы. Определить перемещение абсолютно жесткого тела.

Параметры задачи:  $F = 25$  кН,  $l_1 = 200$ мм,  $l_2 = 100$  мм,  $A_1 = 100$ мм<sup>2</sup>,  $A_2 = 200$  мм<sup>2</sup>,  $\beta = 30^{\circ}$ ,  $E = 2 \cdot 10^5$  МПа

 $3a\mu a$   $N$ °2.2 Регистрационный код jwhgxwnndevmemko

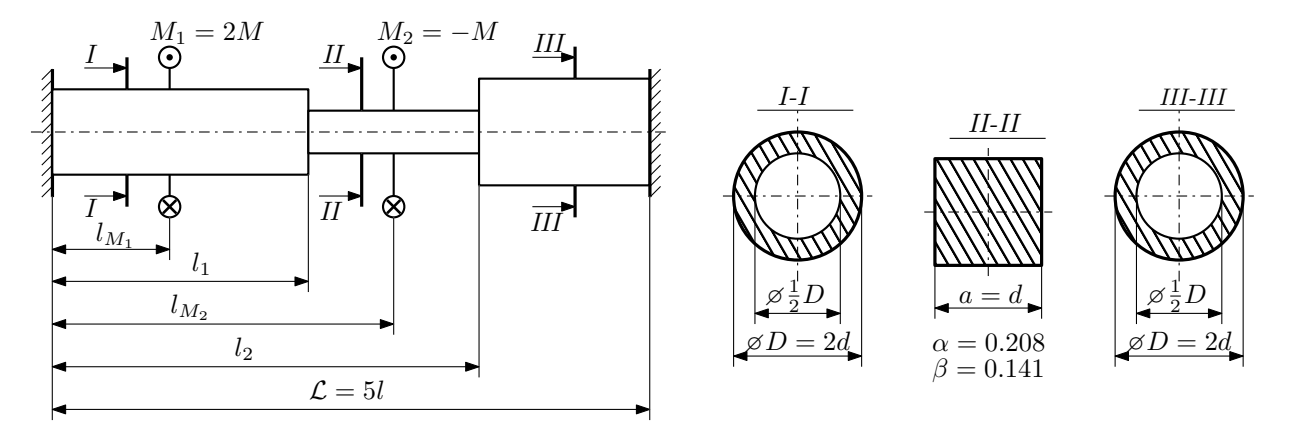

Участки вала соединяются абсолютно жёсткими фланцами, толщиной которых следует пренебречь. Для заданного вала:

- 1. Раскрыть статическую неопределимость и построить эпюры моментов, напряжений и углов поворотов сечений;
- 2. Подсчитать работу внешних моментов и потенциальную энергию деформации;
- 3. Подобрать размеры поперечных сечений и вычислить максимальный угол поворота.

Параметры задачи:  $M = 400H \cdot M$ ,  $l = 100$ мм,  $\tau_{\text{T}} = 200M\Pi$ а,  $G = 8 \cdot 10^4 M\Pi$ а,  $[n_{\text{T}}] = 2$ ,  $l_1 = l$ ,  $l_2 = 4l$ ,  $l_{M_1} = l$ ,  $l_{M_2} = 4l.$ 

#### Домашнее задание №3. Вариант 16.  $C$ рок выполнения: 12–15 недели. Статически определимый изгиб  $3a\pi a\gamma a\gamma 3.1$  Регистрационный код yamoudnvnicugzhu

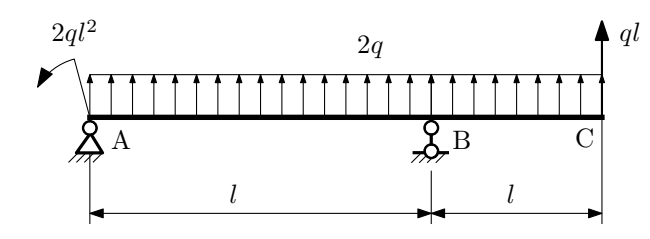

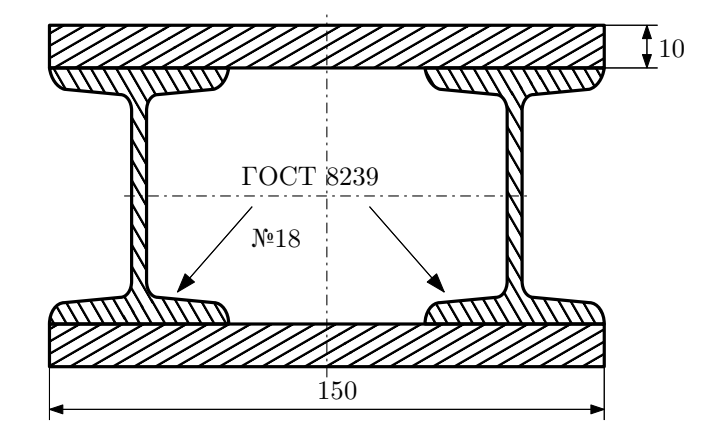

- 1. Построить эпюры  $Q_y$  и  $M_x$ ;
- 2. Определить величину нагрузки  $q$  при  $l = 1200$ мм,  $\sigma_{\text{TP}} = \sigma_{\text{TCK}} = 300 \text{M}$ Па,  $[n_{\text{T}}] = 2$ ;
- 3. Определить линейное перемещение сечения  $C$ ,  $v_C$   $(E = 2 \cdot 10^5 \text{M}$ Па);
- 4. Нарисовать примерный вид изогнутой оси балки.

# Сопротивление материалов

Вариант задания №17 для группы МТ11-33

### Домашнее задание №1. Вариант 17. Срок выполнения: 1–5 недели. Построение эпюр внутренних силовых факторов<br>Задача №1.1

Регистрационный код zrofrcomwxplidqi

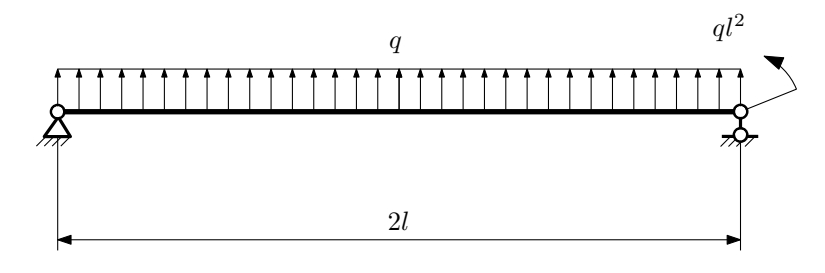

Для указанной расчётной схемы:

- 1. Перерисовать расчётную схему с соблюдением масштаба длин;
- 2. Определить значения реакций в опорах;
- 3. Построить эпюры поперечных сил $\mathbb{Q}_y$ и изгибающих моментов  $M_x.$

 $3a$ дача  $N$ °1.2 Регистрационный код djzztqkorzbzxmqp

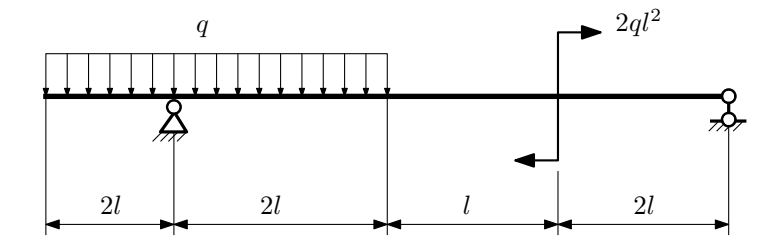

- 1. Перерисовать расчётную схему с соблюдением масштаба длин;
- 2. Определить значения реакций в опорах;
- 3. Построить эпюры поперечных сил $\mathbb{Q}_y$ и изгибающих моментов  $M_x.$

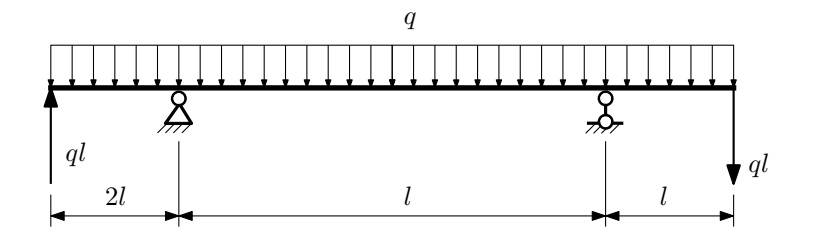

- 1. Перерисовать расчётную схему с соблюдением масштаба длин;
- 2. Определить значения реакций в опорах;
- 3. Построить эпюры поперечных сил $\mathbb{Q}_y$ и изгибающих моментов  $M_x.$

 $3a$ дача  $N$ °1.4  $\,$ 

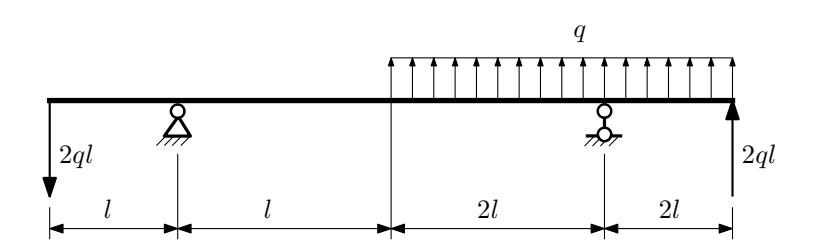

Для указанной расчётной схемы:

- 1. Перерисовать расчётную схему с соблюдением масштаба длин;
- 2. Определить значения реакций в опорах;
- 3. Построить эпюры поперечных сил $\mathbb{Q}_y$ и изгибающих моментов  $M_x.$

 $3a$ дача  $N$ ° $1.5$ 

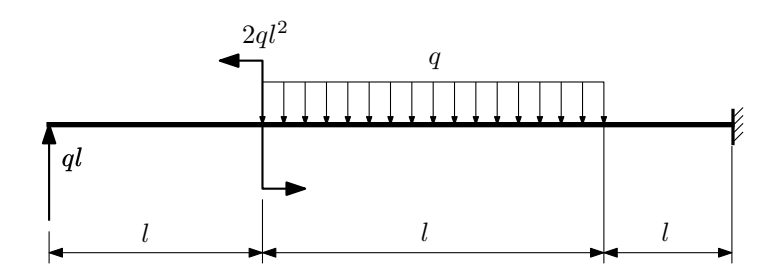

- 1. Перерисовать расчётную схему с соблюдением масштаба длин;
- 2. Определить значения реакций в заделке;
- 3. Построить эпюры поперечных сил $\mathbb{Q}_y$ и изгибающих моментов  $M_x.$

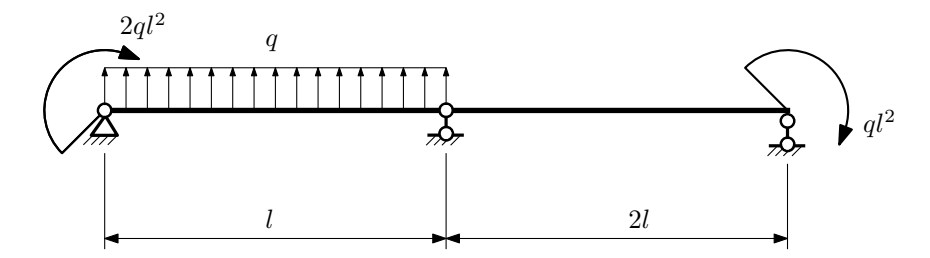

- 1. Перерисовать расчётную схему с соблюдением масштаба длин;
- 2. Определить значения реакций в опорах;
- 3. Построить эпюры поперечных сил $Q_y$ и изгибающих моментов  $M_x$ .

 $3a\mu a$   $N$ °1.7  $\hspace{3cm}$  Регистрационный код unqjmtkiksjobviy

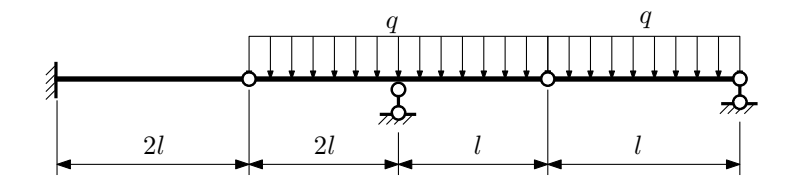

- 1. Перерисовать расчётную схему с соблюдением масштаба длин;
- 2. Определить значения реакций в опорах и заделке;
- 3. Построить эпюры поперечных сил $\mathbb{Q}_y$ и изгибающих моментов  $M_x.$

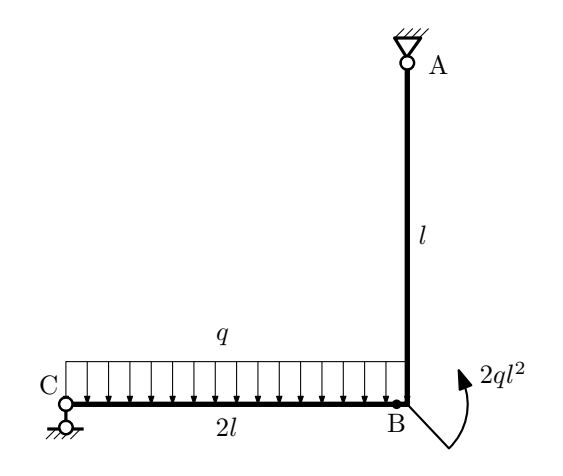

- 1. Перерисовать расчётную схему с соблюдением масштаба длин;
- 2. Определить значения реакций в опорах;
- 3. Построить эпюру изгибающих моментов  $M_{\text{u3r}}$ .

 $3$ адача  $\mathbb{N}^{\mathfrak{g}}1.9$  Регистрационный код hrrnnxlstlswkhag

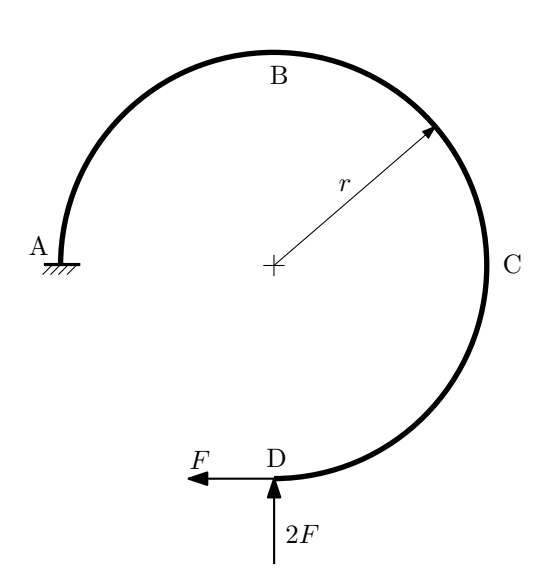

- 1. Определить значения реакций в заделке;
- 2. Построить эпюру изгибающих моментов  $M_{\mathtt{msr}}$ .

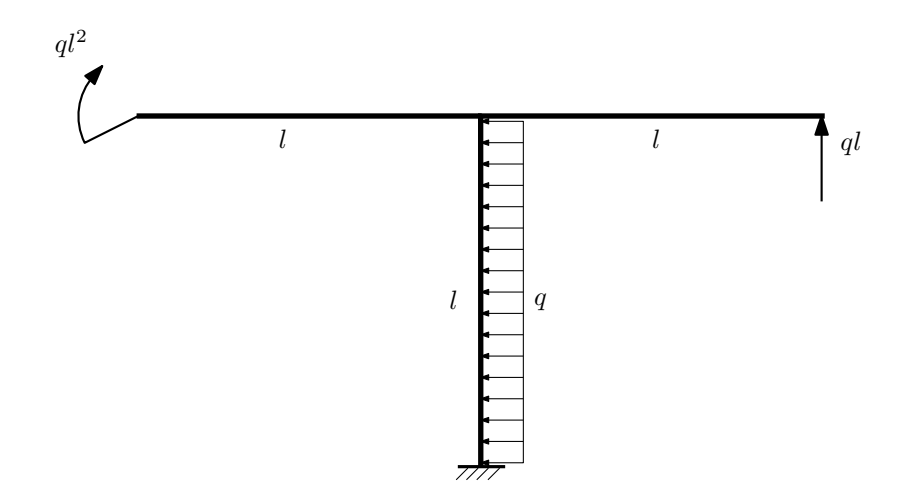

- 1. Определить значения реакций в заделке;
- 2. Построить эпюру изгибающих моментов  $M_{\text{M3F}}$ .

Домашнее задание №2. Вариант 17. Срок выполнения: 5–8 недели. Растяжение-сжатие, кручение  $3a$ дача  $N$ °2.1 Регистрационный код slubdqcljcegqawi

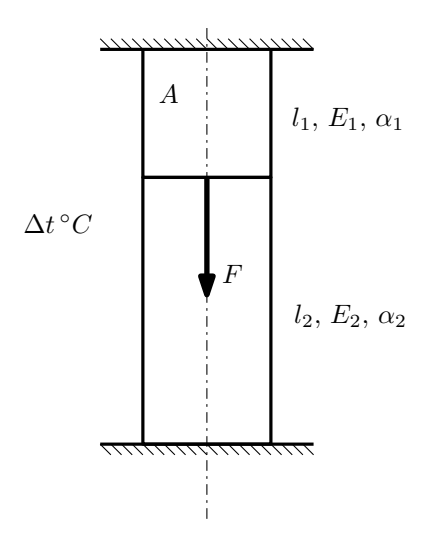

- 1. Найти допускаемую температуру нагрева  $\Delta t$  из условия прочности;
- 2. Построить эпюры  $N$ ,  $\sigma$ ,  $w$  после нагрева.

Материал 1 — медь, материал 2 — сталь.

Параметры задачи:  $A = 80$ мм<sup>2</sup>,  $F = 10$ кН,  $l_1 = 200$ мм,  $l_2 = 100$ мм,  $E_1 = 1 \cdot 10^5$ МПа,  $E_2 = 2 \cdot 10^5$ МПа,  $\alpha_1 = 1.7 \cdot 10^{-5} (°C)^{-1}, \ \alpha_2 = 1.2 \cdot 10^{-5} (°C)^{-1}, \ [n_{\rm T}] = 2, \ \sigma_{\rm T1} = 100 \text{M}$ IIa,  $\sigma_{\rm T2} = 300 \text{M}$ IIa.

 $3a\mu a$   $N$ ° $2.2$ 

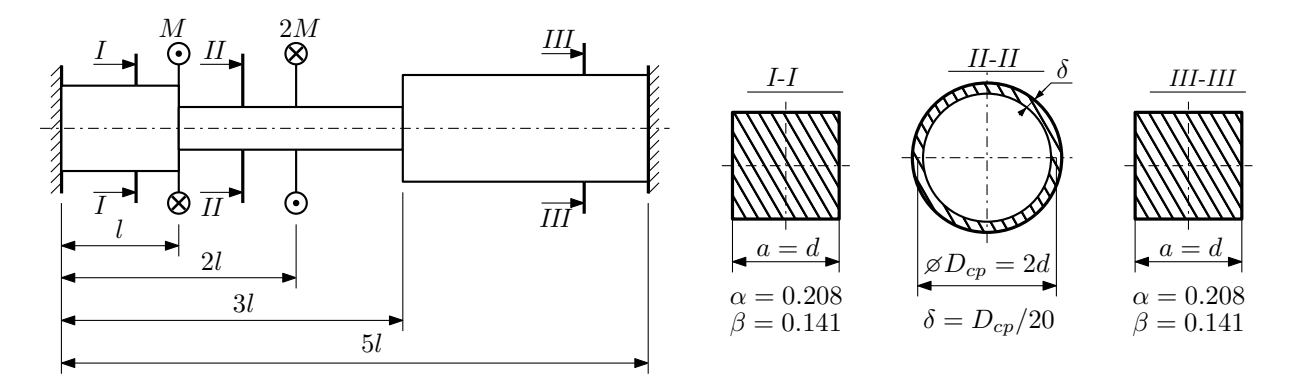

Участки вала соединяются абсолютно жёсткими фланцами, толщиной которых следует пренебречь. Для заданного вала:

- 1. Раскрыть статическую неопределимость и построить эпюры моментов, напряжений и углов поворотов сечений;
- 2. Подсчитать работу внешних моментов и потенциальную энергию деформации;
- 3. Определить максимальное напряжение и коэффициент запаса по текучести;
- 4. Вычислить максимальный угол поворота сечения.

Параметры задачи:  $M = 400H \cdot M$ ,  $l = 100$ мм,  $\tau_{\text{\tiny T}} = 200 \text{M}$ Па,  $G = 8 \cdot 10^4 \text{M}$ Па,  $d = 20$ мм.

### Домашнее задание №3. Вариант 17. Срок выполнения: 12–15 недели. Статически определимый изгиб<br>Задача №3.1

Регистрационный код gvgycsitweebegjo

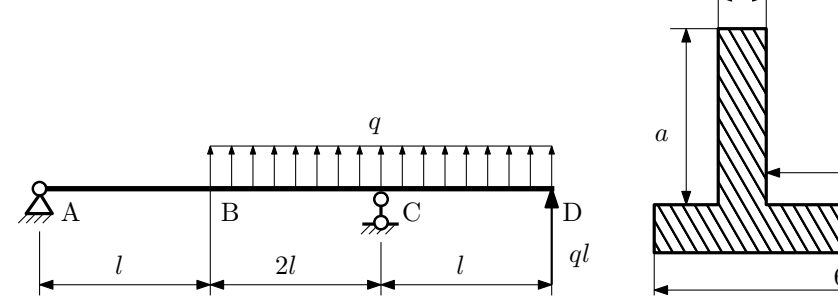

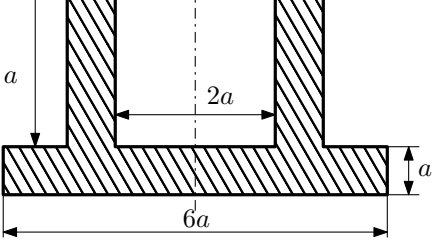

a

- 1. Построить эпюры  $Q_y$  и  $M_x$ ;
- 2. Определить размер сечения а при  $q = 10H/\text{mm}$ ,  $l = 500 \text{mm}$ ,  $\sigma_{\text{TP}} = \sigma_{\text{TCK}} = 300 \text{M}$ Па,  $[n_{\text{T}}] = 2$ ;
- 3. Определить линейное перемещение сечения B,  $v_B$  ( $E = 2 \cdot 10^5$ MПа);
- 4. Нарисовать примерный вид изогнутой оси балки.

# Сопротивление материалов

Вариант задания №18 для группы МТ11-33

### Домашнее задание №1. Вариант 18. Срок выполнения: 1–5 недели. Построение эпюр внутренних силовых факторов<br>Задача №1.1

Регистрационный код ksrsrruiubsgypsr

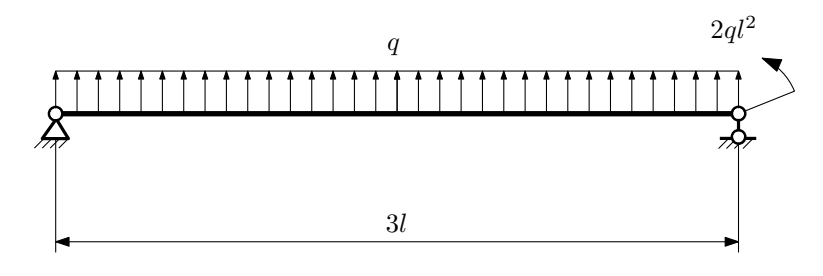

Для указанной расчётной схемы:

- 1. Перерисовать расчётную схему с соблюдением масштаба длин;
- 2. Определить значения реакций в опорах;
- 3. Построить эпюры поперечных сил $\mathbb{Q}_y$ и изгибающих моментов  $M_x.$

 $3a\mu a\ \mathbb{M}^2$ . Регистрационный код gwszubkyilvgbqtb

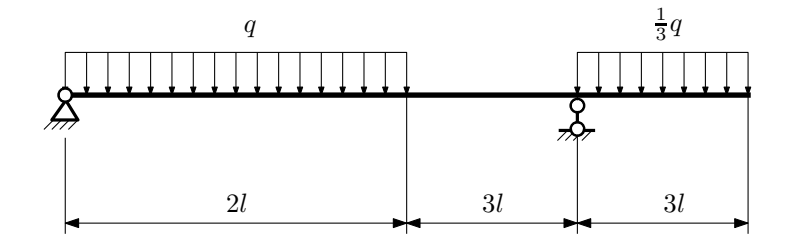

- 1. Перерисовать расчётную схему с соблюдением масштаба длин;
- 2. Определить значения реакций в опорах;
- 3. Построить эпюры поперечных сил $\mathbb{Q}_y$ и изгибающих моментов $M_x.$

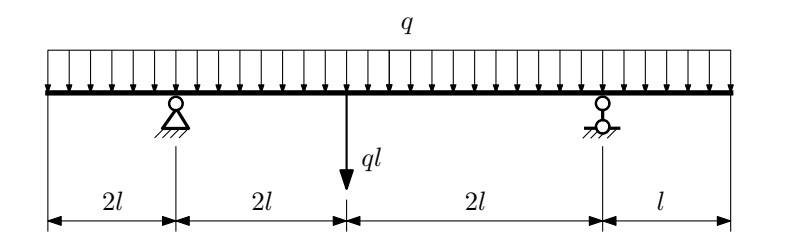

- 1. Перерисовать расчётную схему с соблюдением масштаба длин;
- 2. Определить значения реакций в опорах;
- 3. Построить эпюры поперечных сил $\mathbb{Q}_y$ и изгибающих моментов  $M_x.$

 $3a$ дача  $N$ °1.4 Регистрационный код zgtuoqkzhvcyzjgh

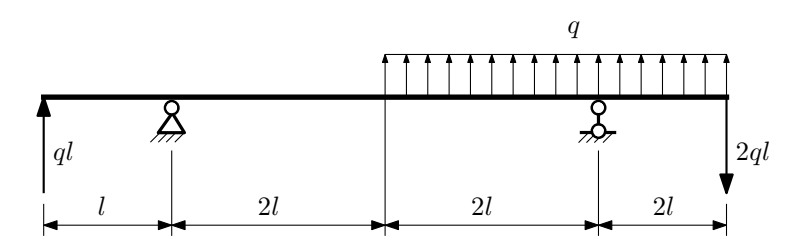

Для указанной расчётной схемы:

- 1. Перерисовать расчётную схему с соблюдением масштаба длин;
- 2. Определить значения реакций в опорах;
- 3. Построить эпюры поперечных сил $\mathbb{Q}_y$ и изгибающих моментов  $M_x.$

 $3a$ дача  $\mathbb{N}^{\mathfrak{g}}1.5$  Регистрационный код lqtljxnaazykhmsn

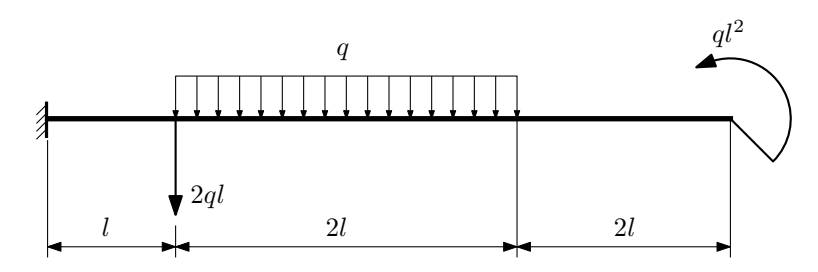

- 1. Перерисовать расчётную схему с соблюдением масштаба длин;
- 2. Определить значения реакций в заделке;
- 3. Построить эпюры поперечных сил $\mathbb{Q}_y$ и изгибающих моментов  $M_x.$

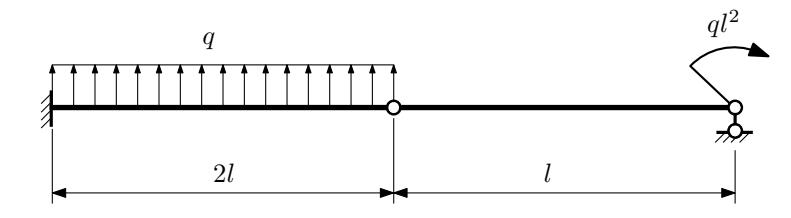

- 1. Перерисовать расчётную схему с соблюдением масштаба длин;
- 2. Определить значения реакций в опоре и заделке;
- 3. Построить эпюры поперечных сил $\mathbb{Q}_y$ и изгибающих моментов  $M_x.$

 $3a$ дача  $N$ °1.7 Регистрационный код mxilvnrcxrefnhve

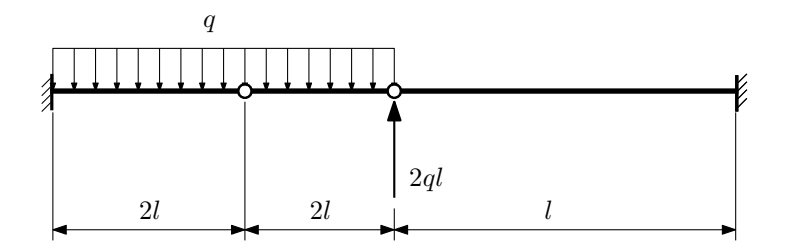

- 1. Перерисовать расчётную схему с соблюдением масштаба длин;
- 2. Определить значения реакций в заделке;
- 3. Построить эпюры поперечных сил $\mathbb{Q}_y$ и изгибающих моментов  $M_x.$

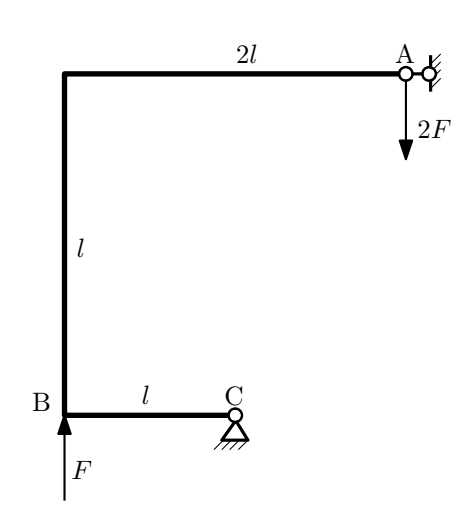

- 1. Перерисовать расчётную схему с соблюдением масштаба длин;
- 2. Определить значения реакций в опорах;
- 3. Построить эпюру изгибающих моментов  $M_{\mathtt{wsr}}$ .

 $3a\mu a$   $N$ ° $1.9$  Регистрационный код glzshdaaqfwhpyjb

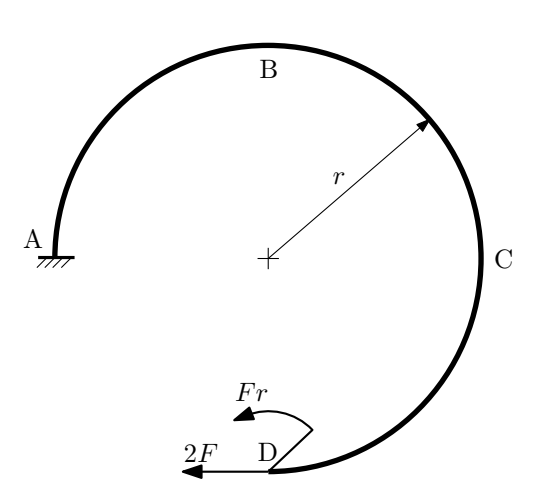

- 1. Определить значения реакций в заделке;
- 2. Построить эпюру изгибающих моментов  $M_{\text{ustr}}$ .

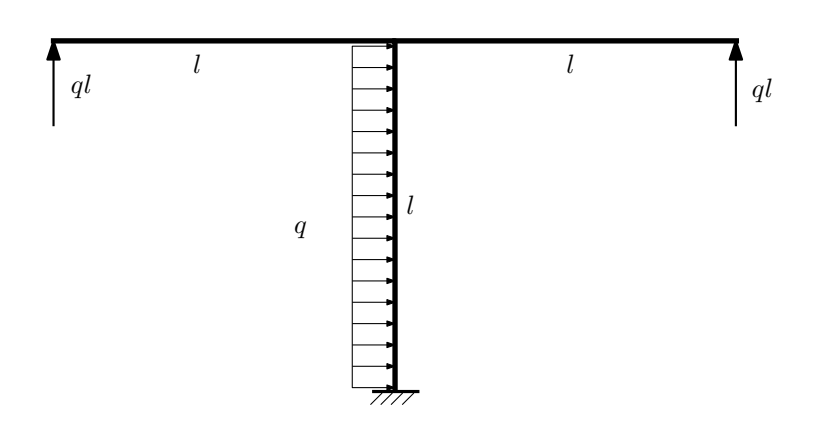

- 1. Определить значения реакций в заделке;
- 2. Построить эпюру изгибающих моментов  $M_{\text{msr}}$ .

Домашнее задание №2. Вариант 18.  $C_{p}$ ок выполнения: 5–8 недели. Растяжение-сжатие, кручение  $3a\mu a\ \mathcal{N}^2.1$  Регистрационный код pvqypczotujrvenb

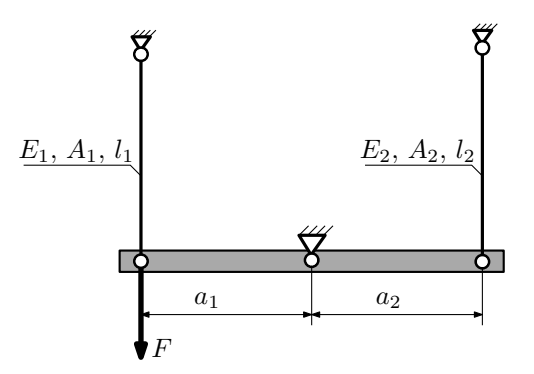

Брус, весом и податливостью которого следует пренебречь, закреплен неподвижным шарниром и двумя тягами. Найти допускаемую величину площади A из условия прочности. Вычислить усилия и напряжения в тягах для найденного значения A.

Параметры задачи:  $F = 50$ кН,  $l_1 = 200$ мм,  $l_2 = 100$ мм,  $E_1 = E_2 = 2 \cdot 10^5$ МПа,  $a_1 = a$ ,  $a_2 = a$ ,  $A_1 = A$ ,  $A_2=2A,$   $[n_T]=1,5,$   $\sigma_{\textrm{\tiny T}}=300\text{M}\Pi\text{a}.$ 

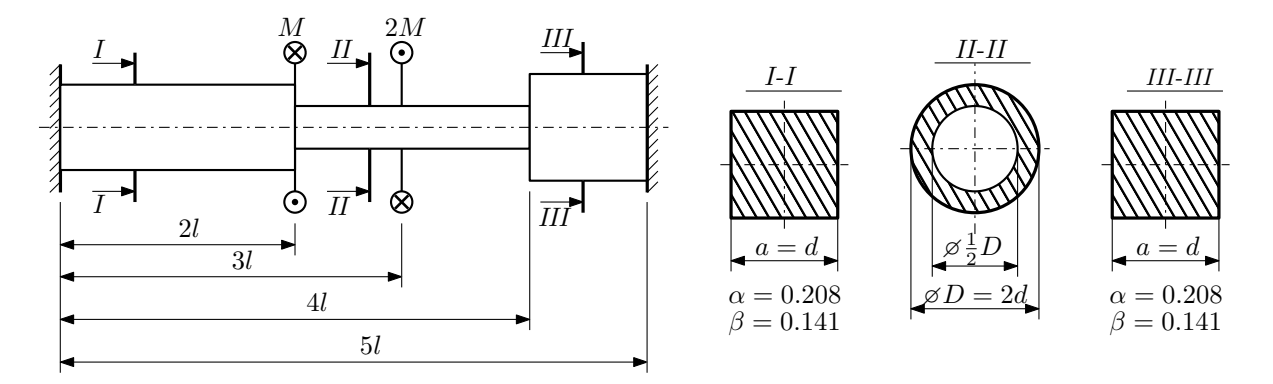

Участки вала соединяются абсолютно жёсткими фланцами, толщиной которых следует пренебречь. Для заданного вала:

- 1. Раскрыть статическую неопределимость и построить эпюры моментов, напряжений и углов поворотов сечений;
- 2. Подсчитать работу внешних моментов и потенциальную энергию деформации;
- 3. Определить допустимую нагрузку на вал и вычислить максимальный угол поворота.

Параметры задачи:  $l = 100$ мм,  $\tau_{\rm r} = 200$ МПа,  $G = 8 \cdot 10^4$ МПа,  $d = 20$ мм,  $n_{\rm r} = 2$ .

Домашнее задание №3. Вариант 18. Срок выполнения: 12–15 недели. Статически определимый изгиб<br>Задача №3.1

Регистрационный код wspobhvfpbyagfeh

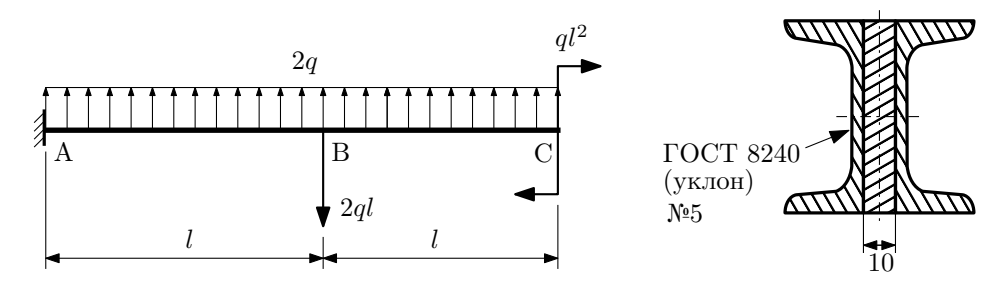

- 1. Построить эпюры  $Q_y$  и  $M_x$ ;
- 2. Определить величину нагрузки q при  $l = 500$ мм,  $\sigma_{\text{TD}} = \sigma_{\text{TCK}} = 300 \text{M}$ Па,  $[n_{\text{T}}] = 2$ ;
- 3. Определить линейное перемещение сечения B,  $v_B$  ( $E = 2 \cdot 10^5$ MПа);
- 4. Нарисовать примерный вид изогнутой оси балки.
# Сопротивление материалов

Вариант задания №19 для группы МТ11-33

### Домашнее задание №1. Вариант 19. Срок выполнения: 1–5 недели. Построение эпюр внутренних силовых факторов

Регистрационный код mxvajhnwafnaufcc

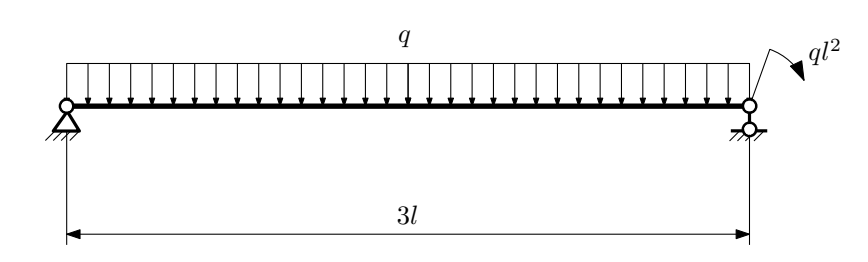

Для указанной расчётной схемы:

- 1. Перерисовать расчётную схему с соблюдением масштаба длин;
- 2. Определить значения реакций в опорах;
- 3. Построить эпюры поперечных сил $\mathbb{Q}_y$ и изгибающих моментов  $M_x.$

 $3a\mu a$   $N$ ° $1.2$   $P$ егистрационный код spagdbirxpjuegpi

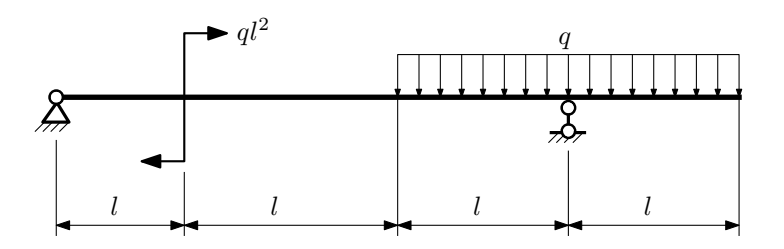

- 1. Перерисовать расчётную схему с соблюдением масштаба длин;
- 2. Определить значения реакций в опорах;
- 3. Построить эпюры поперечных сил $\mathbb{Q}_y$ и изгибающих моментов  $M_x.$

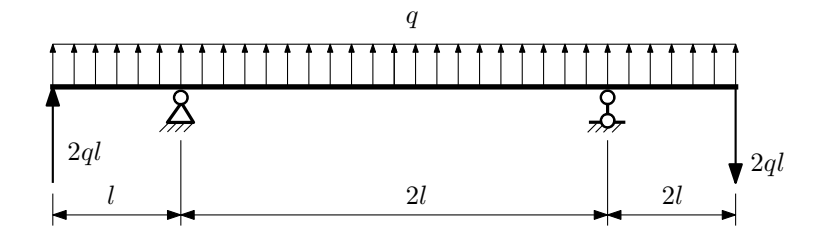

- 1. Перерисовать расчётную схему с соблюдением масштаба длин;
- 2. Определить значения реакций в опорах;
- 3. Построить эпюры поперечных сил $\mathbb{Q}_y$ и изгибающих моментов  $M_x.$

 $3a$ дача  $N$ °1.4 Регистрационный код rdnlkjqgrxlshxfk

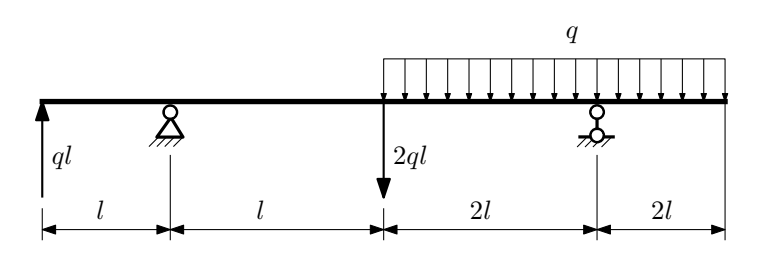

Для указанной расчётной схемы:

- 1. Перерисовать расчётную схему с соблюдением масштаба длин;
- 2. Определить значения реакций в опорах;
- 3. Построить эпюры поперечных сил $\mathbb{Q}_y$ и изгибающих моментов  $M_x.$

 $3a$ дача  $N$ ° $1.5$ 

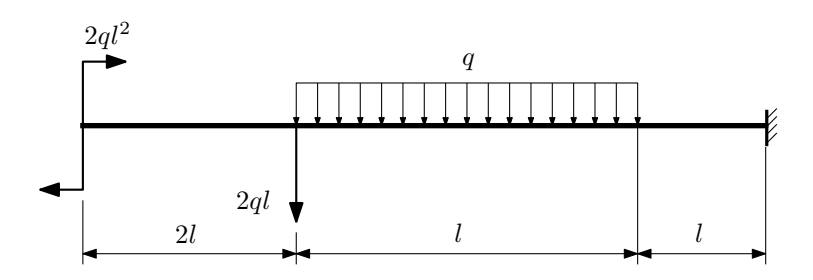

- 1. Перерисовать расчётную схему с соблюдением масштаба длин;
- 2. Определить значения реакций в заделке;
- 3. Построить эпюры поперечных сил $\mathbb{Q}_y$ и изгибающих моментов  $M_x.$

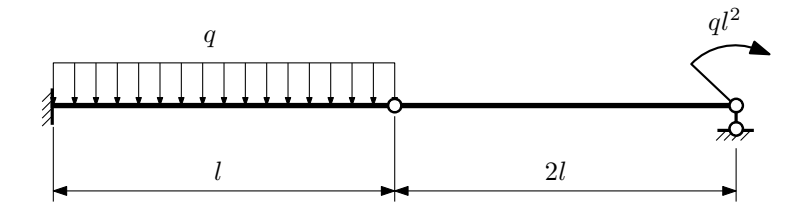

- 1. Перерисовать расчётную схему с соблюдением масштаба длин;
- 2. Определить значения реакций в опоре и заделке;
- 3. Построить эпюры поперечных сил $\mathbb{Q}_y$ и изгибающих моментов  $M_x.$

 $3a\mu a$   $N$ °1.7  $\blacksquare$ 

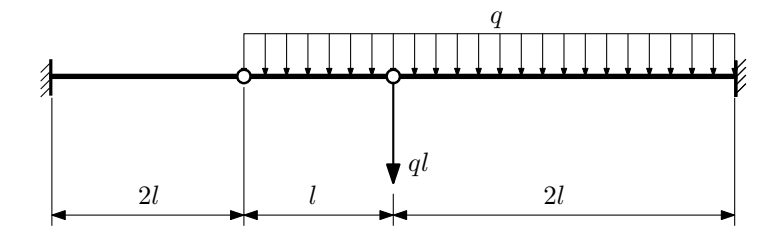

Для указанной расчётной схемы:

- 1. Перерисовать расчётную схему с соблюдением масштаба длин;
- 2. Определить значения реакций в заделке;
- 3. Построить эпюры поперечных сил $\mathbb{Q}_y$ и изгибающих моментов  $M_x.$

 $3a\mu a\ \mathit{N}^{\mathit{21.8}}$  Регистрационный код lnyyguxuqwnbflmp

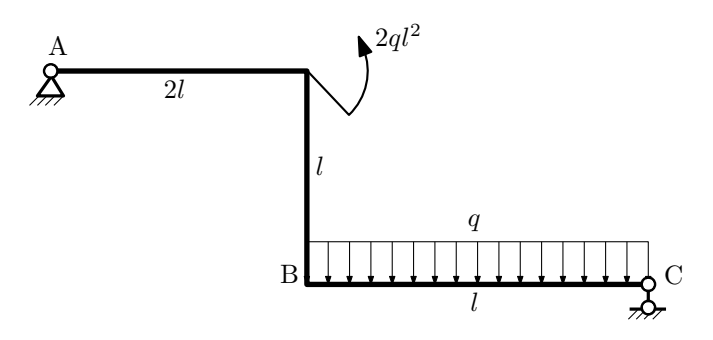

- 1. Перерисовать расчётную схему с соблюдением масштаба длин;
- 2. Определить значения реакций в опорах;
- 3. Построить эпюру изгибающих моментов  $M_{\text{ustr}}$ .

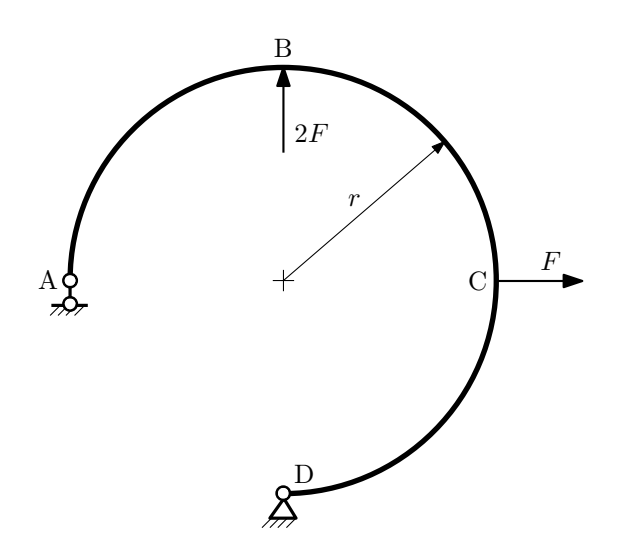

- 1. Определить значения реакций в опорах;
- 2. Построить эпюру изгибающих моментов  $M_{\mathtt{msr}}$ .

 $3a$ дача  $N$ ° $1.10$ 

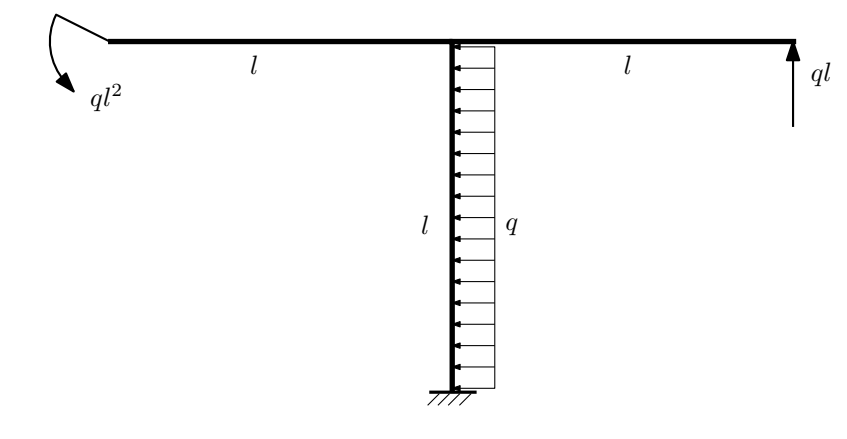

- 1. Определить значения реакций в заделке;
- 2. Построить эпюру изгибающих моментов  $M_{\mathtt{msr}}$ .

### Домашнее задание №2. Вариант 19. Срок выполнения: 5-8 недели. Растяжение-сжатие, кручение<br>Задача №2.1

Регистрационный код wdpzgwinvhqzffxd

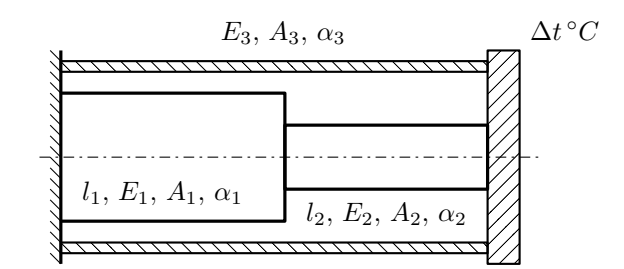

Стержень и трубка заделаны с одного торца, а с другого скреплены абсолютно жесткой плитой. Построить эпюры N,  $\sigma$ , w отдельно для трубки и стержня после нагрева трубки на  $\Delta t$ °C. Найти коэффициент запаса конструкции.

Материал 1 — медь, материал 2 — медь, материал 3 — сталь.

Параметры задачи:  $\Delta t = 85^{\circ}\text{C}$ ,  $l_1 = 200$ мм,  $l_2 = 100$ мм,  $E_1 = 1 \cdot 10^5 \text{M}$ Па,  $E_2 = 1 \cdot 10^5 \text{M}$ Па,  $E_3 = 2 \cdot 10^5 \text{M}$ Па,  $A_1 = 100$ мм<sup>2</sup>,  $A_2 = 200$ мм<sup>2</sup>,  $A_3 = 100$ мм<sup>2</sup>,  $\alpha = 1.2 \cdot 10^{-5} (°C)^{-1}$ ,  $\sigma_{\text{\tiny T1}} = 100$ МПа,  $\sigma_{\text{\tiny T2}} = 100$ МПа,  $\sigma_{\text{\tiny T3}} = 300$ МПа.

 $3a\mu a\ \mathcal{N}^2.2$  Регистрационный код gtoccbykrxpxvtsx

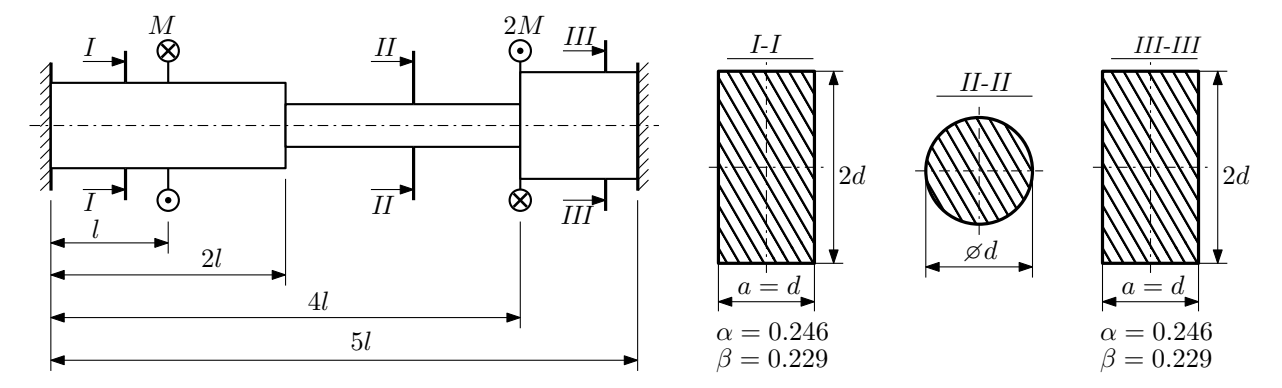

Участки вала соединяются абсолютно жёсткими фланцами, толщиной которых следует пренебречь. Для заданного вала:

- 1. Раскрыть статическую неопределимость и построить эпюры моментов, напряжений и углов поворотов сечений;
- 2. Подсчитать работу внешних моментов и потенциальную энергию деформации;
- 3. Определить максимальное напряжение и коэффициент запаса по текучести;
- 4. Вычислить максимальный угол поворота сечения.

Параметры задачи:  $M = 300H \cdot M$ ,  $l = 100$ мм,  $\tau_{\text{t}} = 200M\Pi$ а,  $G = 8 \cdot 10^4 M\Pi$ а,  $d = 20$ мм.

Домашнее задание №3. Вариант 19.  $\qquad \qquad Cpos~s$ ыполнения: 12–15 недели. Статически определимый изгиб  $3a\mu a$   $N$ °3.1  $\cdots$ 

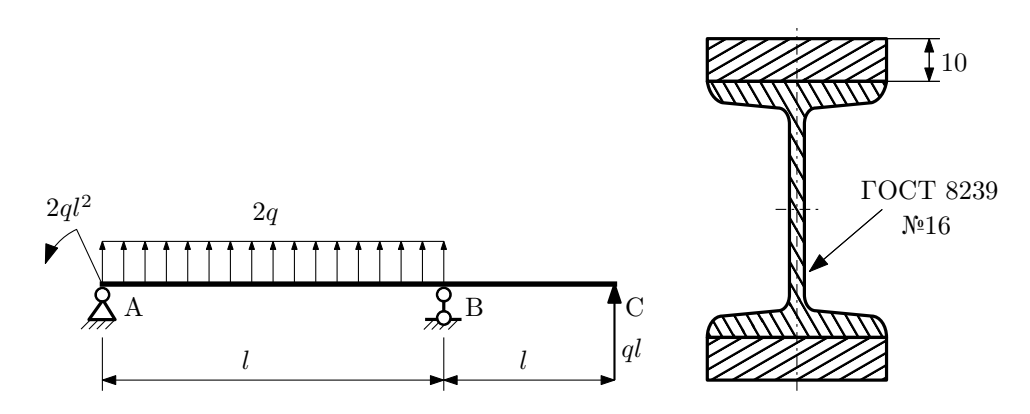

- 1. Построить эпюры  $Q_y$  и  $M_x$ ;
- 2. Определить величину нагрузки  $q$  при  $l = 1000$ мм,  $\sigma_{\text{rp}} = \sigma_{\text{TCK}} = 300 \text{M}$ Па,  $[n_{\text{r}}] = 2$ ;
- 3. Определить линейное перемещение сечения  $C, v_C$   $(E = 2 \cdot 10^5 \text{M} \text{Pa})$ ;
- 4. Нарисовать примерный вид изогнутой оси балки.

## Сопротивление материалов

Вариант задания №20 для группы МТ11-33

### Домашнее задание №1. Вариант 20. Срок выполнения: 1–5 недели. Построение эпюр внутренних силовых факторов

Регистрационный код bqnusedgqplahdtv

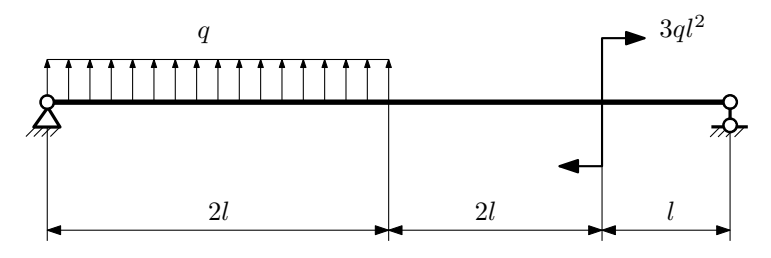

Для указанной расчётной схемы:

- 1. Перерисовать расчётную схему с соблюдением масштаба длин;
- 2. Определить значения реакций в опорах;
- 3. Построить эпюры поперечных сил  $Q_y$  и изгибающих моментов  $M_x$ .

 $3a\mu a\ \mathcal{N}^21.2$  Регистрационный код bzvebjsedkauifqx

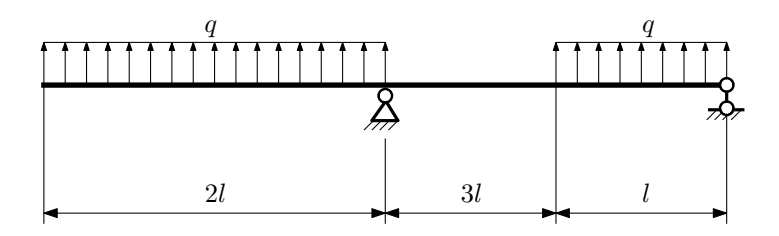

- 1. Перерисовать расчётную схему с соблюдением масштаба длин;
- 2. Определить значения реакций в опорах;
- 3. Построить эпюры поперечных сил $\mathbb{Q}_y$ и изгибающих моментов  $M_x.$

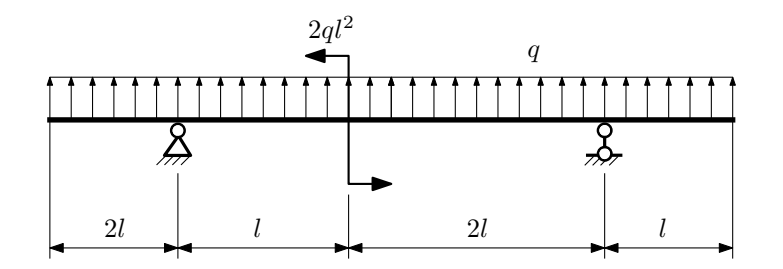

- 1. Перерисовать расчётную схему с соблюдением масштаба длин;
- 2. Определить значения реакций в опорах;
- 3. Построить эпюры поперечных сил $\mathbb{Q}_y$ и изгибающих моментов  $M_x.$

 $3a$ дача  $N$ °1.4 Регистрационный код xpgmnrqhitdfpbxv

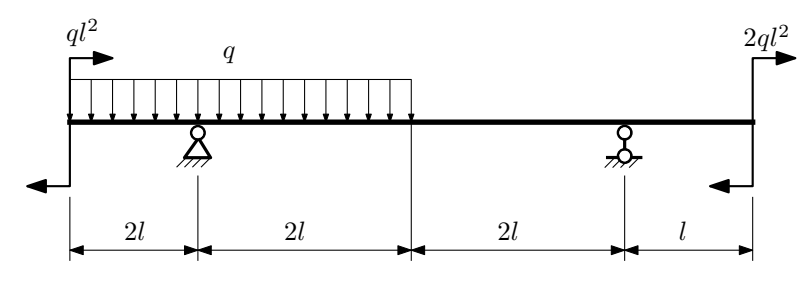

Для указанной расчётной схемы:

- 1. Перерисовать расчётную схему с соблюдением масштаба длин;
- 2. Определить значения реакций в опорах;
- 3. Построить эпюры поперечных сил $\mathbb{Q}_y$ и изгибающих моментов $M_x.$

 $3a$ дача  $N$ °1.5  $\hspace{1cm}$  Регистрационный код vdjhwlwuemqrgylz

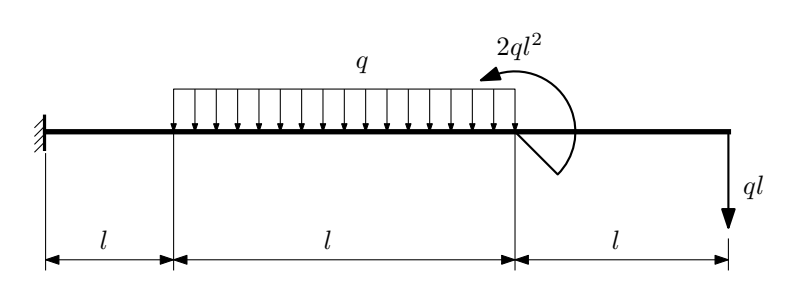

- 1. Перерисовать расчётную схему с соблюдением масштаба длин;
- 2. Определить значения реакций в заделке;
- 3. Построить эпюры поперечных сил $\mathbb{Q}_y$ и изгибающих моментов  $M_x.$

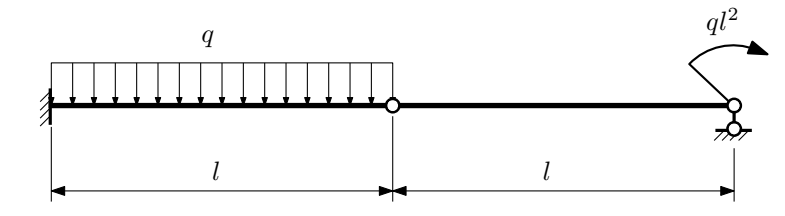

- 1. Перерисовать расчётную схему с соблюдением масштаба длин;
- 2. Определить значения реакций в опоре и заделке;
- 3. Построить эпюры поперечных сил $\mathbb{Q}_y$ и изгибающих моментов  $M_x.$

 $3a$ дача  $N$ °1.7 Регистрационный код акqwuosnxahivzuz

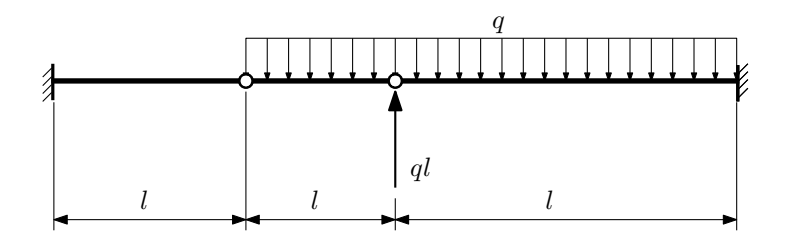

- 1. Перерисовать расчётную схему с соблюдением масштаба длин;
- 2. Определить значения реакций в заделке;
- 3. Построить эпюры поперечных сил $\mathbb{Q}_y$ и изгибающих моментов  $M_x.$

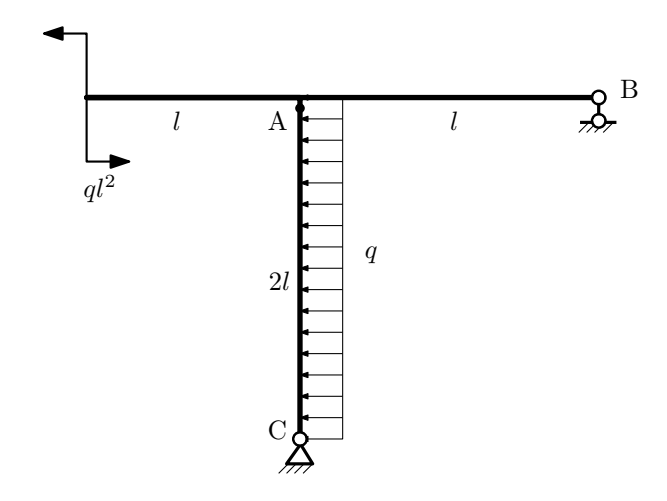

- 1. Перерисовать расчётную схему с соблюдением масштаба длин;
- 2. Определить значения реакций в опорах;
- 3. Построить эпюру изгибающих моментов  $M_{\hbox{\tiny H3T}}.$

 $3a$ дача  $N$ °1.9 Регистрационный код flscrpzyfyikoknv

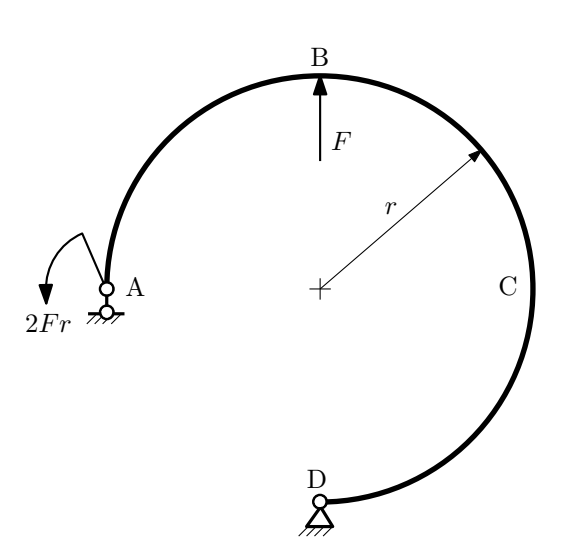

- 1. Определить значения реакций в опорах;
- 2. Построить эпюру изгибающих моментов  $M_{\mathtt{msr}}$ .

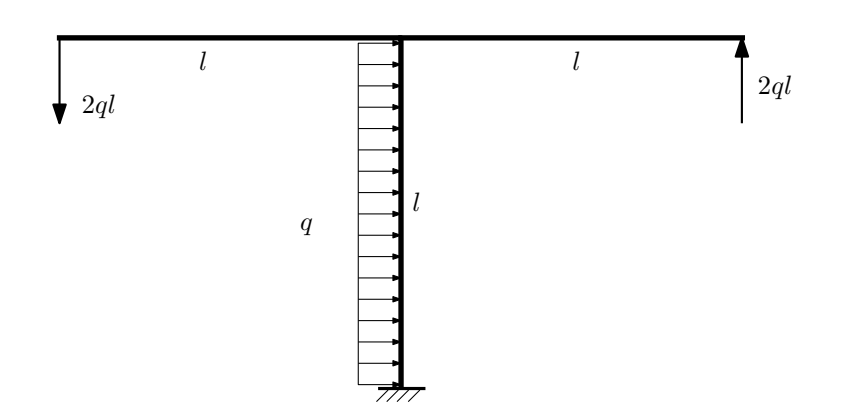

- 1. Определить значения реакций в заделке;
- 2. Построить эпюру изгибающих моментов  $M_{\text{ustr}}$ .

Домашнее задание №2. Вариант 20.  $\hspace{1.6cm}Cpos \hspace{1.5cm} s$ ыполнения: 5–8 недели. Растяжение-сжатие, кручение  $3a$ дача  $N$ °2.1 Регистрационный код ugtlzvilhjqhnvgi

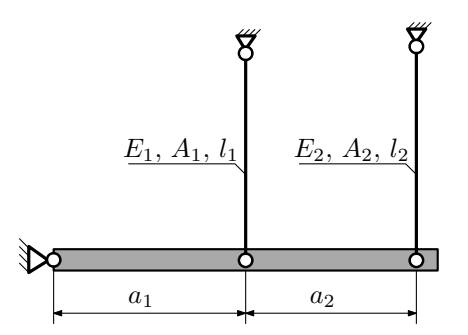

Абсолютно жесткое тело, весом которого следует пренебречь, закреплено неподвижным шарниром и двумя тягами. Считая, что в действительности длина второй тяги меньше указанной на заданную величину  $\Delta$ , найти коэффициент запаса конструкции.

Материал тяги  $1 -$  сталь, материал тяги  $2 -$  бронза.

Параметры задачи:  $l_1 = 100$ мм,  $l_2 = 200$ мм,  $A_1 = 200$ мм<sup>2</sup>,  $A_2 = 100$ мм<sup>2</sup>,  $E_1 = 2 \cdot 10^5$ МПа,  $E_2 = 1 \cdot 10^5$ МПа,  $a_1 = a, a_2 = a, \Delta = 0,3$ мм,  $\sigma_{\text{T1}} = 300 \text{M}$ Па,  $\sigma_{\text{T2}} = 200 \text{M}$ Па.

 $3a$ дача  $N$ °2.2 Регистрационный код ssocjypecyqtospp

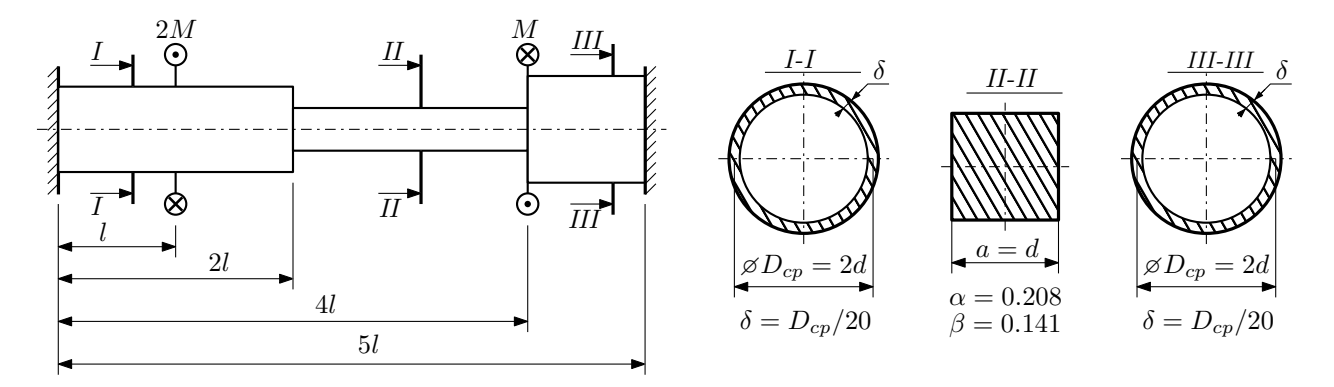

Участки вала соединяются абсолютно жёсткими фланцами, толщиной которых следует пренебречь. Для заданного вала:

- 1. Раскрыть статическую неопределимость и построить эпюры моментов, напряжений и углов поворотов сечений;
- 2. Подсчитать работу внешних моментов и потенциальную энергию деформации;
- 3. Определить максимальное напряжение и коэффициент запаса по текучести;
- 4. Вычислить максимальный угол поворота сечения.

Параметры задачи:  $M = 400H \cdot M$ ,  $l = 100$ мм,  $\tau_{\text{\tiny T}} = 200 \text{M}$ Па,  $G = 8 \cdot 10^4 \text{M}$ Па,  $d = 20$ мм.

### Домашнее задание №3. Вариант 20. Срок выполнения: 12–15 недели. Статически определимый изгиб<br>Залача №3.1

Регистрационный код wwwehhmoafdcozss

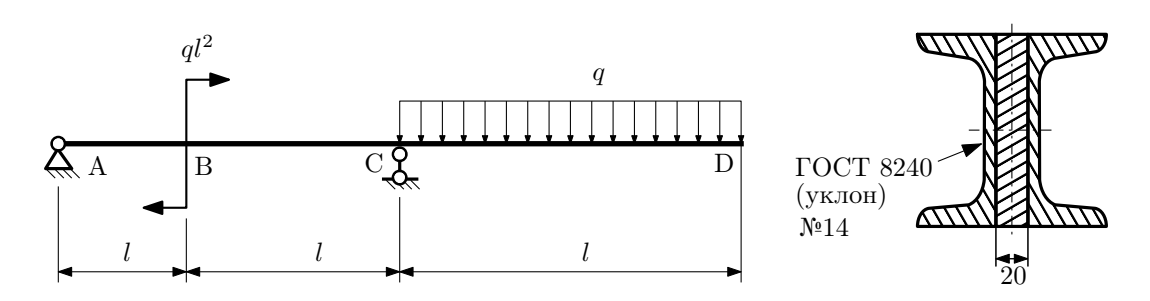

- 1. Построить эпюры  $Q_y$  и  $M_x$ ;
- 2. Определить величину нагрузки  $q$  при  $l = 1500$ мм,  $\sigma_{\text{TP}} = \sigma_{\text{TCK}} = 300 \text{M}$ Па,  $[n_{\text{T}}] = 2$ ;
- 3. Определить линейное перемещение сечения D,  $v_D$  ( $E = 2 \cdot 10^5$ МПа);
- 4. Нарисовать примерный вид изогнутой оси балки.

# Сопротивление материалов

Вариант задания №21 для группы МТ11-33

### Домашнее задание №1. Вариант 21. Срок выполнения: 1–5 недели. Построение эпюр внутренних силовых факторов

Регистрационный код otfbqltpgjitaqpm

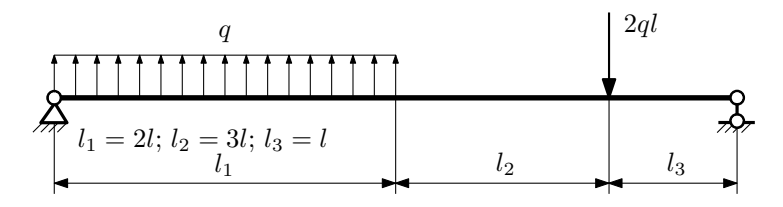

Для указанной расчётной схемы:

- 1. Перерисовать расчётную схему с соблюдением масштаба длин;
- 2. Определить значения реакций в опорах;
- 3. Построить эпюры поперечных сил $\mathbb{Q}_y$ и изгибающих моментов  $M_x.$

 $3a$ дача  $N$ °1.2 Регистрационный код hermylamfepmogdm

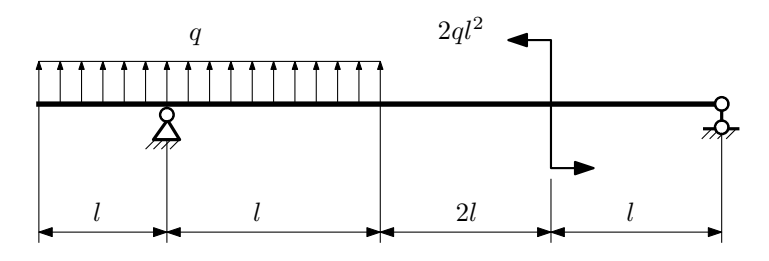

- 1. Перерисовать расчётную схему с соблюдением масштаба длин;
- 2. Определить значения реакций в опорах;
- 3. Построить эпюры поперечных сил $\mathcal{Q}_y$ и изгибающих моментов $M_x.$

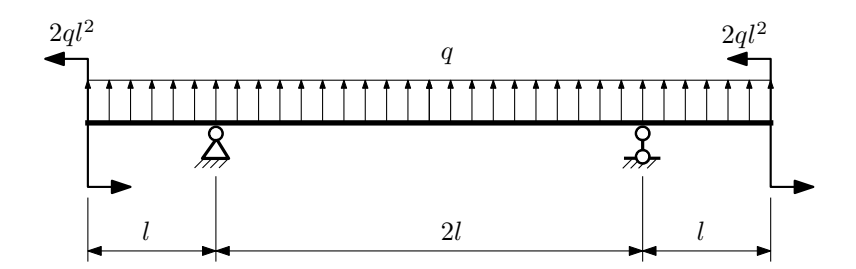

- 1. Перерисовать расчётную схему с соблюдением масштаба длин;
- 2. Определить значения реакций в опорах;
- 3. Построить эпюры поперечных сил $\mathbb{Q}_y$ и изгибающих моментов  $M_x.$

 $3$ адача  $\mathbb{N}^{\mathfrak{g}}1.4$  Регистрационный код ntctydhscwimszok

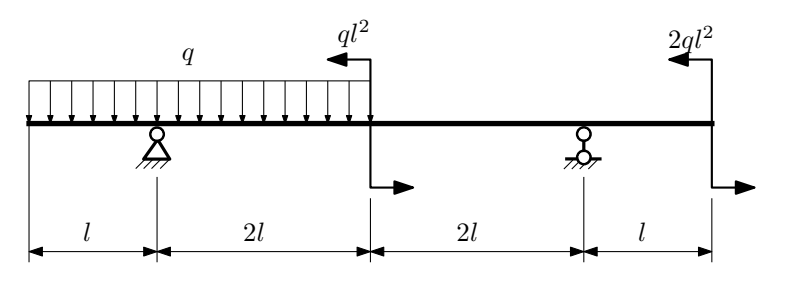

Для указанной расчётной схемы:

- 1. Перерисовать расчётную схему с соблюдением масштаба длин;
- 2. Определить значения реакций в опорах;
- 3. Построить эпюры поперечных сил $\mathbb{Q}_y$ и изгибающих моментов  $M_x.$

 $3a$ дача  $N$ °1.5 Регистрационный код rvbmfhqbgtmpubey

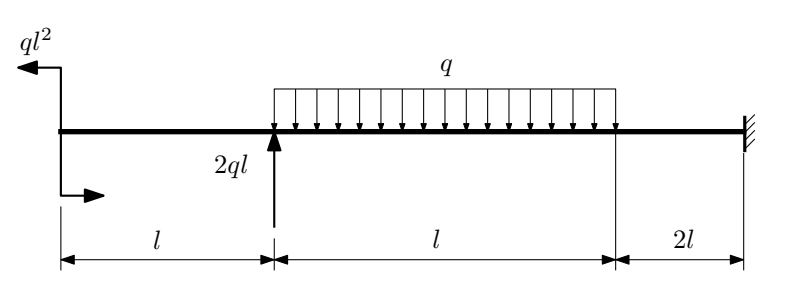

- 1. Перерисовать расчётную схему с соблюдением масштаба длин;
- 2. Определить значения реакций в заделке;
- 3. Построить эпюры поперечных сил $\mathbb{Q}_y$ и изгибающих моментов  $M_x.$

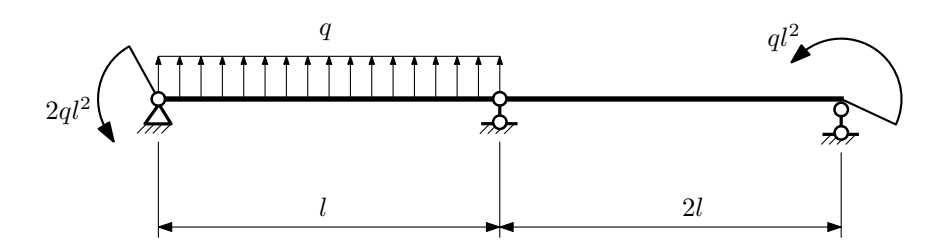

- 1. Перерисовать расчётную схему с соблюдением масштаба длин;
- 2. Определить значения реакций в опорах;
- 3. Построить эпюры поперечных сил $\mathbb{Q}_y$ и изгибающих моментов  $M_x.$

 $3a$ дача  $N$ °1.7 Регистрационный код qywaahtqjdxnjpnu

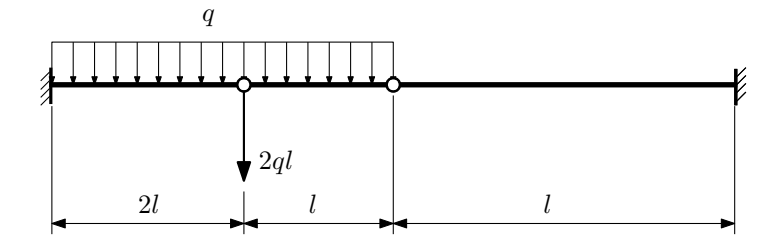

Для указанной расчётной схемы:

1. Перерисовать расчётную схему с соблюдением масштаба длин;

2. Определить значения реакций в заделке;

3. Построить эпюры поперечных сил $\mathbb{Q}_y$ и изгибающих моментов  $M_x.$ 

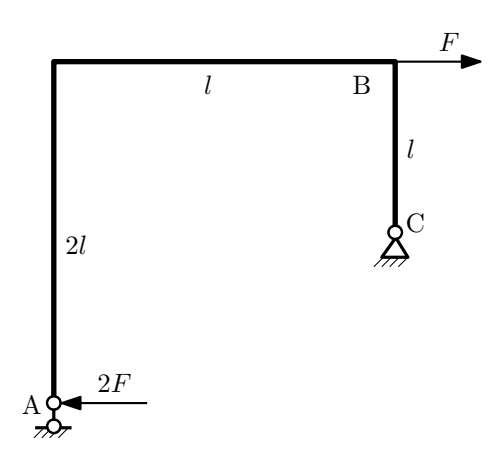

- 1. Перерисовать расчётную схему с соблюдением масштаба длин;
- 2. Определить значения реакций в опорах;
- 3. Построить эпюру изгибающих моментов  $M_{\mathtt{wsr}}$ .

 $3a\mu a\ \mathbb{N}^{\mathfrak{g}}1.9$  Регистрационный код hkldwibqftojxpql

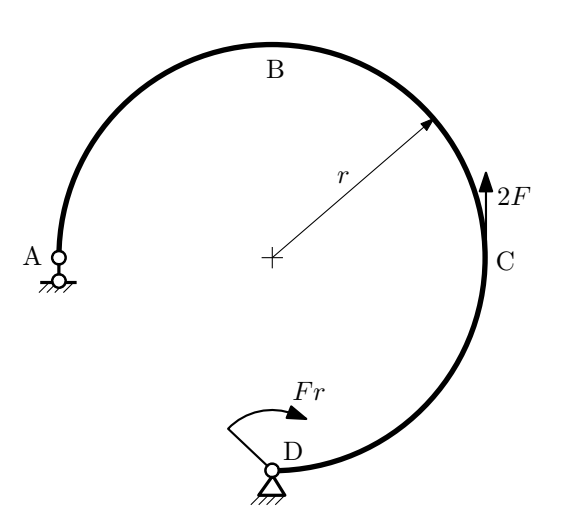

- 1. Определить значения реакций в опорах;
- 2. Построить эпюру изгибающих моментов  $M_{\text{msr}}$ .

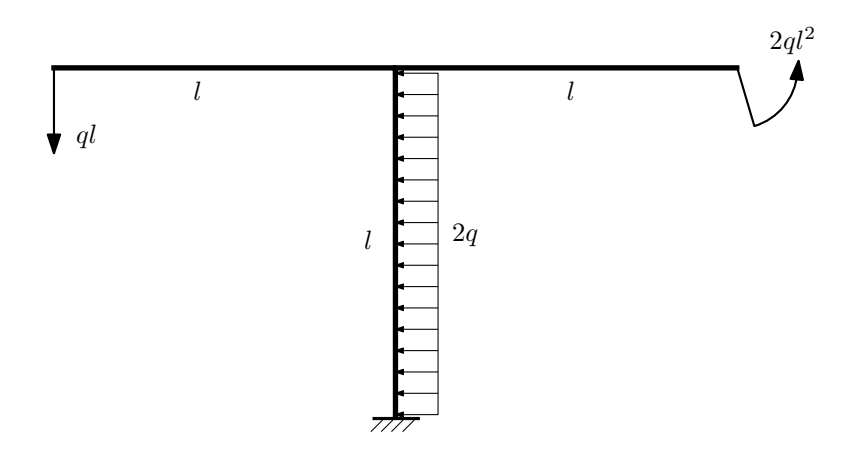

- 1. Определить значения реакций в заделке;
- 2. Построить эпюру изгибающих моментов  $M_{\mathtt{msr}}$ .

Домашнее задание №2. Вариант 21.  $\hspace{1cm}$  Срок выполнения: 5–8 недели. Растяжение-сжатие, кручение Задача №2.1 Регистрационный код ankpifroiftbbnrc

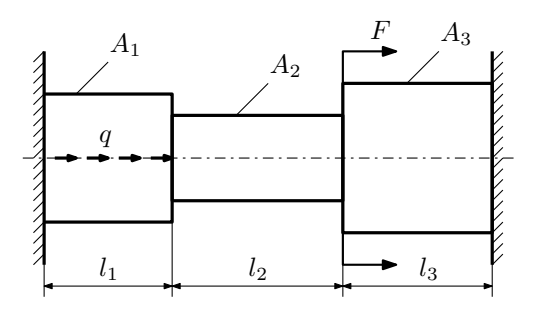

Для заданной конструкции:

- 1. Построить эпюры  $N, \sigma, w$ .
- 2. Определить коэффициент запаса по текучести.

Параметры задачи:  $q = 250 \frac{\text{H}}{\text{mm}}, F = 12,5 \text{к}$ Н,  $E = 2 \cdot 10^5 \text{M}$ Па,  $l_1 = 200 \text{mm}, l_2 = 100 \text{mm}, l_3 = 100 \text{mm}, A_1 = 200 \text{mm}^2$ ,  $A_2 = 100$ мм<sup>2</sup>,  $A_3 = 200$ мм<sup>2</sup>,  $\sigma_{\rm r} = 300$ МПа.

 $3a\mu a$   $N$ °2.2 Регистрационный код ewyjnmssgtutlxfi

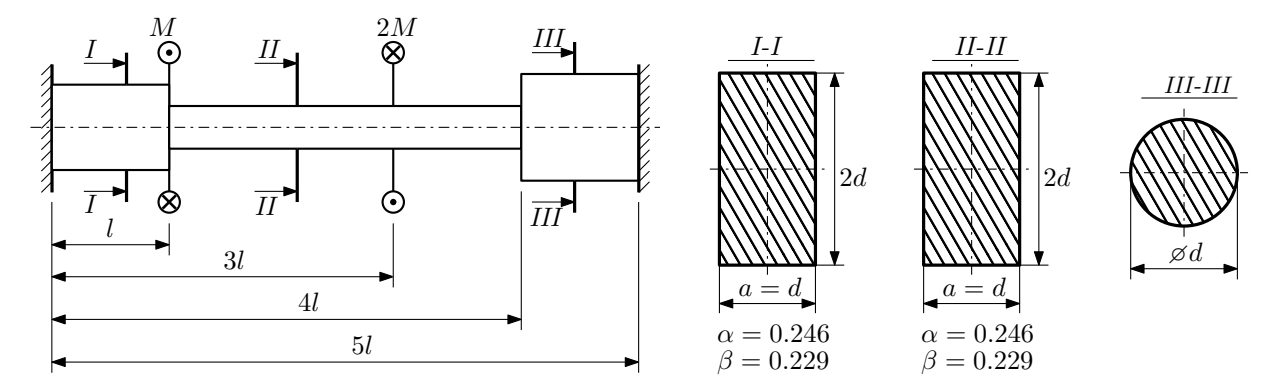

Участки вала соединяются абсолютно жёсткими фланцами, толщиной которых следует пренебречь. Для заданного вала:

- 1. Раскрыть статическую неопределимость и построить эпюры моментов, напряжений и углов поворотов сечений;
- 2. Подсчитать работу внешних моментов и потенциальную энергию деформации;

3. Определить допустимую нагрузку на вал и вычислить максимальный угол поворота.

Параметры задачи:  $l = 100$ мм,  $\tau_{\rm r} = 200$ МПа,  $G = 8 \cdot 10^4$ МПа,  $d = 20$ мм,  $n_{\rm r} = 2$ .

Домашнее задание №3. Вариант 21.  $\hspace{1cm} Cpos$  выполнения: 12–15 недели. Статически определимый изгиб  $3a\mu a\ \mathbb{N}^2.1$  Регистрационный код tlgkydmegglwlhvu

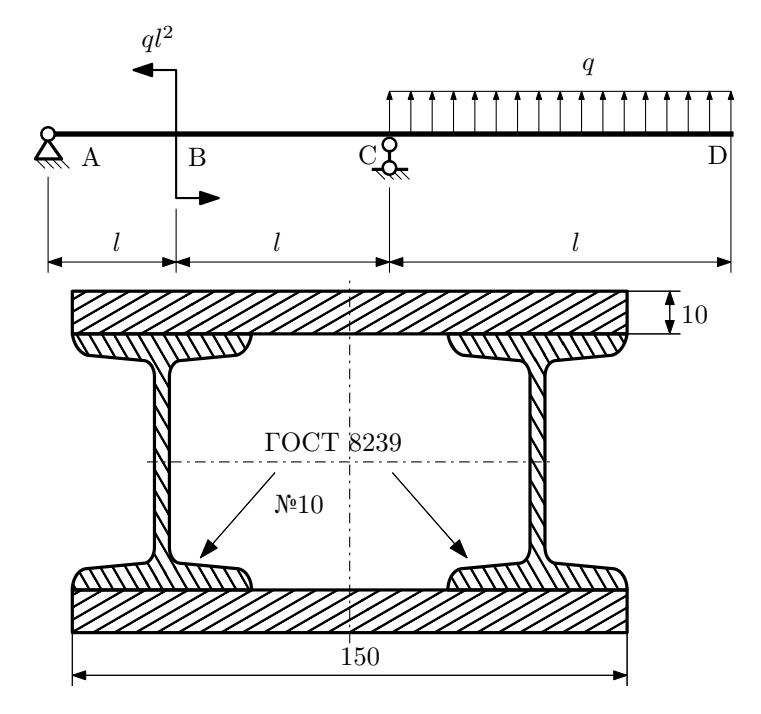

- 1. Построить эпюры  $Q_y$  и  $M_x$ ;
- 2. Определить величину нагрузки  $q$  при  $l = 1000$ мм,  $\sigma_{\text{\tiny{TP}}} = \sigma_{\text{\tiny{TCK}}} = 300 \text{M} \Pi \text{a},$   $[n_{\text{\tiny{T}}}] = 2;$
- 3. Определить угловое перемещение сечения  $A, \vartheta_A$  ( $E = 2 \cdot 10^5$ МПа);
- 4. Нарисовать примерный вид изогнутой оси балки.

# Сопротивление материалов

Вариант задания №22 для группы МТ11-33

### Домашнее задание №1. Вариант 22. Срок выполнения: 1–5 недели. Построение эпюр внутренних силовых факторов

Регистрационный код qoahqskqwtkvynhq

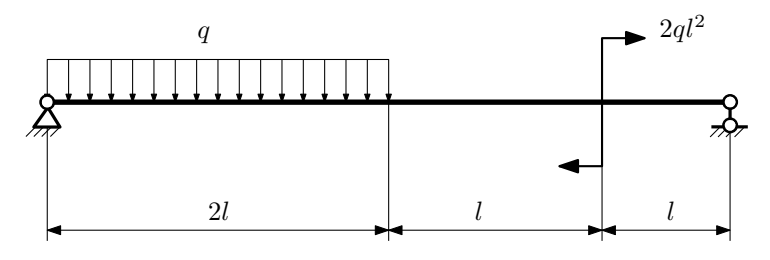

Для указанной расчётной схемы:

- 1. Перерисовать расчётную схему с соблюдением масштаба длин;
- 2. Определить значения реакций в опорах;
- 3. Построить эпюры поперечных сил $\mathbb{Q}_y$ и изгибающих моментов $M_x.$

 $3a\mu a$   $N$ °1.2 Регистрационный код аmsoagmktycxptql

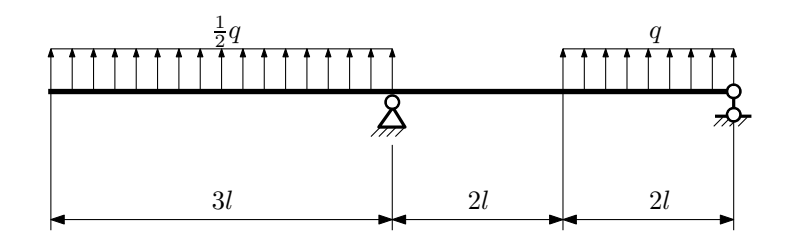

- 1. Перерисовать расчётную схему с соблюдением масштаба длин;
- 2. Определить значения реакций в опорах;
- 3. Построить эпюры поперечных сил  $Q_y$  и изгибающих моментов  $M_x$ .

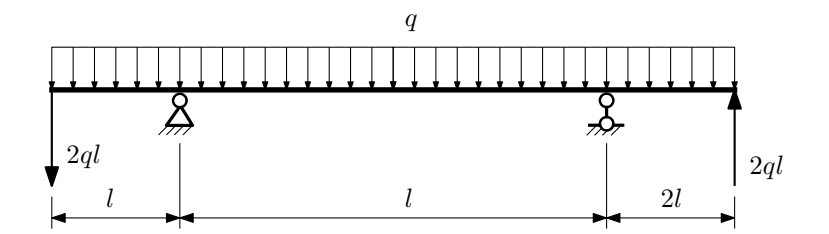

- 1. Перерисовать расчётную схему с соблюдением масштаба длин;
- 2. Определить значения реакций в опорах;
- 3. Построить эпюры поперечных сил $\mathbb{Q}_y$ и изгибающих моментов  $M_x.$

 $3a$ дача  $N$ °1.4 Регистрационный код tiolgyokcffucyfm

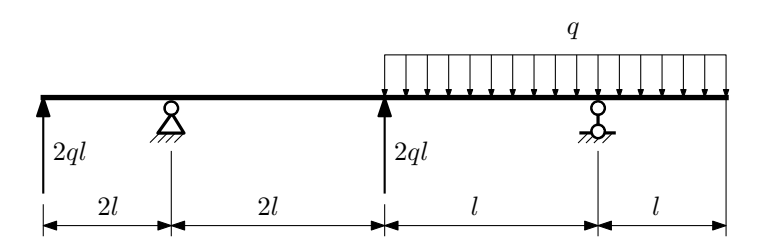

Для указанной расчётной схемы:

- 1. Перерисовать расчётную схему с соблюдением масштаба длин;
- 2. Определить значения реакций в опорах;
- 3. Построить эпюры поперечных сил $\mathbb{Q}_y$ и изгибающих моментов  $M_x.$

 $3a$ дача  $N$ °1. $5$ 

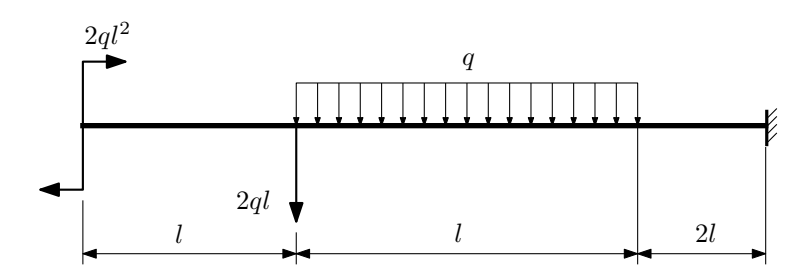

- 1. Перерисовать расчётную схему с соблюдением масштаба длин;
- 2. Определить значения реакций в заделке;
- 3. Построить эпюры поперечных сил $\mathbb{Q}_y$ и изгибающих моментов  $M_x.$

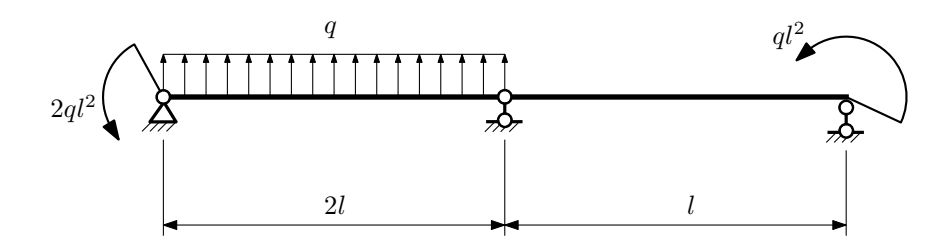

- 1. Перерисовать расчётную схему с соблюдением масштаба длин;
- 2. Определить значения реакций в опорах;
- 3. Построить эпюры поперечных сил $\mathcal{Q}_y$ и изгибающих моментов  $M_x.$

 $3a\mu a$   $N$ °1.7  $\blacksquare$ 

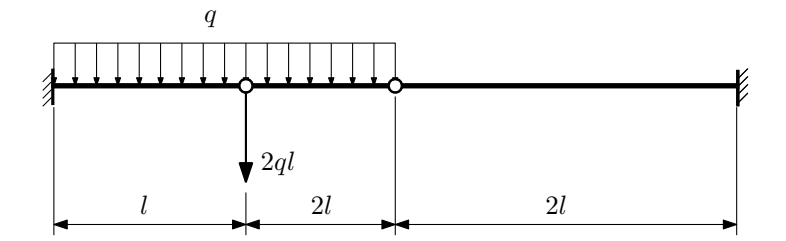

Для указанной расчётной схемы:

1. Перерисовать расчётную схему с соблюдением масштаба длин;

2. Определить значения реакций в заделке;

3. Построить эпюры поперечных сил $\mathbb{Q}_y$ и изгибающих моментов  $M_x.$ 

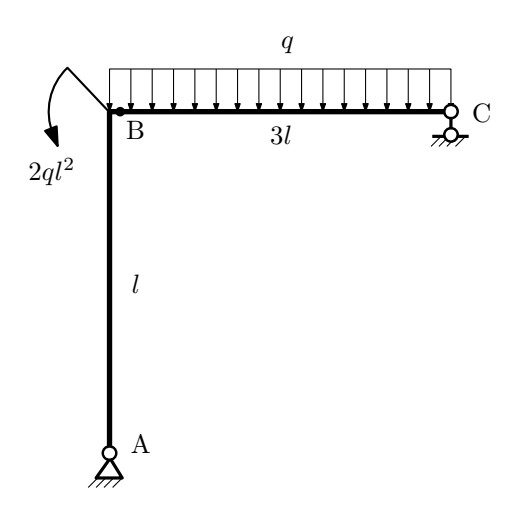

- 1. Перерисовать расчётную схему с соблюдением масштаба длин;
- 2. Определить значения реакций в опорах;
- 3. Построить эпюру изгибающих моментов  $M_{\hbox{\tiny H3T}}.$

 $3a\mu a\ \mathbb{N}^{\mathfrak{g}}1.9$  Регистрационный код gqvdfeitskdtlqns

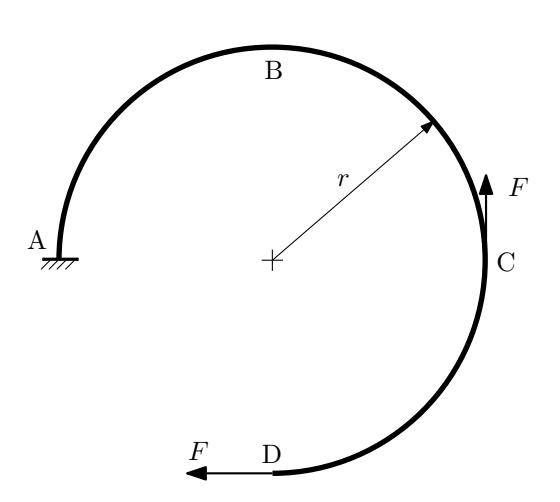

- 1. Определить значения реакций в заделке;
- 2. Построить эпюру изгибающих моментов  $M_{\text{H3F}}$ .

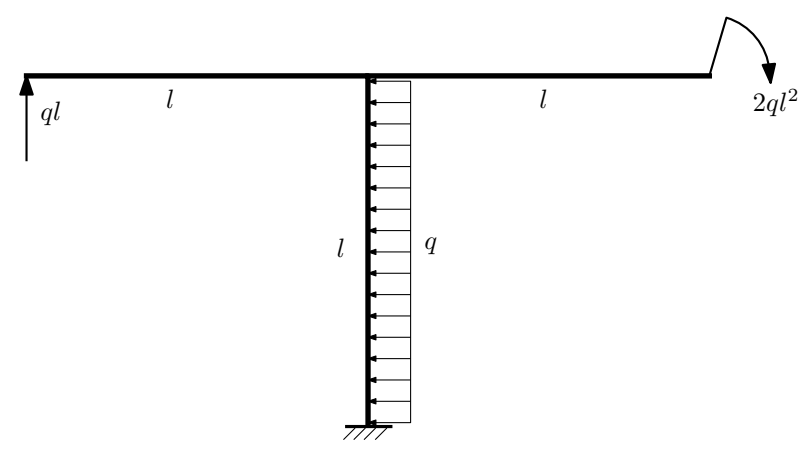

- 1. Определить значения реакций в заделке;
- 2. Построить эпюру изгибающих моментов  $M_{\text{max}}$ .

Домашнее задание №2. Вариант 22.  $\hspace{1.6cm}Cpos \hspace{1.5cm} s$ ыполнения: 5–8 недели. Растяжение-сжатие, кручение  $3a\mu a\ \mathcal{N}^2.1$  Регистрационный код bgunsdljzkzcdiwb

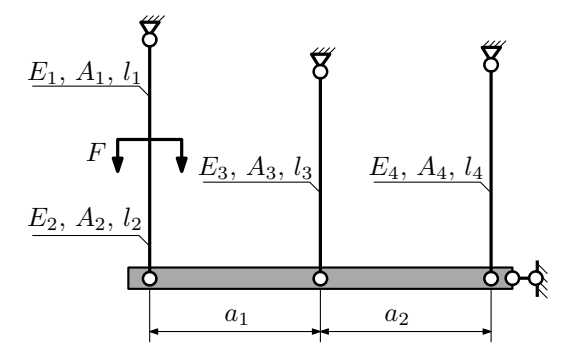

Абсолютно жесткая плита, весом которой можно пренебречь, закреплена тремя тягами. Для указанной конструкции:

- 1. Вычислить усилия и напряжения в тягах от заданной силы;
- 2. Найти удлинения каждой из тяг.

Параметры задачи:  $l_1 = 200$ мм,  $l_2 = 100$ мм,  $l_3 = 100$ мм,  $l_4 = 100$ мм,  $A_1 = 100$ мм<sup>2</sup>,  $A_2 = 100$ мм<sup>2</sup>,  $A_3 = 100$ мм<sup>2</sup>,  $A_4 = 100$ мм<sup>2</sup>,  $E_1 = E_2 = E_3 = E_4 = 2 \cdot 10^5$ МПа,  $a_1 = 50$ мм,  $a_2 = 100$ мм,  $F = 20$ кН.

 $3a\mu a$   $N$ °2.2 Регистрационный код znebqnxstjjnznmf

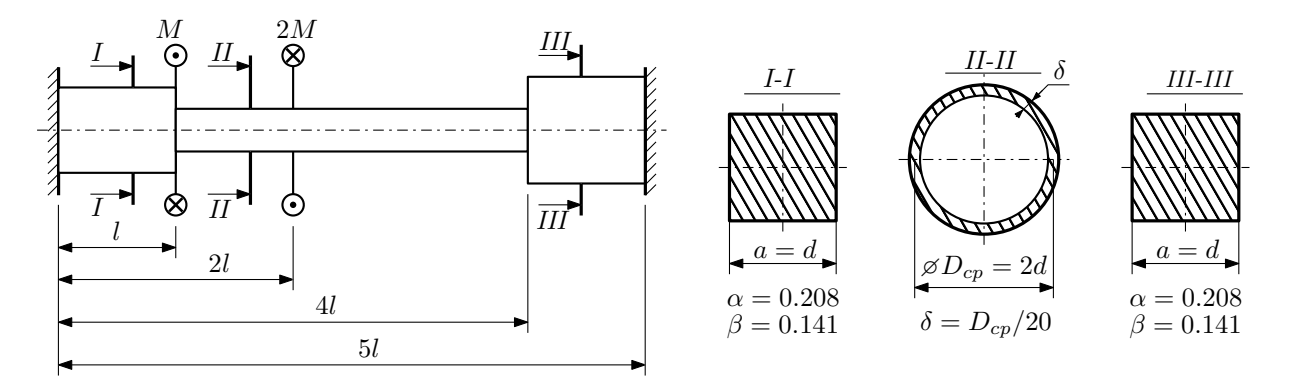

Участки вала соединяются абсолютно жёсткими фланцами, толщиной которых следует пренебречь. Для заданного вала:

- 1. Раскрыть статическую неопределимость и построить эпюры моментов, напряжений и углов поворотов сечений;
- 2. Подсчитать работу внешних моментов и потенциальную энергию деформации;
- 3. Определить максимальное напряжение и коэффициент запаса по текучести;
- 4. Вычислить максимальный угол поворота сечения.

Параметры задачи:  $M = 400H \cdot M$ ,  $l = 100$ мм,  $\tau_{\text{t}} = 200M\Pi$ а,  $G = 8 \cdot 10^4 M\Pi$ а,  $d = 20$ мм.

Домашнее задание №3. Вариант 22. Срок выполнения: 12–15 недели. Статически определимый изгиб<br>Задача №3.1

Регистрационный код ccxhbkmcbzattkdg

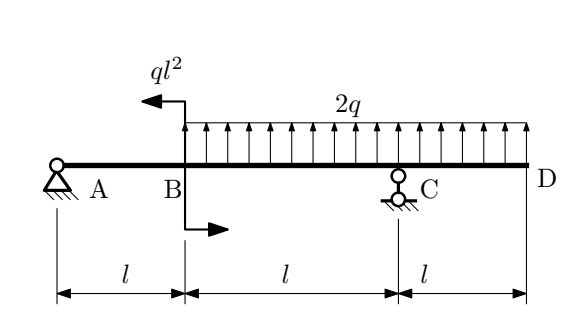

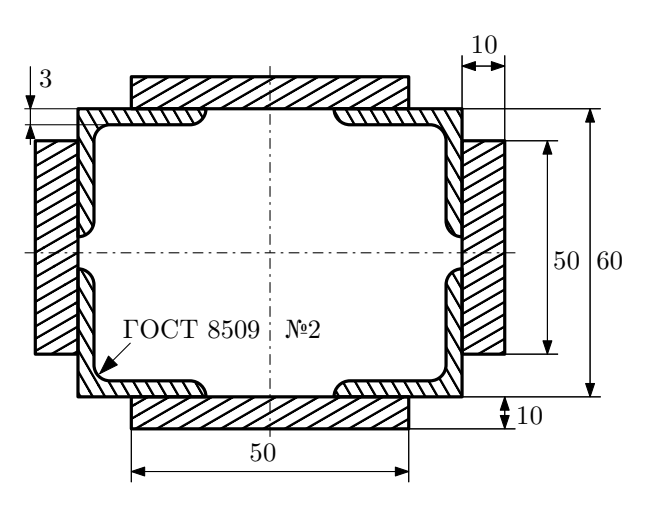

- 1. Построить эпюры  $Q_y$  и  $M_x$ ;
- 2. Определить величину нагрузки q при  $l = 500$ мм,  $\sigma_{\text{tp}} = \sigma_{\text{TCK}} = 300 \text{M}$ Па,  $[n_{\text{r}}] = 2$ ;
- 3. Определить линейное перемещение сечения  $D$ ,  $v_D$   $(E = 2 \cdot 10^5 \text{M}$ Па);
- 4. Нарисовать примерный вид изогнутой оси балки.

# Сопротивление материалов

Вариант задания №23 для группы МТ11-33

### Домашнее задание №1. Вариант 23. Срок выполнения: 1–5 недели. Построение эпюр внутренних силовых факторов

Регистрационный код jguieorswakixcac

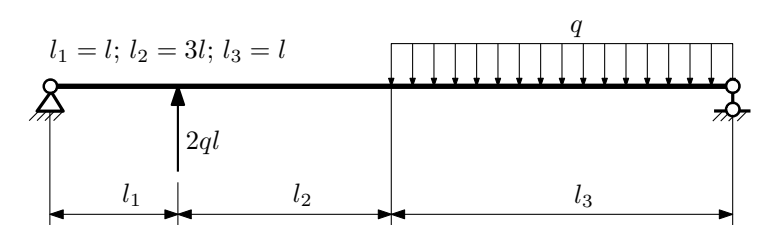

Для указанной расчётной схемы:

- 1. Перерисовать расчётную схему с соблюдением масштаба длин;
- 2. Определить значения реакций в опорах;
- 3. Построить эпюры поперечных сил  $Q_y$  и изгибающих моментов  $M_x$ .

 $3a\mu a$   $N$ °1.2 Регистрационный код mskpdccwsspkemjt

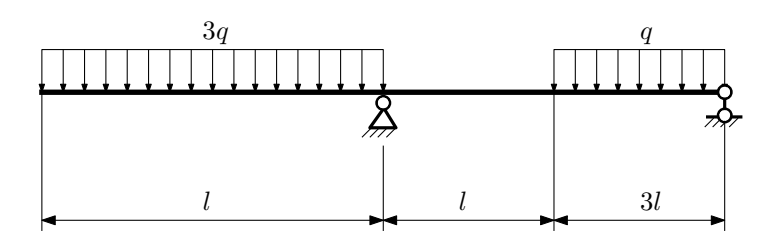

- 1. Перерисовать расчётную схему с соблюдением масштаба длин;
- 2. Определить значения реакций в опорах;
- 3. Построить эпюры поперечных сил  $Q_y$  и изгибающих моментов  $M_x$ .

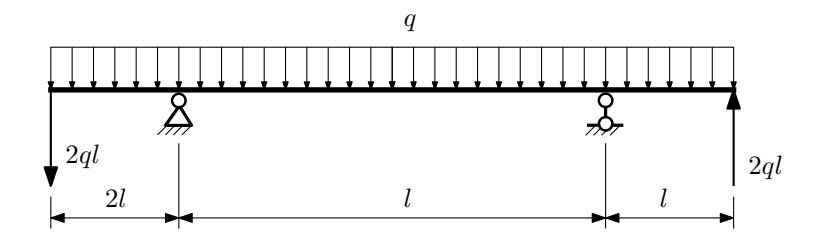

- 1. Перерисовать расчётную схему с соблюдением масштаба длин;
- 2. Определить значения реакций в опорах;
- 3. Построить эпюры поперечных сил $\mathbb{Q}_y$ и изгибающих моментов  $M_x.$

 $3a$ дача  $N$ °1.4 Регистрационный код vgzbdvcgvhlpxnpe

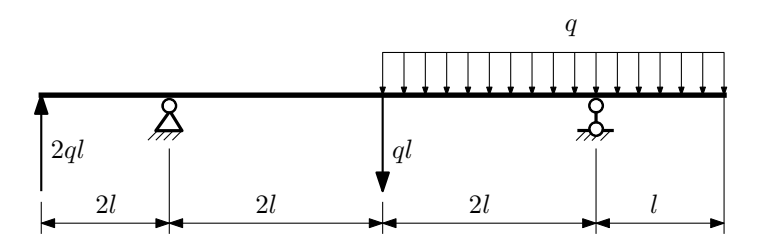

Для указанной расчётной схемы:

- 1. Перерисовать расчётную схему с соблюдением масштаба длин;
- 2. Определить значения реакций в опорах;
- 3. Построить эпюры поперечных сил $\mathbb{Q}_y$ и изгибающих моментов  $M_x.$

 $3a$ дача  $N$ ° $1.5$ 

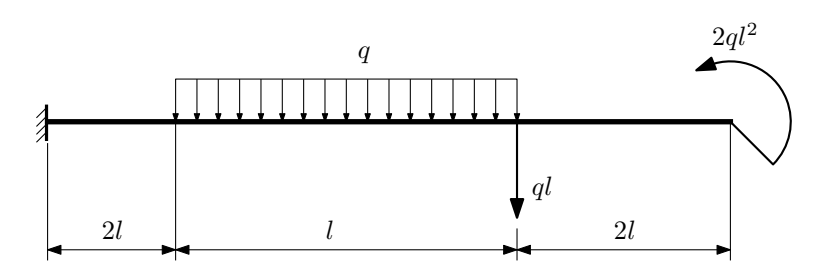

- 1. Перерисовать расчётную схему с соблюдением масштаба длин;
- 2. Определить значения реакций в заделке;
- 3. Построить эпюры поперечных сил $\mathbb{Q}_y$ и изгибающих моментов  $M_x.$

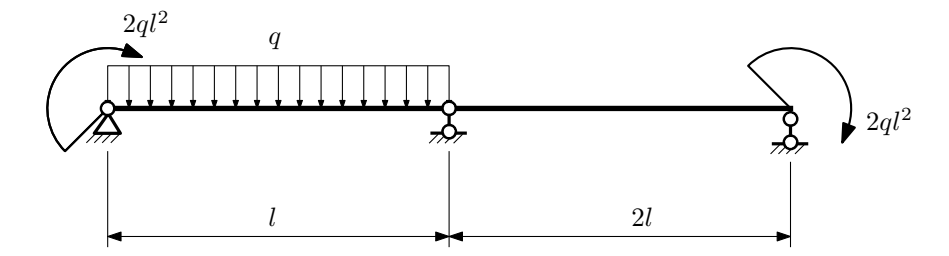

- 1. Перерисовать расчётную схему с соблюдением масштаба длин;
- 2. Определить значения реакций в опорах;
- 3. Построить эпюры поперечных сил $\mathbb{Q}_y$ и изгибающих моментов  $M_x.$

 $3a\mu a$   $N$ ° $1.7$ 

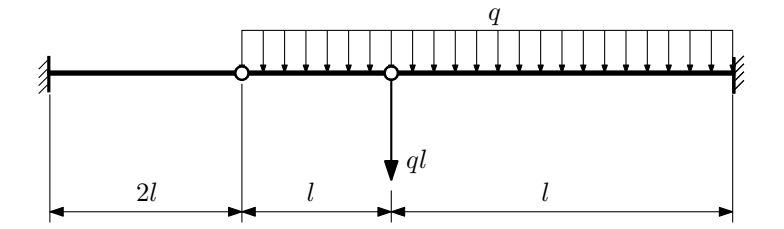

- 1. Перерисовать расчётную схему с соблюдением масштаба длин;
- 2. Определить значения реакций в заделке;
- 3. Построить эпюры поперечных сил $\mathcal{Q}_y$ и изгибающих моментов  $M_x.$

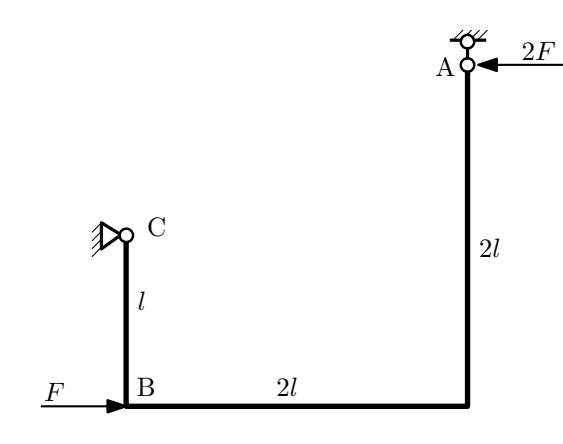

- 1. Перерисовать расчётную схему с соблюдением масштаба длин;
- 2. Определить значения реакций в опорах;
- 3. Построить эпюру изгибающих моментов  $M_{\mathtt{msr}}$ .

 $3a\mu a\ \mathbb{N}^{\mathfrak{g}}1.9$  Регистрационный код xzohcaxfbiihldjt

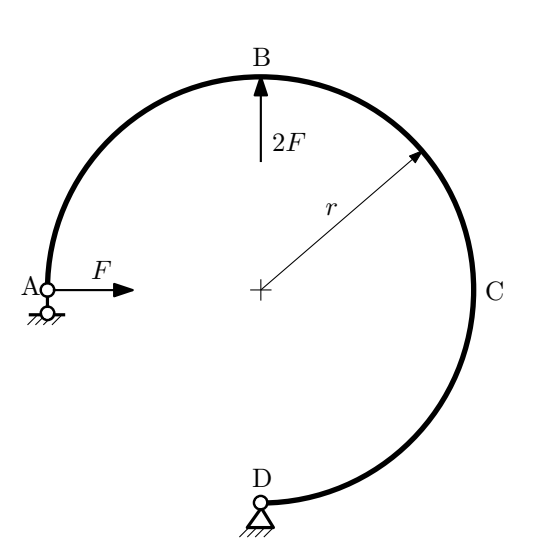

- 1. Определить значения реакций в опорах;
- 2. Построить эпюру изгибающих моментов  $M_{\text{msr}}$ .

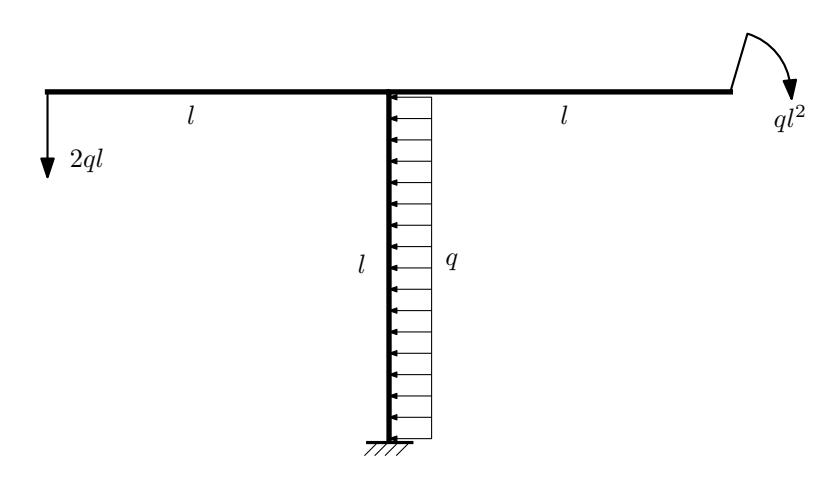

- 1. Определить значения реакций в заделке;
- 2. Построить эпюру изгибающих моментов  $M_{\text{max}}$ .

Домашнее задание №2. Вариант 23.  $\hspace{1cm} Cpos \; \emph{confinular:} \; 5–8 \; \emph{needenu.}$ Растяжение-сжатие, кручение  $3a$ дача  $N$ °2.1 Регистрационный код арvqbphnqcihhwsh

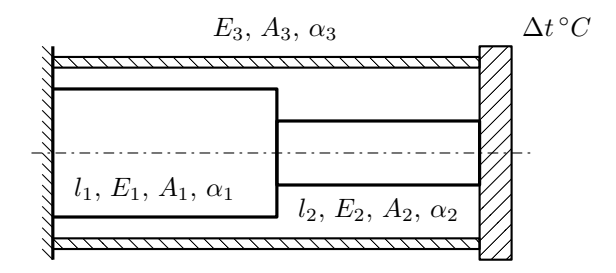

Стержень и трубка заделаны с одного торца, а с другого скреплены абсолютно жесткой плитой. Найти допускаемую температуру  $\Delta t$  нагрева трубки и построить эпюры N,  $\sigma$ , w отдельно для трубки и стержня. Материал 1 — алюминий, материал 2 — алюминий, материал 3 — сталь.

Параметры задачи:  $l_1 = 100$ мм,  $l_2 = 200$ мм,  $E_1 = 6.67 \cdot 10^4 \text{M}$ Па,  $E_2 = 6.67 \cdot 10^4 \text{M}$ Па,  $E_3 = 2 \cdot 10^5 \text{M}$ Па,  $A_1 = 200$ мм<sup>2</sup>,  $A_2 = 100$ мм<sup>2</sup>,  $A_3 = 100$ мм<sup>2</sup>,  $\alpha = 1.2 \cdot 10^{-5}$  (°C)<sup>-1</sup>,  $\sigma_{\text{T1}} = 150$ MHa,  $\sigma_{\text{T2}} = 150$ MHa,  $\sigma_{\text{T3}} = 300$ MHa,  $[n_{\rm T}] = 2.$ 

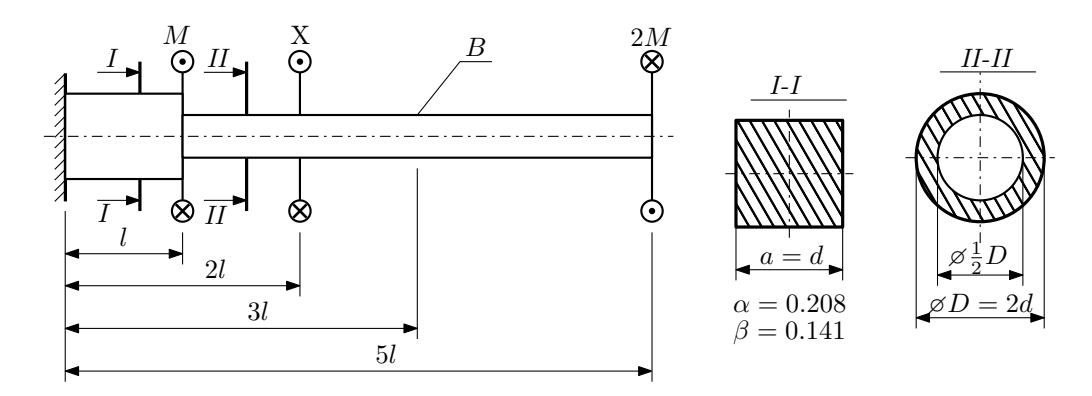

При каком значении момента X угол поворота сечения B ( $\varphi_B$ ) будет равен заданной величине  $\varphi_0$ ? Участки вала соединяются абсолютно жёсткими фланцами, толщиной которых следует пренебречь.

Для найденного значения X построить эпюры крутящих моментов, напряжений и углов поворота сечений. Подсчитать работу внешних моментов и потенциальную энергию деформации. Определить размеры поперечных сечений и максимальный угол поворота.

Параметры задачи:  $M = 400H \cdot M$ ,  $l = 100$ мм,  $\tau_{\text{\tiny T}} = 200 M \Pi$ а,  $G = 8 \cdot 10^4 M \Pi$ а,  $\varphi_0 = \frac{1}{3} \frac{Ml}{GI_{\text{\tiny KL}}}$ ,  $n_{\text{\tiny T}} = 2$ .

Домашнее задание №3. Вариант 23. Срок выполнения: 12–15 недели. Статически определимый изгиб<br>Задача №3.1

Регистрационный код lffyljhougfrkaod

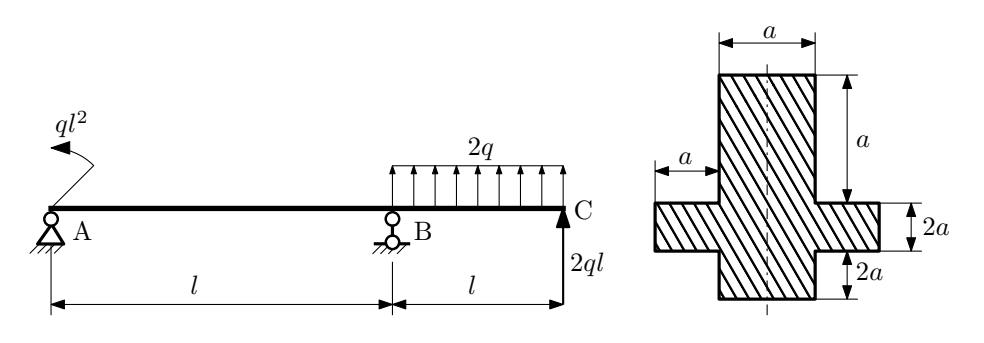

- 1. Построить эпюры  $Q_y$  и  $M_x$ ;
- 2. Определить размер сечения а при  $q = 20\mathrm{H}/\mathrm{mm}$ ,  $l = 500\mathrm{mm}$ ,  $\sigma_{\mathrm{rp}} = \sigma_{\mathrm{rcm}} = 300\mathrm{M}$ Па,  $[n_{\mathrm{T}}] = 2$ ;
- 3. Определить линейное перемещение сечения  $C, v_C$   $(E = 2 \cdot 10^5 \text{M}$ Па);
- 4. Нарисовать примерный вид изогнутой оси балки.

# Сопротивление материалов

Вариант задания №24 для группы МТ11-33

### Домашнее задание №1. Вариант 24. Срок выполнения: 1–5 недели. Построение эпюр внутренних силовых факторов

Регистрационный код wumlydfugzellqpt

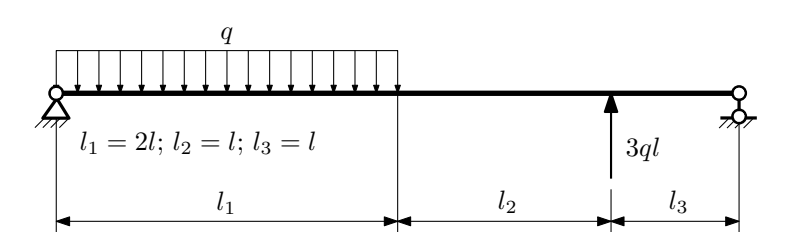

Для указанной расчётной схемы:

- 1. Перерисовать расчётную схему с соблюдением масштаба длин;
- 2. Определить значения реакций в опорах;
- 3. Построить эпюры поперечных сил  $Q_y$  и изгибающих моментов  $M_x$ .

 $3a$ дача  $N$ °1.2 Регистрационный код diknozcgziotnwhr

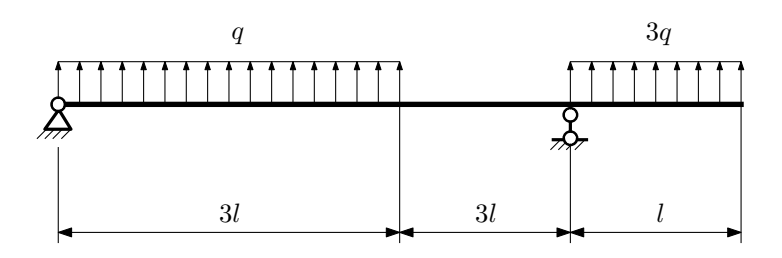

- 1. Перерисовать расчётную схему с соблюдением масштаба длин;
- 2. Определить значения реакций в опорах;
- 3. Построить эпюры поперечных сил  $Q_y$  и изгибающих моментов  $M_x$ .

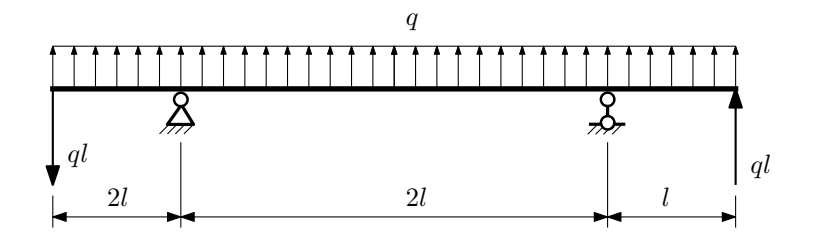

- 1. Перерисовать расчётную схему с соблюдением масштаба длин;
- 2. Определить значения реакций в опорах;
- 3. Построить эпюры поперечных сил $\mathbb{Q}_y$ и изгибающих моментов  $M_x.$

 $3a$ дача  $N$ °1.4 Регистрационный код ivbfgwfnumfbmeyc

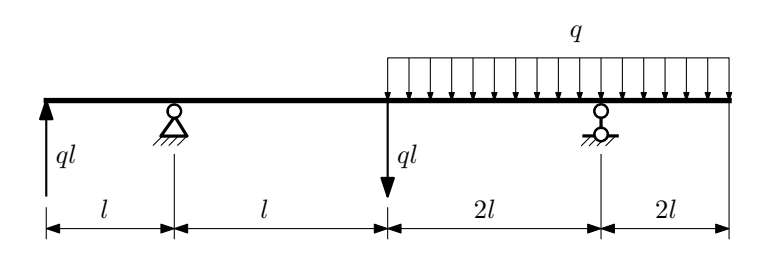

Для указанной расчётной схемы:

- 1. Перерисовать расчётную схему с соблюдением масштаба длин;
- 2. Определить значения реакций в опорах;
- 3. Построить эпюры поперечных сил $\mathbb{Q}_y$ и изгибающих моментов  $M_x.$

 $3a$ дача  $N$ ° $1.5$ 

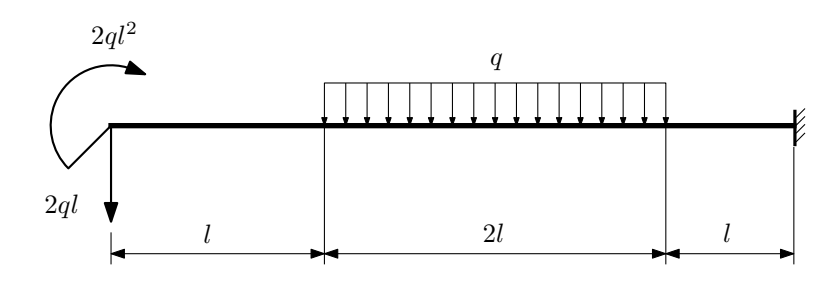

- 1. Перерисовать расчётную схему с соблюдением масштаба длин;
- 2. Определить значения реакций в заделке;
- 3. Построить эпюры поперечных сил $\mathbb{Q}_y$ и изгибающих моментов  $M_x.$

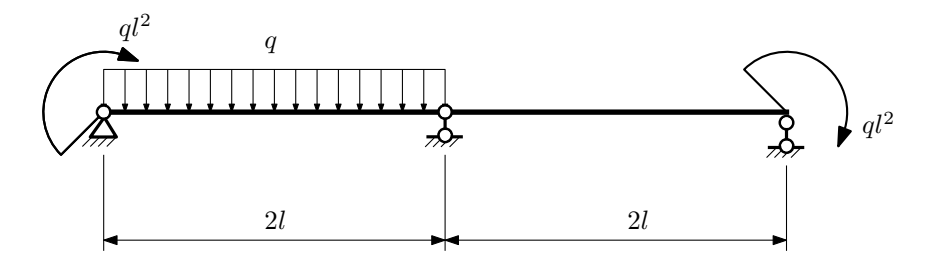

- 1. Перерисовать расчётную схему с соблюдением масштаба длин;
- 2. Определить значения реакций в опорах;
- 3. Построить эпюры поперечных сил $\mathbb{Q}_y$ и изгибающих моментов  $M_x.$

 $3a\mu a$   $N$ °1.7  $\,$ 

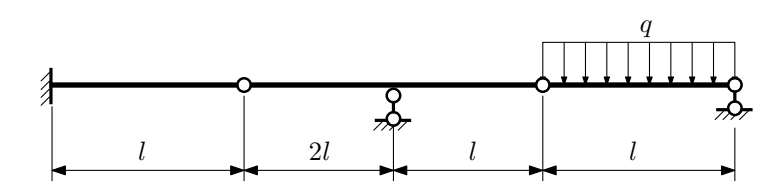

Для указанной расчётной схемы:

- 1. Перерисовать расчётную схему с соблюдением масштаба длин;
- 2. Определить значения реакций в опорах и заделке;
- 3. Построить эпюры поперечных сил $\mathbb{Q}_y$ и изгибающих моментов $M_x.$

 $3a\mu a$   $N$ ° $1.8$  Регистрационный код nwpeklrtkvmmbyjr

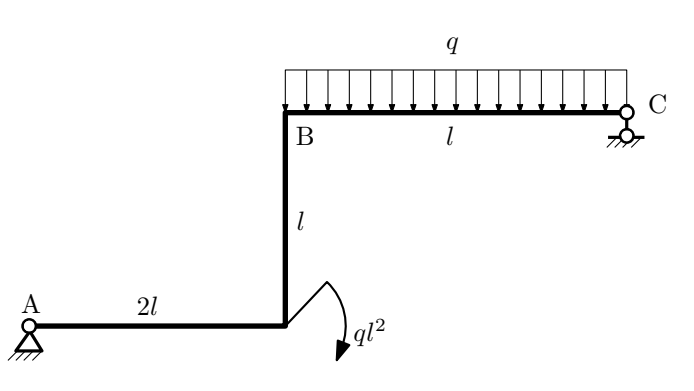

- 1. Перерисовать расчётную схему с соблюдением масштаба длин;
- 2. Определить значения реакций в опорах;
- 3. Построить эпюру изгибающих моментов  $M_{\text{usr}}$ .

 $3a$ дача  $N$ °1.9  $\,$ 

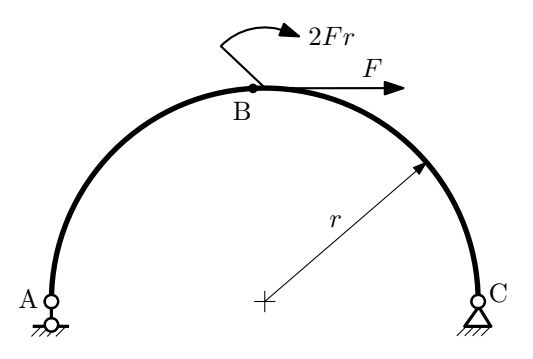

Для указанной расчётной схемы:

- 1. Определить значения реакций в опорах;
- 2. Построить эпюру изгибающих моментов  $M_{\mathtt{msr}}$ .

 $3a$ дача  $N$ ° $1.10$ 

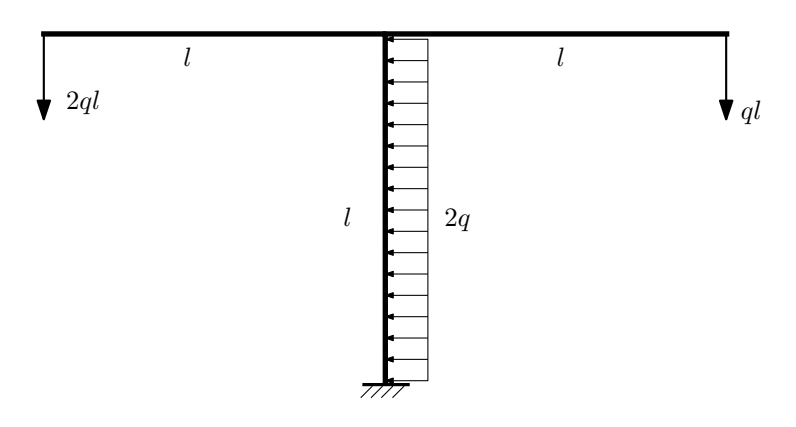

- 1. Определить значения реакций в заделке;
- 2. Построить эпюру изгибающих моментов  $M_{\mathtt{msr}}$ .

Домашнее задание №2. Вариант 24.  $\hspace{1.6cm}Cpos \hspace{1.5cm} s$ ыполнения: 5–8 недели. Растяжение-сжатие, кручение  $3a\mu a\ \mathcal{N}^2.1$  Регистрационный код zkdzcqxvudrpgqfr

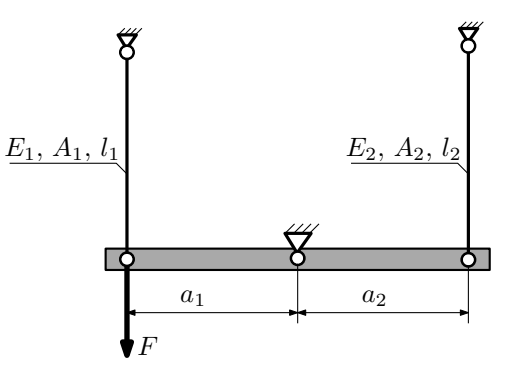

Брус, весом и податливостью которого следует пренебречь, закреплен неподвижным шарниром и двумя тягами. Найти допускаемую величину силы F из условия прочности. Вычислить усилия и напряжения в тягах для найденного значения F.

Параметры задачи:  $l_1 = 100$ мм,  $l_2 = 100$ мм,  $E_1 = E_2 = 2 \cdot 10^5$ МПа,  $a_1 = 2a$ ,  $a_2 = a$ ,  $A_1 = 100$ мм $^2$ ,  $A_2 = 200$ мм $^2$ ,  $[n_T] = 2, \sigma_{\rm r} = 300$ MПа.

 $3a$ дача  $N^22.2$  Регистрационный код tlneonhfkcanupul

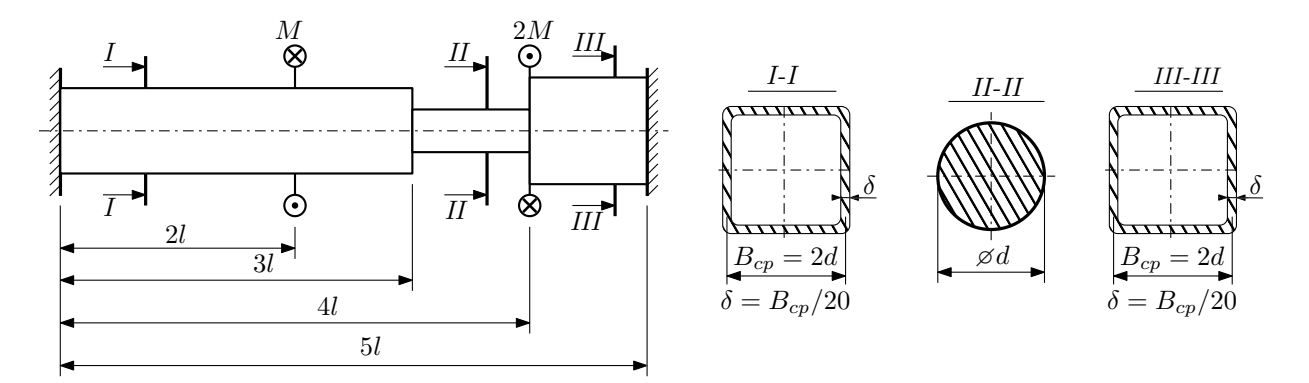

Участки вала соединяются абсолютно жёсткими фланцами, толщиной которых следует пренебречь. Для заданного вала:

- 1. Раскрыть статическую неопределимость и построить эпюры моментов, напряжений и углов поворотов сечений;
- 2. Подсчитать работу внешних моментов и потенциальную энергию деформации;
- 3. Подобрать размеры поперечных сечений и вычислить максимальный угол поворота.

Параметры задачи:  $M = 400H \cdot M$ ,  $l = 100$ мм,  $\tau_T = 200M\Pi$ а,  $G = 8 \cdot 10^4 M\Pi$ а,  $n_T = 2$ .
Домашнее задание №3. Вариант 24.  $\hspace{1cm} Cpos$  выполнения: 12–15 недели. Статически определимый изгиб  $3a\mu a$   $N$ °3.1  $3a\mu$ 

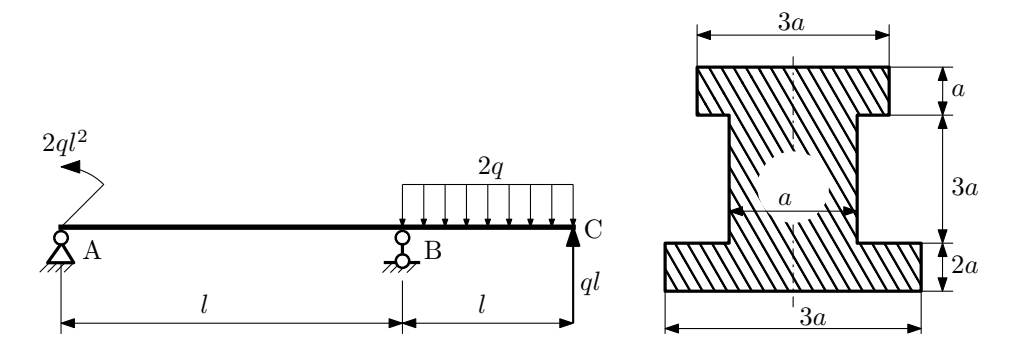

- 1. Построить эпюры $Q_y$ и $M_x;$
- 2. Определить размер сечения  $a$  при  $q = 10H/\text{mm}$ ,  $l = 1000\text{mm}$ ,  $\sigma_{\text{rp}} = \sigma_{\text{TCK}} = 300\text{M}$ Па,  $[n_{\text{T}}] = 2$ ;
- 3. Определить угловое перемещение сечения  $B, \, \vartheta_B$   $(E=2\cdot 10^5\mathrm{M} \Pi \mathrm{a});$
- 4. Нарисовать примерный вид изогнутой оси балки.

# Сопротивление материалов

Вариант задания №25 для группы МТ11-33

## Домашнее задание №1. Вариант 25. Срок выполнения: 1–5 недели. Построение эпюр внутренних силовых факторов

Регистрационный код qphesoqhpotsfozp

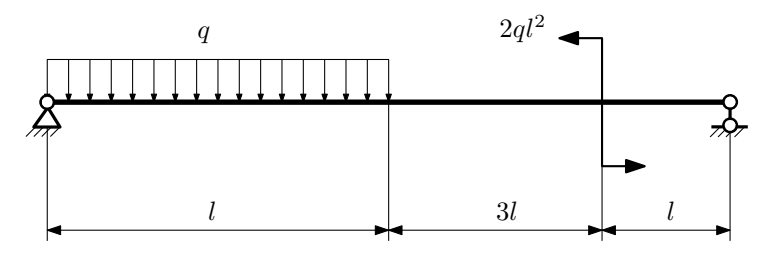

Для указанной расчётной схемы:

- 1. Перерисовать расчётную схему с соблюдением масштаба длин;
- 2. Определить значения реакций в опорах;
- 3. Построить эпюры поперечных сил $\mathbb{Q}_y$ и изгибающих моментов  $M_x.$

 $3a\mu a$   $N$ °1.2 Регистрационный код giwkwljdhwkspxkz

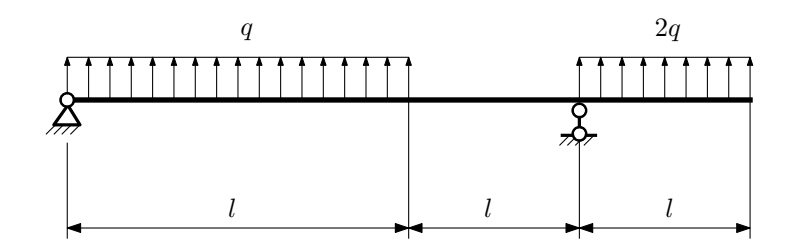

- 1. Перерисовать расчётную схему с соблюдением масштаба длин;
- 2. Определить значения реакций в опорах;
- 3. Построить эпюры поперечных сил $\mathbb{Q}_y$ и изгибающих моментов  $M_x.$

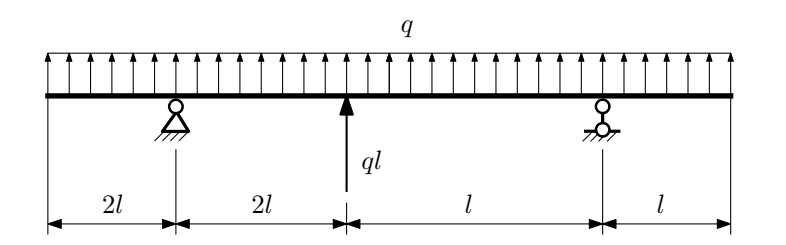

- 1. Перерисовать расчётную схему с соблюдением масштаба длин;
- 2. Определить значения реакций в опорах;
- 3. Построить эпюры поперечных сил $\mathbb{Q}_y$ и изгибающих моментов  $M_x.$

 $3a$ дача  $N$ °1.4  $\,$ 

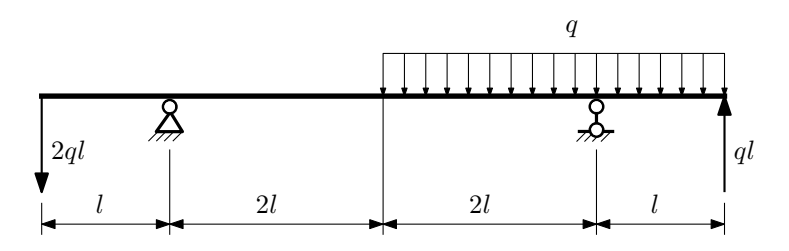

Для указанной расчётной схемы:

- 1. Перерисовать расчётную схему с соблюдением масштаба длин;
- 2. Определить значения реакций в опорах;
- 3. Построить эпюры поперечных сил $\mathbb{Q}_y$ и изгибающих моментов  $M_x.$

 $3a$ дача  $N$ ° $1.5$ 

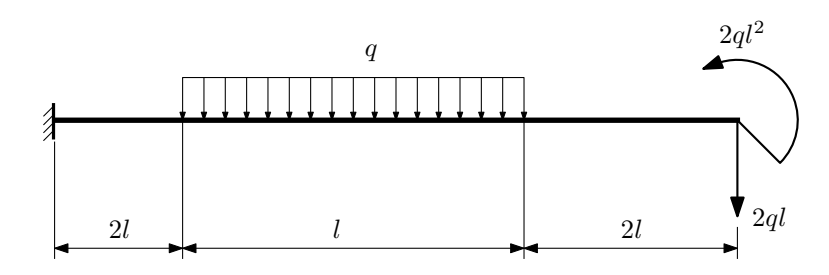

- 1. Перерисовать расчётную схему с соблюдением масштаба длин;
- 2. Определить значения реакций в заделке;
- 3. Построить эпюры поперечных сил $\mathbb{Q}_y$ и изгибающих моментов  $M_x.$

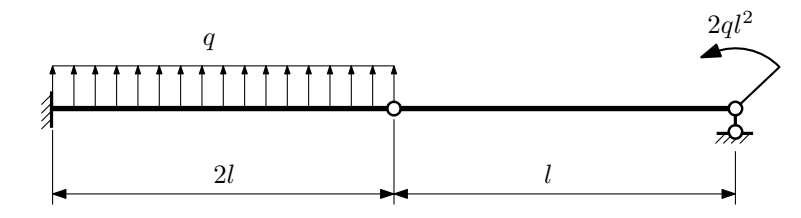

- 1. Перерисовать расчётную схему с соблюдением масштаба длин;
- 2. Определить значения реакций в опоре и заделке;
- 3. Построить эпюры поперечных сил $\mathcal{Q}_y$ и изгибающих моментов  $M_x.$

 $3$ адача  $\mathbb{N}^{\mathfrak{g}}$  1.7  $^{\text{Perac}$ трационный код vmmjgwnlltornagg

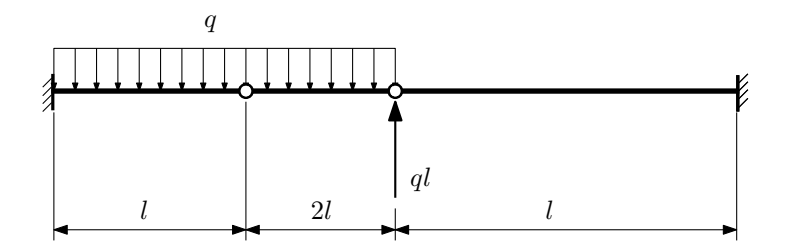

- 1. Перерисовать расчётную схему с соблюдением масштаба длин;
- 2. Определить значения реакций в заделке;
- 3. Построить эпюры поперечных сил $\mathbb{Q}_y$ и изгибающих моментов  $M_x.$

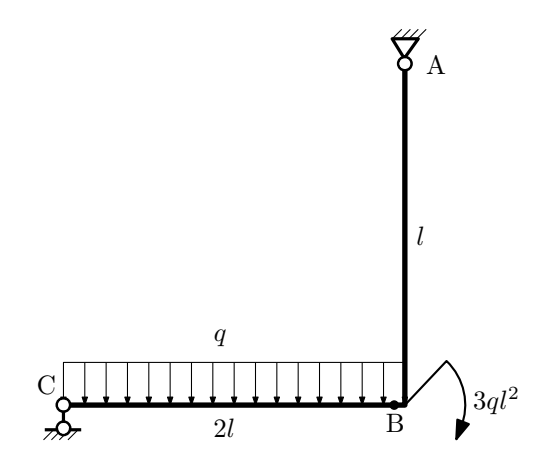

- 1. Перерисовать расчётную схему с соблюдением масштаба длин;
- 2. Определить значения реакций в опорах;
- 3. Построить эпюру изгибающих моментов  $M_{\texttt{msr}}$ .

 $3a\mu a\ \mathbb{M}^2$ .9 Регистрационный код txipbxaqokxehhdk

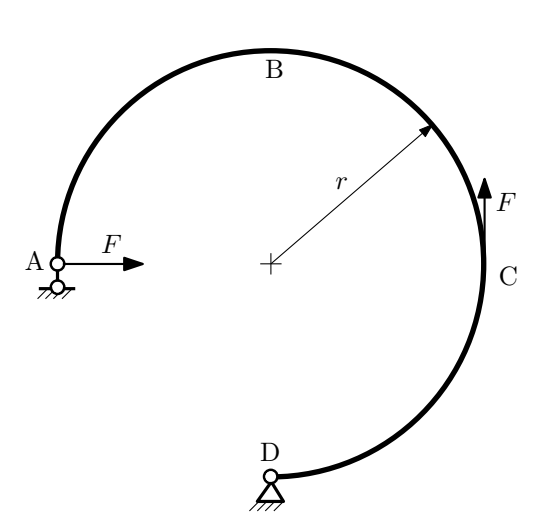

- 1. Определить значения реакций в опорах;
- 2. Построить эпюру изгибающих моментов  $M_{\text{ustr}}$ .

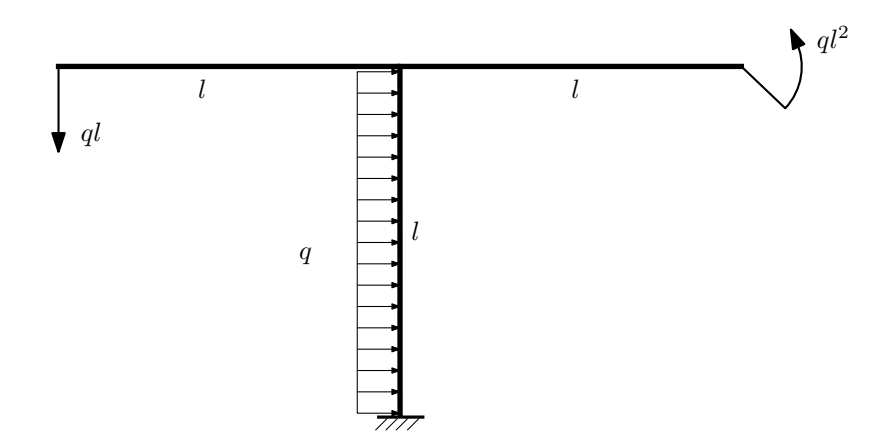

- 1. Определить значения реакций в заделке;
- 2. Построить эпюру изгибающих моментов  $M_{\text{ustr}}$ .

Домашнее задание №2. Вариант 25.  $\hspace{1.6cm}Cpos \hspace{1.5cm} s wnonneu u s. \hspace{1.5cm} 5–8 \hspace{1.5cm}$ недели. Растяжение-сжатие, кручение  $3a\mu a\ \mathcal{N}^2.1$  Регистрационный код avfjbpkmkmbvwaxa

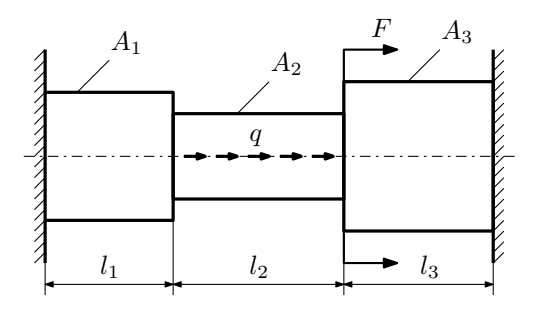

Для заданной конструкции:

- 1. Построить эпюры  $N, \sigma, w$ .
- 2. Определить коэффициент запаса по текучести.

Параметры задачи:  $q = 150 \frac{\text{H}}{\text{mm}}$ ,  $F = 30 \text{kHz}$ ,  $E = 2 \cdot 10^5 \text{M}$ Па,  $l_1 = 100 \text{MM}$ ,  $l_2 = 100 \text{MM}$ ,  $l_3 = 200 \text{MM}$ ,  $A_1 = 100 \text{MM}^2$ ,  $A_2 = 100$ мм<sup>2</sup>,  $A_3 = 200$ мм<sup>2</sup>,  $\sigma_{\rm r} = 300$ МПа.

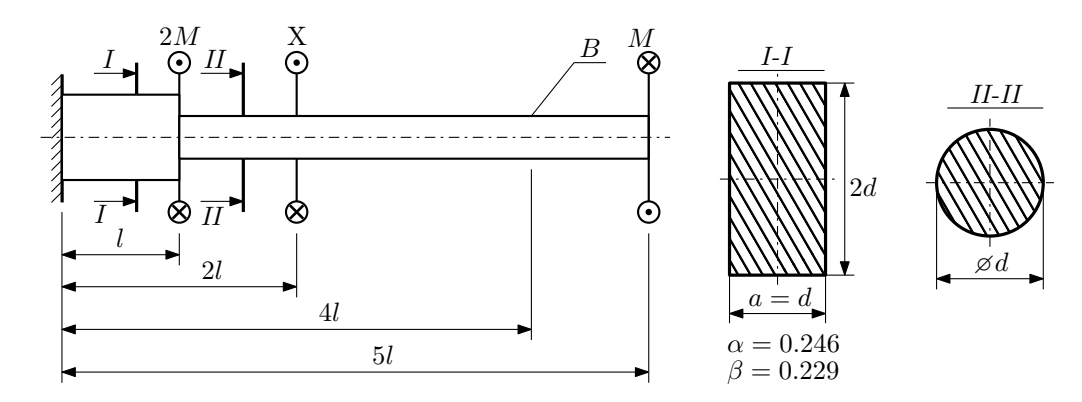

При каком значении момента X угол поворота сечения B ( $\varphi_B$ ) будет равен заданной величине  $\varphi_0$ ? Участки вала соединяются абсолютно жёсткими фланцами, толщиной которых следует пренебречь.

Для найденного значения X построить эпюры крутящих моментов, напряжений и углов поворота сечений. Подсчитать работу внешних моментов и потенциальную энергию деформации. Определить размеры поперечных сечений и максимальный угол поворота.

Параметры задачи:  $M = 400H \cdot M$ ,  $l = 100$ мм,  $\tau_{\text{\tiny T}} = 200 M \Pi$ а,  $G = 8 \cdot 10^4 M \Pi$ а,  $\varphi_0 = \frac{5}{2} \frac{Ml}{GI_{\text{\tiny KL}}}$ ,  $n_{\text{\tiny T}} = 2$ .

Домашнее задание №3. Вариант 25. Срок выполнения: 12–15 недели. Статически определимый изгиб  $3a$ дача  $N$ °3.1 Регистрационный код jxhtsclsodogflor

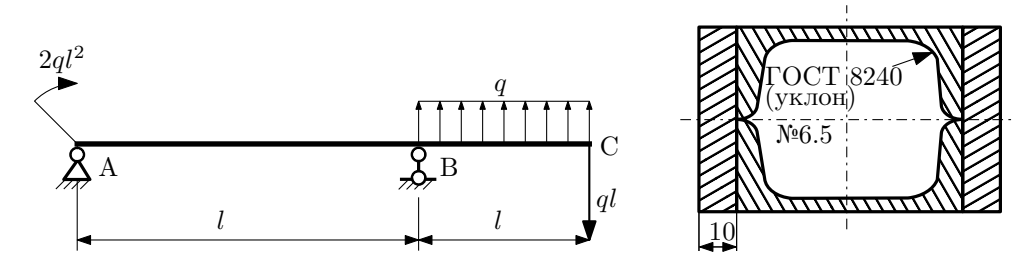

- 1. Построить эпюры  $Q_y$  и  $M_x$ ;
- 2. Определить величину нагрузки q при  $l = 500$ мм,  $\sigma_{\text{tp}} = \sigma_{\text{TCK}} = 300 \text{M}$ Па,  $[n_{\text{r}}] = 2$ ;
- 3. Определить линейное перемещение сечения  $C, v_C$   $(E = 2 \cdot 10^5 \text{M} \text{Hz})$ ;
- 4. Нарисовать примерный вид изогнутой оси балки.

# Сопротивление материалов

Вариант задания №26 для группы МТ11-33

## Домашнее задание №1. Вариант 26. Срок выполнения: 1–5 недели. Построение эпюр внутренних силовых факторов

Регистрационный код xvmzpuoriqgmndhs

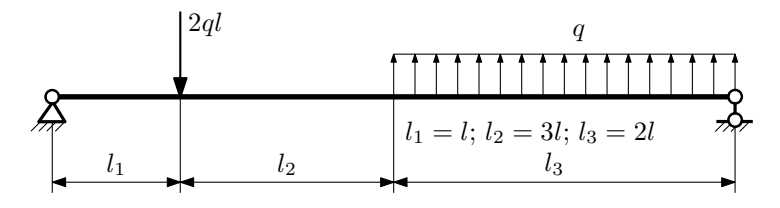

Для указанной расчётной схемы:

- 1. Перерисовать расчётную схему с соблюдением масштаба длин;
- 2. Определить значения реакций в опорах;
- 3. Построить эпюры поперечных сил $\mathbb{Q}_y$ и изгибающих моментов  $M_x.$

 $3a$ дача  $N$ °1.2 Регистрационный код qviirxhazipvesio

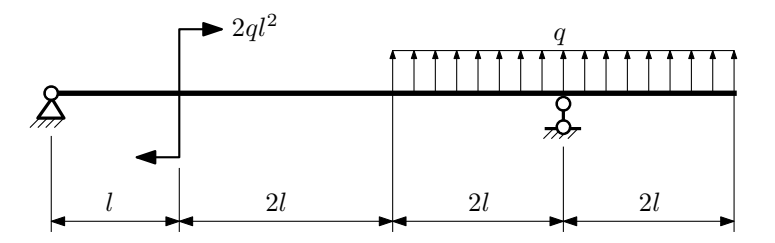

- 1. Перерисовать расчётную схему с соблюдением масштаба длин;
- 2. Определить значения реакций в опорах;
- 3. Построить эпюры поперечных сил  $Q_y$  и изгибающих моментов  $M_x$ .

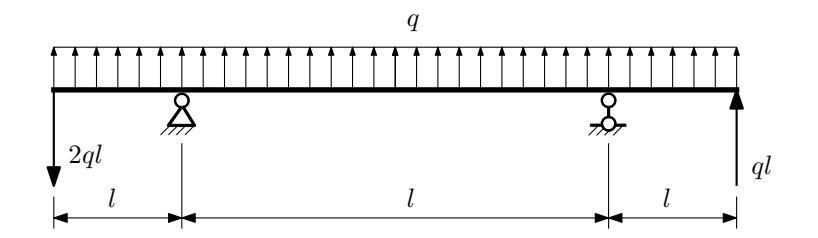

- 1. Перерисовать расчётную схему с соблюдением масштаба длин;
- 2. Определить значения реакций в опорах;
- 3. Построить эпюры поперечных сил $\mathbb{Q}_y$ и изгибающих моментов  $M_x.$

 $3a$ дача  $N$ °1.4  $\,$ 

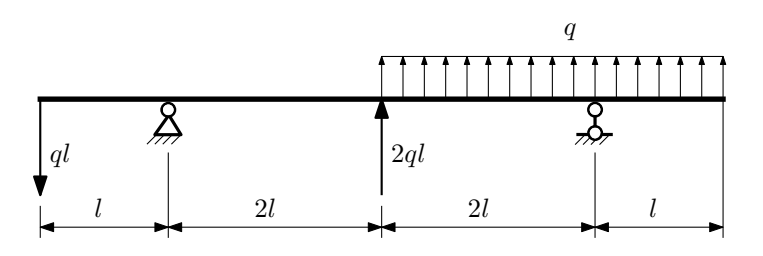

Для указанной расчётной схемы:

- 1. Перерисовать расчётную схему с соблюдением масштаба длин;
- 2. Определить значения реакций в опорах;
- 3. Построить эпюры поперечных сил $\mathbb{Q}_y$ и изгибающих моментов  $M_x.$

 $3a$ дача  $N$ ° $1.5$ 

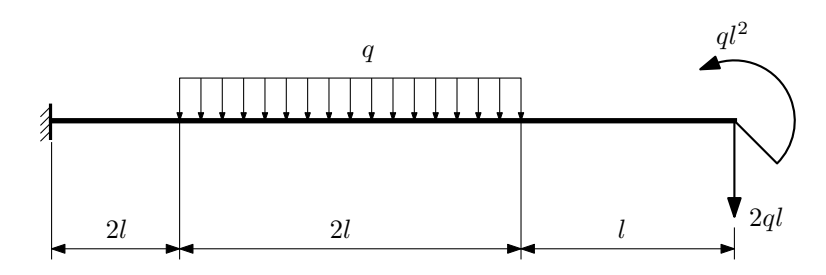

- 1. Перерисовать расчётную схему с соблюдением масштаба длин;
- 2. Определить значения реакций в заделке;
- 3. Построить эпюры поперечных сил $\mathbb{Q}_y$ и изгибающих моментов  $M_x.$

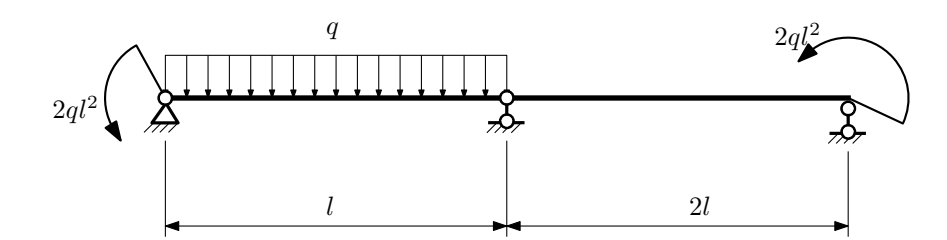

- 1. Перерисовать расчётную схему с соблюдением масштаба длин;
- 2. Определить значения реакций в опорах;
- 3. Построить эпюры поперечных сил $\mathcal{Q}_y$ и изгибающих моментов  $M_x.$

 $3a$ дача  $N$ °1.7 Регистрационный код crhqtqxkcquyiokp

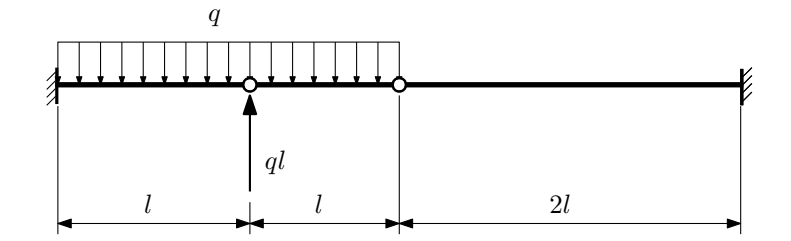

Для указанной расчётной схемы:

1. Перерисовать расчётную схему с соблюдением масштаба длин;

2. Определить значения реакций в заделке;

3. Построить эпюры поперечных сил $\mathbb{Q}_y$ и изгибающих моментов  $M_x.$ 

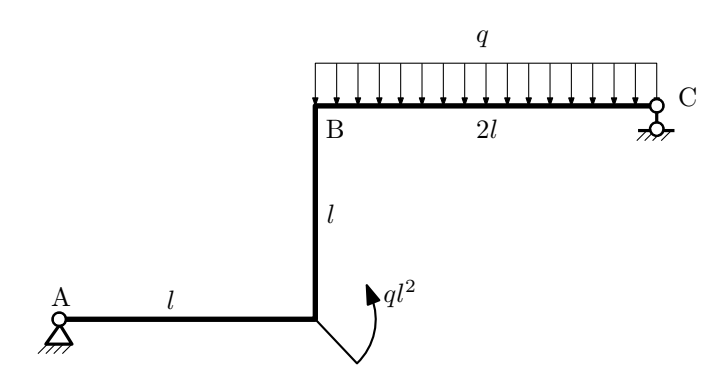

- 1. Перерисовать расчётную схему с соблюдением масштаба длин;
- 2. Определить значения реакций в опорах;
- 3. Построить эпюру изгибающих моментов  $M_{\hbox{\tiny H3T}}.$

 $3a$ дача  $N$ °1.9 Регистрационный код ewnwvynifihtywqu

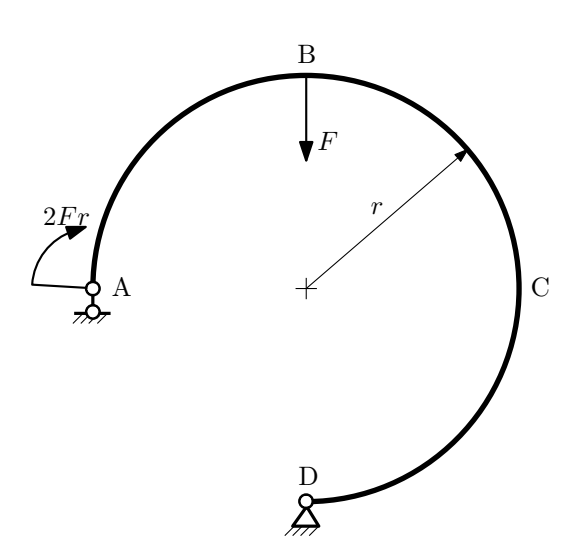

- 1. Определить значения реакций в опорах;
- 2. Построить эпюру изгибающих моментов  $M_{\text{\tiny{H3T}}}.$

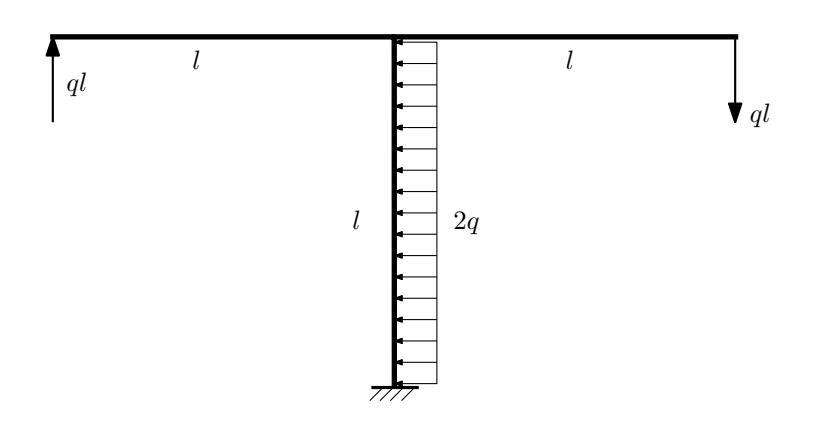

- 1. Определить значения реакций в заделке;
- 2. Построить эпюру изгибающих моментов  $M_{\text{user}}$ .

Домашнее задание №2. Вариант 26.  $\hspace{1cm} Cpos$  выполнения: 5–8 недели. Растяжение-сжатие, кручение  $3a\mu a\ \mathcal{N}^2.1$  Регистрационный код pinzecjanaydscyz

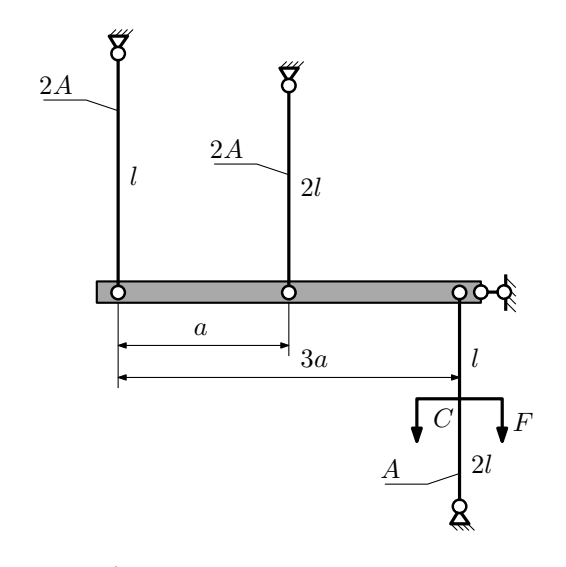

Для данной плоской фермы найти работу силы и потенциальную энергию деформации. Исходные данные:  $F = 30$ к $H, l = 100$ мм,  $A = 100$ мм<sup>2</sup>,  $E = 2 \cdot 10^5 M \Pi$ а,

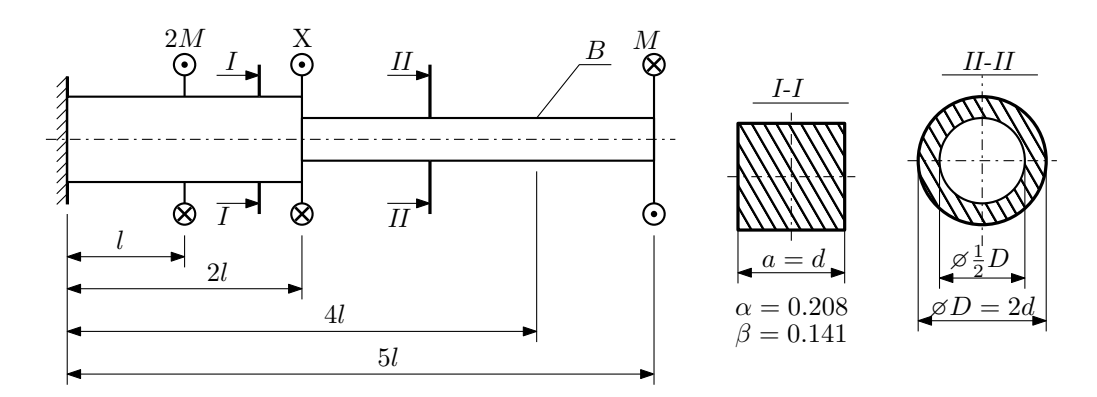

При каком значении момента X угол поворота сечения B ( $\varphi_B$ ) будет равен заданной величине  $\varphi_0$ ? Участки вала соединяются абсолютно жёсткими фланцами, толщиной которых следует пренебречь.

Для найденного значения X построить эпюры крутящих моментов, напряжений и углов поворота сечений. Подсчитать работу внешних моментов и потенциальную энергию деформации. Определить размеры поперечных сечений и максимальный угол поворота.

Параметры задачи:  $M = 400H \cdot M$ ,  $l = 100$ мм,  $\tau_{\text{\tiny T}} = 200M\Pi$ а,  $G = 8 \cdot 10^4 M\Pi$ а,  $\varphi_0 = \frac{Ml}{GI_{\text{\tiny KL}}}, n_{\text{\tiny T}} = 2$ .

Домашнее задание №3. Вариант 26. Срок выполнения: 12–15 недели. Статически определимый изгиб<br>Задача №3.1

Задача №3.1 Регистрационный код mxdkvokmbkdjfurx

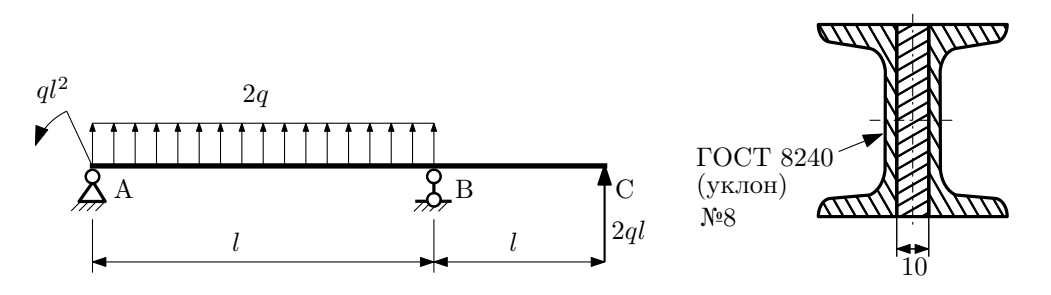

- 1. Построить эпюры  $Q_y$  и  $M_x$ ;
- 2. Определить коэффициент запаса конструкции  $n_x$  при  $q = 20$ Н/мм,  $l = 500$ мм,  $\sigma_{\text{rp}} = \sigma_{\text{TCK}} = 300$ МПа;
- 3. Определить линейное перемещение сечения  $C, v_C$   $(E = 2 \cdot 10^5 \text{M}$ Па);
- 4. Нарисовать примерный вид изогнутой оси балки.

# Сопротивление материалов

Вариант задания №27 для группы МТ11-33

#### Домашнее задание №1. Вариант 27. Срок выполнения: 1–5 недели. Построение эпюр внутренних силовых факторов<br>Задача №1.1

Регистрационный код tcwglnzwztcvoxrp

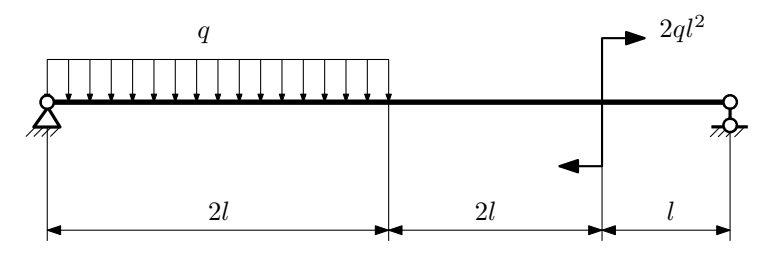

Для указанной расчётной схемы:

- 1. Перерисовать расчётную схему с соблюдением масштаба длин;
- 2. Определить значения реакций в опорах;
- 3. Построить эпюры поперечных сил $\mathbb{Q}_y$ и изгибающих моментов  $M_x.$

 $3a\mu a\ \mathbb{N}^21.2$  Регистрационный код iuwelqdwzzaxoxic

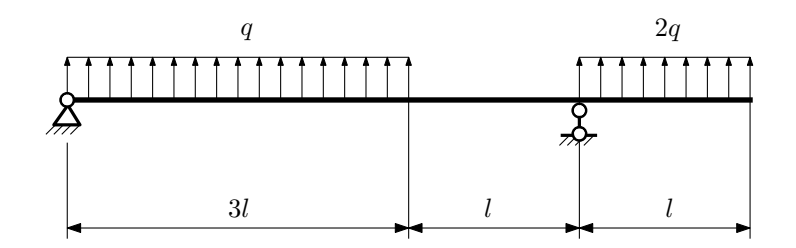

- 1. Перерисовать расчётную схему с соблюдением масштаба длин;
- 2. Определить значения реакций в опорах;
- 3. Построить эпюры поперечных сил $\mathbb{Q}_y$ и изгибающих моментов  $M_x.$

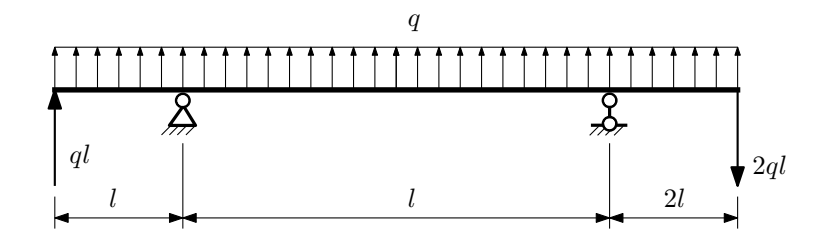

- 1. Перерисовать расчётную схему с соблюдением масштаба длин;
- 2. Определить значения реакций в опорах;
- 3. Построить эпюры поперечных сил $\mathbb{Q}_y$ и изгибающих моментов  $M_x.$

 $3a$ дача  $N$ °1.4  $\,$ 

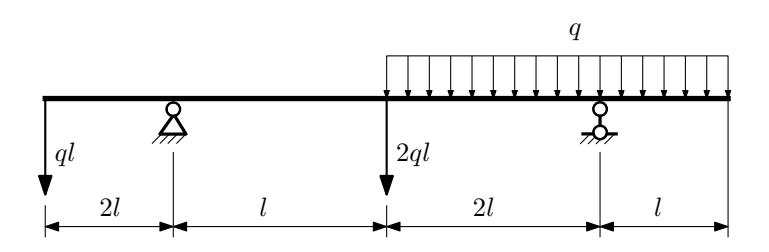

Для указанной расчётной схемы:

- 1. Перерисовать расчётную схему с соблюдением масштаба длин;
- 2. Определить значения реакций в опорах;
- 3. Построить эпюры поперечных сил $\mathbb{Q}_y$ и изгибающих моментов  $M_x.$

 $3a\mu a\ \mathbb{N}^21.5$  Регистрационный код wpdhimxldijhyixp

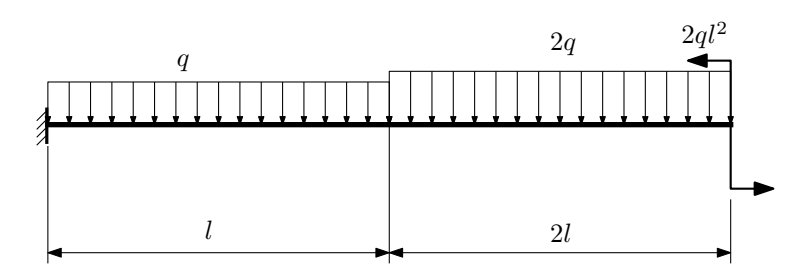

- 1. Перерисовать расчётную схему с соблюдением масштаба длин;
- 2. Определить значения реакций в заделке;
- 3. Построить эпюры поперечных сил $\mathbb{Q}_y$ и изгибающих моментов  $M_x.$

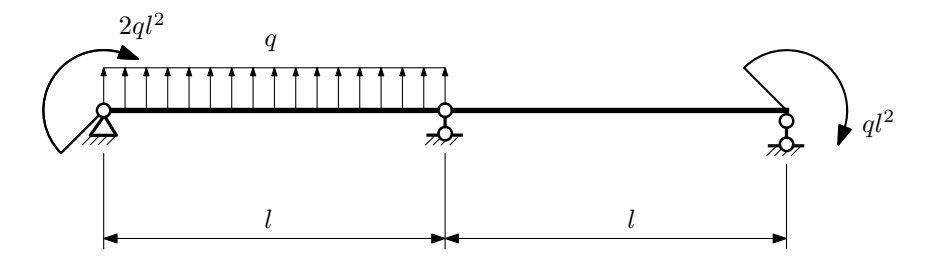

- 1. Перерисовать расчётную схему с соблюдением масштаба длин;
- 2. Определить значения реакций в опорах;
- 3. Построить эпюры поперечных сил $Q_y$ и изгибающих моментов  $M_x$ .

 $3a\mu a$   $N$ °1.7  $\blacksquare$ 

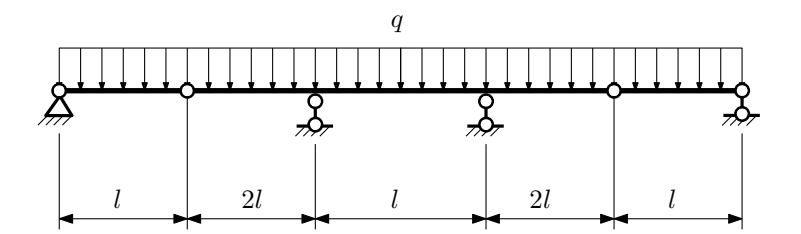

- 1. Перерисовать расчётную схему с соблюдением масштаба длин;
- 2. Определить значения реакций в опорах;
- 3. Построить эпюры поперечных сил $\mathcal{Q}_y$ и изгибающих моментов $M_x.$

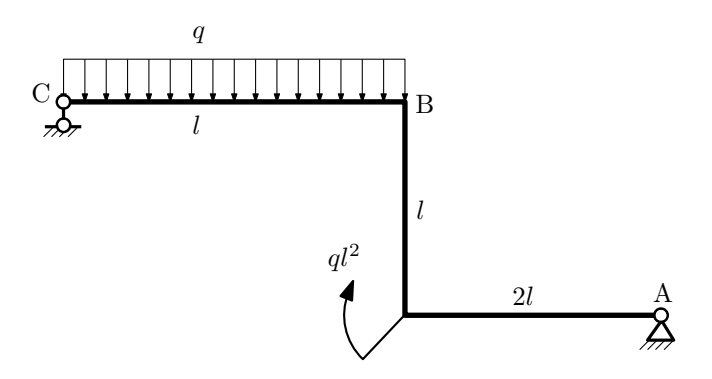

- 1. Перерисовать расчётную схему с соблюдением масштаба длин;
- 2. Определить значения реакций в опорах;
- 3. Построить эпюру изгибающих моментов  $M_{\mathtt{wsr}}$ .

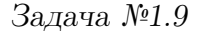

 $3a$ дача  $N$ °1.9 Регистрационный код kjdvgcrposzckvnq

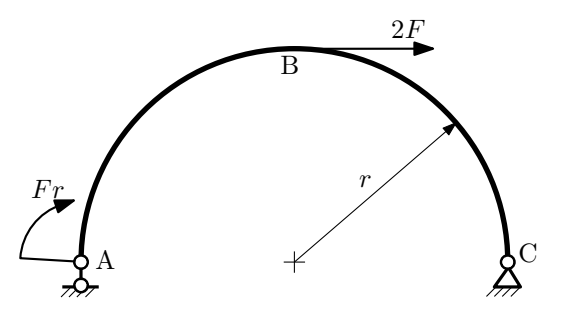

- 1. Определить значения реакций в опорах;
- 2. Построить эпюру изгибающих моментов  $M_{\mathtt{msr}}$ .

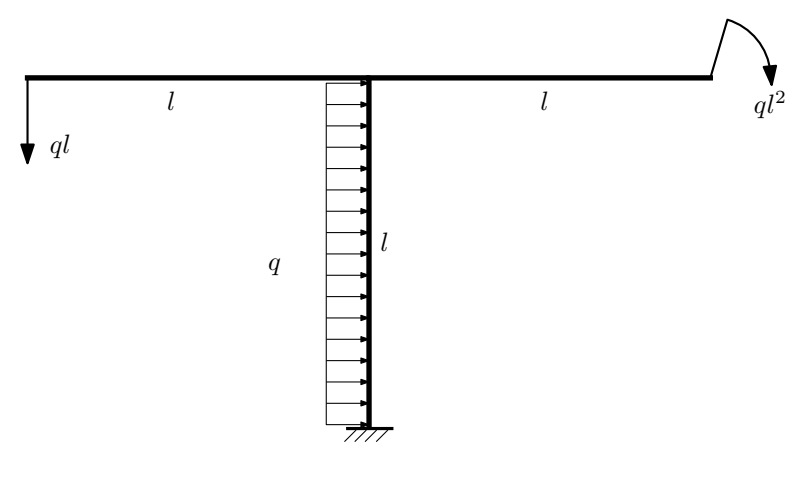

- 1. Определить значения реакций в заделке;
- 2. Построить эпюру изгибающих моментов  $M_{\text{max}}$ .

#### Домашнее задание №2. Вариант 27. Срок выполнения: 5–8 недели. Растяжение-сжатие, кручение  $3a\mu a\ \mathcal{N}2.1$  Регистрационный код snycnsiddkkqdxuz

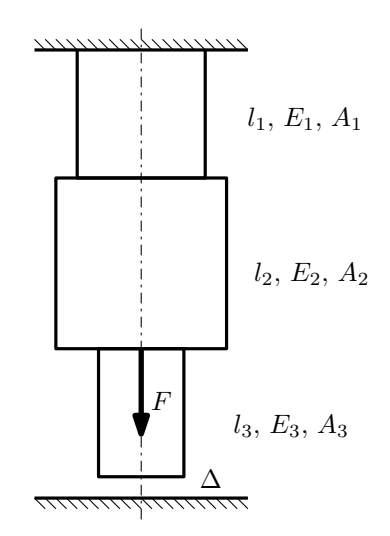

До нагружения между торцем колонны и абсолютно жесткой плитой существует зазор ∆.

- 1. Построить эпюры  $N, \sigma, w$  после нагружения;
- 2. Найти коэффициент запаса конструкции.

Материал 1 — медь, материал 2 — сталь, материал 3 — сталь.

Параметры задачи:  $F = 25$ кН,  $\Delta = 0,2$ мм,  $l_1 = 100$ мм,  $l_2 = 200$ мм,  $l_3 = 200$ мм,  $E_1 = 100000$ МПа,  $E_2 =$  $200000\text{M}$ Па,  $E_3$  = 200000МПа,  $A_1$  = 300мм<sup>2</sup>,  $A_2$  = 150мм<sup>2</sup>,  $A_3$  = 150мм<sup>2</sup>,  $\sigma_{\text{\tiny T}1}$  = 100МПа,  $\sigma_{\text{\tiny T}2}$  = 300МПа,  $\sigma_{\textsc{t}3}=300\text{M}\Pi\textsc{a}.$ 

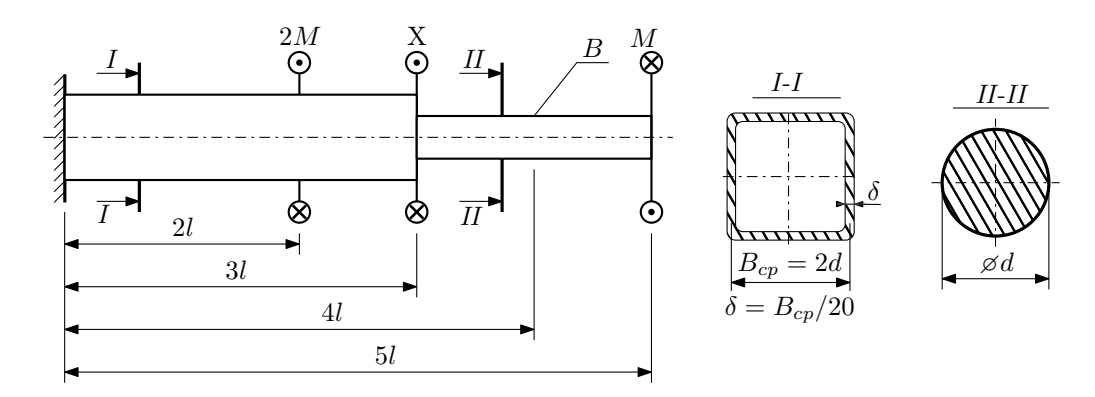

При каком значении момента X угол поворота сечения B ( $\varphi_B$ ) будет равен заданной величине  $\varphi_0$ ?

Участки вала соединяются абсолютно жёсткими фланцами, толщиной которых следует пренебречь. Для найденного значения X построить эпюры крутящих моментов, напряжений и углов поворота сечений.

Подсчитать работу внешних моментов и потенциальную энергию деформации. Определить размеры поперечных сечений и максимальный угол поворота.

Параметры задачи:  $M = 400H \cdot M$ ,  $l = 100$ мм,  $\tau_{\textrm{\tiny T}} = 200 \textrm{M}$ Па,  $G = 8 \cdot 10^{4} \textrm{M}$ Па,  $\varphi_{0} = 3 \frac{M l}{G I_{\textrm{\tiny KL}}}$ ,  $n_{\textrm{\tiny T}} = 2$ .

Домашнее задание №3. Вариант 27. Срок выполнения: 12–15 недели. Статически определимый изгиб  $3a$ дача  $N$ °3.1 Регистрационный код uhsigqmuqjwoimgq

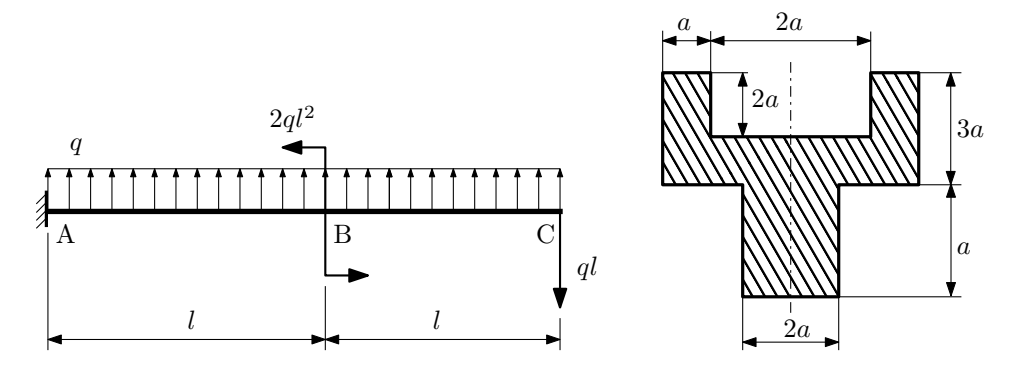

- 1. Построить эпюры  $Q_y$  и  $M_x$ ;
- 2. Определить размер сечения а при  $q = 20\mathrm{H}/\mathrm{mm}$ ,  $l = 500\mathrm{mm}$ ,  $\sigma_{\mathrm{rp}} = \sigma_{\mathrm{rcm}} = 300\mathrm{M}$ Па,  $[n_{\mathrm{T}}] = 2$ ;
- 3. Определить угловое перемещение сечения  $B, \, \vartheta_B$   $(E=2\cdot 10^5\mathrm{M} \Pi \mathrm{a});$
- 4. Нарисовать примерный вид изогнутой оси балки.

# Сопротивление материалов

Вариант задания №28 для группы МТ11-33

## Домашнее задание №1. Вариант 28. Срок выполнения: 1–5 недели. Построение эпюр внутренних силовых факторов

Регистрационный код kclkumhauqnufbde

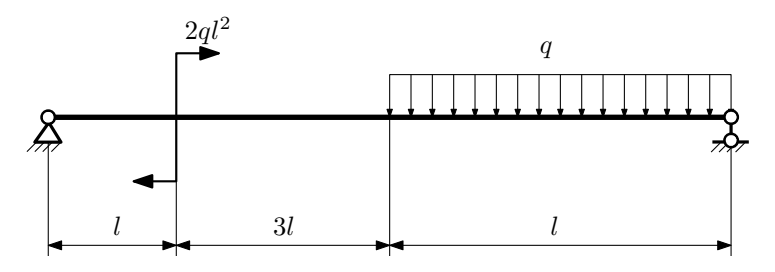

Для указанной расчётной схемы:

- 1. Перерисовать расчётную схему с соблюдением масштаба длин;
- 2. Определить значения реакций в опорах;
- 3. Построить эпюры поперечных сил $\mathbb{Q}_y$ и изгибающих моментов  $M_x.$

 $3a$ дача  $N$ °1.2 Регистрационный код kpndtskrctsrclte

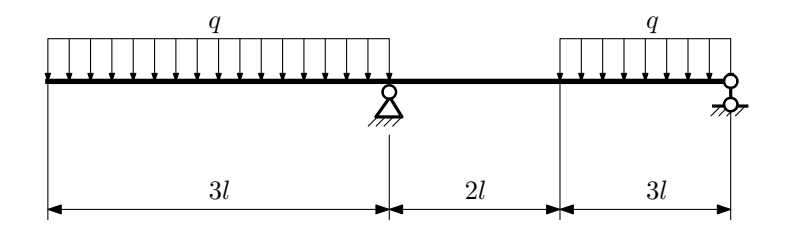

- 1. Перерисовать расчётную схему с соблюдением масштаба длин;
- 2. Определить значения реакций в опорах;
- 3. Построить эпюры поперечных сил $\mathbb{Q}_y$ и изгибающих моментов  $M_x.$

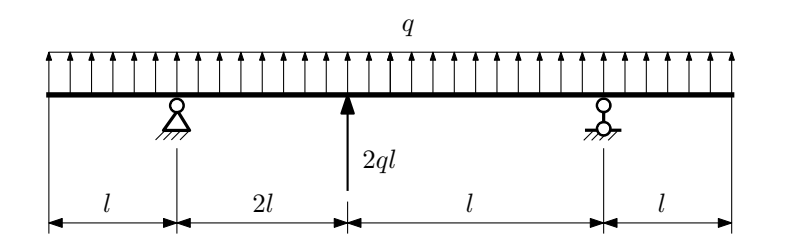

- 1. Перерисовать расчётную схему с соблюдением масштаба длин;
- 2. Определить значения реакций в опорах;
- 3. Построить эпюры поперечных сил $\mathbb{Q}_y$ и изгибающих моментов $M_x.$

 $3a$ дача  $N$ °1.4  $\,$ 

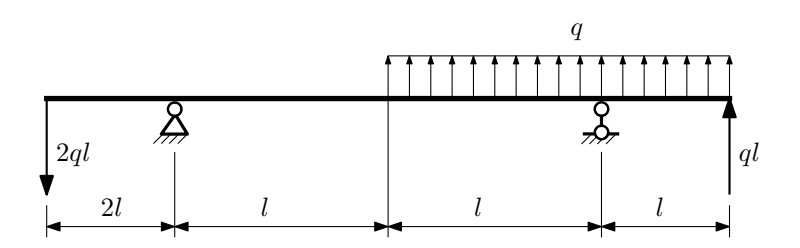

Для указанной расчётной схемы:

- 1. Перерисовать расчётную схему с соблюдением масштаба длин;
- 2. Определить значения реакций в опорах;
- 3. Построить эпюры поперечных сил $\mathcal{Q}_y$ и изгибающих моментов $M_x.$

 $3a$ дача  $N$ ° $1.5$ 

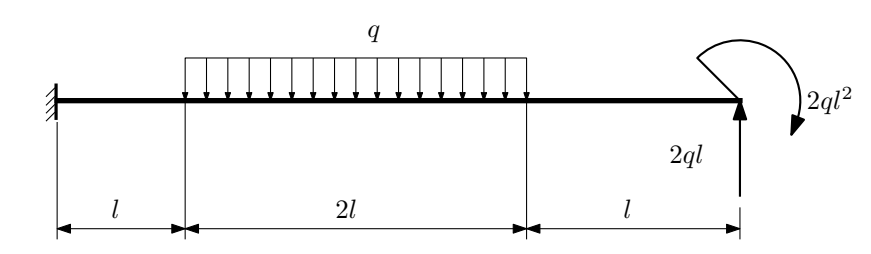

- 1. Перерисовать расчётную схему с соблюдением масштаба длин;
- 2. Определить значения реакций в заделке;
- 3. Построить эпюры поперечных сил $\mathbb{Q}_y$ и изгибающих моментов  $M_x.$

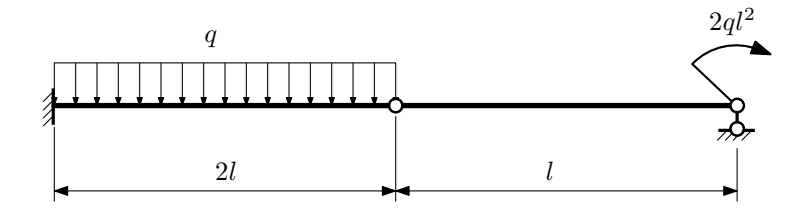

- 1. Перерисовать расчётную схему с соблюдением масштаба длин;
- 2. Определить значения реакций в опоре и заделке;
- 3. Построить эпюры поперечных сил $\mathbb{Q}_y$ и изгибающих моментов  $M_x.$

 $3a\mu a$   $N$ °1.7  $\blacksquare$ 

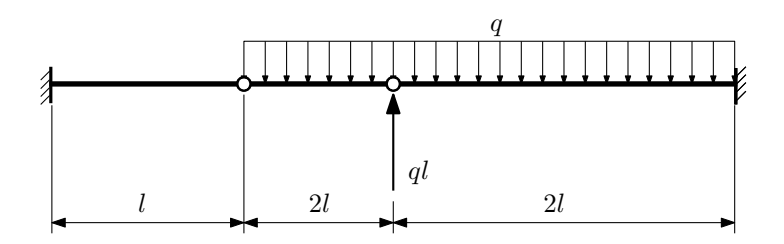

- 1. Перерисовать расчётную схему с соблюдением масштаба длин;
- 2. Определить значения реакций в заделке;
- 3. Построить эпюры поперечных сил $\mathbb{Q}_y$ и изгибающих моментов  $M_x.$

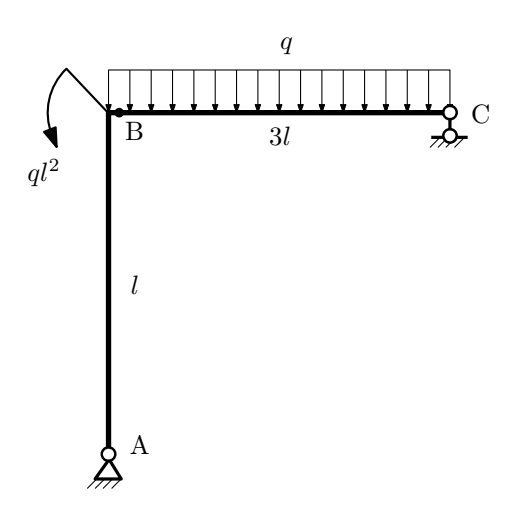

- 1. Перерисовать расчётную схему с соблюдением масштаба длин;
- 2. Определить значения реакций в опорах;
- 3. Построить эпюру изгибающих моментов  $M_{\hbox{\tiny H3T}}.$

 $3a$ дача  $N$ °1.9 Регистрационный код усстар $3a$ дача  $N$ °1.9  $\,$ 

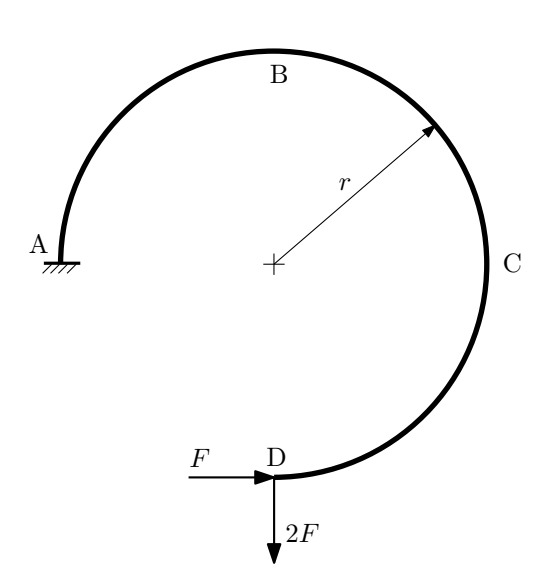

- 1. Определить значения реакций в заделке;
- 2. Построить эпюру изгибающих моментов  $M_{\text{\tiny H3F}}$ .

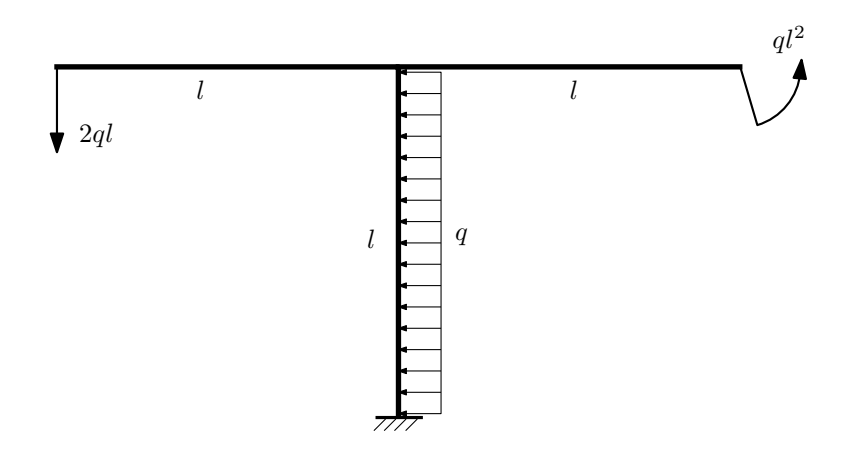

- 1. Определить значения реакций в заделке;
- 2. Построить эпюру изгибающих моментов  $M_{\text{msr}}$ .

Домашнее задание №2. Вариант 28.  $\hspace{1cm} Cpos$  выполнения: 5–8 недели. Растяжение-сжатие, кручение  $3a$ дача  $N$ °2.1 Регистрационный код bltarpthxcjyswtw

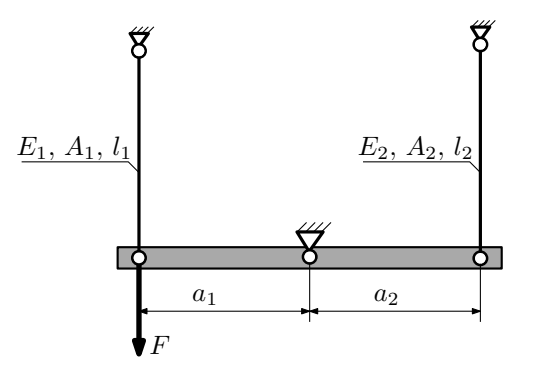

Брус, весом и податливостью которого следует пренебречь, закреплен неподвижным шарниром и двумя тягами. Вычислить усилия и напряжения в тягах для заданного значения F. Найти коэффициент запаса конструкции.

Материал тяги 1 — медь, материал тяги 2 — сталь. Параметры задачи:  $F = 75$ кН,  $l_1 = 100$ мм,  $l_2 = 200$ мм,  $E_1 = 1 \cdot 10^5$ МПа,  $E_2 = 2 \cdot 10^5$ МПа,  $a_1 = a$ ,  $a_2 = 2a$ ,  $A_1 = 100$ мм<sup>2</sup>,  $A_2 = 200$ мм<sup>2</sup>,  $\sigma_{\text{\tiny T}}$ <sub>1</sub> = 100МПа,  $\sigma_{\text{\tiny T}}$ <sub>2</sub> = 300МПа.

 $3a\mu a$   $N$ °2.2 Регистрационный код tvsklmsiochhybez

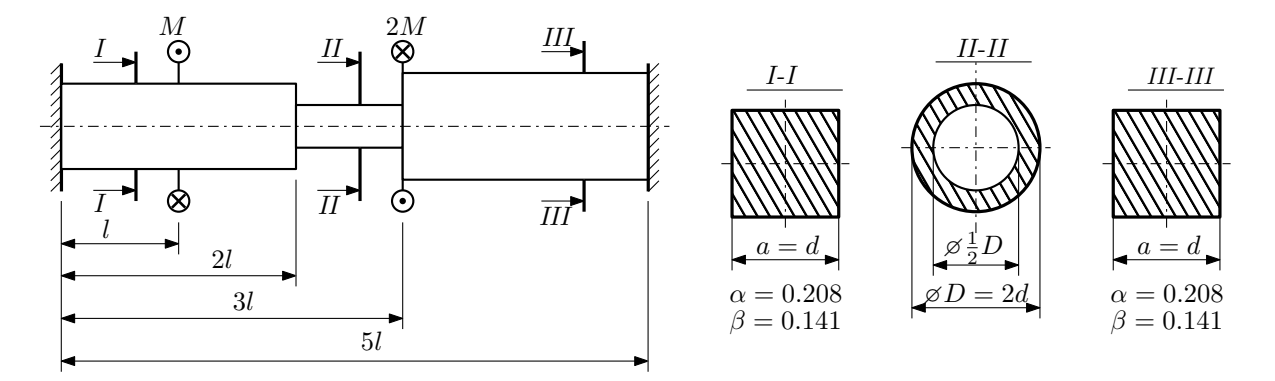

Участки вала соединяются абсолютно жёсткими фланцами, толщиной которых следует пренебречь. Для заданного вала:

- 1. Раскрыть статическую неопределимость и построить эпюры моментов, напряжений и углов поворотов сечений;
- 2. Подсчитать работу внешних моментов и потенциальную энергию деформации;
- 3. Определить допустимую нагрузку на вал и вычислить максимальный угол поворота.

Параметры задачи:  $l = 100$ мм,  $\tau_{\rm r} = 200$ МПа,  $G = 8 \cdot 10^4$ МПа,  $d = 20$ мм,  $n_{\rm r} = 2$ .

Домашнее задание №3. Вариант 28. Срок выполнения: 12–15 недели. Статически определимый изгиб<br>Залача №3.1

Задача №3.1 Регистрационный код fwpurbjhklzegspr

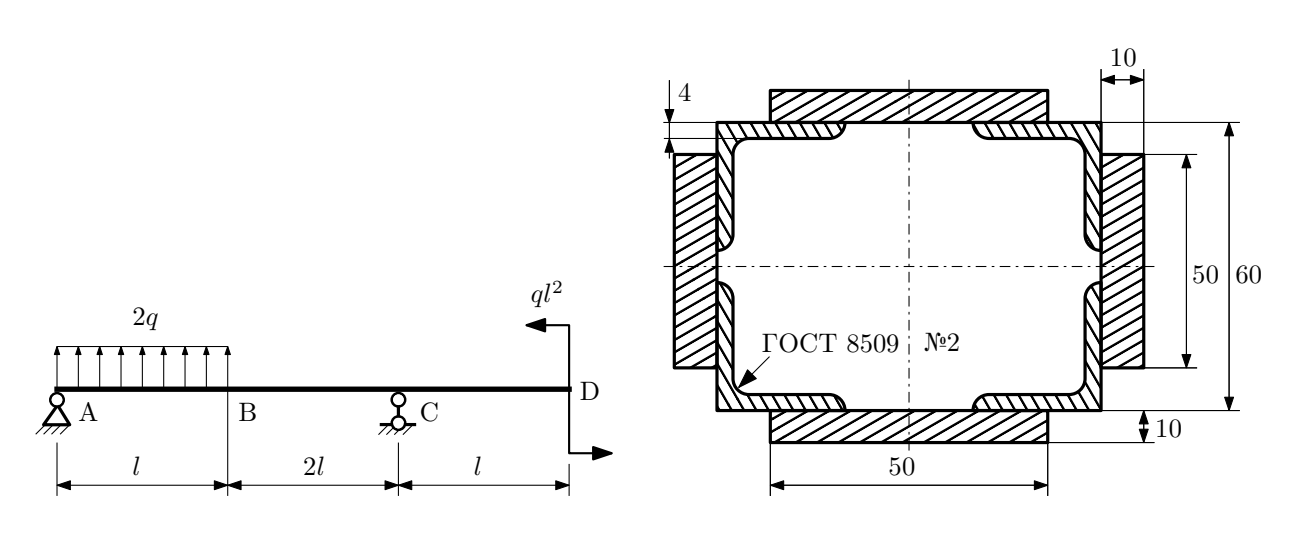

- 1. Построить эпюры  $Q_y$  и  $M_x$ ;
- 2. Определить величину нагрузки  $q$  при  $l = 700$ мм,  $\sigma_{\text{rp}} = \sigma_{\text{TCK}} = 300 \text{M}$ Па,  $[n_{\text{r}}] = 2$ ;
- 3. Определить угловое перемещение сечения  $B, \vartheta_B$  ( $E = 2 \cdot 10^5$ МПа);
- 4. Нарисовать примерный вид изогнутой оси балки.

# Сопротивление материалов

Вариант задания №29 для группы МТ11-33

#### Домашнее задание №1. Вариант 29. Срок выполнения: 1–5 недели. Построение эпюр внутренних силовых факторов<br>Задача №1.1

Регистрационный код qsayjxgfagpvlirj

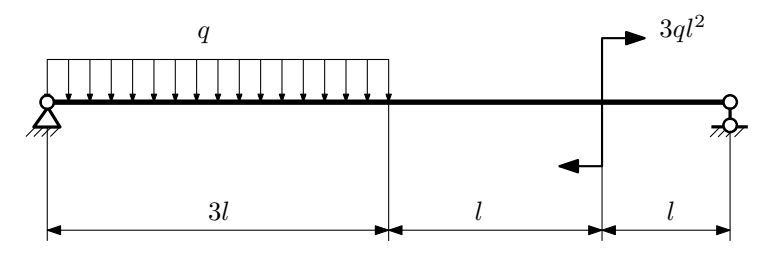

Для указанной расчётной схемы:

- 1. Перерисовать расчётную схему с соблюдением масштаба длин;
- 2. Определить значения реакций в опорах;
- 3. Построить эпюры поперечных сил $\mathbb{Q}_y$ и изгибающих моментов  $M_x.$

 $3a\mu a\ \mathbb{N}^{\mathfrak{g}}1.2$  Регистрационный код zssvmggcgzjqeljf

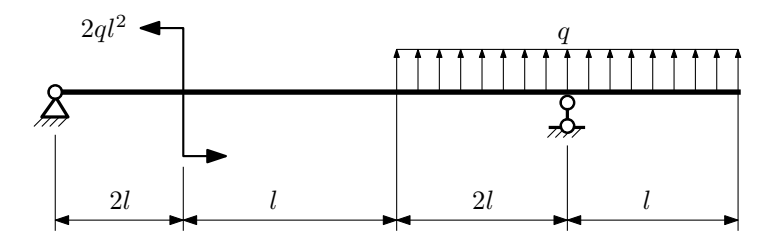

- 1. Перерисовать расчётную схему с соблюдением масштаба длин;
- 2. Определить значения реакций в опорах;
- 3. Построить эпюры поперечных сил $\mathbb{Q}_y$ и изгибающих моментов $M_x.$

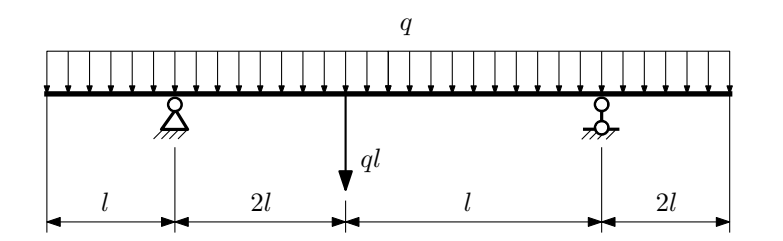

- 1. Перерисовать расчётную схему с соблюдением масштаба длин;
- 2. Определить значения реакций в опорах;
- 3. Построить эпюры поперечных сил $\mathbb{Q}_y$ и изгибающих моментов  $M_x.$

 $3a$ дача  $N$ °1.4  $\,$ 

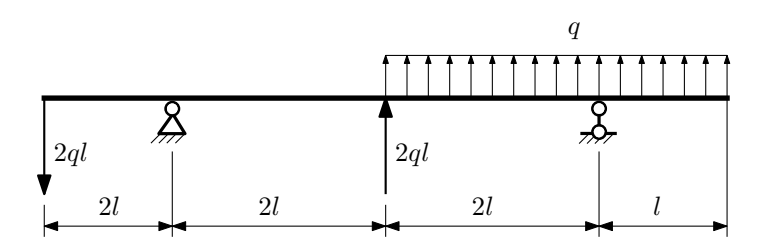

Для указанной расчётной схемы:

- 1. Перерисовать расчётную схему с соблюдением масштаба длин;
- 2. Определить значения реакций в опорах;
- 3. Построить эпюры поперечных сил $\mathbb{Q}_y$ и изгибающих моментов  $M_x.$

 $3a$ дача  $N$ °1.5 Регистрационный код wfnljwgqpgzffjrj

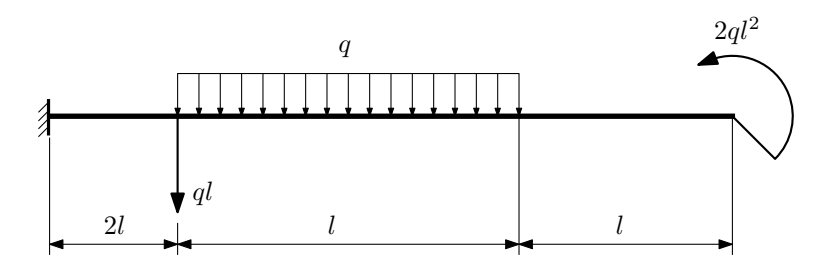

- 1. Перерисовать расчётную схему с соблюдением масштаба длин;
- 2. Определить значения реакций в заделке;
- 3. Построить эпюры поперечных сил $\mathbb{Q}_y$ и изгибающих моментов  $M_x.$

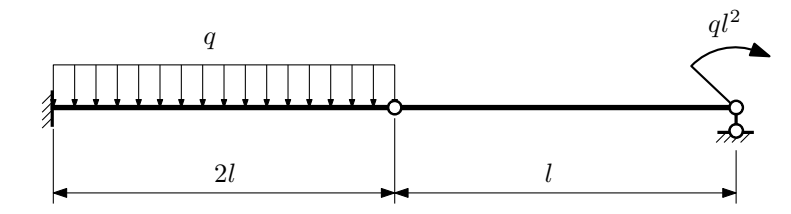

- 1. Перерисовать расчётную схему с соблюдением масштаба длин;
- 2. Определить значения реакций в опоре и заделке;
- 3. Построить эпюры поперечных сил $\mathbb{Q}_y$ и изгибающих моментов  $M_x.$

 $3a\mu a$   $N$ °1.7  $\blacksquare$ 

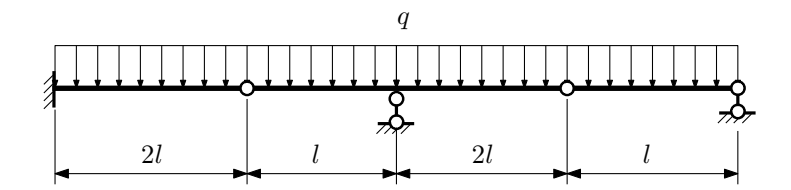

- 1. Перерисовать расчётную схему с соблюдением масштаба длин;
- 2. Определить значения реакций в опорах и заделке;
- 3. Построить эпюры поперечных сил $\mathbb{Q}_y$ и изгибающих моментов  $M_x.$

 $3a$ дача  $N$ °1.8 Регистрационный код jjcqodxwnyieasfg

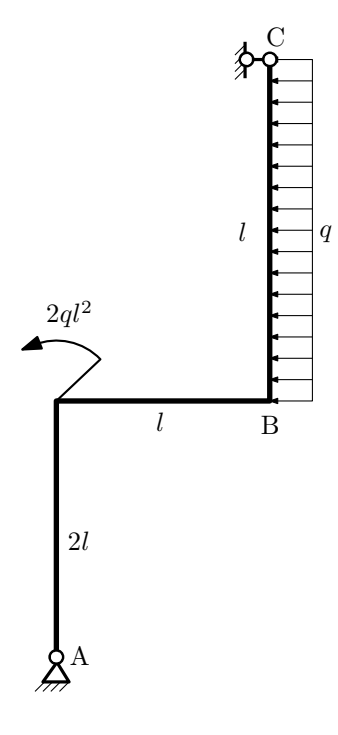

Для указанной расчётной схемы:

- 1. Перерисовать расчётную схему с соблюдением масштаба длин;
- 2. Определить значения реакций в опорах;
- 3. Построить эпюру изгибающих моментов  $M_{\hbox{\tiny H3T}}.$

 $3$ адача  $N$ ° $1.9$  Регистрационный код аmqgjbmbzltnjjor

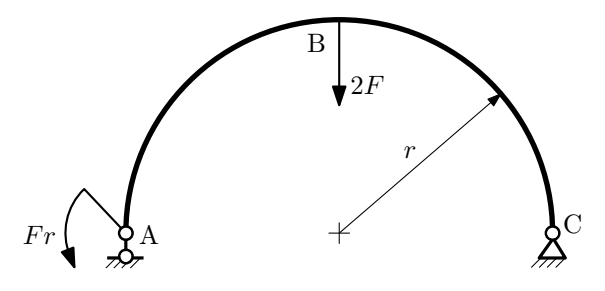

- 1. Определить значения реакций в опорах;
- 2. Построить эпюру изгибающих моментов  $M_{\mathtt{msr}}$ .

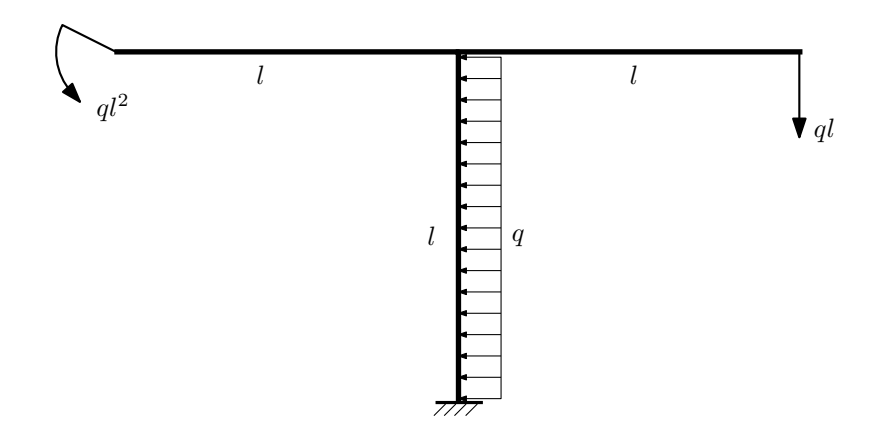

- 1. Определить значения реакций в заделке;
- 2. Построить эпюру изгибающих моментов  $M_{\text{ustr}}$ .

Домашнее задание №2. Вариант 29. Срок выполнения: 5–8 недели. Растяжение-сжатие, кручение

Регистрационный код dhplrylfglmdwdem

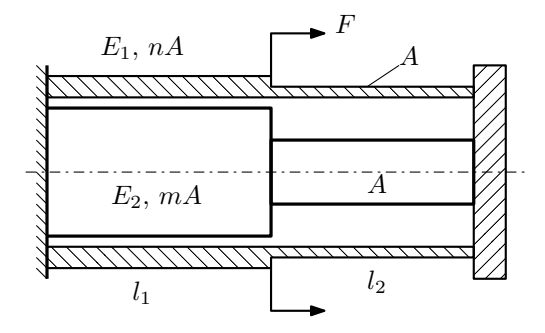

Трубка и стержень одним торцом заделаны, а с другого скреплены абсолютно жёсткой плитой. Материал трубки — сталь, материал стержня — латунь. Для заданной конструкции:

- 1. Определить коэффициент запаса;
- 2. Построить эпюры  $N$ ,  $\sigma$ ,  $w$  для трубки и стержня.

Параметры задачи:  $F = 50$  кН,  $A = 100$  мм<sup>2</sup>,  $m = 2$ ,  $n = 2$ ,  $l_1 = 100$  мм,  $l_2 = 100$  мм,  $E_1 = 2 \cdot 10^5$  МПа,  $E_2 = 1 \cdot 10^5$  MIIa,  $[\sigma_1] = 300$  MIIa,  $[\sigma_2] = 100$  MIIa

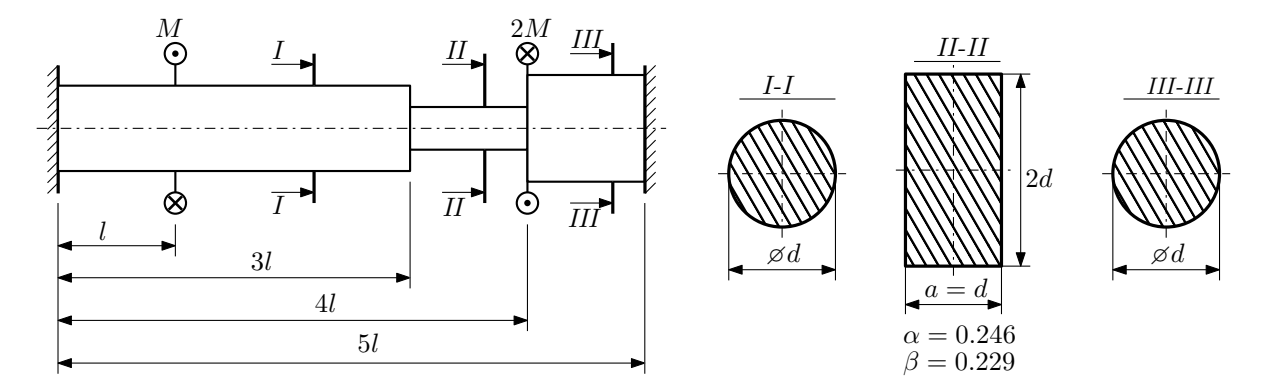

Участки вала соединяются абсолютно жёсткими фланцами, толщиной которых следует пренебречь. Для заданного вала:

- 1. Раскрыть статическую неопределимость и построить эпюры моментов, напряжений и углов поворотов сечений;
- 2. Подсчитать работу внешних моментов и потенциальную энергию деформации;
- 3. Определить допустимую нагрузку на вал и вычислить максимальный угол поворота.

Параметры задачи:  $l = 100$ мм,  $\tau_{\rm r} = 200$ МПа,  $G = 8 \cdot 10^4$ МПа,  $d = 20$ мм,  $n_{\rm r} = 2$ .

Домашнее задание №3. Вариант 29. Срок выполнения: 12–15 недели. Статически определимый изгиб<br>Задача №3.1

Регистрационный код ipprpqetexrgbqiw

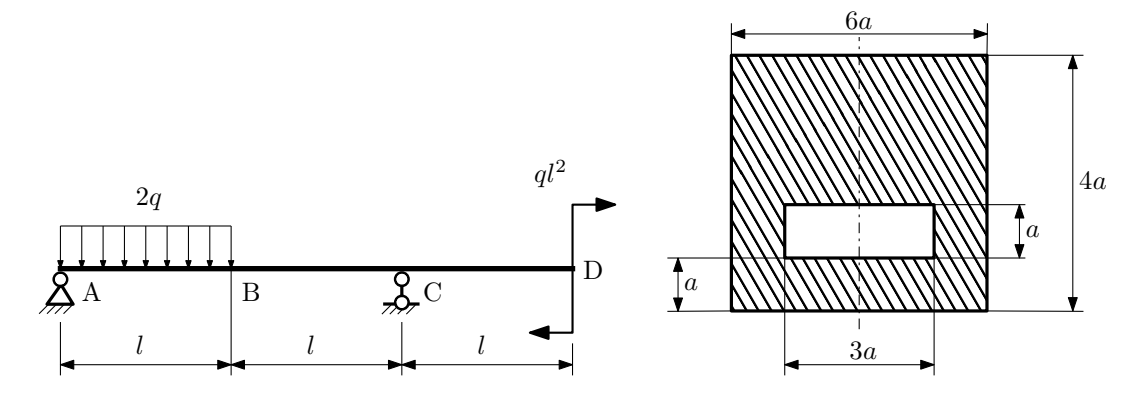

- 1. Построить эпюры  $Q_y$  и  $M_x$ ;
- 2. Определить размер сечения а при  $q = 20H/\text{mm}$ ,  $l = 700 \text{mm}$ ,  $\sigma_{\text{rp}} = \sigma_{\text{TCK}} = 300 \text{M}$ Па,  $[n_{\text{T}}] = 2$ ;
- 3. Определить угловое перемещение сечения  $A, \vartheta_A$  ( $E = 2 \cdot 10^5$ МПа);
- 4. Нарисовать примерный вид изогнутой оси балки.

# Сопротивление материалов

Вариант задания №30 для группы МТ11-33

## Домашнее задание №1. Вариант 30. Срок выполнения: 1–5 недели. Построение эпюр внутренних силовых факторов

Регистрационный код ajxiikinyybjabmn

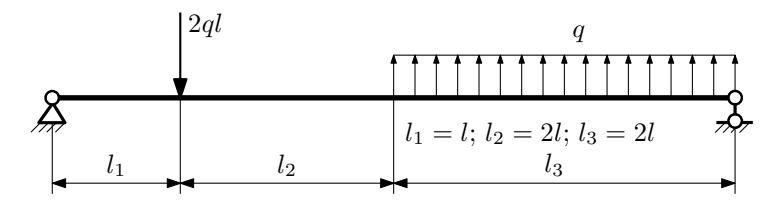

Для указанной расчётной схемы:

- 1. Перерисовать расчётную схему с соблюдением масштаба длин;
- 2. Определить значения реакций в опорах;
- 3. Построить эпюры поперечных сил $\mathbb{Q}_y$ и изгибающих моментов  $M_x.$

 $3a$ дача  $N$ °1.2 Регистрационный код vicjzyyauoneftvh

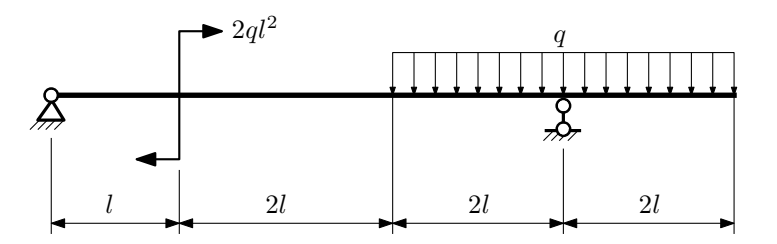

- 1. Перерисовать расчётную схему с соблюдением масштаба длин;
- 2. Определить значения реакций в опорах;
- 3. Построить эпюры поперечных сил  $Q_y$  и изгибающих моментов  $M_x$ .

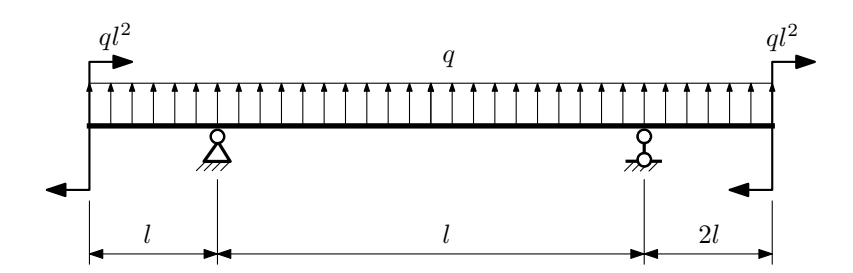

- 1. Перерисовать расчётную схему с соблюдением масштаба длин;
- 2. Определить значения реакций в опорах;
- 3. Построить эпюры поперечных сил $\mathbb{Q}_y$ и изгибающих моментов  $M_x.$

 $3a\mu a$   $N$ ° $1.4$   $P$ егистрационный код uboivlaizqruiwrl

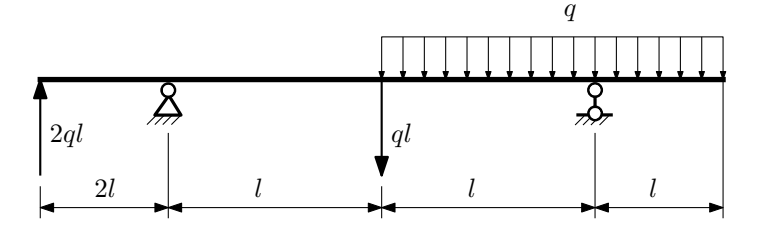

Для указанной расчётной схемы:

- 1. Перерисовать расчётную схему с соблюдением масштаба длин;
- 2. Определить значения реакций в опорах;
- 3. Построить эпюры поперечных сил $\mathcal{Q}_y$ и изгибающих моментов $M_x.$

 $3a$ дача  $N$ ° $1.5$ 

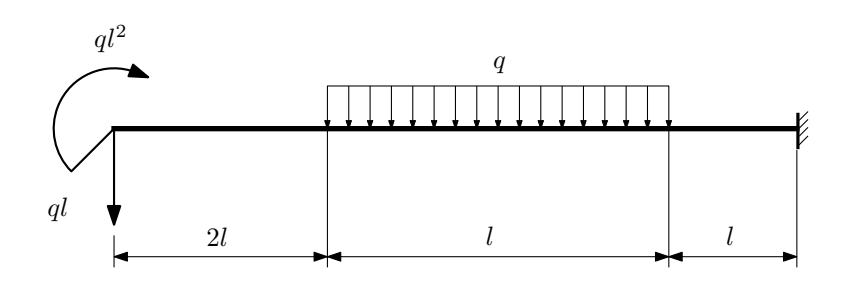

- 1. Перерисовать расчётную схему с соблюдением масштаба длин;
- 2. Определить значения реакций в заделке;
- 3. Построить эпюры поперечных сил $\mathcal{Q}_y$ и изгибающих моментов $M_x.$

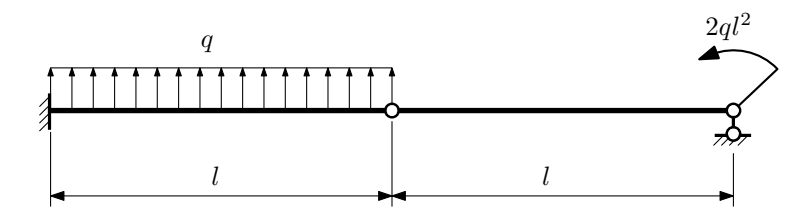

- 1. Перерисовать расчётную схему с соблюдением масштаба длин;
- 2. Определить значения реакций в опоре и заделке;
- 3. Построить эпюры поперечных сил $\mathcal{Q}_y$ и изгибающих моментов  $M_x.$

 $3a\mu a$   $N$ °1.7  $\blacksquare$ 

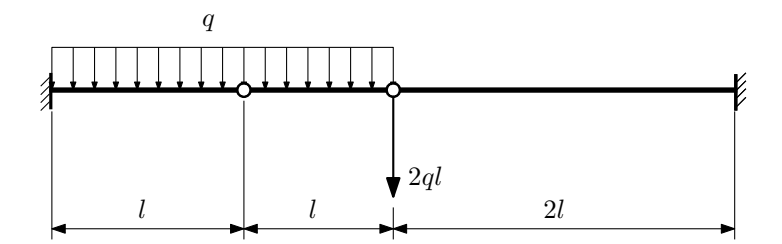

- 1. Перерисовать расчётную схему с соблюдением масштаба длин;
- 2. Определить значения реакций в заделке;
- 3. Построить эпюры поперечных сил $\mathbb{Q}_y$ и изгибающих моментов  $M_x.$

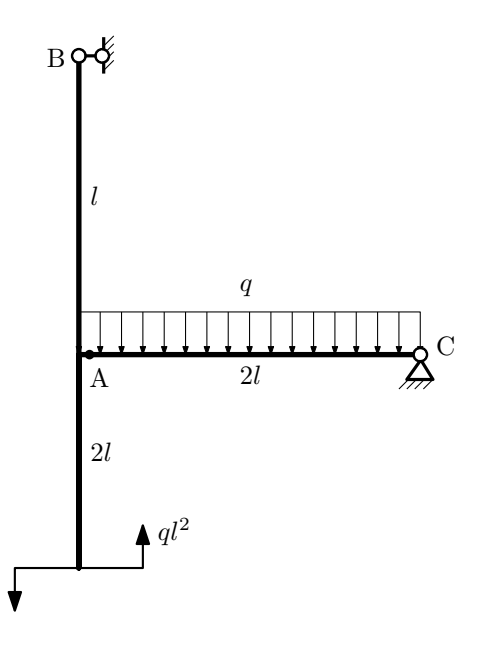

- 1. Перерисовать расчётную схему с соблюдением масштаба длин;
- 2. Определить значения реакций в опорах;
- 3. Построить эпюру изгибающих моментов  $M_{\hbox{\tiny H3T}}.$

 $3a\mu a$   $N$ ° $1.9$   $P$ егистрационный код dhxujbtftmmucpse

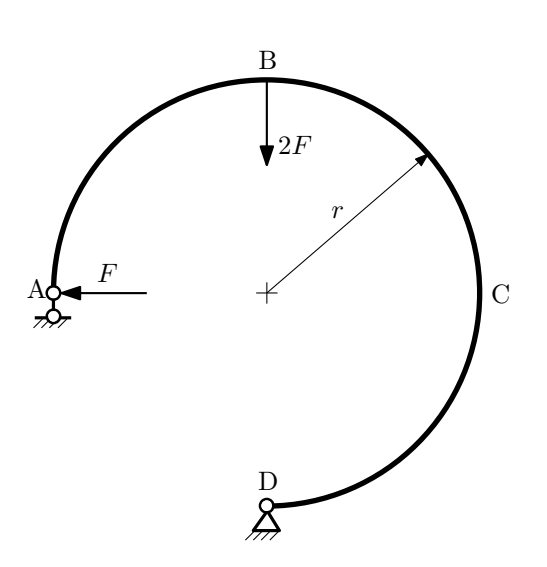

- 1. Определить значения реакций в опорах;
- 2. Построить эпюру изгибающих моментов  $M_{\mathtt{msr}}.$

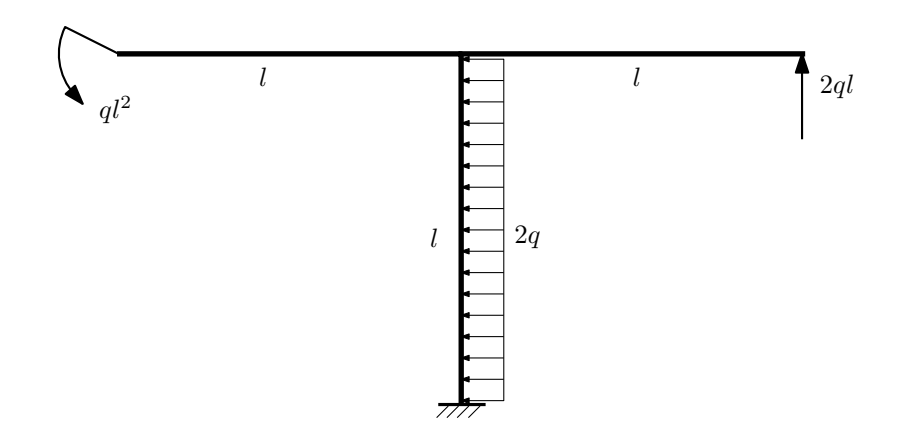

- 1. Определить значения реакций в заделке;
- 2. Построить эпюру изгибающих моментов  $M_{\text{max}}$ .

Домашнее задание №2. Вариант 30.  $\hspace{1cm} Cpos \; \emph{confinular:} \; 5–8 \; \emph{needenu.}$ Растяжение-сжатие, кручение  $3a\mu a\ N^2.1$  Регистрационный код cecslgsuwrhugnyf

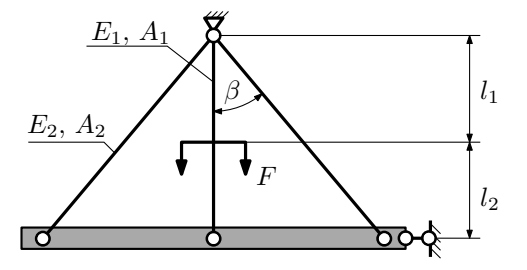

Найти допускаемую силу F из условия прочности. При найденной силе определить перемещение абсолютно жесткого тела.

Материал тяги 1 — сталь, материал тяг 2 — латунь.

Параметры задачи:  $l_1 = 100$  мм,  $l_2 = 200$  мм,  $A_1 = 200$  мм<sup>2</sup>,  $A_2 = 100$  мм<sup>2</sup>,  $\beta = 45^{\circ}$ ,  $E_1 = 2 \cdot 10^5$  МПа,  $E_2 = 1 \cdot 10^5$  MIIa,  $\sigma_{\text{T1}} = 300$  MIIa,  $\sigma_{\text{T2}} = 75$  MIIa,  $n_{\text{T}} = 2$ .
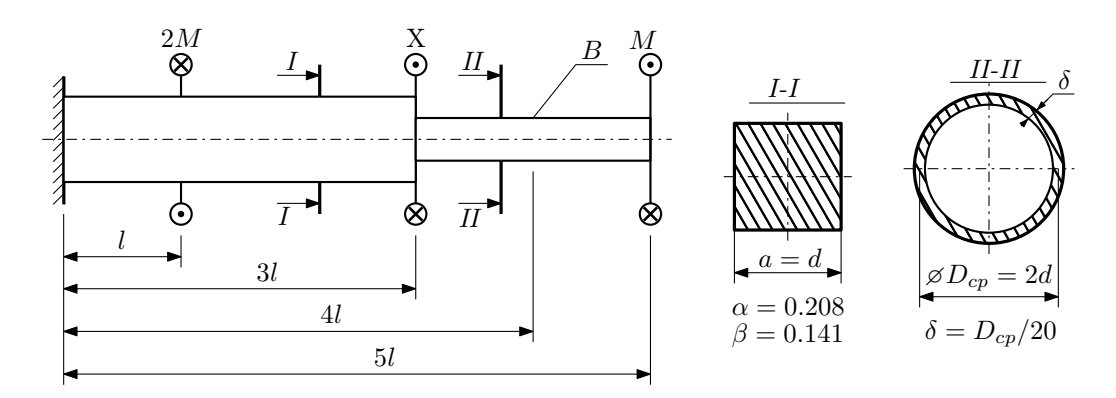

При каком значении момента X угол поворота сечения B ( $\varphi_B$ ) будет равен заданной величине  $\varphi_0$ ? Участки вала соединяются абсолютно жёсткими фланцами, толщиной которых следует пренебречь.

Для найденного значения X построить эпюры крутящих моментов, напряжений и углов поворота сечений. Подсчитать работу внешних моментов и потенциальную энергию деформации. Определить размеры поперечных сечений и максимальный угол поворота.

Параметры задачи:  $M = 400H \cdot M$ ,  $l = 100$ мм,  $\tau_{\textrm{\tiny T}} = 200 \textrm{M}$ Па,  $G = 8 \cdot 10^{4} \textrm{M}$ Па,  $\varphi_{0} = 2 \frac{M l}{G I_{\textrm{\tiny KL}}}$ ,  $n_{\textrm{\tiny T}} = 2$ .

Домашнее задание №3. Вариант 30. Срок выполнения: 12–15 недели. Статически определимый изгиб<br>Задача №3.1

Регистрационный код oyqnqorkfhmorkpj

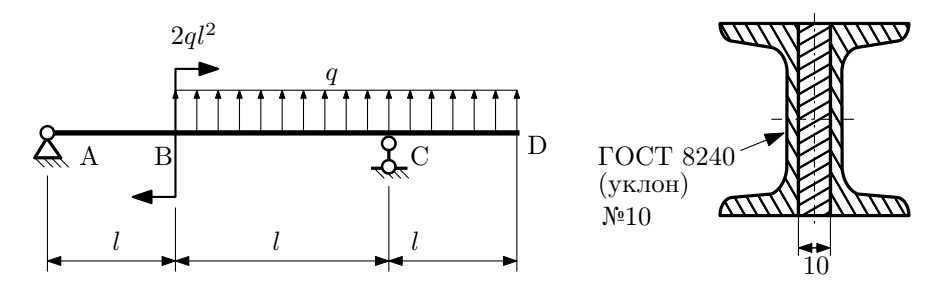

- 1. Построить эпюры  $Q_y$  и  $M_x$ ;
- 2. Определить величину нагрузки  $q$  при  $l = 1000$ мм,  $\sigma_{\text{\tiny{TD}}} = \sigma_{\text{\tiny{TCK}}} = 300 \text{M} \Pi \text{a},$   $[n_{\text{\tiny{T}}}] = 2;$
- 3. Определить линейное перемещение сечения B,  $v_B$  ( $E = 2 \cdot 10^5$ МПа);
- 4. Нарисовать примерный вид изогнутой оси балки.

# Сопротивление материалов

Вариант задания №31 для группы МТ11-33

### Домашнее задание №1. Вариант 31. Срок выполнения: 1–5 недели. Построение эпюр внутренних силовых факторов

Регистрационный код mmgmykzygwomybhv

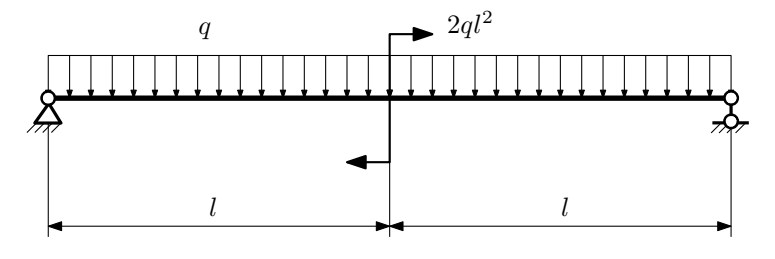

Для указанной расчётной схемы:

- 1. Перерисовать расчётную схему с соблюдением масштаба длин;
- 2. Определить значения реакций в опорах;
- 3. Построить эпюры поперечных сил $\mathbb{Q}_y$ и изгибающих моментов  $M_x.$

 $3a\mu a$   $N$ °1.2 Регистрационный код zyqpidugozluesai

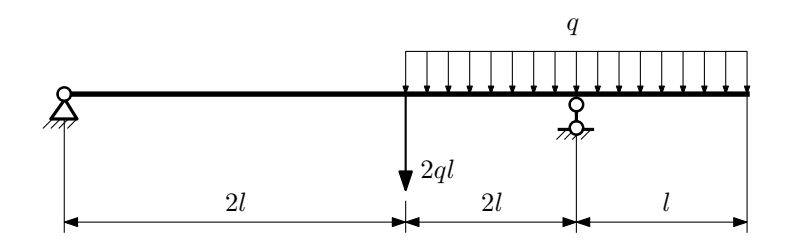

- 1. Перерисовать расчётную схему с соблюдением масштаба длин;
- 2. Определить значения реакций в опорах;
- 3. Построить эпюры поперечных сил $\mathbb{Q}_y$ и изгибающих моментов  $M_x.$

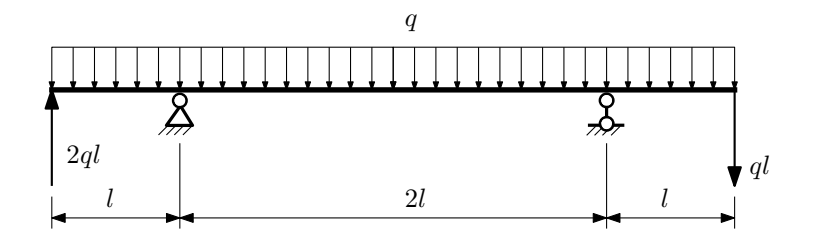

- 1. Перерисовать расчётную схему с соблюдением масштаба длин;
- 2. Определить значения реакций в опорах;
- 3. Построить эпюры поперечных сил $\mathbb{Q}_y$ и изгибающих моментов $M_x.$

 $3a$ дача  $N$ °1.4  $\,$ 

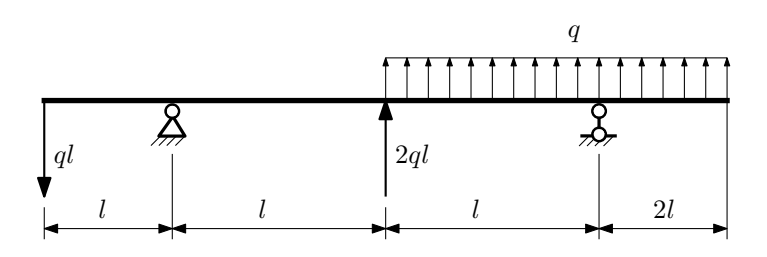

Для указанной расчётной схемы:

- 1. Перерисовать расчётную схему с соблюдением масштаба длин;
- 2. Определить значения реакций в опорах;
- 3. Построить эпюры поперечных сил $\mathbb{Q}_y$ и изгибающих моментов  $M_x.$

 $3a$ дача  $N$ ° $1.5$ 

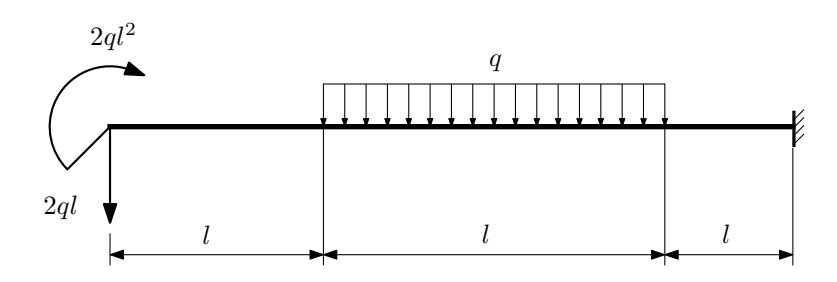

- 1. Перерисовать расчётную схему с соблюдением масштаба длин;
- 2. Определить значения реакций в заделке;
- 3. Построить эпюры поперечных сил $\mathbb{Q}_y$ и изгибающих моментов  $M_x.$

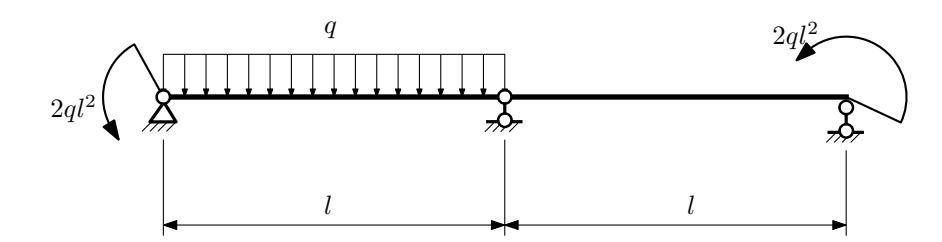

- 1. Перерисовать расчётную схему с соблюдением масштаба длин;
- 2. Определить значения реакций в опорах;
- 3. Построить эпюры поперечных сил $\mathcal{Q}_y$ и изгибающих моментов  $M_x.$

 $3a\mu a$   $N$ °1.7 Регистрационный код tpeghwvzrlupwiby

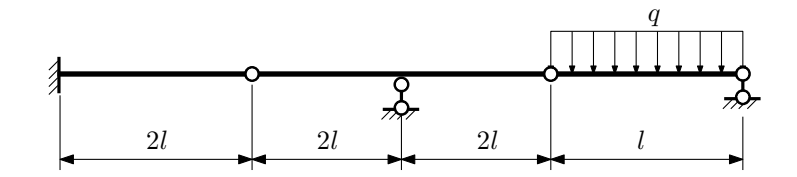

- 1. Перерисовать расчётную схему с соблюдением масштаба длин;
- 2. Определить значения реакций в опорах и заделке;
- 3. Построить эпюры поперечных сил $\mathbb{Q}_y$ и изгибающих моментов $M_x.$

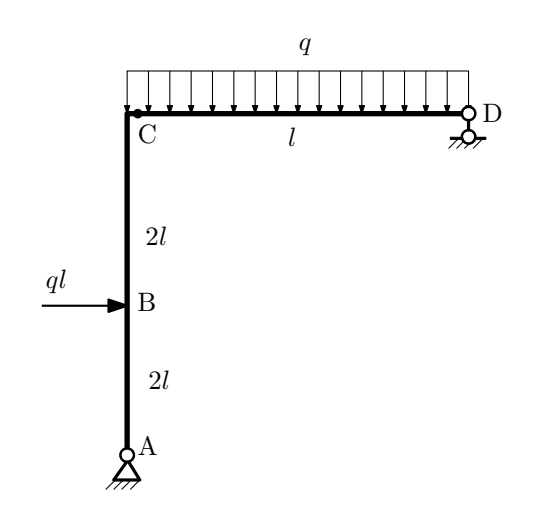

- 1. Перерисовать расчётную схему с соблюдением масштаба длин;
- 2. Определить значения реакций в опорах;
- 3. Построить эпюру изгибающих моментов  $M_{\mathtt{wsr}}$ .

 $3a$ дача  $N$ ° $1.9$ 

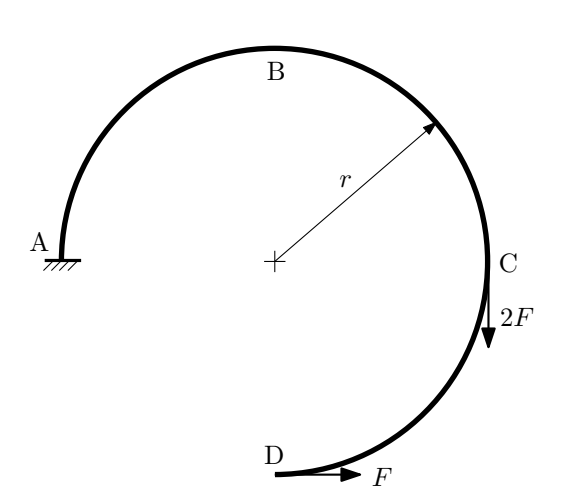

- 1. Определить значения реакций в заделке;
- 2. Построить эпюру изгибающих моментов  $M_{\mathtt{wsr}}$ .

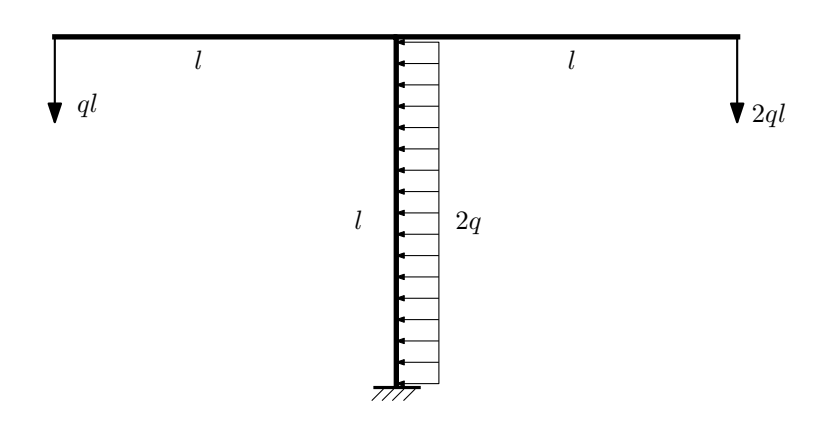

- 1. Определить значения реакций в заделке;
- 2. Построить эпюру изгибающих моментов  $M_{\mathtt{msr}}$ .

Домашнее задание №2. Вариант 31.  $\hphantom{\text{21}}$  Срок выполнения: 5–8 недели. Растяжение-сжатие, кручение  $3a\mu a\ \mathit{N}^\circ\!\!.2.1$  Регистрационный код fndqmuitgopcxukh

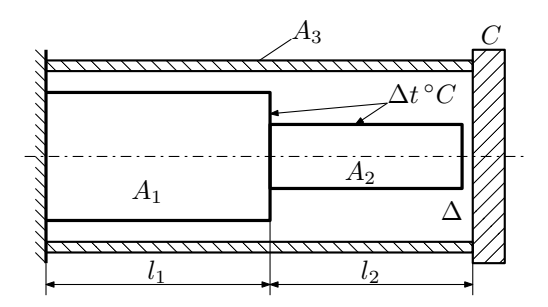

Абсолютно жесткая плита  $C$  скреплена с трубкой, внутри которой находится ступенчатый стержень. Определить коэффициент запаса конструкции при нагреве стержня. Найти перемещение плиты.

Параметры задачи:  $\alpha = 1.2 \cdot 10^{-5}$  (°C)<sup>−1</sup>,  $l_1 = 200$ мм,  $l_2 = 100$ мм,  $A_1 = 200$ мм<sup>2</sup>,  $A_2 = 100$ мм<sup>2</sup>,  $A_3 = 100$ мм<sup>2</sup>,  $\Delta t = 100$ °С,  $\Delta = 0,1$ мм,  $E = 2 \cdot 10^5$ МПа,  $\sigma_{\rm r} = 300$ МПа.

 $3a$ дача  $N$ °2.2 Регистрационный код uqjbfzedtokvbmrv

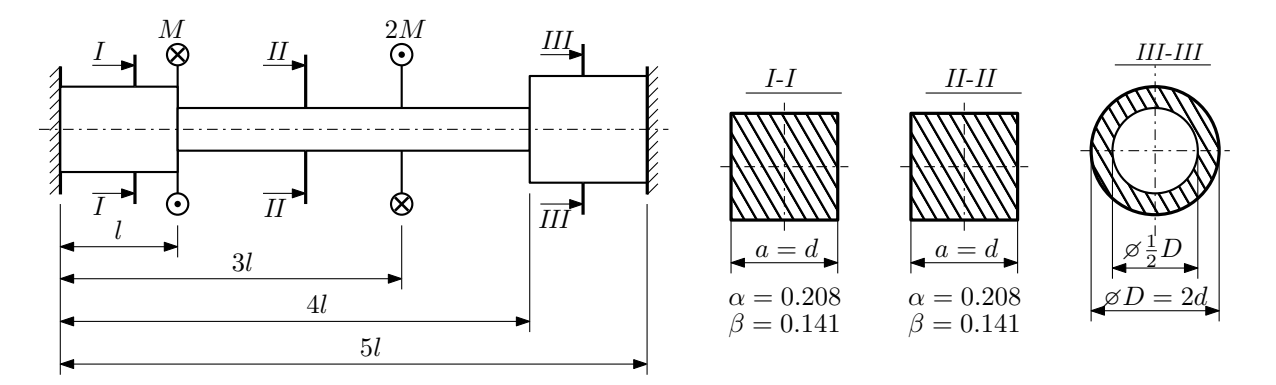

Участки вала соединяются абсолютно жёсткими фланцами, толщиной которых следует пренебречь. Для заданного вала:

- 1. Раскрыть статическую неопределимость и построить эпюры моментов, напряжений и углов поворотов сечений;
- 2. Подсчитать работу внешних моментов и потенциальную энергию деформации;
- 3. Определить допустимую нагрузку на вал и вычислить максимальный угол поворота.

Параметры задачи:  $l = 100$ мм,  $\tau_{\rm r} = 200$ МПа,  $G = 8 \cdot 10^4$ МПа,  $d = 20$ мм,  $n_{\rm r} = 2$ .

Домашнее задание №3. Вариант 31. Срок выполнения: 12–15 недели. Статически определимый изгиб<br>Задача №3.1

Задача №3.1 Регистрационный код viqvrgqiqropvrjk

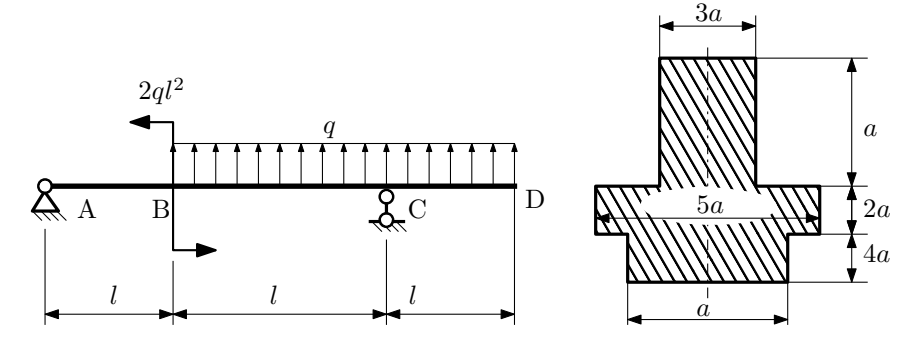

1. Построить эпюры  $Q_y$  и  $M_x$ ;

2. Определить размер сечения а при  $q = 20H/\text{mm}$ ,  $l = 1000\text{mm}$ ,  $\sigma_{\text{rp}} = \sigma_{\text{TCK}} = 300\text{M}$ Па,  $[n_{\text{T}}] = 2$ ;

- 3. Определить линейное перемещение сечения B,  $v_B$  ( $E = 2 \cdot 10^5$ MПа);
- 4. Нарисовать примерный вид изогнутой оси балки.

# Сопротивление материалов

Вариант задания №32 для группы МТ11-33

### Домашнее задание №1. Вариант 32. Срок выполнения: 1–5 недели. Построение эпюр внутренних силовых факторов

Задача №1.1 Регистрационный код wskoxzusjtxeugmk

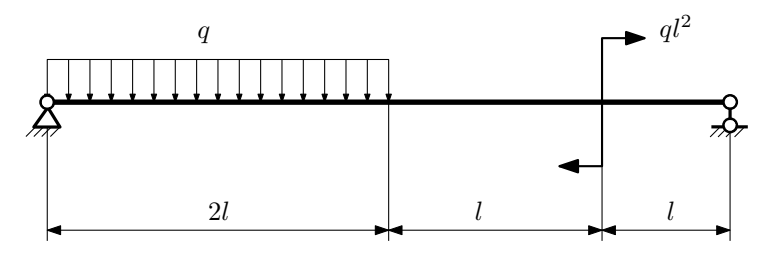

Для указанной расчётной схемы:

- 1. Перерисовать расчётную схему с соблюдением масштаба длин;
- 2. Определить значения реакций в опорах;
- 3. Построить эпюры поперечных сил $\mathbb{Q}_y$ и изгибающих моментов  $M_x.$

 $3a\mu a\ \mathbb{N}^{\mathfrak{g}}1.2$  Регистрационный код urjekikhdxriydmf

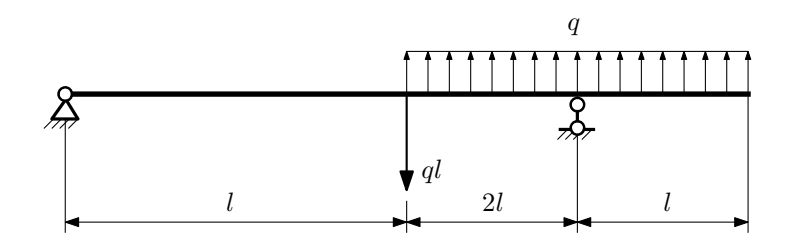

- 1. Перерисовать расчётную схему с соблюдением масштаба длин;
- 2. Определить значения реакций в опорах;
- 3. Построить эпюры поперечных сил $\mathbb{Q}_y$ и изгибающих моментов $M_x.$

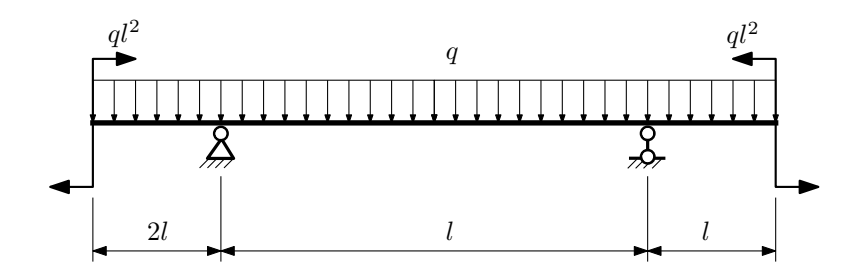

- 1. Перерисовать расчётную схему с соблюдением масштаба длин;
- 2. Определить значения реакций в опорах;
- 3. Построить эпюры поперечных сил $\mathbb{Q}_y$ и изгибающих моментов  $M_x.$

 $3a$ дача  $N$ °1.4  $\,$ 

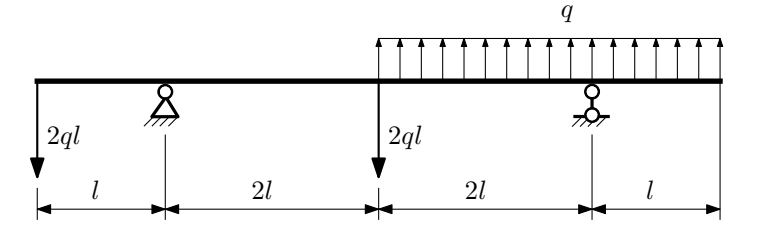

Для указанной расчётной схемы:

- 1. Перерисовать расчётную схему с соблюдением масштаба длин;
- 2. Определить значения реакций в опорах;
- 3. Построить эпюры поперечных сил $\mathbb{Q}_y$ и изгибающих моментов $M_x.$

 $3a$ дача  $N$ ° $1.5$ 

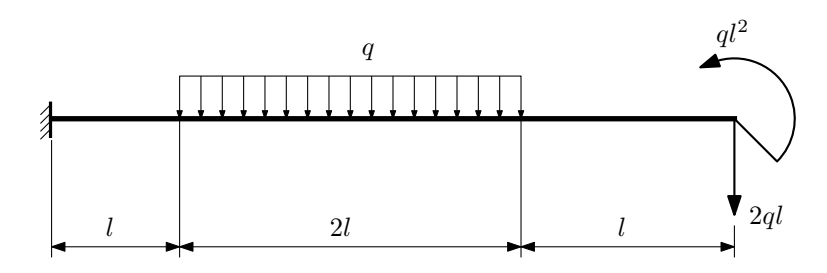

- 1. Перерисовать расчётную схему с соблюдением масштаба длин;
- 2. Определить значения реакций в заделке;
- 3. Построить эпюры поперечных сил $\mathbb{Q}_y$ и изгибающих моментов $M_x.$

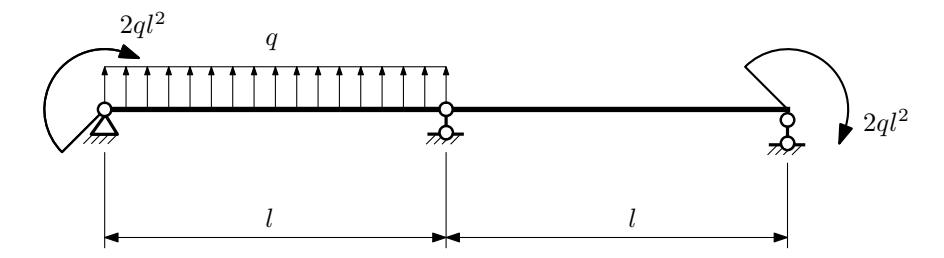

- 1. Перерисовать расчётную схему с соблюдением масштаба длин;
- 2. Определить значения реакций в опорах;
- 3. Построить эпюры поперечных сил $\mathbb{Q}_y$ и изгибающих моментов  $M_x.$

 $3a\mu a$   $N$ ° $1.7$ 

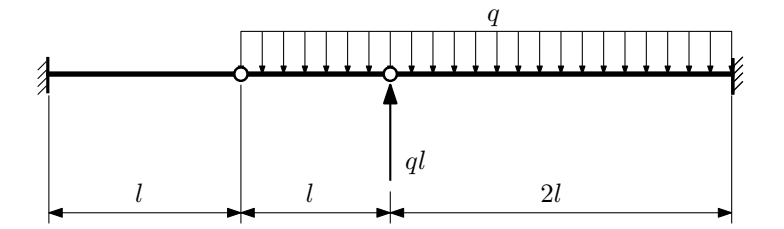

Для указанной расчётной схемы:

1. Перерисовать расчётную схему с соблюдением масштаба длин;

2. Определить значения реакций в заделке;

3. Построить эпюры поперечных сил $\mathcal{Q}_y$ и изгибающих моментов  $M_x.$ 

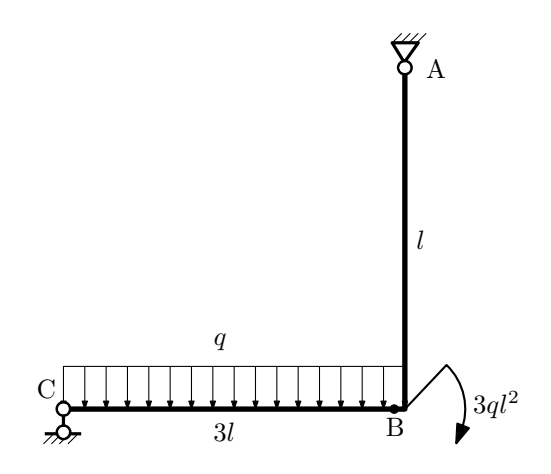

- 1. Перерисовать расчётную схему с соблюдением масштаба длин;
- 2. Определить значения реакций в опорах;
- 3. Построить эпюру изгибающих моментов  $M_{\text{\tiny H3F}}$ .

 $3a\mu a\ N$ ° $1.9$  Регистрационный код mzojrdujniyfugzb

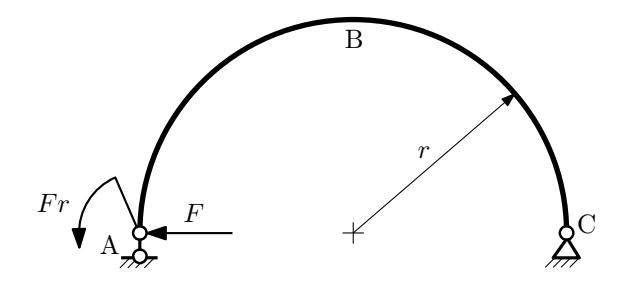

- 1. Определить значения реакций в опорах;
- 2. Построить эпюру изгибающих моментов  $M_{\mathtt{msr}}$ .

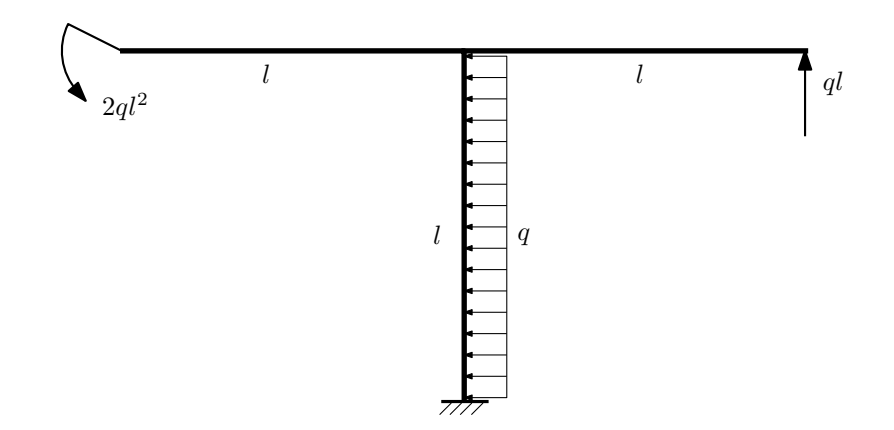

- 1. Определить значения реакций в заделке;
- 2. Построить эпюру изгибающих моментов  $M_{\text{max}}$ .

Домашнее задание №2. Вариант 32.  $\hspace{1.6cm}Cpos \hspace{1.5cm} sənno.nenu.s.$   $5-8 \hspace{1.5cm} nedenu.$ Растяжение-сжатие, кручение  $3a\mu a\ \mathcal{N}^2.1$  Регистрационный код ityescnaqzacsymi

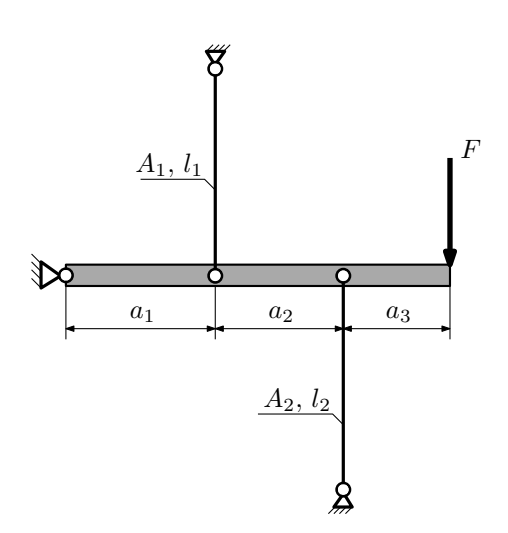

Брус, податливостью которого следует пренебречь, закреплен неподвижным шарниром и двумя тягами. Во сколько раз изменится коэффициент запаса конструкции, если к нагружению силой добавить нагрев первой тяги?

Параметры задачи:  $l_1 = 100$ мм,  $l_2 = 100$ мм,  $F = 6$ к $H$ ,  $a_1 = a$ ,  $a_2 = 2a$ ,  $a_3 = a$ ,  $A_1 = 200$ мм<sup>2</sup>,  $A_2 = 100$ мм<sup>2</sup>,  $\sigma_{\rm r} = 300\text{M}$ Па.  $\alpha = 1.2 \cdot 10^{-5} \frac{1}{\circ}, \Delta T = 50^{\circ}, E = 2 \cdot 10^5 \text{M}$ Па,

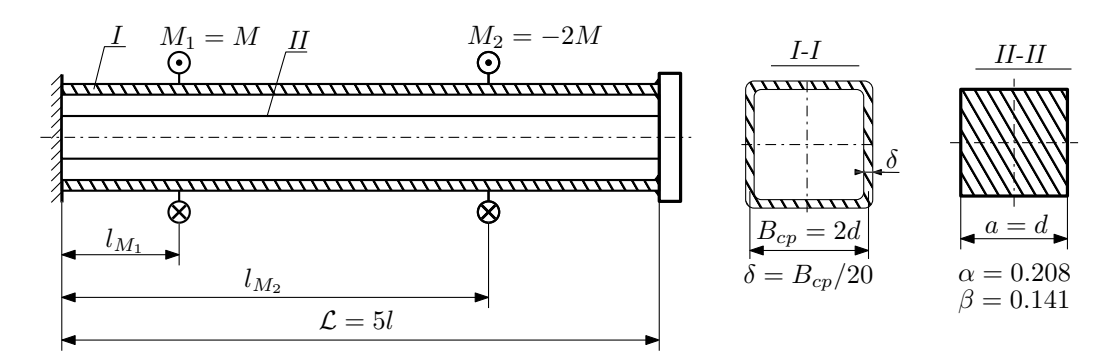

Участки вала соединяются абсолютно жёсткими фланцами, толщиной которых следует пренебречь. Для заданного вала:

- 1. Раскрыть статическую неопределимость и построить эпюры моментов, напряжений и углов поворотов сечений;
- 2. Подсчитать работу внешних моментов и потенциальную энергию деформации;
- 3. Определить максимальное напряжение и коэффициент запаса по текучести;

Параметры задачи:  $M = 400H \cdot M$ ,  $l = 100$ мм,  $\tau_{\text{T}} = 200M\Pi$ а,  $G = 8 \cdot 10^4 M\Pi$ а,  $d = 20$ мм,  $l_{M_1} = l$ ,  $l_{M_2} = 4l$ .

Домашнее задание №3. Вариант 32. Срок выполнения: 12–15 недели. Статически определимый изгиб<br>Задача №3.1

Регистрационный код kjdrsianozivbwbq

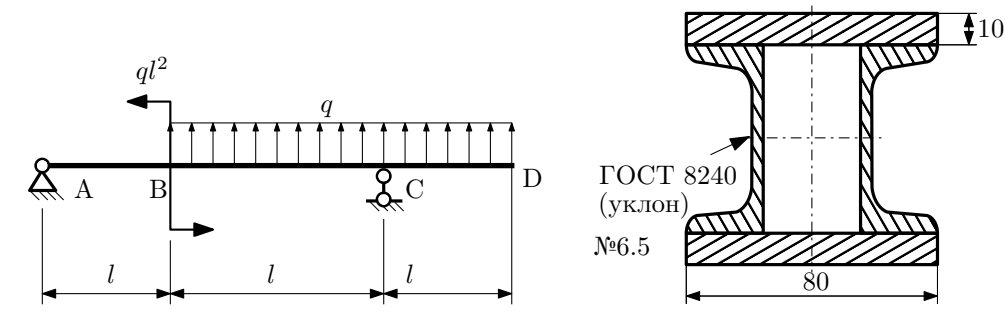

- 1. Построить эпюры  $Q_y$  и  $M_x$ ;
- 2. Определить величину нагрузки  $q$  при  $l = 1000$ мм,  $\sigma_{\text{TP}} = \sigma_{\text{TCK}} = 300 \text{M}$ Па,  $[n_{\text{T}}] = 2$ ;
- 3. Определить угловое перемещение сечения  $B, \vartheta_B$  ( $E = 2 \cdot 10^5$ МПа);
- 4. Нарисовать примерный вид изогнутой оси балки.

# Сопротивление материалов

Вариант задания №33 для группы МТ11-33

## Домашнее задание №1. Вариант 33. Срок выполнения: 1–5 недели. Построение эпюр внутренних силовых факторов

Регистрационный код pujmzzszpubwprra

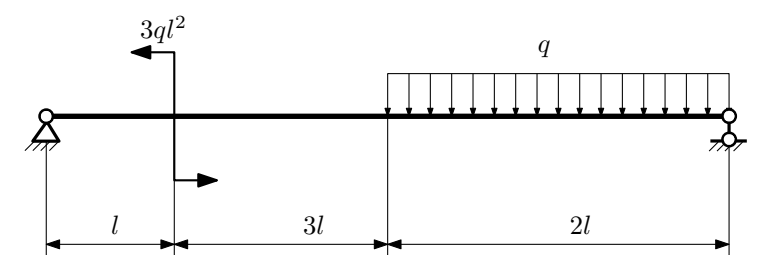

Для указанной расчётной схемы:

- 1. Перерисовать расчётную схему с соблюдением масштаба длин;
- 2. Определить значения реакций в опорах;
- 3. Построить эпюры поперечных сил $\mathbb{Q}_y$ и изгибающих моментов  $M_x.$

 $3a$ Д $a$ Ч $a$   $\mathcal{N}^{\varrho}1.2$ 

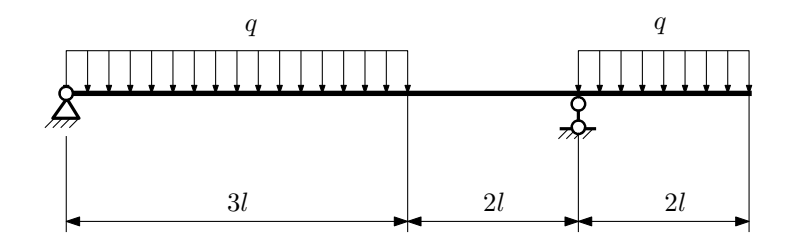

- 1. Перерисовать расчётную схему с соблюдением масштаба длин;
- 2. Определить значения реакций в опорах;
- 3. Построить эпюры поперечных сил $\mathbb{Q}_y$ и изгибающих моментов  $M_x.$

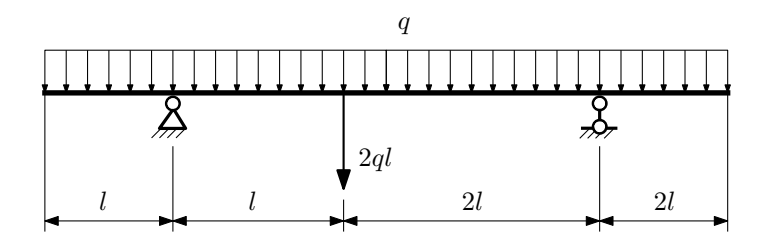

- 1. Перерисовать расчётную схему с соблюдением масштаба длин;
- 2. Определить значения реакций в опорах;
- 3. Построить эпюры поперечных сил $\mathbb{Q}_y$ и изгибающих моментов  $M_x.$

 $3a$ дача  $N$ °1.4  $\,$ 

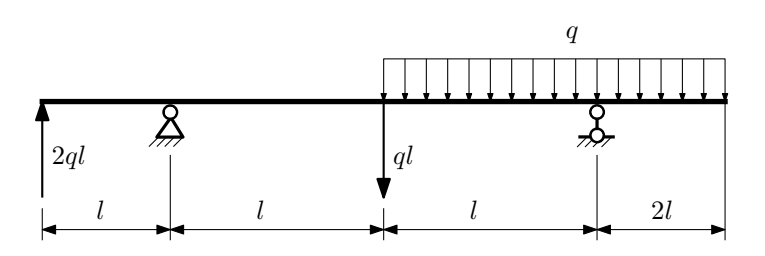

Для указанной расчётной схемы:

- 1. Перерисовать расчётную схему с соблюдением масштаба длин;
- 2. Определить значения реакций в опорах;
- 3. Построить эпюры поперечных сил $\mathbb{Q}_y$ и изгибающих моментов  $M_x.$

 $3a$ дача  $N$ ° $1.5$ 

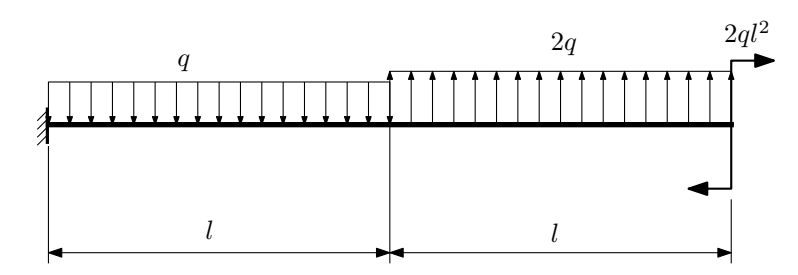

- 1. Перерисовать расчётную схему с соблюдением масштаба длин;
- 2. Определить значения реакций в заделке;
- 3. Построить эпюры поперечных сил $\mathbb{Q}_y$ и изгибающих моментов  $M_x.$

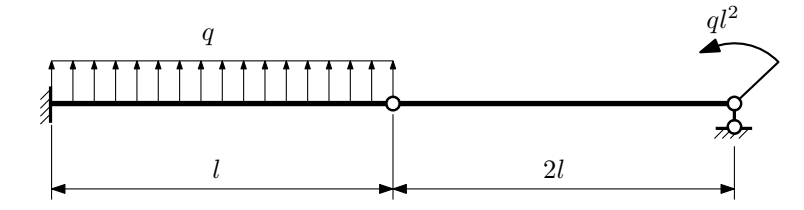

- 1. Перерисовать расчётную схему с соблюдением масштаба длин;
- 2. Определить значения реакций в опоре и заделке;
- 3. Построить эпюры поперечных сил $\mathcal{Q}_y$ и изгибающих моментов  $M_x.$

 $3a\mu a$   $N$ °1.7  $\blacksquare$ 

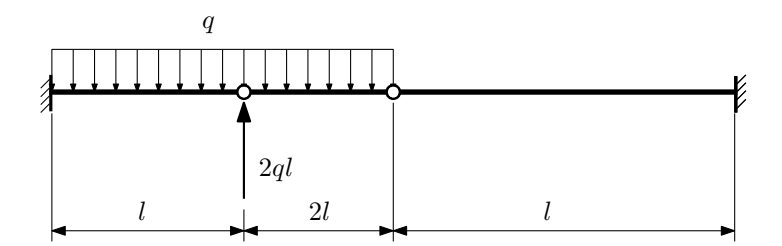

- 1. Перерисовать расчётную схему с соблюдением масштаба длин;
- 2. Определить значения реакций в заделке;
- 3. Построить эпюры поперечных сил $\mathbb{Q}_y$ и изгибающих моментов  $M_x.$

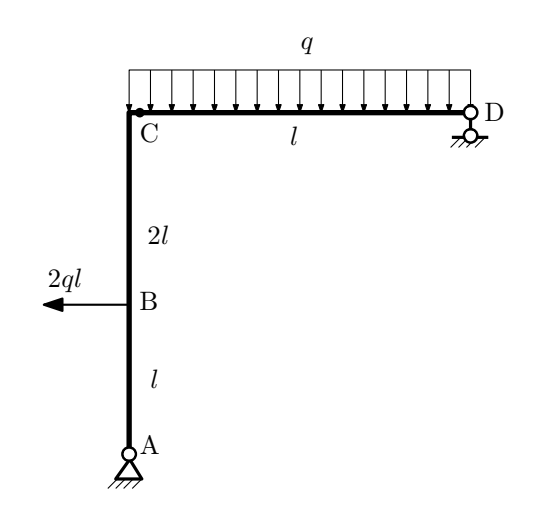

- 1. Перерисовать расчётную схему с соблюдением масштаба длин;
- 2. Определить значения реакций в опорах;
- 3. Построить эпюру изгибающих моментов  $M_{\mathtt{wsr}}$ .

 $3a\mu a$   $N$ ° $1.9$  Регистрационный код vbkzrjfobyuvbsue

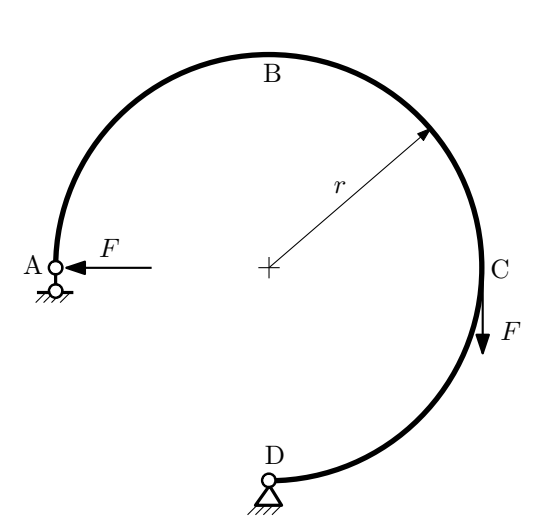

- 1. Определить значения реакций в опорах;
- 2. Построить эпюру изгибающих моментов  $M_{\mathtt{msr}}$ .

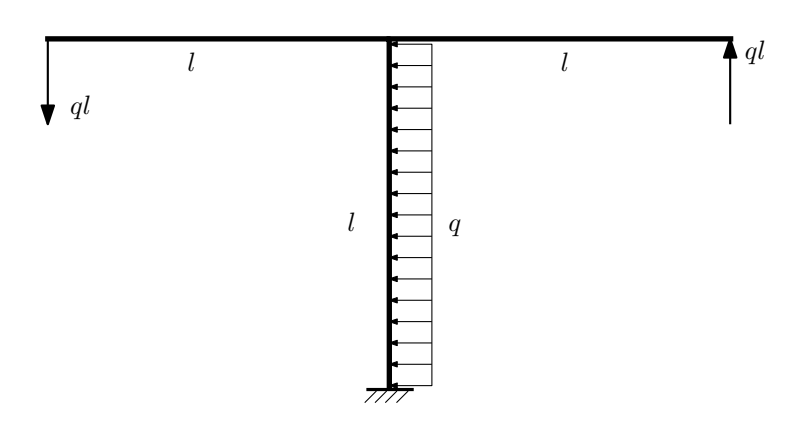

- 1. Определить значения реакций в заделке;
- 2. Построить эпюру изгибающих моментов  $M_{\text{ustr}}$ .

Домашнее задание №2. Вариант 33. Срок выполнения: 5-8 недели. Растяжение-сжатие, кручение

Задача №2.1 Регистрационный код pqlaupeqbxpvhjwm

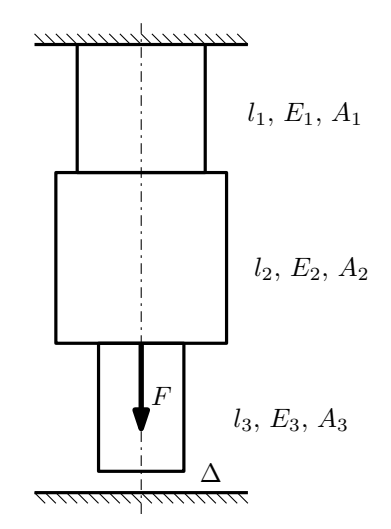

До нагружения между торцем колонны и абсолютно жесткой плитой существует зазор  $\Delta$ .

1. Найти допускаемую величину зазора  $\Delta$  из условия прочности;

2. Построить эпюры  $N, \sigma, w$  после нагружения.

Параметры задачи:  $F = 25$ к $H, l_1 = 200$ мм,  $l_2 = 200$ мм,  $l_3 = 100$ мм,  $E_1 = E_2 = E_3 = 200000$ МПа,  $A_1 = 100$ мм<sup>2</sup>,  $A_2 = 200$ мм<sup>2</sup>,  $A_3 = 100$ мм<sup>2</sup>,  $\sigma_{\rm r} = 300$ МПа,  $[n_{\rm r}] = 2$ .

 $3a\mu a$   $N$ °2.2 Регистрационный код vzkqpogqmvlufhgo

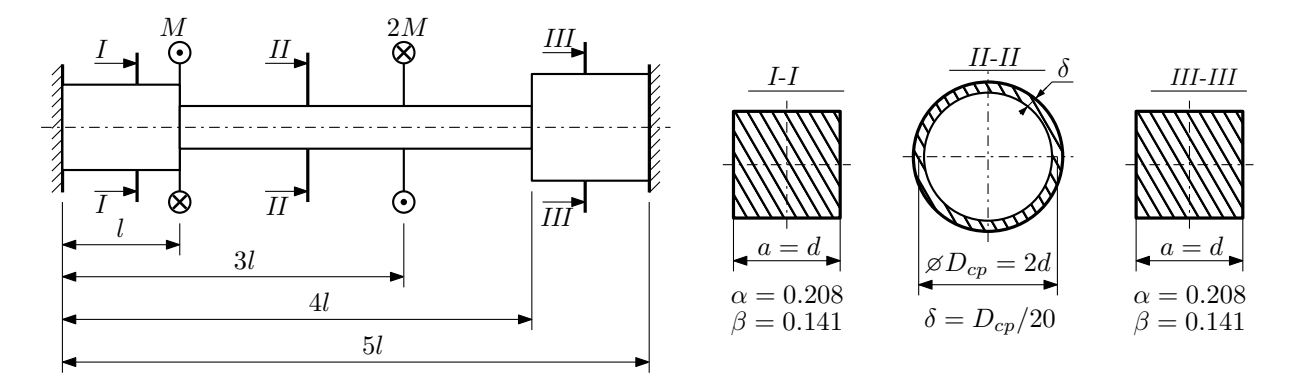

Участки вала соединяются абсолютно жёсткими фланцами, толщиной которых следует пренебречь. Для заданного вала:

- 1. Раскрыть статическую неопределимость и построить эпюры моментов, напряжений и углов поворотов сечений;
- 2. Подсчитать работу внешних моментов и потенциальную энергию деформации;
- 3. Подобрать размеры поперечных сечений и вычислить максимальный угол поворота.

Параметры задачи:  $M = 400H \cdot M$ ,  $l = 100$ мм,  $\tau_{\text{t}} = 200M\Pi$ а,  $G = 8 \cdot 10^4 M\Pi$ а,  $n_{\text{t}} = 2$ .

Домашнее задание №3. Вариант 33. Срок выполнения: 12–15 недели. Статически определимый изгиб<br>Задача №3.1

Задача №3.1 Регистрационный код mvhxmwmsmyoystgy

 $\mathbf{\overline{4}}20$ 

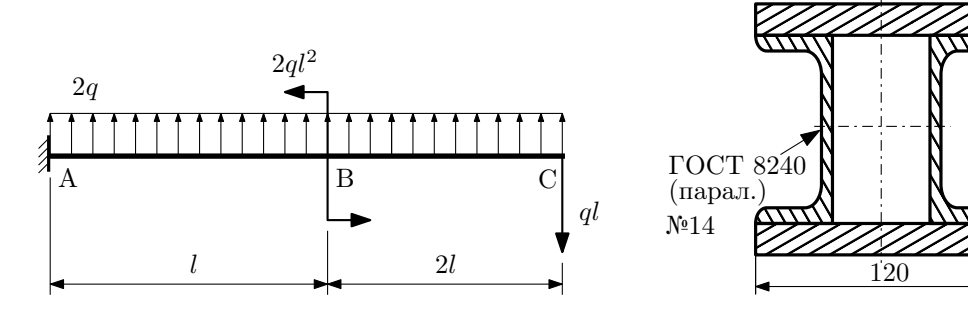

- 1. Построить эпюры  $Q_y$  и  $M_x$ ;
- 2. Определить величину нагрузки  $q$  при  $l = 1000$ мм,  $\sigma_{\text{TP}} = \sigma_{\text{TCK}} = 300 \text{M}$ Па,  $[n_{\text{T}}] = 2$ ;
- 3. Определить угловое перемещение сечения  $B, \vartheta_B$  ( $E = 2 \cdot 10^5$ МПа);
- 4. Нарисовать примерный вид изогнутой оси балки.

# Сопротивление материалов

Вариант задания №34 для группы МТ11-33

## Домашнее задание №1. Вариант 34. Срок выполнения: 1–5 недели. Построение эпюр внутренних силовых факторов<br>Задача №1.1

Регистрационный код zlspkxuiuslqynpi

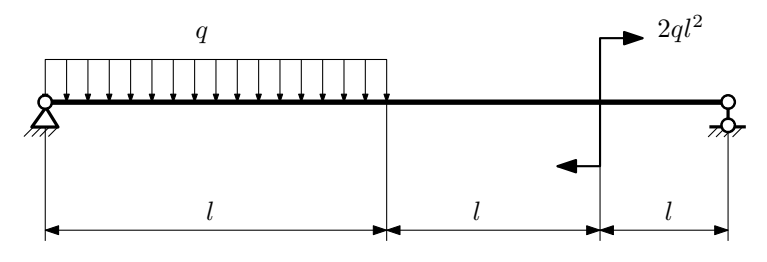

Для указанной расчётной схемы:

- 1. Перерисовать расчётную схему с соблюдением масштаба длин;
- 2. Определить значения реакций в опорах;
- 3. Построить эпюры поперечных сил $\mathbb{Q}_y$ и изгибающих моментов  $M_x.$

 $3a\mu a$   $N$ ° $1.2$  Регистрационный код ггдуоhrbwxeuhujk

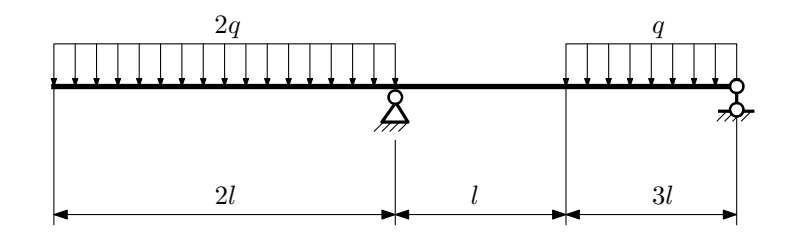

- 1. Перерисовать расчётную схему с соблюдением масштаба длин;
- 2. Определить значения реакций в опорах;
- 3. Построить эпюры поперечных сил  $Q_y$  и изгибающих моментов  $M_x$ .

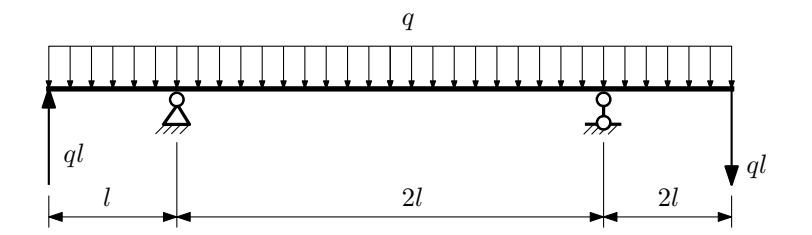

- 1. Перерисовать расчётную схему с соблюдением масштаба длин;
- 2. Определить значения реакций в опорах;
- 3. Построить эпюры поперечных сил $\mathbb{Q}_y$ и изгибающих моментов $M_x.$

 $3a$ дача  $N$ °1.4 Регистрационный код xyqhkdqvovfcyfde

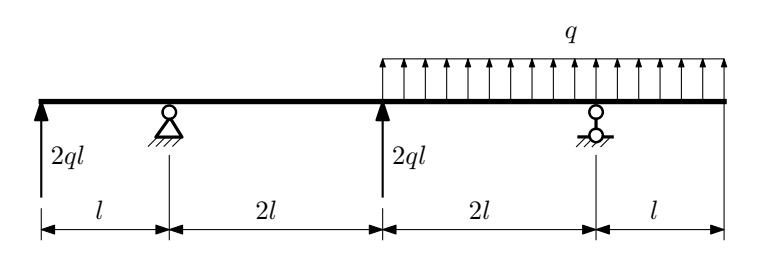

Для указанной расчётной схемы:

- 1. Перерисовать расчётную схему с соблюдением масштаба длин;
- 2. Определить значения реакций в опорах;
- 3. Построить эпюры поперечных сил $\mathbb{Q}_y$ и изгибающих моментов  $M_x.$

 $3a$ дача  $N$ °1. $5$ 

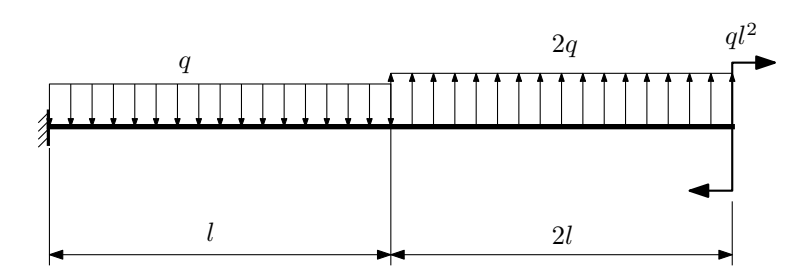

- 1. Перерисовать расчётную схему с соблюдением масштаба длин;
- 2. Определить значения реакций в заделке;
- 3. Построить эпюры поперечных сил $\mathbb{Q}_y$ и изгибающих моментов  $M_x.$

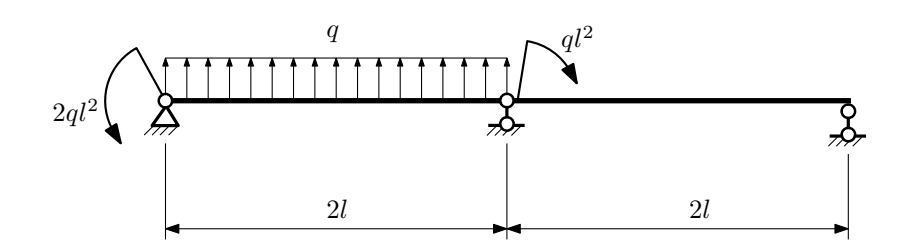

- 1. Перерисовать расчётную схему с соблюдением масштаба длин;
- 2. Определить значения реакций в опорах;
- 3. Построить эпюры поперечных сил $\mathbb{Q}_y$ и изгибающих моментов  $M_x.$

 $3a$ дача  $N$ °1.7 Регистрационный код bwuffcnaestlsect

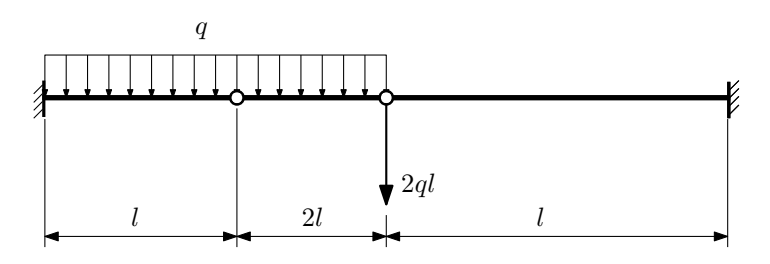

Для указанной расчётной схемы:

- 1. Перерисовать расчётную схему с соблюдением масштаба длин;
- 2. Определить значения реакций в заделке;
- 3. Построить эпюры поперечных сил $\mathbb{Q}_y$ и изгибающих моментов  $M_x.$

 $3a$ дача  $N$ °1.8 Регистрационный код srfghfxyajubxedp

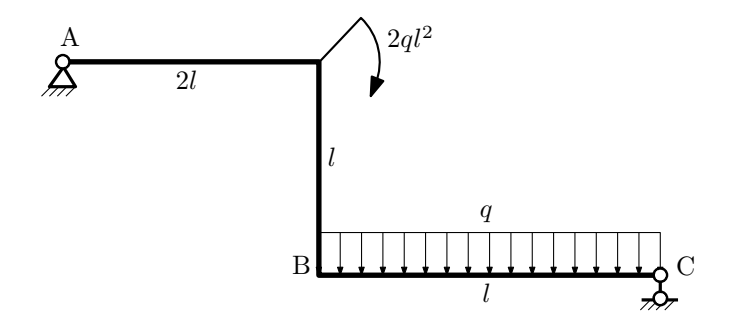

- 1. Перерисовать расчётную схему с соблюдением масштаба длин;
- 2. Определить значения реакций в опорах;
- 3. Построить эпюру изгибающих моментов  $M_{\rm \scriptscriptstyle H3F}.$

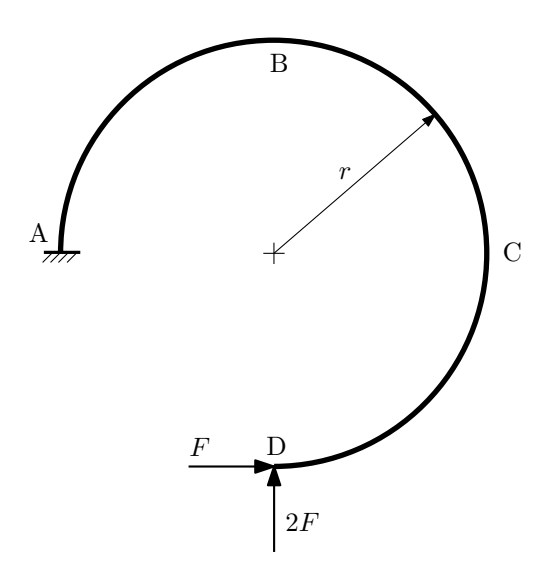

- 1. Определить значения реакций в заделке;
- 2. Построить эпюру изгибающих моментов  $M_{\mathtt{msr}}$ .

 $3$ адача  $\mathbb{N}^{\mathfrak{g}}1.10$  Регистрационный код jwkgrdadkykyvywy

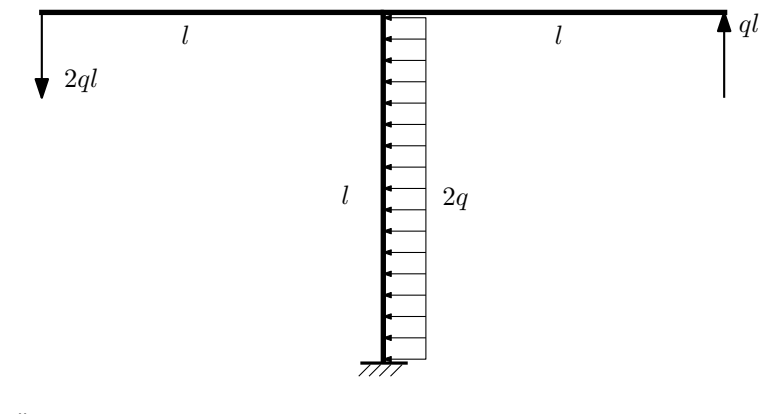

- 1. Определить значения реакций в заделке;
- 2. Построить эпюру изгибающих моментов  $M_{\rm \scriptscriptstyle H3F}.$

### Домашнее задание №2. Вариант 34.  $\hspace{1cm}$  Срок выполнения: 5–8 недели. Растяжение-сжатие, кручение  $3a\pi a$   $N^2$ .1 Регистрационный код qpoxhsxkcvvbruvq

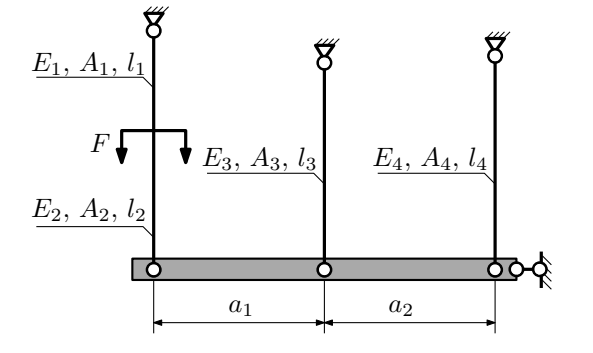

Абсолютно жесткая плита, весом которой можно пренебречь, закреплена тремя тягами. Для указанной конструкции:

- 1. Вычислить усилия и напряжения в тягах от заданной силы;
- 2. Найти перемещение точки приложения силы.

Параметры задачи:  $l_1 = 100$ мм,  $l_2 = 200$ мм,  $l_3 = 100$ мм,  $l_4 = 100$ мм,  $A_1 = 100$ мм<sup>2</sup>,  $A_2 = 100$ мм<sup>2</sup>,  $A_3 = 100$ мм<sup>2</sup>,  $A_4 = 100$ мм<sup>2</sup>,  $E_1 = E_2 = E_3 = E_4 = 2 \cdot 10^5$ МПа,  $a_1 = 50$ мм,  $a_2 = 100$ мм,  $F = 20$ кН.

 $3a$ дача  $N$ °2.2 Регистрационный код yooikptmkifulwmi

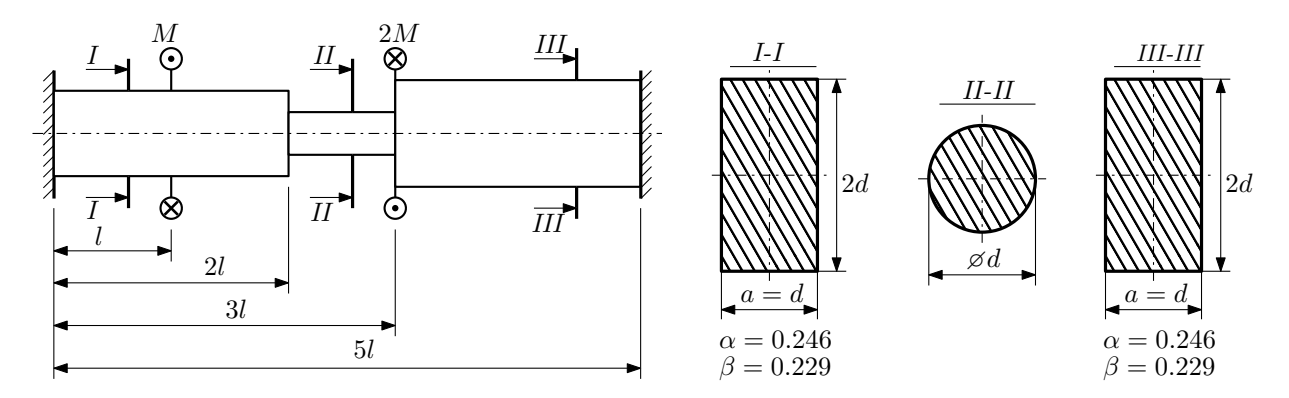

Участки вала соединяются абсолютно жёсткими фланцами, толщиной которых следует пренебречь. Для заданного вала:

- 1. Раскрыть статическую неопределимость и построить эпюры моментов, напряжений и углов поворотов сечений;
- 2. Подсчитать работу внешних моментов и потенциальную энергию деформации;
- 3. Определить максимальное напряжение и коэффициент запаса по текучести;
- 4. Вычислить максимальный угол поворота сечения.

Параметры задачи:  $M = 400H \cdot M$ ,  $l = 100$ мм,  $\tau_{\text{t}} = 200M\Pi$ а,  $G = 8 \cdot 10^4 M\Pi$ а,  $d = 20$ мм.

Домашнее задание №3. Вариант 34.  $\hspace{1cm} Cpos$  выполнения: 12–15 недели. Статически определимый изгиб  $3a\mu a$   $N$ °3.1  $\cdots$   $\cdots$ 

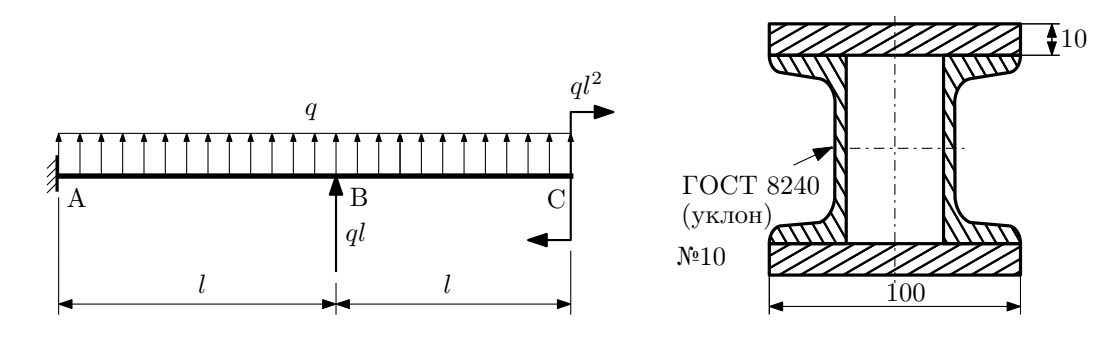

- 1. Построить эпюры  $Q_y$  и  $M_x$ ;
- 2. Определить коэффициент запаса конструкции  $n_x$  при  $q = 10{\rm H}/{\rm mm}$ ,  $l = 1300{\rm mm}$ ,  $\sigma_{\rm rp} = \sigma_{\rm rcx} = 300{\rm MHz}$ ;
- 3. Определить угловое перемещение сечения  $C, \vartheta_C$  ( $E = 2 \cdot 10^5$ МПа);
- 4. Нарисовать примерный вид изогнутой оси балки.

# Сопротивление материалов

Вариант задания №35 для группы МТ11-33

## Домашнее задание №1. Вариант 35. Срок выполнения: 1–5 недели. Построение эпюр внутренних силовых факторов

Регистрационный код nchwkxtzypjtecni

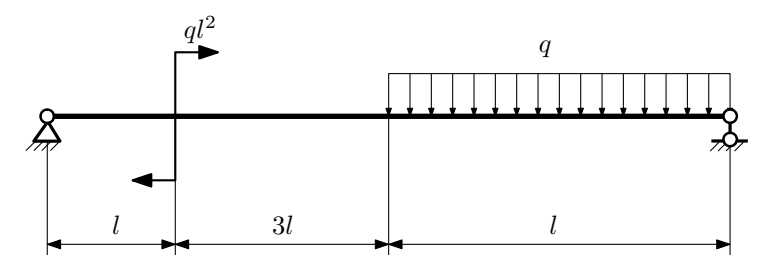

Для указанной расчётной схемы:

- 1. Перерисовать расчётную схему с соблюдением масштаба длин;
- 2. Определить значения реакций в опорах;
- 3. Построить эпюры поперечных сил $\mathbb{Q}_y$ и изгибающих моментов  $M_x.$

 $3a\mu a$   $N$ ° $1.2$   $P$ егистрационный код xbaecbuwgnetrzxd

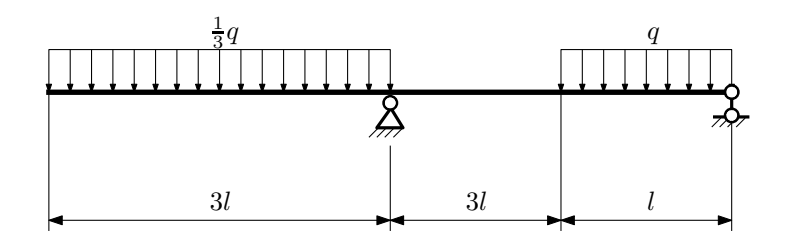

- 1. Перерисовать расчётную схему с соблюдением масштаба длин;
- 2. Определить значения реакций в опорах;
- 3. Построить эпюры поперечных сил $\mathbb{Q}_y$ и изгибающих моментов  $M_x.$

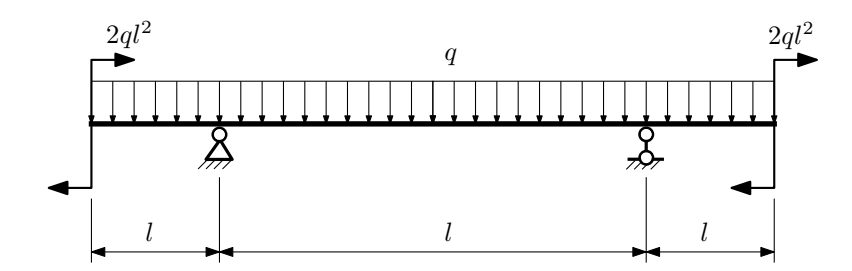

- 1. Перерисовать расчётную схему с соблюдением масштаба длин;
- 2. Определить значения реакций в опорах;
- 3. Построить эпюры поперечных сил $\mathbb{Q}_y$ и изгибающих моментов  $M_x.$

 $3a$ дача  $N$ °1.4  $\,$ 

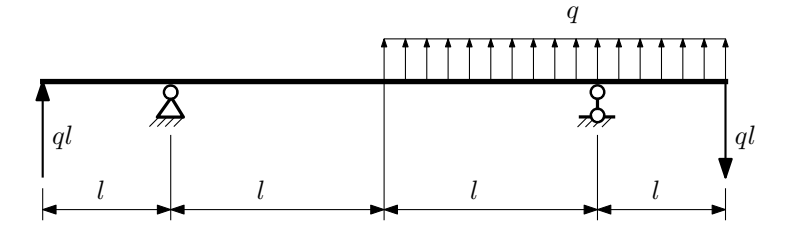

Для указанной расчётной схемы:

- 1. Перерисовать расчётную схему с соблюдением масштаба длин;
- 2. Определить значения реакций в опорах;
- 3. Построить эпюры поперечных сил $\mathcal{Q}_y$ и изгибающих моментов $M_x.$

 $3a\mu a\ \mathbb{N}^21.5$  Регистрационный код awavdfkpedlkrxiq

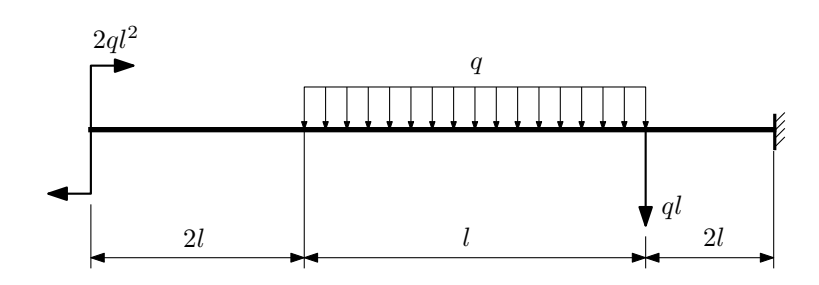

- 1. Перерисовать расчётную схему с соблюдением масштаба длин;
- 2. Определить значения реакций в заделке;
- 3. Построить эпюры поперечных сил $\mathcal{Q}_y$ и изгибающих моментов $M_x.$

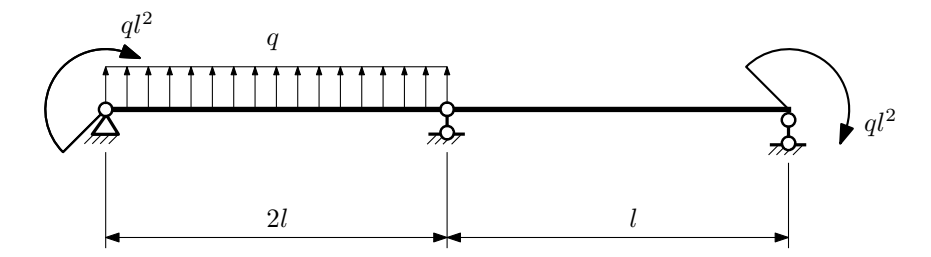

- 1. Перерисовать расчётную схему с соблюдением масштаба длин;
- 2. Определить значения реакций в опорах;
- 3. Построить эпюры поперечных сил $\mathbb{Q}_y$ и изгибающих моментов  $M_x.$

 $3a$ дача  $N$ °1.7 Регистрационный код aevztbzbwrdaxctm

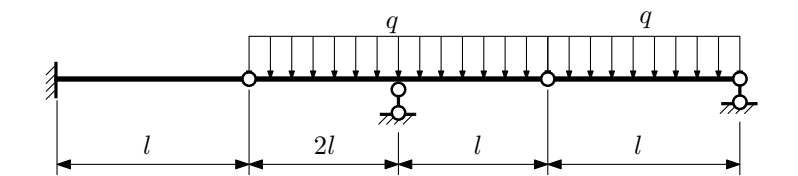

- 1. Перерисовать расчётную схему с соблюдением масштаба длин;
- 2. Определить значения реакций в опорах и заделке;
- 3. Построить эпюры поперечных сил $\mathbb{Q}_y$ и изгибающих моментов  $M_x.$

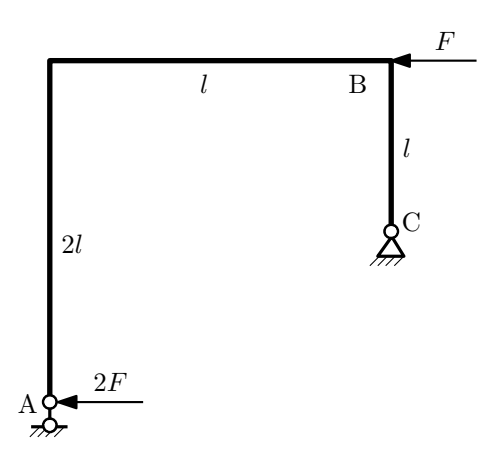

- 1. Перерисовать расчётную схему с соблюдением масштаба длин;
- 2. Определить значения реакций в опорах;
- 3. Построить эпюру изгибающих моментов  $M_{\mathtt{wsr}}$ .

 $3a\mu a\ \mathcal{N}^21.9$  Регистрационный код lbxzixeynjqdfcjo

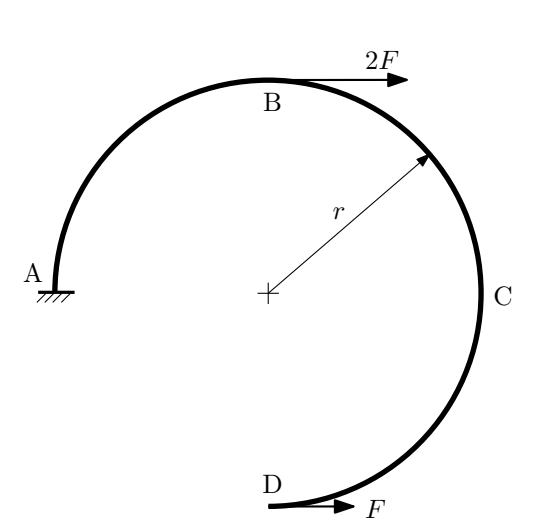

- 1. Определить значения реакций в заделке;
- 2. Построить эпюру изгибающих моментов  $M_{\texttt{wsr}}$ .

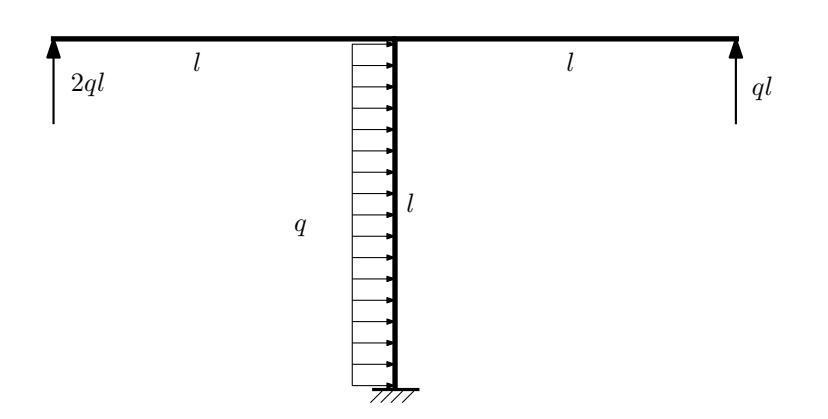

- 1. Определить значения реакций в заделке;
- 2. Построить эпюру изгибающих моментов  $M_{\text{user}}$ .

Домашнее задание №2. Вариант 35. Срок выполнения: 5-8 недели. Растяжение-сжатие, кручение

Задача №2.1 Регистрационный код mkyfcmfttkcjrnvk

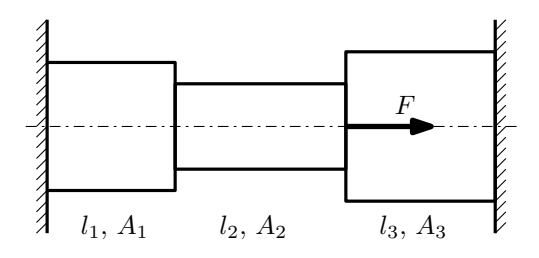

- 1. Найти допускаемую величину площади поперечного сечения A из условия прочности;
- 2. Построить эпюры  $N, \sigma, w;$
- 3. Определить работу внешних сил и потенциальную энергию деформации.

Параметры задачи:  $F = 45$ кН,  $E = 2.10^5$ МПа,  $A_1 = 2A$ ,  $A_2 = A$ ,  $A_3 = 2A$ ,  $l_1 = 100$ мм,  $l_2 = 100$ мм,  $l_3 = 200$ мм,  $[n_{\text{\tiny T}}]=2, \, \sigma_{\text{\tiny T}}=300\text{M}\Pi\text{a}.$ 

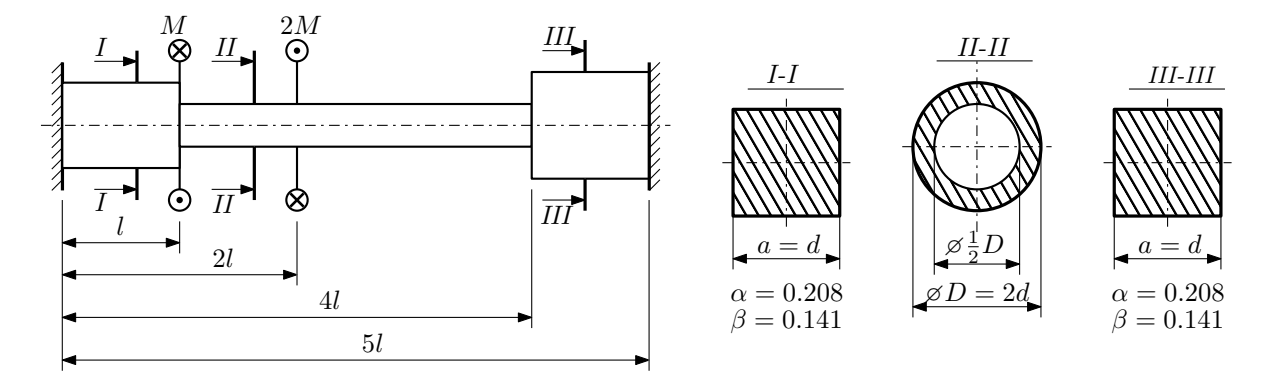

Участки вала соединяются абсолютно жёсткими фланцами, толщиной которых следует пренебречь. Для заданного вала:

- 1. Раскрыть статическую неопределимость и построить эпюры моментов, напряжений и углов поворотов сечений;
- 2. Подсчитать работу внешних моментов и потенциальную энергию деформации;
- 3. Определить допустимую нагрузку на вал и вычислить максимальный угол поворота.

Параметры задачи:  $l = 100$ мм,  $\tau_{\rm r} = 200$ МПа,  $G = 8 \cdot 10^4$ МПа,  $d = 20$ мм,  $n_{\rm r} = 2$ .

Домашнее задание №3. Вариант 35. Срок выполнения: 12–15 недели. Статически определимый изгиб<br>Задача №3.1

Регистрационный код yganfclnswffnafj

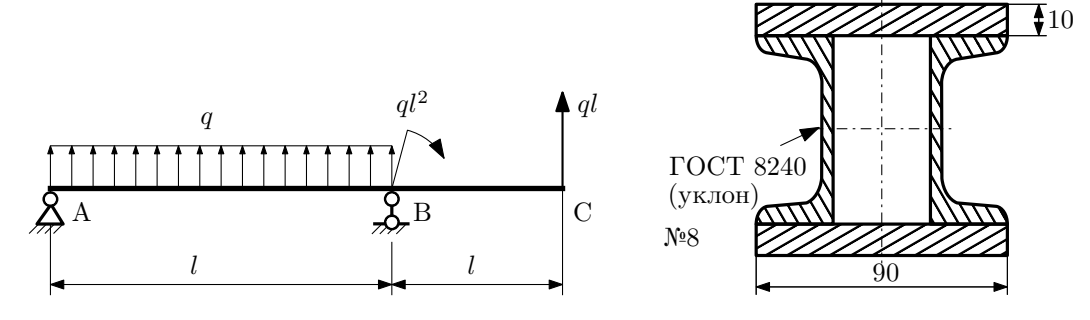

- 1. Построить эпюры  $Q_y$  и  $M_x$ ;
- 2. Определить величину нагрузки  $q$  при  $l = 1000$ мм,  $\sigma_{\text{tp}} = \sigma_{\text{TCK}} = 300 \text{M}$ Па,  $[n_{\text{r}}] = 2$ ;
- 3. Определить угловое перемещение сечения  $B, \vartheta_B$  ( $E = 2 \cdot 10^5$ МПа);
- 4. Нарисовать примерный вид изогнутой оси балки.